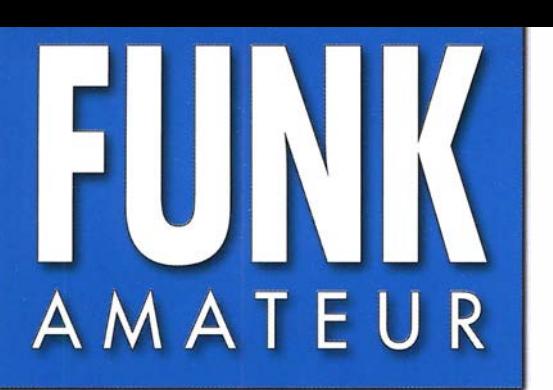

67. JAHRGANG · MAI 2018 DEUTSCHLAND  $\in$  4,80  $\cdot$  AUSLAND  $\in$  5,00

# Magazin für Amateurfunk Elektronik · Funktechnik

 $5.2018$ 

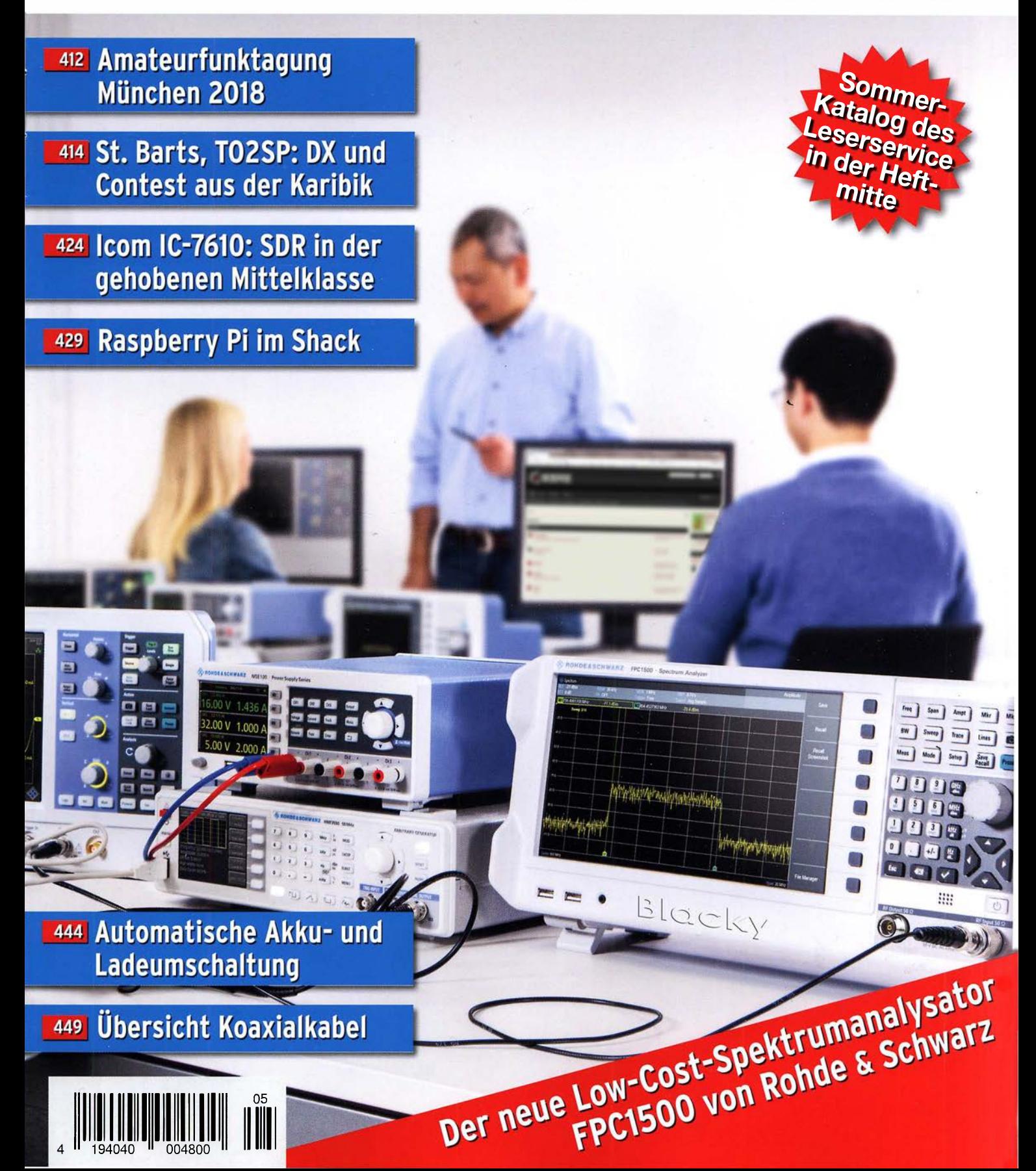

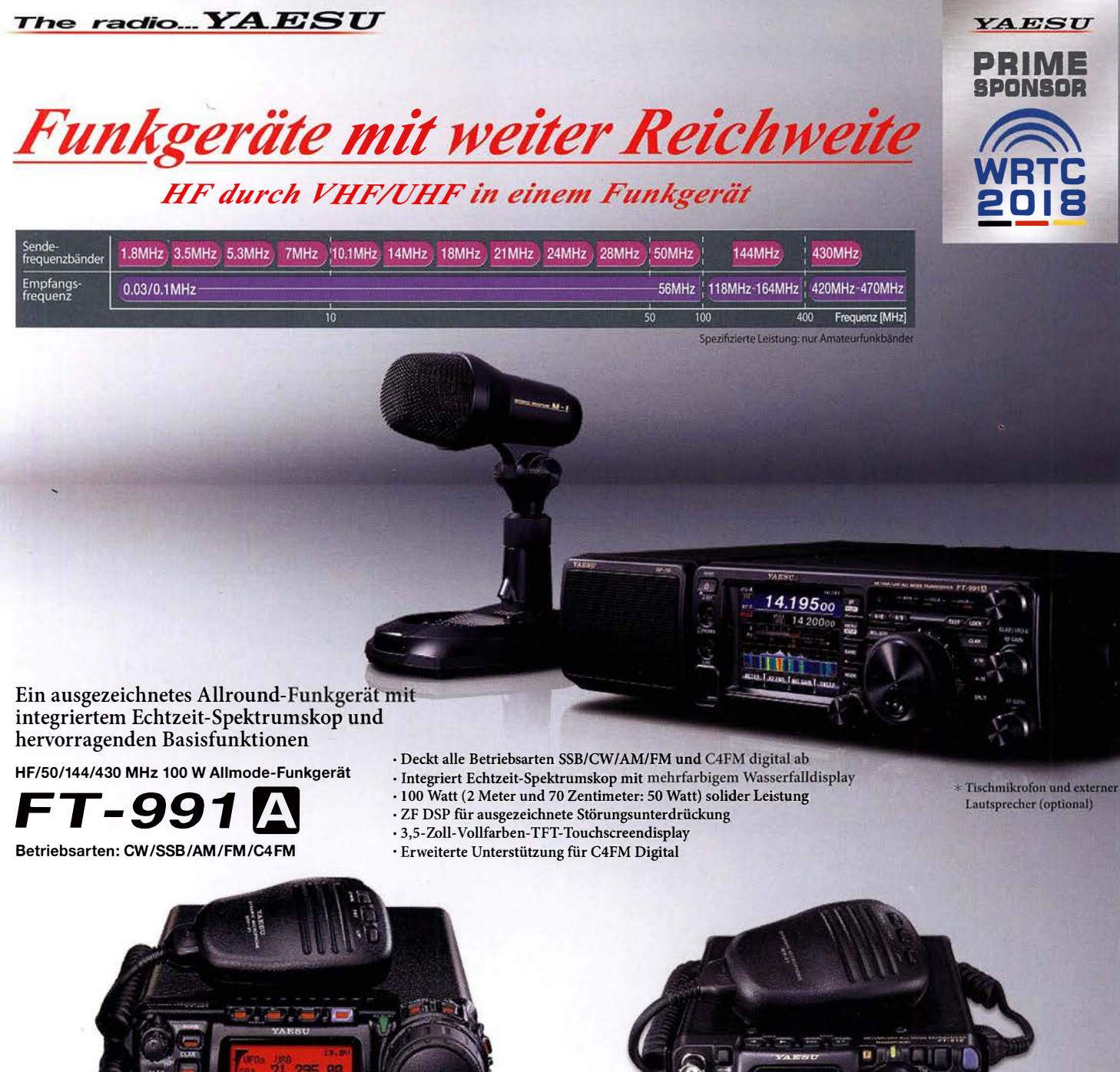

#### Der kleinste HF/VHF/UHF-Mobil-Transceiver Liefert Basisstationsleistung in einem kompakten Paket

HF/50/144/430 MHz 100 W Allmode-Funkgerät

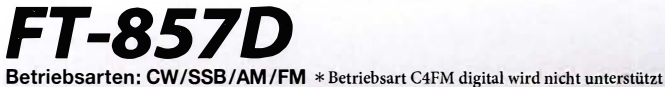

- · Ultrakompaktes Paket (BI 55 x H52 x T233 mm)
- · 4-Pol-Roofing-Filter (MCF) und 11-Bandpassfilter-HF-Stufen
- · Großer Abstimmregler und hervorragende Ergonomie

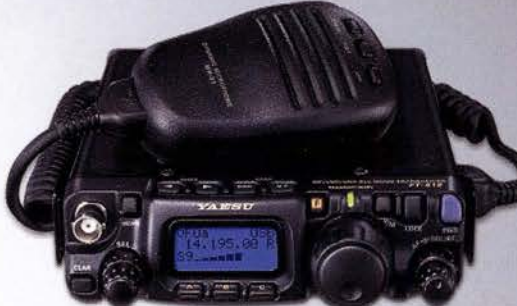

### Das ultimative und ultrakompakte tragbare Multimode-Funkgerät

HF/50/144 /430 MHz 6 WAllmode-Funkgerät

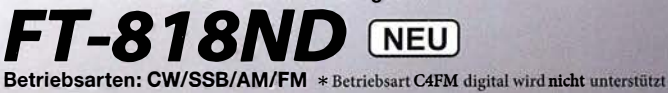

- · Unglaublich geringe Größe (B135 x H38 x T165 mm) und leichtes Gewicht
- · TCXO mit hoher Frequenzstabilität (±0,5 ppm) enthalten
- 6 Watt Sendeleistung (AM: 2 Watt)
- 1900 mAh Ni-MH-Akku und Batterieladegerät im Lieferumfang enthalten
- Mignon-Alkalibatteriebetrieb

## Unsere autorisierten Reparatur- und Service-Center

**Garant Funk** 

*AESU* 

Tel.: +49-(0)22515-5757 www.garant-funk.de **ELIX** 

Tel.: +420-284680695 www.elix.cz

**HF Electronics** Tel.: +32 (0)3-827-4818 www.hfelectronics.be

**WiMo Antennen und Elektronik** Tel.: +49-(0)7276-96680 www.wimo.com

**ATLAS COMMUNICATIONS** Tel.: +41-91-683-01-40/41 www.atlas-communications.ch

**ML&S Martin Lynch & Sons** Tel.: +44 (0) 345 2300 599<br>www.MLandS.co.uk

**DIFONA Communication** Tel.: +49-(0)69-846584<br>www.difona.de

Tel.: +39-(0)385-246421

www.bgpcom.it

Tel: +49-(0)34345-22849 www.funktechnik-dathe.de **B.G.P Braga Graziano** 

**Funktechnik Frank Dathe** 

I.L. ELETTRONICA Tel.: +39-(0)187-520600 ti elle www.

**LÜKOM Kommunikations und Funktechnik** Tel.: +49-(0)5428-9279870 www.luekom.com

**CSY & SON** Tel.: +39-(0)332-631331 www.csytelecomunicazioni.com

YAESU UK Tel.: +44-(0)1962866667 www.yaesu.co.uk

# Editorial

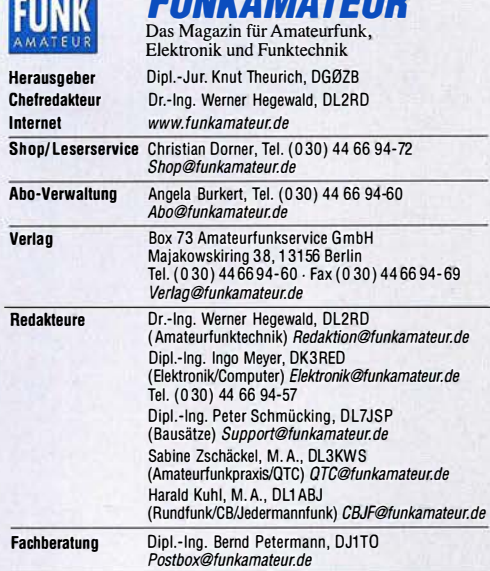

Ständige freie Mitarbeiter: W. Bedrich, DL1UU, DX-Praxis; Dipl.-Ing. J. Berns, DL 1YBL, Digitai-QTC; Dr. M. Dornach, DL9RCF, DX-Berichte; J. Engelhardt, DL9HOH, Digitai-QTC; Th. Frey, HB9SKA, Sat-OTC; F. Janda, OK1 HH, Ausbreitung; P. John, DL?YS, UKW-QTC; F. Langner, DJ9ZB, DX-Infos; B. Misch-lewski, DF2ZC, UKW-QTC; W. Paßmann, DJ6JZ, SDR; W.-D. Roth, DL2MCD, Unterhaltungselektronik!PC; F. Rutter, DL?UFR, Technik; Dr.-lng. K. Sander, Elek-tronik; D. Schirmer, DL5SE, IOTA-QTC; H. Schönwitz, DL2HSC, SOTA-QTC; C. Stehlik, OE6CLD, OE-QTC; M. Steyer, DK7ZB, Antennen; R. Thieme, DL7VEE,<br>DX-QTC; A. Wellmann, DL7UAW, SWL-QTC; N. Wenzel, DL5KZA, QSL-Telegramm; H.-D. Zander, DJ2EV, EMV(U)

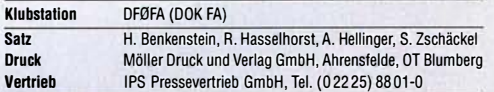

Manuskripte: Für unverlangt eingehende Manuskripte u. Ä. schließen wir jede Haftung aus. Wir bitten vor der Erarbeitung umfangreicher Beiträge um Rück-<br>sprache mit der Redaktion – am besten per E-Mail. Manuskripthinweise auf www.funkamateur.de  $\rightarrow$  Schreiben für uns.

#### Kein Tell dieser Publikation dart ohne schriftliche Genehmigung des Verlags in Irgendeiner Form reproduziert oder elektronisch verarbeitet, vervielfältigt, verbreitet oder Im Internet veröffentlicht werden.

Haftung: Alle Beiträge, Zeichnungen, Platinen, Schaltungen sind urheberrechtlich geschützt. Außerdem können Patent- oder andere Schutzrechte vorliegen. Die ge-<br>werbliche Herstellung von in der Zeitschrift veröffentlichten Leiterplatten und das gewerbliche Programmieren von EPROMs usw. darf nur durch vom Verlag auto-risierte Firmen erfolgen. Die Redaktion haftet nicht für die Richtigkeit und Funktion der veröffentlichten Schaltungen sowie der technischen Beschreibungen. Beim Herstellen, Veräußern, Erwerben und Betreiben von Funksende- und -empfangseinrichtungen sind die gesetzlichen Bestimmungen zu beachten. Bei Nichtlieferung ohne Verschulden des Verlags oder infolge von Störungen des Arbeitsfriedens bestehen keine Ansprüche gegen den Verlag.

E**rscheinungsweise:** FUNKAMATEUR erscheint monatlich und in der Regel am<br>letzten Mittwoch des Vormonats. Inlandsabonnenten erhalten ihr Heft vorher.

Einzelpreise beim Kauf im Zeitschriftenhandel: Deutschland 4,80 € Euro-Ausland 5 €, Schweiz 5,50 CHF, Dänemark 43 DKK, Polen 24,90 Zl.

lnlandsabonnement, jederzell kündbar: 43,90 € für 12 Ausgaben, als PLUS-Abo inkl. Jahrgangs-CD 48,90 €

**Jahresabonnement Schüler/Studenten** gegen Nachweis nur 33,80 €,<br>als PLUS-Abo inkl. Jahrgangs-CD 38,80 €.

Flex-Abonnement Deutschland 4,80 € pro Monat. Zahlung nur per SEPA-Lastschrift möglich, Kontobelastung jeweils erst nach Lieferung des Heftes. Jahresabonnement Ausland 48,90 € (PLUS-Abo 53,90 €); nach Übersee per Luftpost 73 €, (PLUS-Abo 78 €); Schweiz 57 CHF (PLUS-Abo 62 CHF) **PLUS-Abonnement:** 12 Ausgaben plus Jahrgangs-CD jeweils 5 € Aufschlag.<br>Die CD wird Ende Dezember mit dem Heft 1 des Folgejahrgangs geliefert. Kündigungen von Jahresabonnements bitte der Box 73 Amateurfunkservice GmbH sechs Wochen vor Ablauf schriftlich anzeigen.

in den Preisen für Abonnements und Dauerbezug sind sämtliche Zustell- und Portokosten enthalten. Preisänderungen müssen wir uns vorbehalten.

Bestellungen von Abonnements bitte an die Box 73 Amateurfunkservice GmbH oder auf unserer Homepage www.funkamateur.de  $\rightarrow$  Abo und Probeheft I BAN für Überweisungen in Euro: Box 73 Amateurtunkservice GmbH

IBAN: DE70 1009 0000 2181 7860 20, BIC: BEVODEBBXXX IBAN für Überweisungen in Schweizer Franken: Box 73 Amateurfunk

### service GmbH, I BAN: CH82 0900 0000 4076 7909 7, BIC: POFICHBEXXX

Private Kleinanzeigen: Abonnenten können pro Ausgabe eine bis zu 200 Zeichen lange private Kleinanzeige gratis veröftentlichen, wenn diese **online** uber<br>www.*funkamateuude* – Inserieren – FUNKAMATEUR-Abonnent beauftragt wird.<br>Schriftlich an die Box 73 Amateurfunkservice GmbH, per Fax oder onl

Gewerbliche Anzeigen und Beilagen: Mediadaten bitte beim Verlag anfordern oder als PDF-Datei von www.funkamateur.de → Inserieren → Mediadaten mit *Preisliste \*nerunterladen. Zurzeit gilt die Preisliste Nr. 28 vom 1.1. 2018.<br>Für den Inhalt der Anzeigen sind allein die Inserenten selbst verantwortlich.

Vertriebs-Nr. A 1591· ISSN 0016-2833 Redaktionsschluss: 5.4. 2018 Erstverkaufstag: 25.4. 2018

Druckauflage: 37300

© 2018 by Box 73 Amateurfunkservice GmbH . Alle Rechte vorbehalten

# Vorsicht: Schöne neue Welt?

Was seit Jahrzehnten in utopischer Literatur und Science-Fiction-Filmen in Perfektion zu sehen ist, hat längst Einzug in die reale Technik gehalten: die Sprachsteuerung.

Stand anfangs die Spracheingabe als Ersatz für das lästige Tippen von Texten im Vordergrund, hat sich dieser Zweig der Signalverarbeitung dank leistungsstarker Prozessoren schon lange vom PC ins Smartphone verlagert. Dort ist das Eintippen von E-Mails, SMS oder Messenger-Botschaften mittlerweile nahezu Vergangenheit.

Der bisherige Höhepunkt dieser Entwicklung sind die sogenannten Sprachassistenzsysteme verschiedener Hersteller. Haben diese das jeweilige Schlüsselwort erkannt, können sie nahezu alles steuern: vom Einschalten der Beleuchtung in der Wohnung bis zum Füllen der Einkaufsliste. Dies wollen uns zumindest die geschäftstüchtigen Anbieter suggerieren. Doch in der Praxis scheitern viele der in Werbespots gezeigten Anwendungen bislang schlichtweg noch daran, dass die erforderlichen Verbindungen zu den zu steuernden Geräten fehlen.

So werden wohl die meisten von Ihnen die Lampen in ihrer Wohnung weiterhin per altmodischem Schalter steuern, und zwar manuell. Denn die Kopplung mit einem Sprachassistenzsystem erfordert wenigstens den Austausch des Schalters gegen ein fernsteuerbares Exemplar; von der für anspruchsvollere Anwendungen zusätzlich erforderlichen weiteren Hardware als Zwischenglied gar nicht zu reden.

Schickt man aber einen Sprachassistenten auf die Suche ins Internet, zu dem dieser ja vom Smartphone aus sowieso bzw. als eigenständiges Gerät über WiFi in der Regel einen ständigen Zugang hat, sind zumindest Informationen schnell verfügbar.

Die Möglichkeiten in diesem Bereich scheinen noch lange nicht ausgeschöpft. So verwundert es nicht, dass auf Messen wie dem World Mobile Congress in Barcelona oder der /FA in Berlin kaum ein Anbieter von mobiler Kommunikationstechnik um den Zauberbegriff "Künstliche Intelligenz" herumkommt. Doch sollte man sich als Nutzer bewusst sein, dass diese sogenannte Intelligenz tatsächlich weniger im eigenen Smartphone, sondern eher im externen Datennetzwerk des Softwareanbieters beheimatet ist.

Sprachsteuerungen setzen die über das Mikrofon aufgenommenen Signale in Worte um. Dies erfolgt zwangsläufig, denn solche Systeme warten auf die oben erwähnten bekannten Schlüsselworte. Insbesondere bei einer Internetsuche werden noch weitere Begriffe oder Sätze an das System übermittelt, um im Gegenzug den Suchenden mit den gewünschten Informationen zu ' versorgen.

Einige Datenschützer raten zwar, besonders die nicht in Smartphones angesiedelten Sprachassistenten bei Nichtverwendung abzuschalten, jedoch karm es kaum der Sinn einer Sprachsteuerung sein, diese zunächst manuell einzuschalten, um danach vielleicht die Lampe per Sprachbefehl zu aktivieren. Stattdessen bleibt das System ständig aktiv - und so sollte sich jeder Nutzer eines Sprachassistenten immer bewusst sein, dass potenziell jemand zuhört.

Zu seinem Vorteil oder zu seinem Nachteil.

Lujo Ways, DK3RED

lngo Meyer, DK3RED

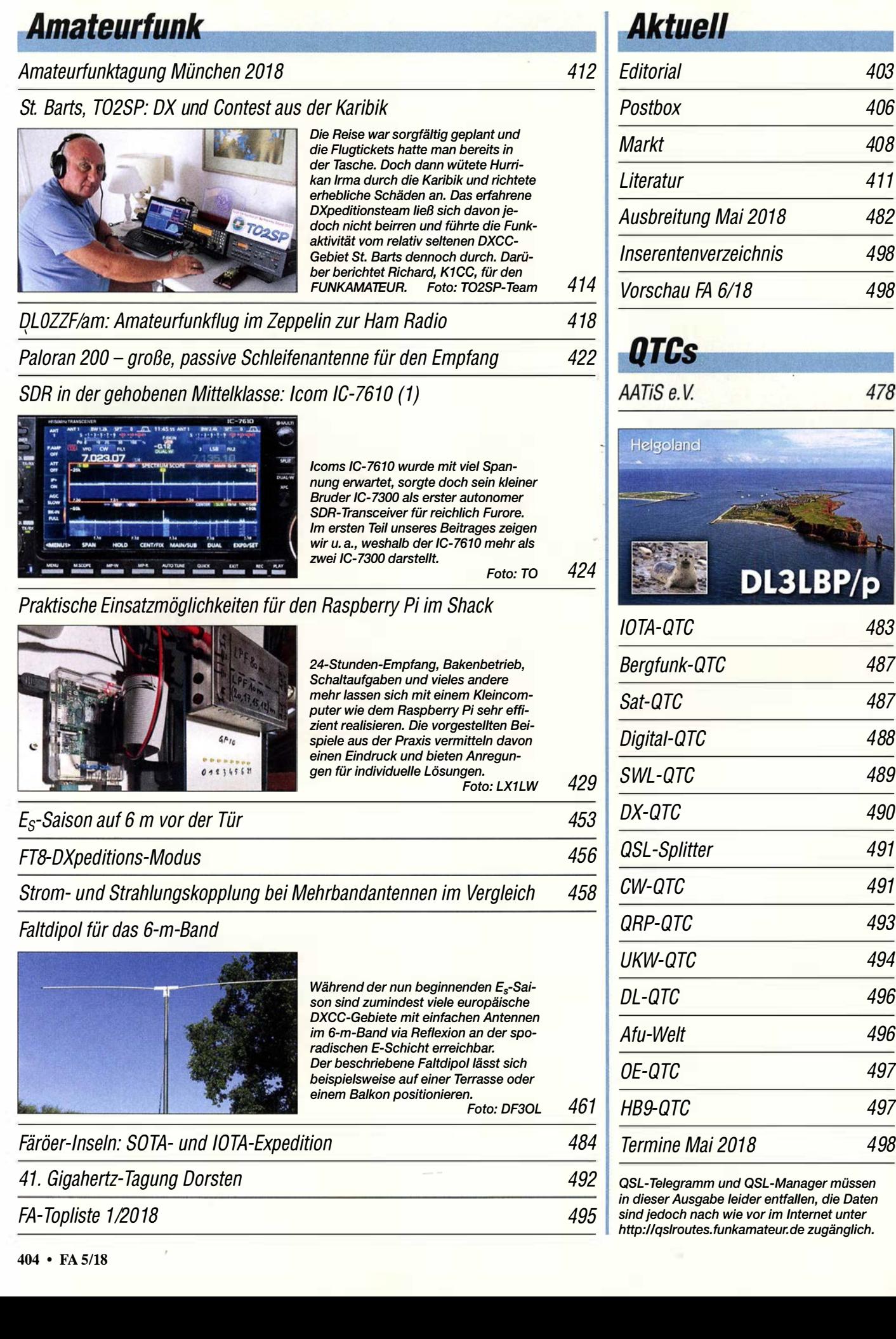

Editorial 403

406

408

411

482

498

478

483

**p** 

487

487

488

489

490

491

491

493

494

496

496

497

497

498

**Unser Titelbild** 

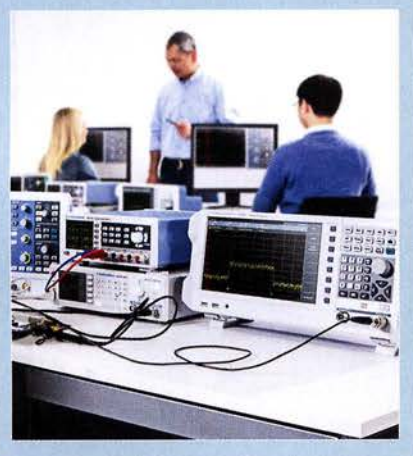

Moderne HF-Messtechnik von Rohde & Schwarz galt bislang für den Hobbybereich als preislich unerschwinglich. Mit dem neuen Spektrumanalysator FPC1500 bietet der Hersteller nicht nur ein Gerät mit interessanten Zusatzfunktionen, sondern die gewohnt hohe Qualität zu einem Preis im Einstiegssegment.

Der Testbericht ab S. 432 entstand auf dem HF-Messplatz eines Funkamateurs und vermittelt anhand von praxisnahen Beispielen eine Vorstellung von den vielfältigen Einsatzmöglichkeiten des FPC1500.

Werkfoto

480

481

449

# **Funk**

Störungen im ISM-Band aufgespürt

Lüftertausch mit Überraschungen

Automatischer Sende-Empfangs-Antennenumschalter mit HF-VOX

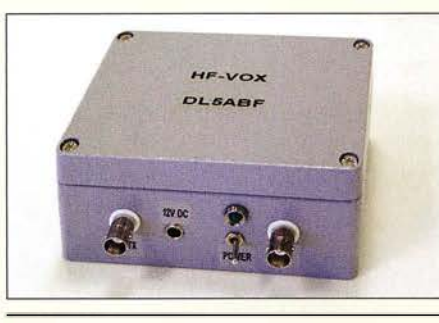

Zur Umschaltung zwischen Sendeund Empfangsantenne ist eine externe, vom HF-Signal gesteuerte Baugruppe sehr hilfreich. Das beschriebene Selbstbauprojekt, eine im Aluminium-Druckgussgehäuse untergebrachte Umschaltelektronik, ist relativ einfach realisierbar und darüber hinaus auch noch für andere Einsatzzwecke gut geeignet. Foto: DL5ABF

464

479

421

463

# **Elektronik**

CB- und Jedermannfunk

Universeller Spektrumanalysator FPC1500 von Rohde & Schwarz 432 Vektorieller Antennenanalysator FA-VA5 für 10 kHz bis 600 MHz (2) 436

Teslameter für statische und dynamische Magnetfeldmessungen

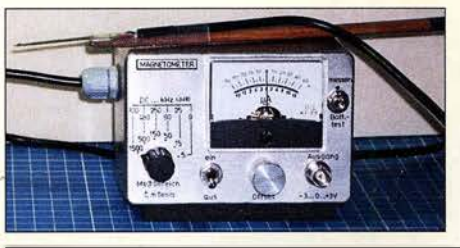

Dauermagnete auf Basis von Neodym-Eisen-Bor oder Samarium-Kobalt ermöglichen z. B. die Realisierung eisenloser Scheibengeneratoren. Linearmotoren. Die Messung ihrer Magnetflussdichten ist mit dem beschriebenen Teslameters für den Messbereich von 5 mT bis 1,5 T möglich. Fo

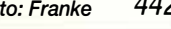

444

Automatische Akkumulator- und Ladeumschaltung

Optische Experimente - vom Selengleichrichter zur Fotodiode

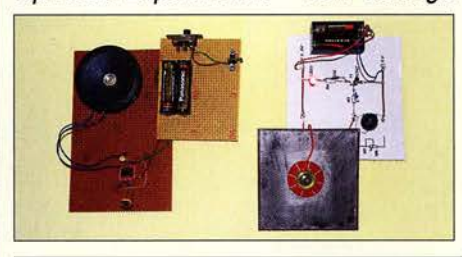

In diesem Beitrag zeigt interessante Experimente, die an früher für Hobbyzwecke zu Fotodioden umgebaute Selengleichrichter erinnern. Die vorgestellten Schaltungen mit Fotowiderständen und Fotodioden können das Interesse an Elektronik wecken und zur Bildung beitragen. Foto: Sander

446

# **Einsteiger**

QSL in Papierform und digital (1)

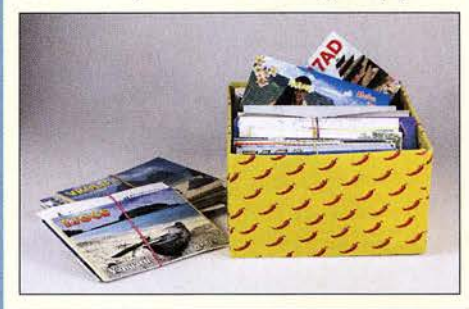

Zur Abrundung der seit Ausgabe 4/2017 laufenden Beitragsserie zum DX-Verkehr geht es nun um den krönenden Abschluss einer Funkverbindung - nämlich um eine wie auch immer geartete Bestätigung, die auch von Diplomherausgebern anerkannt wird. Neben der althergebrachten QSL-Karte haben sich inzwischen elektronische Systeme etabliert. Wir beginnen hier mit dem Versand von 454 QSL-Karten. Foto: Red. FA

**BC-DX Kurzwelle in Deutsch** 

**BC-DX-Informationen** 

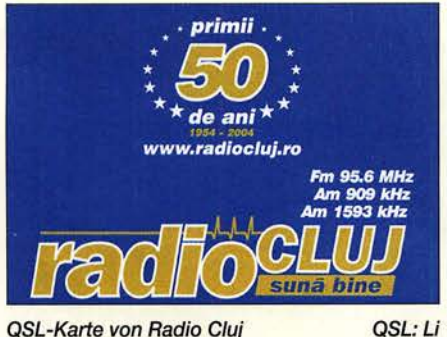

QSL-Karte von Radio Cluj

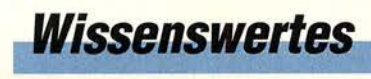

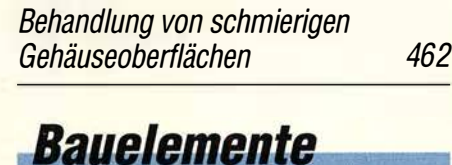

**Koaxialkabel** 

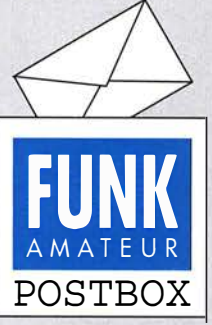

Redaktion FUNKAMATEUR postbox@funkamateur.de

## Endlich ohne EMV-Probleme

Ich bin total begeistert vom nicht strahlenden Sender in der Aprilausgabe, S. 344, habe ihn sofort nachgebaut und außerdem zu einem Transceiver erweitert, indem ich einen NSR (no signal receiver) aufbaute. Das Empfangsprinzip ist denkbar einfach. Da die Sender nicht strahlen, können HF-Stufe, Oszillator und Mischstufe entfallen. Da es nichts zu demodulieren und zu verstärken gibt, leite ich das Antennensignal (20 m Nylon-Angelschnur) direkt von der Antennenbuchse an den Kopfhörerausgang des Empfängers. Alles klappt hervorragend. Innerhalb von zwei Wochen habe ich etwa 200 QSOs mit 56 DXCC-Gebieten nicht gefahren! Ausschließlich in CW. Ab und zu hat trotz fehlenden Signals etwas gepiepst, aber das war mein Tinnitus. Manfred Schulz DL2HQ

Bitte dazu den Text oben in der Mitte beachten ...

#### CESSB- womit?

In dem Beitrag "CESSB: mehr Durchschnittsleistung dank gesteuerter Hüllkurve" im FA 3/2018, S. 230, ging es zwar um CESSB, doch leider wurde kein Gerät genannt, das CESSB beherrscht. Wenn man im Internet sucht, findet man zum Beispiel, dass der lcom IC-7300 auf SDR-Basis arbeitet. Ist das die Voraussetzung dafür oder wie hängt das zusammen? **Marcel Schreiber, DD1MX** 

Nach unseren Informationen gibt es so etwas bisher nur bei den SDRs von Flexradio Systems.

#### Nur beinahe April, April...

Viele Leser hielten den Beitrag "Nicht strahlender Funksender für jedermann" von Thomas Schiller, DC7GB, im FA 4/2018, S. 344, für einen Aprilscherz. Durch die lockere Art, wie er verfasst war, lag das nahe . Aber muss denn ein fachlich anspruchsvoller Beitrag über die Ausbreitung elektromagnetischer Wellen immer sachlich nüchtern daherkommen?

Das "Verbiegen" elektomagnetischer Wellen wird z. B. beim RADAR und bei Stealth-Techniken genutzt. Der "passive Sender" erzeugt lediglich eine periodische Störung von bereits vorhandenen elektromagnetischen Feldern durch den lokal begrenzten Entzug oder die Reflexion von Feldenergie. Der "passive Sender" funktioniert so wie beschrieben, und darf gern nachgebaut werden, was unkompliziert sogar auf einer Lochrasterplatine oder im Manhatten Style gelingen sollte.

Das "Schlauchdisplay mit Arduino Uno" ab S. 334 war ebenfalls kein Aprilscherz, wenn auch recht originell. Eine Suche im Internet nach dem am Anfang des Beitrags genannten Künstler führt schnell zu Videos, die die Realisierbarkeit solcher Konstruktionen verdeutlichen.

Diesmal gab es also keinen echten Aprilscherz, da wir wohl mit einigem Recht davon ausgehen konnten, dass die Mehrzahl unserer Leser den "nichtstrahlenden Sender" dafür gehalten haben. Einige Leser fühlten sich nichtsdestotrotz zu "Weiterentwicklungen" angeregt, von denen Sie nebenstehend eine finden.

#### Mai-Contest

Trägt der Funker warme Socken, kann er beim Fieldday draußen hocken. © Manfred Maday, DC9ZP

#### Ruppig

Vor wenigen Wochen schaltete ich auf dem FA-Kleinanzeigen-Portal eine Verkaufsanzeige, in der ich Komponenten zum Bau einer Spinnenquad anbot und für Detailinformationen auf meine Internetseite verwies. Die erste Anfrage eines deutschen OMs (mit Rufzei $chen)$  habe ich beantwortet - und nie wieder etwas von ihm gehört. Die zweite Anfrage eines ebensolchen OMs lautete "was kostet ...", Keine Anrede, kein Absender ... nichts.

Meine Antwort an diesen OM war, dass ich seine Frage nicht verstanden hätte (auf meiner Website sind alle Teile mit Fotos und Preisen zu sehen). Daraufhin kam folgende Mail (wieder ohne Namen etc.): "halo wegen ire antena komplekt kostet". Ebenso kurz habe ich den Preis genannt und nie wieder etwas von ihm gehört. Was mich betroffen macht, ist die Art des Umgangs miteinander. Ham Spirit - ade? Interessenten sollen nachfragen, um Details zu erfahren. Das ist gut so. Aber diese beiden OMs hielten es nicht für nö-

Aus unserer Serie Gegensätze: Orangerie Fulda und Schloss Friedrichsfelde

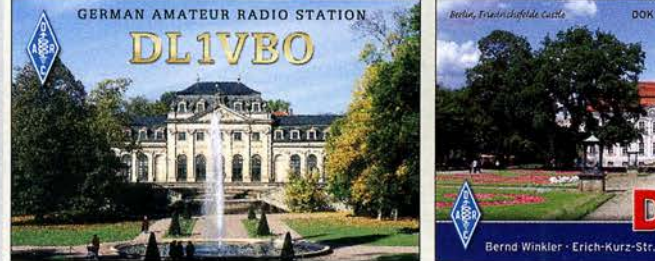

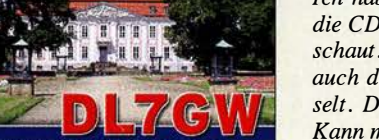

062SL - CO M

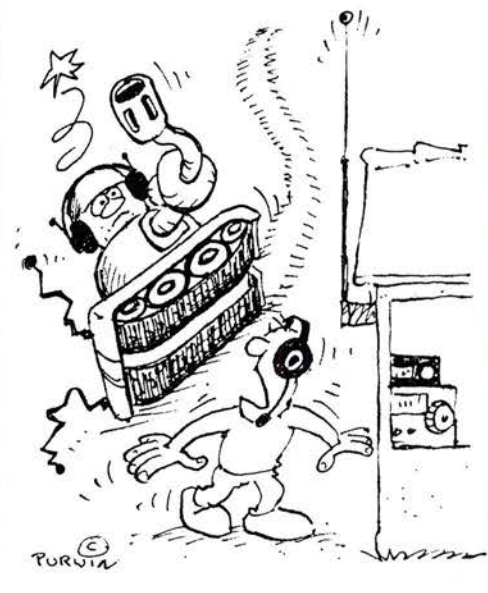

"Vielleicht begreift das Militär jetzt, dass es im Amateurfunkbereich nichts zu suchen hat!" Zeichnung: Achim Purwin

tig, sich für meine Antworten zu bedanken oder gar zu schreiben, dass ihnen das Angebot nicht zusagt. Wo bleibt das von Funkamateuren gepriesene Miteinander, die Höflichkeit?

Harald Harders, DJ211

#### &D-m-Band-Antennen

Mich würde interessieren, ob es im FUNKAMATEUR Beiträge zum Thema Modifikation von Multiband-Vertikals, wie z. B. der DX88, für das 60-m-Band gab. Marcel Schreiber, DDlMX

Von der Modifikation ausgeklügelter Multiband-Vertikals raten wir ab! An Beiträgen zum Thema können wir empfehlen: Wolfgang Michael Böttcher, DK5IQ:

"Multiband-Doppelschleifen für KW und 6 m" im FA 11/2009, S. 1208, Mitte: "... auf dem evtl. zukünftigen 60-m-Band ...". Außerdem Red. FA: "Das neue 60m-Band", FA2!20I7, S. I6I . Dort bitte auch den Link zu einem sehr ausführlichen englischsprachigen Beitrag über 60-m-Antennen beachten.

Selbstverständlich eignet sich ebenso die ganz normale per Hühnerleiter gespeiste Doppelzepp, auch Doublet oder Levy-Antenne genannt, siehe hierzu auch Walter Doberenz, DLIJWD: "Optimierung zweidrahtgespeister Dipolantennen per Software", FA 712017, S. 624.

Aus dem Beitrag "Tipps für Lowband-DX (4)" im FA 212018 sollte sich die aufS. 155 in Bild 20 beschriebene SQ-Vertikal für 60 m abwandeln lassen. Also die Spule weglassen, mit 15 m Draht anfangen und kürzen, bis sich Resonanz einstellt. Auch die in diesem Beitrag erwähnte Quax-Antenne wäre eine denkbare Variante.

#### Sprat unter Windows 10- und nichts geht mehr

Ich habe vor ein paar Jahren beim FA-Leserservice die CD-ROM "Sprat 1-100" gekauft und auch angeschaut. Nur habe ich jetzt den Rechner und damit auch das Betriebssystem (auf Windows 10) gewechselt. Die CD lässt sich danach nicht mehr laden. Kann mir jemand helfen? Horst Baumanns

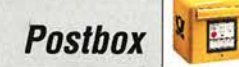

Diese bereits im Jahre 2000 erstellte CD-ROM lässt sich leider nicht mehr unter Windows 10 nutzen, da die Installation des erforderlichen Steuerprogramms fehlschlägt. Wenn Sie noch einen Rechner mit älterem Betriebssystem besitzen, sollten Sie diesen für die Installation nutzen.

Der GQRP-Club, der Herausgeber der Zeitschrift "Sprat", bietet diese Zusammenstellung inzwischen über www.gqrp.com  $\rightarrow$  Club Sales in der Version 7 als "Sprat DVD" für 12 £ plus 3,50 £ Versand an. Sie enthält die Ausgaben 1 bis 172 und erfordert, wie alle Datenträger seit Version 2, keine Installation mehr. Lediglich ein PDF-Reader wie der kostenlos verfügbare "Adobe Reader" oder "Foxit" ist erforderlich.

#### Proppy nur online

Wie bekomme ich die im Beitrag "Online-KW-Ausbreitungsprognose Proppy setzte neue Maßstäbe" im FA 4/2018, S. 328, vorgestellte Software Proppy auf meinen Laptop? Vielleicht können sie mir sagen, wo ich sie herunterladen kann. Rudolf Seitz, DL2MAK

Bei dieser Software handelt es sich um eine Web-Anwendung, die also nur im Browser beim Vorhandensein einer aktiven Internet-Verbindung läuft. Und falls der Link zu sehr im Text oder in den Fußnoten versteckt war, hier ist er noch einmal: https://sound bytes .asia/proppy.

#### Wasserfalldiagramm statt Nordlicht

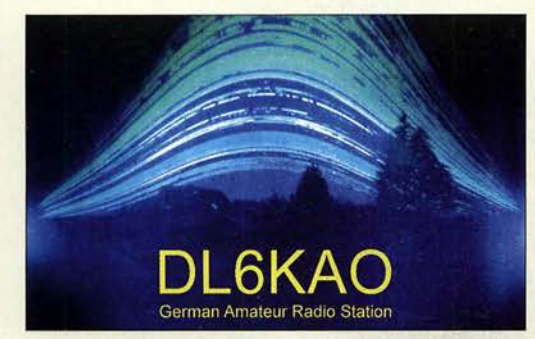

#### JT65 stirbt - macht FT8 glücklich(er)?

2013 hatte ich unter meinem früheren Rufzeichen wieder zu funken begonnen- wie 1968 auf Kurzwelle. Immer noch faszinieren mich Ionosphäre, exotische Länder und das Überwinden möglichst großer Entfernungen. Jetzt aber mit "ziemlich bescheidener" Ausstattung: nur 10 W, 2 m hohe Zimmerantenne und überwiegend in JT65. Innerhalb von drei Jahren gelang es, so das DXCC zu arbeiten (diesmal in "Digital"). Und seit 2017 hängt auch das "digitale" WAC für 7, 10, 14, 18 und 21 MHz an der Wand. Die hohe Empfindlichkeit von JT65 von -31 dB wurde schnell unverzichtbar für den Empfang in einer extrem "kontaminierten" Umgebung.

Ein JT-65-Durchgang von immerhin 1 min teilt sich übrigens in etwa 48 s Empfang und 7 s Decodierung auf. Letzterer Wert variiert nach Umfang der Daten und eingestellter Anzahl der Durchläufe und der Funktion Deep Decoding.

Die vorletzte Störung begann im Juli 2016. Ein kontinuierliches Störspektrum von 50 kHz bis 92 MHz verhinderte jegliches DX. Das S-Meter zeigte von  $40$  m bis 160 m S9 + 20 dB. Die BNetzA fand im Keller einen Verstärker, der dort einen Pegel von 50  $dB\mu V/m$  erzeugte und setzte das Gerät im Dezember 2017 außer Betrieb. Zwei Wochen später die nächste Dauerstörung, jetzt "nur" noch mit noch S9. Weiterhin bleiben also die -31-dB von JT65 unverzichtbar. Es ist nur auf den meisten Bändern völlig verschwunden. Nach zwei Wochen Suche standen gerade drei QSOs im Log. Alle CQ-Rufe blieben unbeantwortet. Stattdessen war überall das hektisches Gekreische

von FT8 zu hören. Nur noch -24 dB Empfindlichkeit. Durch die Dauerstörung war mir dieser Wandel verborgen geblieben. Einen solch schnellen und extremen Technikwandel habe ich zuvor noch nie erlebt. Also FT8 zumindest einmal ausprobieren.lm Januar fand das erste QSO in FT8 statt. Und es bestätigte sich meine Befürchtung: Weites DX ist mit meiner Ausrüstung nicht mehr drin. Aber in den FT8-Bereichen "brodelt das Leben". In nur zwei Monaten konnten dank FT8 43 neue Gebiete bzw. Bandpunkte gearbeitet werden. Sehr geholfen haben dabei die Tipps aus dem "FT8 Operating Guide", insbesondere zum Split-Betrieb. Auch "Digimode FT8 im DX-Verkehr" im FA 3/2018 u. 4/2018 brachte Anregungen. Ich hätte nicht gedacht, dass mir FT8 soviel Freude und DX-Erfolge bescheren würde. Uneingeschränkt glücklich bin ich mit FT8 dennoch nicht, aber zumindest glücklicher als mit einem aussterbenden JT65.

"Hans" G. Diederich, DK2XV

#### Rau, matt und schwarz

Bei der Preisfrage vom März ging es um eine Lichtschranke. Deren Sensor sollte 20 mm Durchmesser, der Sender einen deutlich geringeren haben. Wie ein zylindrisches vor den Sensor gesetztes Rohr zur Minimierung von Fremdlichteinfluss im Sinne bestmöglicher Wirkung beschaffen sein bzw. aussehen sollte, war auszuführen.

Dieses Rohr muss im Rahmen einer ungehinderten Bewegung des auslösenden Objekts möglichst lang, innen rau und mattschwarz ausgeführt sein, damit wenig Fremdlicht eindringt und ggf. absorbiert wird. Dass die Ausrichtung auf den Sender exakt stimmen muss, dürfte wohl selbstverständlich sein.

Ein Übriges könnte man bei einem gegenüber 20 mm Durchmesser deutlich kleineren Sender noch tun, indem das Rohr angemessen kegelig ausführt wird.

Die 3 × 25 € für die richtige Lösung erhalten:

Uwe Neibig, DL4AAE Leo Schweri Franz Peter Zantis

Herzlichen Glückwunsch!

#### Schirmbild-Preisfrage

Welches Schirmbild entsteht, wenn man bei einem Oszilloskop an den X-Eingang eine 100-Hz-Rechteckspannung und an den Y-Eingang eine Rechteckspannung von etwa 100 kHz mit gleichem Pegel legt? Dabei seien ideale Verhältnisse vorausgesetzt: gleiche und den Signalpegeln angepasste Ablenkempfindlichkeiten sowie extrem geringe Schaltzeiten.

Unter den Lesern mit richtiger Antwort verlosen wir

### $3 \times 25 \in$

Einsendeschluss ist der 31.5.2018 (Poststempel oder E-Maii-Absendedatum). Die Gewinner werden in der Redaktion unter Ausschluss des Rechtswegs ermittelt. Wenn Sie die Lösung per E-Mail übersenden (an quiz@funkamateur.de), bitte nicht vergessen, auch die "bürgerliche" Adresse anzugeben, sonst ist Ihre Chance dahin.

Auch an der Drehstrom-Preisfrage vom FA 4/2018 können Sie sich noch bis zum 30. 4. 2018 versuchen. Bitte die Frage genau durchlesen!

#### Störungen nicht einfach hinnehmen!

Wenn Amateurfunkbetrieb und/oder Rundfunkempfang infolge elektromagnetischer . Störungen nicht mehr bestimmungsgemäß möglich ist, sollte eine fundierte (!) Störungsmeldung bei der BNetzA abgegeben werden:

funkstoerung@bnetza.de

#### Es ist wieder Saison

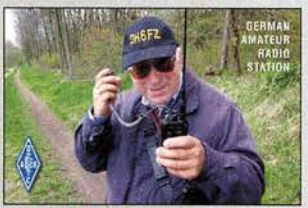

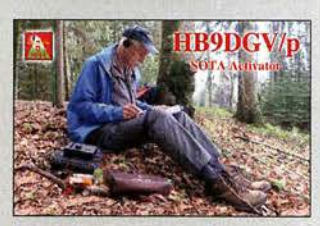

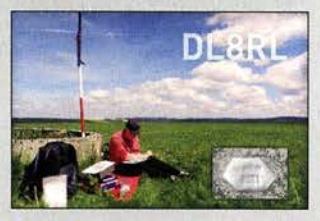

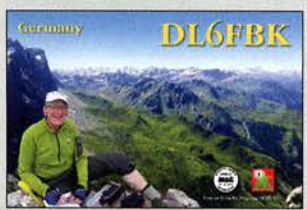

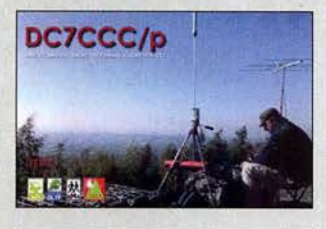

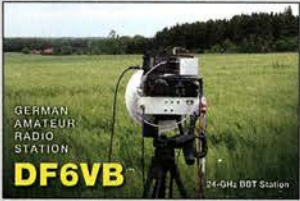

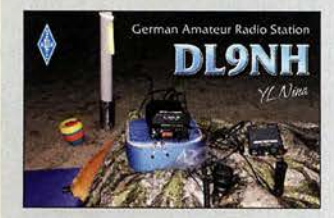

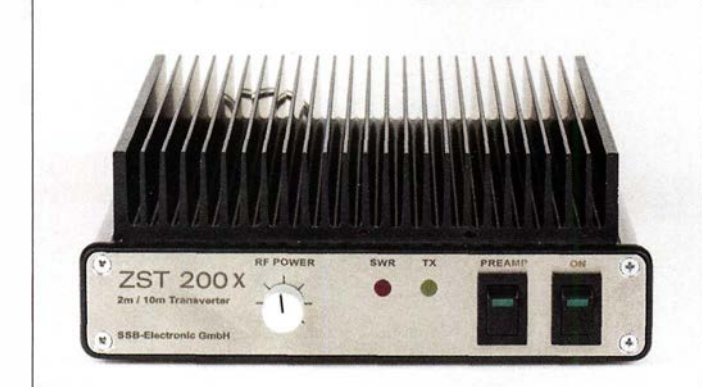

2-m-Transverter ZST-200X

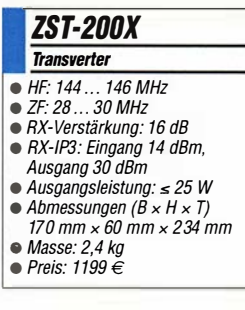

Der QRP-Transceicer QCX besteht im Original aus der bestückten Leiterplatte samt Bedienelementen. Mit dem Gehäusebausatz lässt sich der Transceiver fit für den rauen Portabelbetrieb machen. Der QCX wurde u. a. im FA 12/2017, S. 1191 beschrieben.

#### Gehäuse QCX Gehäusebausatz

#### • Material: Aluminium

- $\bullet$  Abmessungen (B x H x T): 112 mm  $\times$  35 mm  $\times$  94 mm • Verfügbarkeit: ah Ende Mai 2018 • Der Preis stand zum Redak-
- tionsschluss noch nicht fest.

# 2-m· Transvetter modifiziert

Der vom **ZST 200** abgeleitete **ZST 200X** von **SSB-Electronic** besitzt anstelle des Dämpfungsglieds am Sendeteileingang einen MMIC als Vorverstärker, sodass er sich auch mit modernen Transceivern ansteuern lässt, die- wie der IC-7610- nur geringe Pegel am Transverterausgang liefern.

Der Variationsbereich der Ausgangsleistung per Potenziometer auf der Frontplatte einstellbar - wurde auf über 30 dB erweitert. Wenn die bei den meisten aktuellen Transceivern verfügbare Umschaltverzögerung (TX-Delay) korrekt eingestellt wurde, ist eine zusätzliche Ablaufsteuerung entbehrlich, was die Beschaltung des Sende-Empfangs-Systems vereinfacht. Die Steuerung der Station erfolgt dann mittels PIT-Taste des Transceivers, wobei VOX, BK, SemiBK weiterhin nutzbar sind. SSB-Electronic GmbH, Am Pulverhäuschen 4, 59557 Lippstadt; Tel. (02941) 933 85-0, Fax -120; www.ssb-electronic .de, E-Mail: vertrieb@ ssb-electronic .com

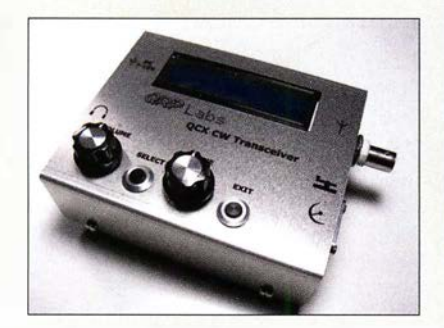

# Gehäuse für QCX

BaMaTech bietet für den von QRPLabs hergestellten QRP-Transceiver QCX das passende Gehäuse QCX an. Enthalten sind alle Teile, um die strikt nach Handbuch aufgebaute Leiterplatte des QCX samt LC-Display im Gehäuse unterbringen zu können.

Das mit Durchbrüchen versehene Gehäuse besteht aus Aluminium, die Schraubverbindungen aus Edelstahl. Eine zusätzliche Stromversorgungsbuchse ist ebenso im Lieferumfang enthalten wie eine Abdeckung für die Öffnung des optional einsetzbaren GPS-Moduls. Der Spannungsregler wird zur Kühlung mit dem Gehäuseunterteil verschraubt. Zur Beschriftung dient eine vollflächig aufgebrachte versiegelte Folie .

BaMaTech Feinmechanik, Körbitzweg 2, 04849 Bad Düben, Tel. (03 42 43) 71 21-2, Fax -3; www.bamatech.de, injo@bamatech.de

# **Markt**

# Robustes FM·Handfunkgerät

Das Yaesu FT-25E ist ein kompaktes, robust konstruiertes Handfunkgerät für VHF (IP 54 and MIL-STD-810-C/D/E). Der große Frontlautsprecher gibt Audiosignale gut verständlich mit 1 W NF-Leistung ab. Das Gerät wird mit einem 1950-mAh-Lithium-Ionen-Akkumulator geliefert, der über 9 h Betrieb ermöglicht, mit dem optionalen 2500-mAh-Akkumulator sind es mehr als 11,5 h. Das vollständig Aufladen dauert nur 3 ,5 h.

Das große weiße LED-Display ist selbst bei ungünstigen Lichtverhältnissen gut ablesbar. Vier programmierbare Tasten sind vorhanden, um schnell zu einem vorgegebenen Kanal springen zu können. Mit dem optionalen Ohrhörer-Mikrofon **SSM-512B** ist VOX-Betrieb möglich.

Vielseitige Scan-Funktionen wie programmierbarer VFO-Scan, Speicher-Scan, Prioritätskanal-Scan und Wetter-Alarm-Scan lassen sich aufrufen. Die Programmierung ist vom PC aus möglich, ebenso das Klonen der Einstellungen von zwei mittels Kabel verbundenen Funkgeräten.

Info: Yaesu Musen Co., Ltd; www.yaesu.co.uk

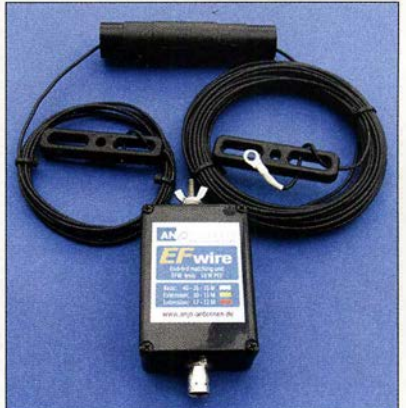

# Leichte **KW-Antenne**

ANjo Antennen offeriert eine nur 260 g wiegende 3-Band-KW-Antenne. Die EFw levis für 40 m, 20 m und 10 m bietet Funkamateuren die Möglichkeit, dem Hobby im Freien zu frönen, ohne das Marschgepäck unnötig zu belasten.

Durch die endgespeiste Ausführung lässt sich die 12m lange Antenne besonders günstig und unauffällig waagerecht als Sloper oder vertikal aufgehängt betreiben.

Für 30 m/15 m sowie 17 m/12 m stehen farblieh gekennzeichnete Erweiterungssätze zur Verfügung. Dabei wird lediglich der fertig abgestimmte Antennendraht mit Verlängerungsspule getauscht. Die Anpasseinheit bleibt erhalten. Die Antenne ist bis 50 W PEP belastbar.

ANjo-Antennen, Joachims HF & EDV-Beratungs GmbH, Lindenstr.192, 52525 Heinsberg, Tel. (024 52) 15 6779, Fax 157433; www. joachims-gmbh.de; anjo@joachims-gmbh.de

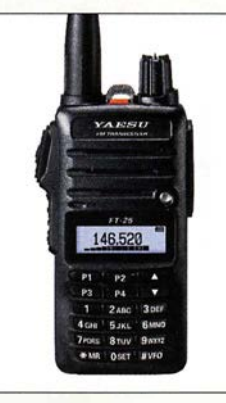

2-m-Handfunkgerät Yaesu FT-25E

## FT·25E

- **Handfunkgerät**
- $\bullet$  Frequenz: TX 144...146 MHz RX 136...174 MHz
- Sendearten: F20, F2E, F2A
- Sendeleistung:
- 5 w, 2,5 w, 0,5 w
- Frequenzstabilität
- 5 ppm bei −10 … 60 °C<br>• Antennenimpedanz: 50 Ω
- Abmessungen  $(B \times H \times T)$ : 52 mm  $\times$  104,5 mm  $\times$  30 mm
- $•$  Masse: 260 g
- $\bullet$  Preis: 79  $\in$

Basisausführung der 3-Band-KW-Antenne EFw levis

# Markt-Infos

Die Marktseiten informieren über neue bzw. für die Leserschaft interessante Produkte und beruhen auf von der Redaktion nicht immer nachprüfbaren Angaben von Herstellern bzw. Händlern.

Die angegebenen Bezugsquellen bedeuten keine Exklusivität, d. h., vorgestellte Produkte können auch bei anderen Händlern und/oder zu anderen Preisen erhältlich sein.

Red. FA

- EFw levis KW-Antenne • Bänder: Basisausführung 40m,20m, 10m Erweiterungen 30m/15m oder 17m/12m  $\bullet$  Länge: 12 m  $\bullet$  Belastbarkeit: 50 W PEP  $\bullet$  Anschluss: 50  $\Omega$ , BNC-Buchse • Masse: 260 g
- Preise: Basisausführung 109  $\in$  Erweiterungen je 29  $\in$ Erweiterungen

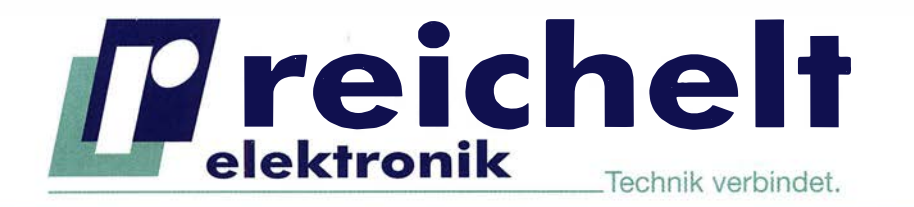

 $\checkmark$  Mehr als 90.000 Produkte

- √ Top-Preis-Leistungsverhältnis
- Hohe Verfügbarkeit und zuverlässige Lieferung
- ✔ Starke Marken und ausgesuchte Qualität

# PROFESSIONELLE TECHNIK FÜR WERKSTATT UND LABOR VOLLE POWER AM ARBEITSPLATZ! **RND**

# Programmierbares Labornetzteil

Die Ausgangsspannung kann von 0 bis 30 V DC und der Strom gleichzeitig von 0 bis 5 A eingestellt werden. Die feinen Einstellungsmöglichkeiten in Schritten von 10 mV und 1mA erlauben präzises Arbeiten.

- intelligente, temperaturgesteuerte Belüftung
- Konstantspannungs-/Konstantstrombetrieb
- geringe Restwelligkeit
- große LED-Anzeige für Ausgangswerte, Gerätestatus und Speicher

Bestell-Nr.:

**PREIS** 

RND 320-KD3005P

00

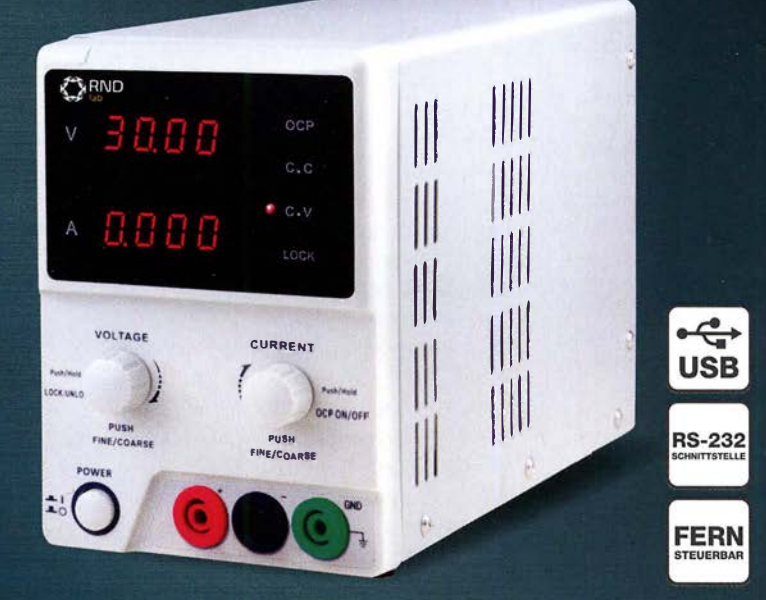

### **TRMS-Digitalmultimeter**

- 0.09 % Grundgenaujgkeit
- AC/DC: 1 mV 1000 V
- 6000 Counts
- · Smoothing-Modus für stabilere Messwerte bei variierenden Eingangssignalen

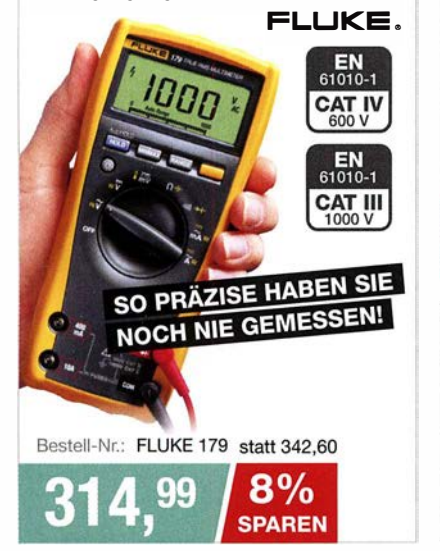

# Das Netzteil für Profis

#### Programmierbares Labornetzgerät, 1 - 60 V, 0 - 15 A

- 3 frei programmierbare Speicher JUSB-Schnittstelle
- PC-Software zur Programmierung zyklischer Operationen
- Schaltung per Fernsteuerung
- Anzeigegenauigkeit:  $\pm 0.2\% + 3$  Digits
- Wirkungsgrad: 88%

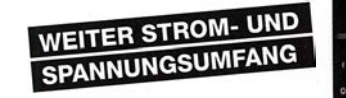

Bestell-Nr.: HCS 3604 USB

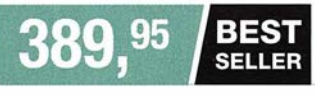

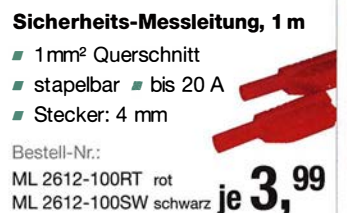

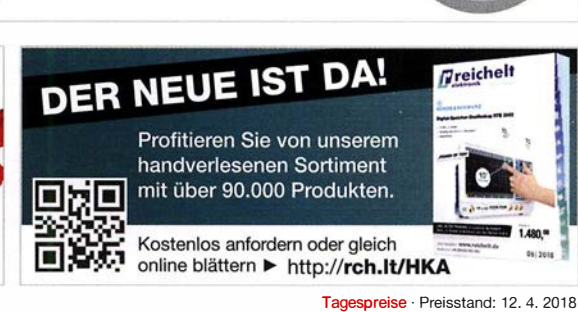

Es gelten die gesetzlichen Widerrufsregelungen. Alle angegebenen Preise in € inklusive der gesetzlichen MwSt. zzgl. Versandspesen für den gesamten Warenkorb. Es gelten ausschließlich unsere AGB (unter www.reichelt.de/agb, im Katalog oder auf Anforderung). Abbildungen ähnlich. Druckfehler, Irrtümer und Preisänderungen vorbehalten. reichelt elektronik GmbH & Co. KG, Elektronikring 1, 26452 Sande, Tel.:+49 (0)4422 955-333

www.reicheit.de

BESTELLHOTLINE: +49 (0)4422 955-333

Manson

**JSB** 

Spezialteilesatz für die Magnetschleifenantenne

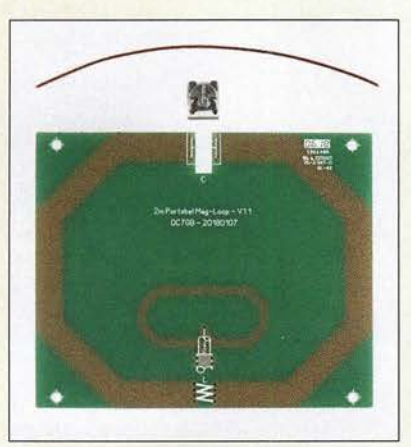

# kurz und knapp

FA-VA5 auf der Ham Radio In dem auf der dies jährigen Harn Radio am Samstagnachmittag und Sonntagvormittag stattfindenden Workshop Praktische Nutzung von Vektor-Netzwerkanalysatoren in der HF -Technik besteht die Möglichkeit, den FA-VA5 und dessen Zusammenspiel mit der Software VNWA an ausgewählten Messungen praktisch zu erkunden. Michael Knitter, DG5MK, der Entwickler des Geräts, wird durch die Szenarien führen. Eine Anmeldung beim Workshop-Leiter Dr. Eric Hecker ist via eric.hecker@t-online.de zwingend erforderlich.

Neues aus dem Leserservice

Für die von Thomas Schiller, DC7GB, im FA 8/2017 beschriebene Magnetschleifenantenne für das 2-m-Band ist jetzt ein Spezialteilesatz mit der Bestellnummer BX-076 erhältlich. Dieser enthält die Platine, einen hochwertigen Lufttrimmer 1 ,6 ... 8 pF sowie einige Zentimeter Kupferlackdraht für die benötigte Abstimmspule: Preis: 9,6 <sup>0</sup>€

Das unter der Bestellnummer BC-003 (BC-003A) angebotene **LC-Meter-Modul** wird von uns als Einbaumodul ohne Gehäuse geliefert. Dr. Peter Mach hat ein passendes Gehäuse entworfen, das sich mit einem 3-D-Drucker herstellen lässt. Die dazu erforderlichen STL- und GCODE-Dateien stehen kostenlos als Download im Online-Shop des FA-Leserservice beim Artikel unter Zusatzinformation zur Verfügung. Wer selbst über keinen 3-D-Drucker verfügt, kann einen professionellen Dienstleister wie www.melt werk.com oder www.dimensionalley.com mit der Anfertigung des Gehäuses beauftragen. Dazu ist lediglich die STL-Datei erforderlich, die zusammen mit dem Fertigungsauftrag übermittelt werden muss.

Bezug: FA-Leserservice, Majakowskiring 38, 13156 Berlin, Tel. (030) 44 66 94-72, Fax -69; www.funkamateur.de, shop@funkamateur.de

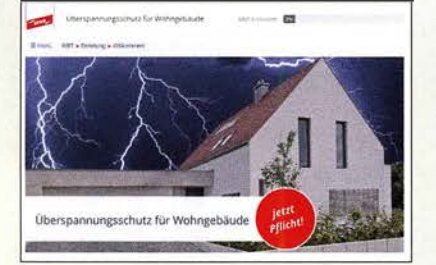

# Norm Überspannungsschutz

Die überarbeitete Überspannungsschutz-Norm DIN VDE 0100-443/-534 für Wohngebäude ist nun seit über einem Jahr gültig. Dehn hat alle wichtigen Informationen unter anderem in einem web-basierten Trainings-Video kurz und prägnant zusammengefasst. Dehn+ Söhne GmbH & Co. KG, www.dehn.de/de1 /wbt/UE-EFH

# Lautsprecher für IC-7610

lcom bietet mit dem SP-41 einen u.a. für den IC-7610 passenden externen Lautsprecher an, der sich am Äußeren des Transceivers orientiert und auch angekippt direkt neben dem Gerät positionieren lässt. Der 8-Q-Frontlautsprecher mit 80 mm Durchmesser ist für eine Eingangsleistung bis 7 W dimensioniert. Seine Höhen- und Tiefencharakteristik lässt sich über zwei Schiebeschalter auf der Frontseite beeinflussen. Ebenso ist die Audioquelle umschaltbar. Der SP-41 ist selbst· redend auch an anderen Transceivern wie IC-718, IC-7300, IC-7410, IC-7851, IC· 9100 und IC-R8600 nutzbar.

Icom (Europe) GmbH, Auf der Krautweide 24, 65812 Bad Soden am Taunus; Tel. (0 6196) 76685-0, Fax -50; www.icomeurope.com; E-Mail: injo@ icomeurope.com

# Antennenbau·Mechanik

Neu bei UKW Berichte gibt es den Print-Katalog Mechanische Lösungen für den Antennenbau. Auf 62 Seiten findet man Ausleger, Schellen, Klemmen, U-Bügel,rostfreie Parallelklemmen, GFK-Rohre, Plattformen, Dachdurchführungen und jede Menge andere mechanische Produkte. Der reich mit farbigen Bildern und technischen Daten versehene, thematisch sortierte Katalog lässt sich kostenlos anfordern.

Ebenfalls neu aufgelegt mit Frühjahrstitel ist die **Preisliste 2018**.

UKW Berichte, In der Büg 11, 91330 Eggolsheim, Tel. (091 91) 97 95 41-0, Fax -33; www. ukw-berichte .de, injo@ukwberichte .com

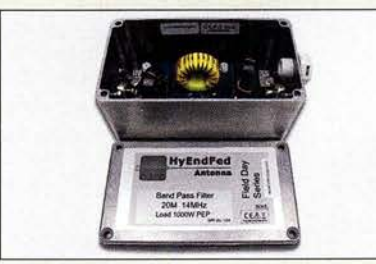

# Wasserdichte Filter

HyEnd Company bietet Bandpass- und Hochpassfilter nun auch in wasserdicht verschraubbaren Gehäusen als Field Day Series an. Ein Ausgleichsventil verhindert kondensierende Feuchtigkeit, wie sie durch Temperatur- und Druckunterschiede entstehen kann. Die Filter stehen für alle KW-Bänder zur Verfügung, wobei 10 m und12m in einem Filter zusammengefasst sind. Für 20 m und 40 m sind ferner spezielle **Competition**-Versionen der Bandpässe bei WiMo erhältlich, die noch steilere Flanken und bessere Sperrtiefen als die Standardversionen besitzen.

Bezug: WiMo GmbH, Am Gäxwald 14, 76863 Herxheim, Tel.(072 76) 9 66 80, Fax 96 68 11; www.wimo.com, info@wimo.com

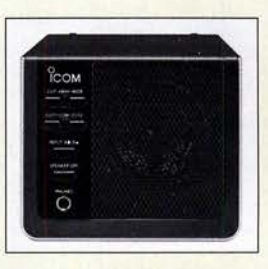

Externer Lautsprecher SP-41 mit zusätzlicher Kopfhörerbuchse

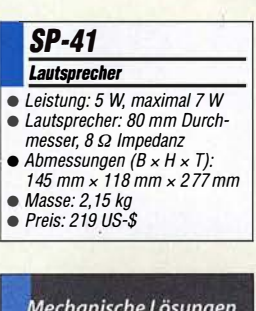

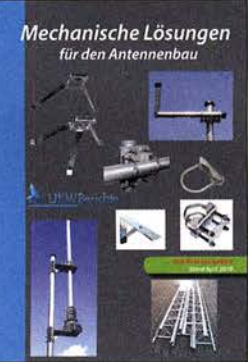

Print-Katalog Mechanische Lösungen für den Antennenbau

Die mit PL-Buchsen ausgestatteten Filter, hier das Bandpassfilter für 20 m der Version Field Day Series, sind für Sendeleistungen bis 1000 W ausgelegt. Standardfilter sind ab 125 € erhältlich, die Field Day Series ab 149 €.

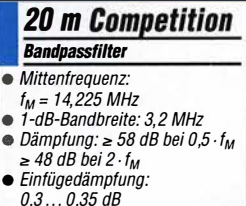

- Abmessungen (B  $\times$  H  $\times$  T):<br>125 mm  $\times$  57,5 mm  $\times$  57,5 mm
- $•$  Masse: 250 g
- Preise der Version Competition:
- Standard 149 €<br>Field Dav Series 179 € Field Day Series

Das web-basierte Trainings-Video lässt sich in jedem lnternet-Browser aufrufen.

# **Literatur**

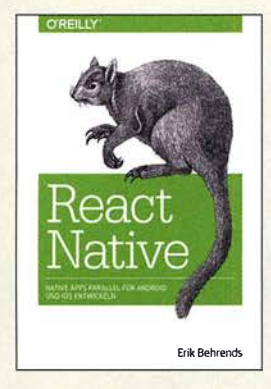

#### Behrends, E.: React Native

Für die plattformübergreifende Entwicklung nativer Apps für Android und iOS gibt es seit 2015 das Open-Source-Projekt React Native. Code lässt sich damit sehr effizient mehrfach verwerten. Ein grundlegendes Verständnis des Programmierens wird vorausgesetzt; die logische Struktur von HTML und XML genügen bereits, Java-Script-Kenntnisse sind durchaus von Vorteil.

Eine geeignete Entwicklungsumgebung für die App-Programmierung stellt Autor Erik Behrends, Professor an der Dualen Hochschule Baden-Württemberg, Lörrach, vor, einschließlich ihrer erfolgreichen Installation und Einrichtung. Hürden loszulegen gibt es daher keine und wer die Grundzüge von React Native erlernen will, erhält mit dem Werk einen kompakten Einstieg, der Schritt für Schritt durch die Entwicklung einer beispielhaften Tagebuch-App führt.

Unabhängig davon erlaubt die Gliederung des Buches, einzelne Programmierschritte unmittelbar nachzuschlagen und zu erlernen wie etwa die Aufnahme von Fotos mit der Kamera, die Navigation zwischen mehreren Tabs oder die Animation von Wischbewegungen.

-ngr

dpunkt.Verlag Heidelberg 2018 !. Auflage 246 Seiten, 32,90 € ISBN 978-3-96009-066-3

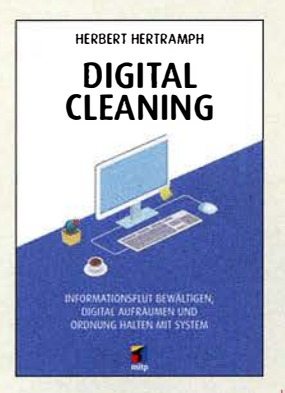

#### Hertramph, H.: Digital Cleaning

Wer kennt diese Situation nicht? Man sucht eine bestimmte Datei oder möchte seine wichtigsten Daten sichern und wird förmlich erschlagen von der Menge an Informationen, die sich auf dem PC, Tablet oder Smartphone angesammelt haben. Digitales Aufräumen ist dann angesagt, aber wie stellt man dies am besten an, ohne sich im eigenen "Daten-Dschungel" zu verirren und schließlich entnervt auf halbem Weg aufzugeben?

Herbert Hertramph bietet dazu mit seinem Buch eine gute Hilfestellung. Er zeigt dem Leser, wie man das Aufräumen strukturiert und effizient angeht und vor allem dann auch in Zukunft Ordnung hält und·z. B. seine E-Mail-Flut reduziert. Er stellt Software vor, die dabei unterstützt und geht auch auf die Themen Back-up und Datensicherheit ein, deren Bedeutung nicht hoch genug eingeschätzt werden kann.

Das in einem lockeren, unterhaltsamen Stil geschriebene Buch ist praktisch für jeden interessant, der beruflich oder privat viel mit dem Computer arbeitet und die Übersicht über die von ihm gespeicherten Daten behalten möchte. Mit der nötigen Selbstdisziplin und bei Beherzigung der Tipps sollte dies dann kein großes Problem mehr sein. Die grundlegende Herangehensweise ist auch auf "analoge" Sortier- und Archivierungsaufgaben anwendbar. - jsp

mitp· Verlag Frechen 2017 200 Seiten, 16,99 € ISBN 978-3-95845-534-4

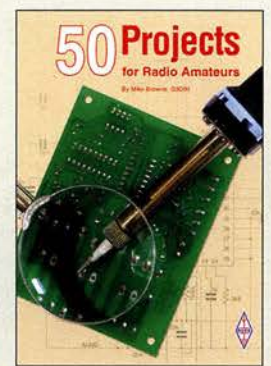

#### Browne, M.: SO Projects for Radio Amateurs

Funkamateure, die gern noch selbst löten und schrauben, sind immer auf der Suche nach kleinen, nützlichen Bastelprojekten. Das vorliegende Buch von Mike Browne, G3DIH, ist voll davon. Sie stammen aus diversen Publikationen des RSGB, daher kommt dem Leser das eine oder andere vielleicht bekannt vor. Die Selbstbauprojekte sind so ausgewählt, dass sowohl für Einsteiger als auch für Erfahrene Interessantes dabei ist.

Die Themen reichen von einfachen Mess- und Prüfgeräten, wie einem Feldstärkemesser oder Transistortester über einen simplen Keyer bis zu anspruchsvolleren Projekten, wie dem 70-cm-Handfunksprechgerät oder dem Interface für Digimodes. Auch Antennen kommen nicht zu kurz, wobei kleine und handliche Ausführungen im Vordergrund stehen. Stellvertretend seien hier nur die Yagi-Antenne auf der Grundlage eines Selfie-Sticks und die portable KW-Magnetschleifenantenne genannt.

Man muss nicht unbedingt nachbauen, was beschrieben wurde, um Nutzen aus der Lektüre des Buchs zu ziehen. Allein die Erläuterungen, die den Zweck der Bastelprojekte umreißen. sind dazu geeignet, eigene Ideen beim Leser zu wecken und ihn zum Lötkolben greifen zu lassen.

-jsp

**RSGR** Bedford 2018 256 Seiten, englisch, 18 € FA-Leserservice R-3525

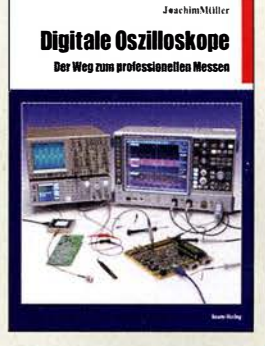

#### Müller, J.: Digitale Oszilloskope

Das Oszilloskop kommt in allen Bereichen der Elektronik und Funktechnik zum Einsatz, um Signalverläufe über der Zeitachse darzustellen. Ein Digitaloszilloskop arbeitet jedoch unter anderen Rahmenbedingungen als ein vergleichsweise einfach aufgebautes analoges. Schon durch die Analog-Digital-Umsetzung entstehen Effekte, die aus Sicht des analogen Oszilloskops unbekannt sind. Beispiele hierzu sind Aliasing und die Blindzeit. Um diese und weitere Effekte zu beherrschen und deren Auswirkungen möglichst gering zu halten, sind für den erfolgreichen Einsatz eines Digitaloszilloskops entsprechende Kenntnisse des internen Funktionsprinzips unabdingbar. Der inhaltliche Schwerpunkt dieses Buches, die Darstellung von Praxisdemonstrationen, erfolgt anhand eines High-End-Oszilloskops, mit dem sich auch Auswirkungen in Grenzbereichen aufzeigen lassen. Liegen beim Leser Anwendungssituationen vor, die geringeren Anforderungen entsprechen, können die vorgeschlagenen Versuchsparameter selbst auf ein entsprechend reduziertes Maß angepasst werden. Zum Nachvollziehen der Beispiele sind in der Regel das eigene vorhandene Gerät und ein Laborgenerator ausreichend.

Das Buch ist gut geeignet, um die Grenzen des eigenen Oszilloskops zu erkennen. - red

#### beam-Verlag Marburg 2017 384 Seiten, 47,90 € FA-Leserservice B-1682

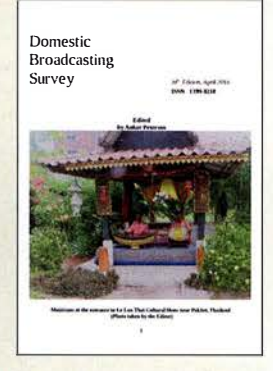

#### Petersen, A. (Hrsg.): Domestic Broadcasting Survey 2018

Der dänische Wellenjäger Anker Petersen gehört zu den erfahrensten und international bekanntesten Spezialisten für Rundfunkfernempfang auf Kurzwelle. Als Mitbegründer des European DX Council und langjähriges Vorstandsmitglied des internationalen Hörerklubs Danish Shortwave Club International gibt er seit vielen Jahren den Domestic Broadcasting Survey (DBS) heraus. Dessen neueste Ausgabe 20 18, es ist die zwanzigste, liegt nun vor.

In Form einer Frequenzliste enthält die Publikation Informationen über sämtliche noch auf Kurzwelle aktiven Hörfunkstationen zur Inlandsversorgung. Dabei konzentriert sich der Autor auf Sendungen in AM, während DRM-Ausstrahlungen keine Berücksichtigung finden. Alle hier aufgenommenen Sendefrequenzen wurden mithilfe eines internationalen Netzwerks von Mitarbeitern bei Redaktionsschluss als aktiv bestätigt.

Jeder Frequenzeintrag enthält Angaben über die Sendeleistung, den ITU-Landeskenner, den Stationsnamen sowie den Sendeplan. Ein Kennbuchstabe gibt einen Anhaltspunkt, wie haufig die Station in Europa aufzunehmen ist. Auf der Website www.dswci.org stehen DBS 2018 sowie ältere Ausgaben kostenlos zum Herunterladen bereit. -joi

**DSWCI** 

Kopenhagen 2018, 16 S. englisch als PDF ISSN 1399-8218 Download: www.dswci.org

# Amateurfunktagung München 2018

## Dipl.-Ing. WOLF-DIETER ROTH - DL2MCD

Nun ist die Amateurfunktagung über 39 Jahre in der Hochschule München zu Gast - wobei beide beim Start noch anders hießen - VHFIUHF-Tagung sowie Oskar-von-Miller-Polytechnikum. Am 10. und 11. März wurden sowohl Grundlagen des modernen Amateurfunks als auch dessen aktuelle Spitzenprodukte in Sachen Technik und Praxis vorgestellt.

Die diesjährige Tagung war überschattet von den Folgen der Grippewelle . Zwei Vorträge - Tobias Aumüller, DL8DT, über das Platinenlayout-Programm KiCad sowie Peter Jost, HB9CET, über das IARU-Monitoring-System in der Region  $1 -$  fie-

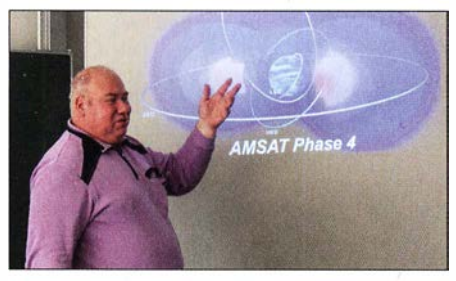

Peter, DB20S, zum Stand des Amsat-Phase-4-Projekts

len wegen Erkrankung der Referenten aus. Ähnlich verhielt es sich bei den Ausstellern. Umso zahlreicher waren dafür die Besucher: Etwa 650 , und damit 50 mehr als 20 16, fanden den Weg nach München. Der 278 Seiten umfassende Tagungsband, ist noch unter  $[1]$  erhältlich.

Gastgeber Prof. Michael Hiebe!, Leiter der Fakultät Elektrotechnik an der Hochschule München für angewandte Wissenschaft, hat zwar immer noch keine Amateurfunklizenz, doch eröffnete er wieder souverän und begeistert die Tagung. Am Sonntag durfte sein Masterstudent Tobias Högerl dann über Messungen der dielektrischen Materialparameter von NF bis 10 GHz mit einem vektoriellen Netzwerkanalysator referieren. Die Masterarbeit und die Messungen waren noch nicht abgeschlossen, das Interesse dennoch groß und die Fragen zahlreich, die Tobias alle beantwortet hat.

#### • Es muss nicht immer teuer sein ...

Henning C. Weddig, DK5LV, hatte sich den Low-Cost -40-m-Transcei verhausatz BITX40 von Ashar Farhan, VU2ESE, vorgeknöpft. Dieser zeichnet sich durch den bidirektionalen Aufbau vieler Stufen aus. Leider hat das Projekt etliche Schwächen, von der fehlenden AGC über Schaltfehler und mangelnden Überspannungsschutz bis zu geringer Bandbreite der ZF-Filter und nicht wirklich HF-tauglicher Verdrahtung. Viele Probleme lassen sich jedoch beheben und es entsteht ein QRP-Transceiver mit von 0,5 MHz bis 30 MHz durchgehendem KW-Empfanger zu einem Preis, für den es anderswo vielleicht gerade einmal einen Audion-SSB-Empfanger gibt.

> Historische Geräte beim Förderverein Amateurfunkmuseum e. V.

Vielen Funkamateuren ist ja nur die klassische Oszilloskopenmesstechnik bis in die zweistellige Megahertz-Region vertraut zu höheren Frequenzen verändert sich dann doch einiges, passive Tastköpfe sind hier nicht mehr verwendbar und für Gigahertz-Messungen geeignete aktive Tastköpfe sind nur noch für die Modelle des jeweiligen Herstellers wirklich geeignet.

### **E** SDR dominiert die Funktechnik

Reinhold Autengruber, OE5RNL, folgte mit einem Grundlagenvortrag über die Unterschiede zwischen der klassischen Superhet-Empfangstechnik (HDR - Hardware Defined Radio), den "echten" SDRs (Software-Defined-Radio-Empfängern mit digitalen Signalprozessoren) und den Mischformen, zu denen viele klassische SDRs im Amateurfunk heute noch zählen. Er erklärte dabei, wie intensive Rechenoperationen die Empfindlichkeit von SDRs bis unter die vermeintliche Rauschgrenze anheben können und wieso das IQ-Signal eine so große Rolle spielt, das in der klassischen Empfangstechnik eigentlich nur beim Fernseh-Farbträger auftaucht.

SDRs haben neben den klassischen Funkamateuren viele "Computerfreaks" neu für die Funktechnik begeistert, wie schon an den Namen vieler SDR-Lösungen (GNU-Radio oder Hack-RF) zu erkennen ist, die im Amateurfunk begeistert genutzt werden. Die "Hacker" beschränken sich bei ihren Experimenten natürlich nicht auf den Amateurfunk, sind jedoch auch dort lizenzkonform - aktiv. Darunter der altehrwürdige Chaos Computer Club, der seit Jahrzehnten Sicherheitslücken in den Datennetzen aufdeckt und viele Veranstaltungen organisiert. Die Münchner Gruppe (muc.ccc.de) hatte einen eigenen Stand auf der Amateurfunktagung. Ihre Amateurfunk-Klubstation DLOMUC, in den nur wenige Minuten von der Hochschule

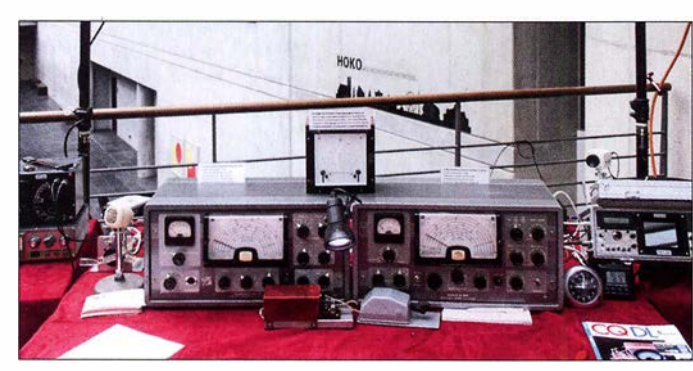

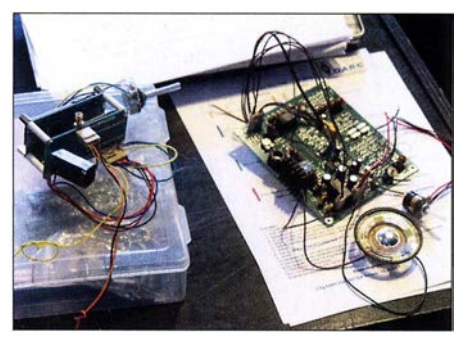

Phasenpeiler von DJ3YB sowie Baugruppen von DBOZU (rechts)

Jürgen Baßfeld, DL9SBT, arbeitet beim Messgerätedistributor Datatec . Für diesen hält er des Öfteren einen Vortrag über die richtige Auswahl und Verwendung von Oszilloskopen, den er für die Amateurfunk-Experimentalaufbau eines BITX40 von DK5LV tagung entsprechend modifiziert hatte.

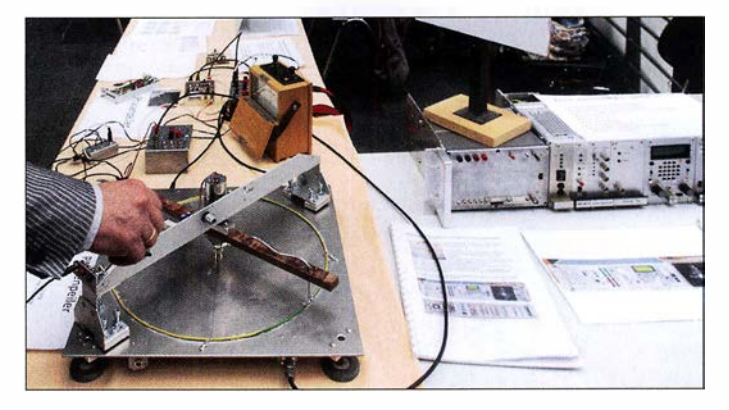

München entfernten Klubräumen, ist aus einem ehemaligen Feuerwehrleitstand und natürlich jeder Menge Funktechnik, Messtechnik und einer Anbindung ans HAM-NET entstanden. Sie konnte während der Amateurfunktagung besichtigt werden.

#### ■ Geostationärer Amateursatellit

Samstagnachmittag hieß es dann zweigleisig zu fahren: Während im Hörsaal A Dr. Michael Hartje, DK5HH, von der Hochschule Bremen das Funken und Messen mit dem Einplatinencomputer Red Pitaya bis 60 MHz zeigte , berichtete im Hörsaal B Peter Gülzow, DB20S , vom Fortschritt des AMSAT-Phase-4a-Projekts auf dem Fernsehsatelliten Es'Hai!Sat-2 in Qatar. Die aus dem Red Pitaya entwickelte SDR-Kurzwellenlösung Charly 25 war direkt vor dem Hörsaal aufgebaut und wurde am Sonntagmorgen von Edwin Richter, DC90E, noch ausführlich vorgestellt.

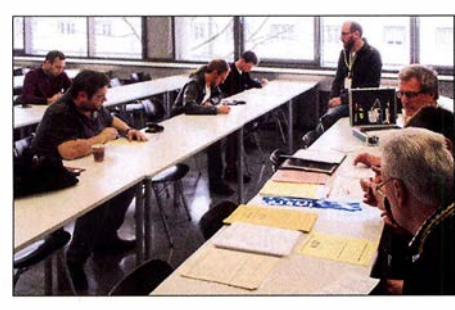

Die traditionelle Prüfung zur amerikanischen Amateurfunklizenz wurde von Manfred Lauterborn, DK2PZ, organisiert.

litentransponder wird, wenn alles klappt, lierung, die immerhin 193 Länder unter eiim Laufe des Jahres 2018 in Betrieb ge- nen Hut bringen muss. hen. Der Uplink ist im S-Band, der Down- Dr. Jochen Jirmann, DB 1NV, beendete link im X-Band und neben den bisherigen den ersten Tagungstag mit einer - bereits Betriebsarten CW und SSB auf einem Li- im FA vorgestellten – vereinfachten Netzneartransponder ist sogar ATV möglich, 'nachbildung für Kleinverbraucher, um digital, HD, im aktuellen DVB-S2-Stan- Netzstörungen korrekt messen zu können. dard. Das Besondere dabei: Der Transpon- Ralph A. Schmid, DK5RAS , präsentierte der ist komplett gesponsert und von Mit- am Sonntag einen sehr lebendigen Einsubishi Electric erbaut worden. Der Satel- stieg in DMR mit dem Brandmeister-Netz, lit wird auf 26° Ost positioniert werden <sup>\*</sup> Jörg Logemann, DL2NI, eine kalibrierfäund 60-cm-Parabolantennen sollten in hige aktive Kurzwellenantenne zur Emp-Deutschland zum Empfang ausreichen. fangs- und Feldstärkemessung, insbe-

ßen Interesses diesmal der Platz im Hör- Hintergrundstörpegels an möglichst vielen saal: Während Hörsaal A die von Hörsälen Standorten. Dabei ging Jörg auch darauf an Universitäten gewohnte Größe bietet, ein, wie diese Antenne aufgestellt sein hat Hörsaal B nur die Größe eines Klas- muss - nämlich keineswegs "möglichst

Tobias Högerl, **Masterstudent** der Hochschule München

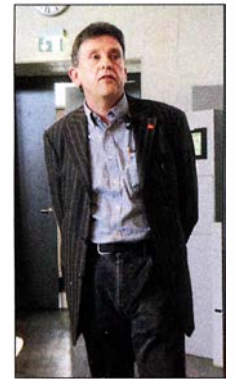

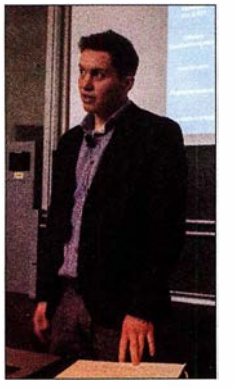

Jürgen, DL9SBT, bei seinem Oszilloskopen-Vortrag

senzimrners. Der Nachfolgevortrag zur Senderortung mit SDR-Laufzeitpeilern von Stefan Scholl, DC9ST, lockte mindestens noch einmal dieselbe Menge an zusätzlichen Interessenten an.

#### **NEC2 und Digital Voice**

Parallel dazu zeigte im großen Hörsaal Gunthard Kraus, DG8GB, die Antennensimulation mit 4NEC2 konkret auf 2,3 GHz vom Dipol bis zur Doppelquad, wobei die Zuhörer einige Aspekte "mitnehmen" konnten, die sich kaum oder gar nicht im Internet finden. Beispielsweise zeigte DG8GB einen Trick auf, wie man mit relativ wenig Aufwand einen gitterartigen Reflektor im Modell entwerfen kann.

Ferner ging er auf weitere hochinteressante Eigenschaften von 4NEC2 ein, so etwa auf die Aktivierung der Funktion Extended Thin Wire Kernel (ETWK) für relativ kurze Antennensegmente und auf die Option, mit Hilfe der GM-Karte in der NEC-Datei in verschiedene Richtungen schauende Antennen zusamrnenzuschalten.

Alexander Müller, OE1 VQS , und Stefan Brigmeier, OE1SCB, stellten den HRD 70 High-Speed-Datentransceiver für HAM-NET vor und Hanspeter Kuhlen, DK1YG, Der erste geostationäre Amaterfunksatel- die Arbeit der Internationalen Funkregu-

Was nicht ausreichte, war infolge des gro- sondere zur geplanten Erfassung des weit oben" ...

#### ■ Kampf dem Man-made Noise

Der zumindest für die auf KW funkenden Funkamateure sehr wichtige Vortrag von Christian Entsfellner, DL3MBG, und Klaus Eichel, DL6SES , zu Neuigkeiten aus dem DARC-EMY-Referat kam leider erst zum Schluss: Ausgehend davon, dass es bisher nur allgemeine Beschwerden und Unmutsäußerungen über die starke Zunahme der menschengemachten Störungen, jedoch keine Messwerte gab, erläuterten die beiden zuerst die Elektrosmog-Umfrage (s. a. wwww.funkamateur.de, Aktuelle Nachrichten, Weiterhin wichtig) zur Störsituation auf den KW-Bändern bis 2 m. Bisher wären etwa 700 Meldungen eingegangen. Nächster Schritt sei der Aufbau eines bundesweiten ENAMS (Electrical Noise Area Monitoring System) für flächendeckende Störpegelmessungen, bestehend aus 50 kalibrierten Empfangsstationen übrigens basierend auf vorgenannter Aktivantenne von DL2NI. Diese liefern viermal pro Stunde ihre mit genormten Detektoren ermittelten Messwerte im Bereich von 1 30 kHz bis 30 MHz bei drei Bandbreiten an Datensammelrechner. Die Auswertung erfolgt offline nach Standort, Tages- und Jahreszeit sowie Frequenzband und ggf. weiteren Parametern. Die Daten sollen in verschiedenen Formaten zugänglich sein.

#### **Am Rande bemerkt**

Rainer Englert, DF2NU, war auf dieser Amateurfunktagung dagegen nicht in den Hörsälen vertreten, sondern hatte im "Contest-Mode" die hungrigen und durstigen OMs abzukassieren, um das Pile-up an der Vitamin-QSO-Station gering zu halten.

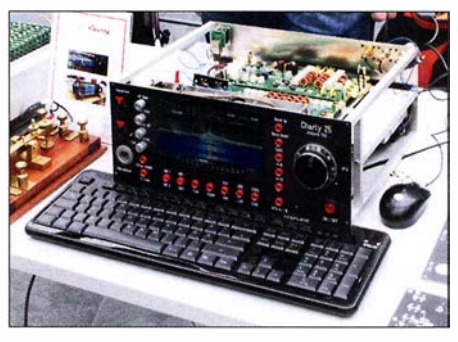

Der Charly 25 auf Basis eines Red Pitaya Fotos: DL2MCD

Der Stand des Amateurfunk-Museums und der ATV AG München e. K, SOTA, Baugruppen des Zugspitz-Relais DBOZU, Notfunk und die QSL-Karten-Prüfung für das DXCC-Diplom waren dieses Jahr ebenso wieder vertreten wie die Messplätze von Rohde & Schwarz zum Durchmessen von selbstgebauten oder gekauften Geräten.

Die Amateurfunktagung ist also durchaus für OM Normalverbraucher von Interesse und nicht nur für absolute Funk- und Computer-Technik-Freaks, die dennoch nicht zu kurz kommen. Mitglieder des CCC haben insgesamt 13 Referate mitgeschnitten und auf Youtube [2] online gestellt.

dl2mcd@gmx.net

#### Literatur

- [I] Bezug Tagungsband online: www.darc.de/distrikte/ c!amateurfunktagung-muenchenlbestellung-ta gungsband; per Post: H. Riedel, DL2QT, Eichenstr. 20a, 81375 München; 17 € plus Porto
- [2] Münchner Amateurfunktagung 20 18- Videoaufzeichnungen: www.youtube.com/playlist?list=PL 6DOCPBQo/VpQW-LzLo TuwdPsufkT/eB

# St. Barts, T02SP: DX und Contest aus der Karibik

## RICHARD ASSARABOWSK/ - K1CC

Im Herbst 2017 flog ein überwiegend polnisches Team in die Karibik und funkte vom 16. bis zum 30. November unter dem Rufzeichen T02SP von der Insel St. Barthélemy. Hierbei erreichte die sechsköpfige DXpedition mit über 63 000 QSOs bei 22 757 Individualrufzeichen ein respektables Ergebnis. Über die Hälfte dieser Funkverbindungen lief mit europäischen Stationen.

Die in der Karibik gelegene Insel St. Barthelemy, kurz St. Barts genannt, ist als "Tummelplatz" der Reichen und Berühmten bekannt. Für Touristen, die es sich leisten können, dort ein paar Tage zu verbringen, bietet St. Barts eine spektakuläre Karibik-Szenerie mit einer europäisch geprägten Atmosphäre .

#### **• Team und Vorbereitung**

Unser polnisches DXpeditionsteam bestand aus einer erfahrenen Gruppe von DXem, die seit vielen Jahren regelmäßig Funkaktivitäten durchführt. Dazu gehörten Teamleiter Wlodek, SP6EQZ, Janusz, SP6IXF, zuständig für Antennen und Logistik, Jan, SP3CYY, Spezialist für Technik, Anten-

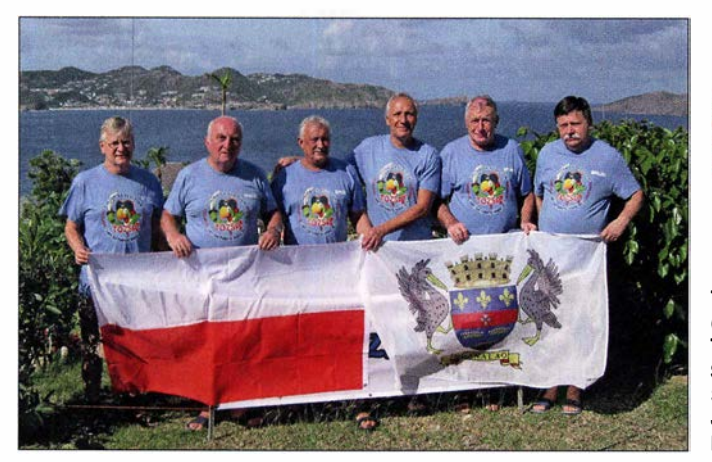

Überdies ist St. Barts ein relativ gesuchtes DXCC-Gebiet, insbesondere auf 160 m sowie von japanischen DXem. Derzeit gibt es dort keinen aktiven einheimischen Funkamateur und vergangene Aktivitäten waren meist von kurzer Dauer mit beschränktem Antennenaufbau.

Nach langer Suche fanden wir schließlich Anfang 20 17 auf der Inselnordseite einen Standort, der für uns zum einen finanziell noch erschwinglich war und dessen Vermieter zum anderen das Aufstellen von Antennen erlaubte .

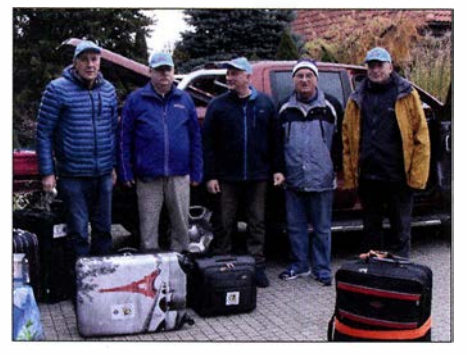

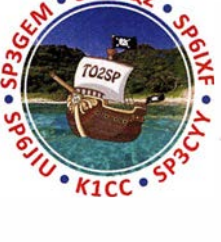

T02SP-Team (v. l. n. r.): Rich, K1CC; Teamchef Wlodek, SP6EQZ; Janusz, SP61XF; Jan, SP3CYY; Jurek, SP3GEM, und Krzysiek, SP6JIU

nentüftler Jurek, SP3GEM, Krzysiek, SP6JIU, zuständig unter anderem für FT8 , und meine Wenigkeit, Rich, K1CC. Für mich bedeutete die Teilnahme meine erste "echte" DXpedition. Ich war zwar bereits öfters von Standorten außerhalb der USA aktiv gewesen, dies jedoch zumeist in Contesten, worin mein Hauptinteresse liegt.

Wir planten unsere Reise vom 15. bis 30 . November 2017, was eine Teilnahme am CQWW-CW-Contest ermöglichte. Obwohl ich in den USA geboren und aufgewachsen bin, spreche ich fast flüssig Polnisch und kannte alle Mitglieder der Gruppe. Daher bot die Aktivität von St. Barts für mich eine Gelegenheit, die ich nicht versäumen durfte .

#### **E** Hurrikan Irma

Die Flugroute war geplant und unsere Tickets hatten wir in der Tasche. Doch dann wütete zwei Monate vor unserer Abreise der Hurrikan Irrna- dureh die Karibik. Es war der erste Wirbelsturm der Stufe 5, der Der polnische Teil der Gruppe bereit zur Ab- jemals die Leeward-Insein heimsuchte . Mit Spannung warteten wir auf eine Nach-

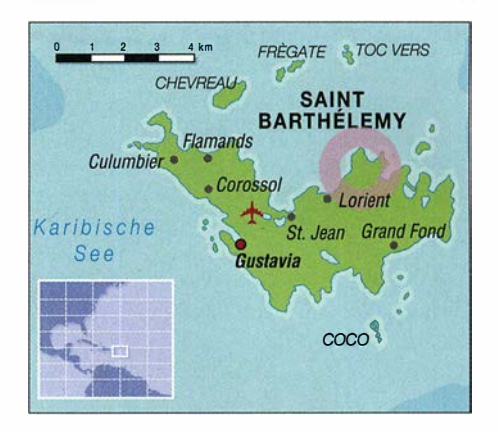

richt, ob unser QTH auf St. Barts beschädigt worden war, denn benachbarte Inseln hatten schwere Schäden erlitten.

Nach Wochen voller Anspannung kam von unserem Vermieter endlich die Mitteilung, dass die Villa den Hurrikan heil überstanden hatte und unserem Aufenthalt nichts im Wege stehe. Mit Ausnahme einer Überschwemmung war auch der Inselflughafen , nur minimal beschädigt worden.

Der Flughafen auf der benachbarten Insel St. Martin war jedoch noch nicht wieder in Betrieb, sodass entgegen der ursprünglichen Planung der aus Polen anreisende Teil des Teams zunächst nach Guadeloupe flog. Von dort ging es nach einer Übernachtung mit einem einstündigen Flug in einer Twin-Otter-Maschine weiter nach St. Barts. Meine Flugroute aus den USA war von alledem nicht betroffen.

### **E** Zögerlicher Start

Als ich nach der Landung das Flughafengebäude betrat, wurde mir schnell bewusst, dass St. Barts keine typische Karibikinsel ist: Sofort spürte man den starken europäischen Einfluss.

Nachdem ich mein Gepäck aufgenommen hatte, traf ich meine polnischen Freunde. Diese hatten allerdings schlechte Nachrichten: Von den vierzehn Gepäckstücken, die sie am Flughafen in Paris aufgegeben hatten, waren nur drei angekommen. Der Rest, so teilte man uns auf dem Flughafen mit, sei "irgendwo" und würde "irgendwann" ankommen.

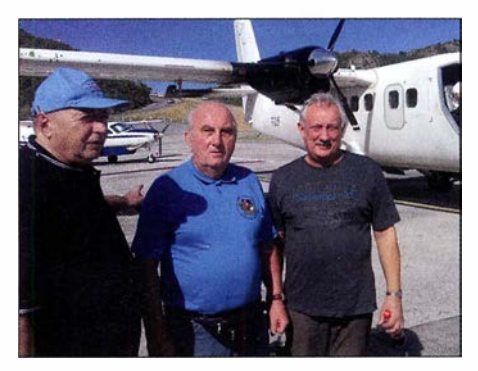

Nach der Landung auf St. Barts (v. l. n. r.): Jurek, SP3GEM; Wlodek, SP6EQZ, und Janusz, SP61XF

Während der folgenden vier Tage war es nun für uns ein tägliches Ritual, zum Flughafen zu fahren, um dort vielleicht angekommenes Gepäck abzuholen. Dies war für unsere DXpedition kein besonders guter Start.

#### $\blacksquare$  Es geht los!

Doch wir ließen uns nicht beirren: Zunächst errichteten wir eine Vertikalantenne für 30 m und schlossen daran einen Kenwood TS-590 sowie eine von mir mitgebrachte Endstufe vom Typ Elecraft KPA500 an. Die Ausbreitungsbedingungen waren recht gut. Das 30-m-Band ist ein großartiges DX-Band mit Ausbreitungsmöglichkeiten rund um die Uhr, das sowohl Charakteristiken der oberen als auch der unteren Bänder zeigt. So standen am ersten Tag unserer Aktivität um 1530 UTC bereits 1200 Stationen im Log.

Die Fahrt zum Flughafen am folgenden Tag verlief allerdings enttäuschend, denn

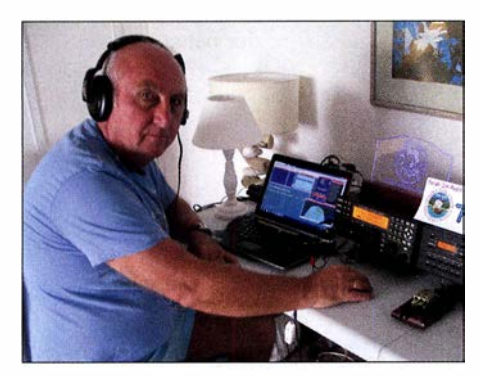

Wlodek, SP6EQZ, beim Abarbeiten eines Pileups

kein weiteres Gepäckstück war angekommen. Uns stand zu diesem Zeitpunkt noch ein weiterer TS-590 zur Verfügung, jedoch keine Endstufe und keine Antenne . Nach intensiver Suche fanden wir schließlich etwas Draht und bauten einen improvisierten Dipol für 17 m, der allerdings nur rund 3 m über dem Erdboden hing. Dennoch konnten nun auch die SSB-Funker aktiv werden und trotz der sehr bescheidenen Antenne gelangen in nur sechs Betriebsstunden bereits 800 QSOs.

### **Ruhiges Umfeld**

Eine angenehme Überraschung war, dass sich der von uns gewählte Standort als sehr ruhig erwies. Die umliegenden Häuser waren noch unbewohnt, denn Hurrikan Irma hatte Touristen abgeschreckt und die meisten Einheimischen waren noch nicht zurückgekehrt. So zeigten sich die Empfangsbedingungen als ausgezeichnet und es gab keinerlei elektrische Störungen. Unser QTH bei Pointe Milou bot sowohl in Richtung USA als auch in Richtung Europa eine freie Abstrahlung. Für EU errichteten wir eine 100 m lange Beverage-

Blick von unserem Standort in Richtung Nordamerika mit einer gephasten Vertikalantenne für 80 m Fotos: T02SP-Team

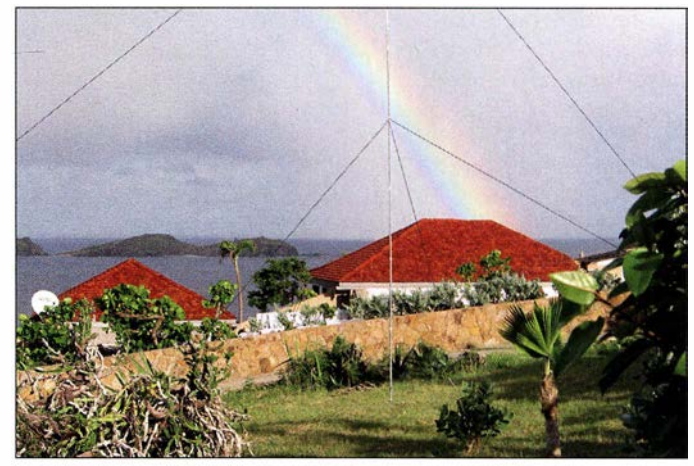

Empfangsantenne, die auf 80 m und 160 m gute Ergebnisse brachte .

Nachdem wir zwei Tage lang auf 30 m aktiv waren, stimmten wir die Antenne für den Betrieb auf 20 m ab. Den folgenden Tag funkten wir auf 20 m und 17 m, wobei wir in knapp zwölf Stunden weitere 2400 Funkverbindungen ins Log schreiben konnten. Einmal mehr zeigte sich: Spielen die Ausbreitungsbedingungen mit, erzielt man schon mit geringer Leistung und einfachen Antennen gute bis sehr gute QSO-Raten.

Trotzdem fiel uns ein großer Stein vom Herzen, als Janusz, SP6IXF, mit allen noch fehlenden Antennen vom täglichen Ausflug zum Flughafen zurückkehrte; obwohl noch immer einige Gepäckstücke fehlten. Bei völliger Dunkelheit installierten wir unverzüglich einen Vertikalstrahler für 40 m und fuhren gegen 0100 UTC das erste QSO auf diesem Band. Um 0800 UTC arbeiteten wir den ersten japanischen DXer auf 40 m.

Für mich war der DX-Betrieb mit japanischen Stationen von diesem karibischen Standort eine sehr angenehme Erfahrung. Von meinem Heimatstandort in Neuengland verläuft der Ausbreitungspfad nach JA durch die Aurora-Zone und die Signale sind immer mit einem "Flattern" behaftet. Unmittelbar nach dem lokalen Sonnenaufgang, gegen 1020 UTC, wurden die Signale aus Japan immer stärker. Dort war jetzt Samstagabend und es schien, als ob jeder JA-DXer zu Hause vor dem Funkgerät saß. Das Pile-up war entsprechend gewaltig, etwa 10 kHz breit und wir arbeiteten eine Station nach der anderen. Während der folgenden beiden Stunden machten wir zahlreiche japanische DXer glücklich, indem wir ihnen  $FJ$  auf 40 m verschafften. Dies lediglich mit einer "Trap"-Vertikal und 500 W Sendeleistung.

#### **Antennenarbeiten**

Unsere Funkarbeitsplätze hatten wir im Wohnzimmer des Hauses aufgebaut, allerdings gab es dort weder eine Klimaanlage

noch Moskitonetze . Nach Irma war es auf der Insel zu Überschwemmungen gekommen, was der Zahl umherschwirrender Moskitos offenbar ungemein förderlich war. Wollten wir der Hitze, der hohen Luftfeuchtigkeit und den Moskitos entkommen, mussten wir uns entweder in den hauseigenen Swimmingpool oder in die klimatisierten Schlafräume zurückziehen. Wir funkten also, bis die Hitze oder die Moskitos nicht mehr zu ertragen waren, und wechselten uns an den Geräten ab .

Am vierten Tag unserer DXpedition war das Antennenteam bereits seit 5 .30 Uhr Ortszeit aktiv und hatte sowohl den Spiderbeam als auch die Vertikal-Dipol-Anordnungen (VDA) zusammengebaut. Nun ging es darum, gemeinsam den Spiderbeam aufzustellen. Dabei war offensichtlich, dass meine Freunde dies bereits oft gemacht hatten: Alles ging schnell und effizient. Sodann errichteten wir die beiden VDAs für 10 m und 15 m sowie für 12 m und 17 m. Schließlich installierten Jan, SP3CYY, und ich den gephasten 2-Element-Vertikalstrahler für 40 m.

Schließlich hatten wir alle Antennen für die höheren Bänder aufgestellt und gegen 1 300 UTC loggten wir das erste QSO auf 1 5 m. Noch immer waren wir mit nur zwei Stationen auf den Bändern aktiv, doch konnten wir in den folgenden fünf Stunden über 1800 Kontakte loggen. Als der Sonnenuntergang nahte und die Temperatur etwas fiel, installierten wir den großen

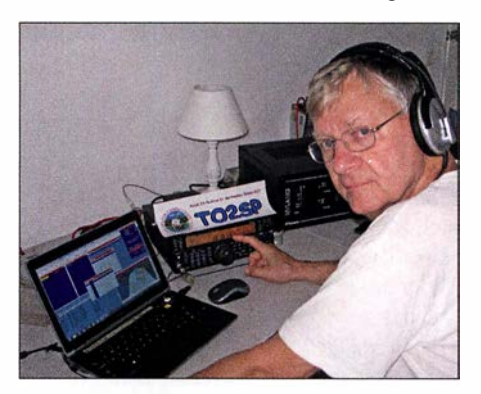

Autor Rich, K1CC, im SSB-Betrieb auf 17 m

Glasfibermast mit der Inverted-L für 160 m. Nun fehlte nur noch die gephaste 2-Element-Vertikal für 80 m.

### **• Sonnenuntergang**

Der Sonnenuntergang bedeutete für uns täglich einen besonderen Moment. Es war sehr entspannend, auf der offenen Veranda zu sitzen und zu beobachten, wie die Sonne hinter dem westlichen Teil von St. Barts versank. Noch wichtiger war jedoch, dass wir nun Japan erreichen konnten. Zudem stand uns jetzt für 20 m eine leistungsfähige Antenne mit Gewinn sowie freier Abstrahlung nach Norden und Westen zur Verfügung.

Die Bandöffnungen auf 20 m und 40 m zum Zeitpunkt des Sonnenuntergangs waren bald ein tägliches Ritual und durften nicht versäumt werden. Auf einer Karte mit Azimut-Darstellung sind die Bandöffnungen recht anschaulich nachvollziehbar: Japan liegt genau im Bereich der Greyline , wenn im östlichen Teil der Karibik im November die Sonne untergeht.

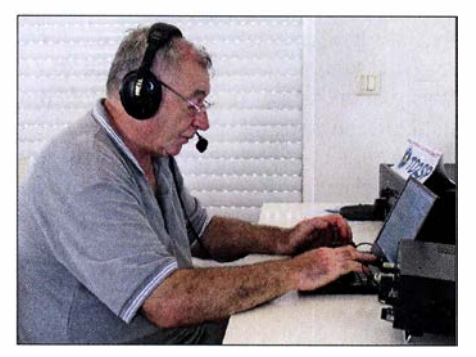

Auch unser Antennentüftler Jurek, SP3GEM, genoss die T02SP-Pile-ups.

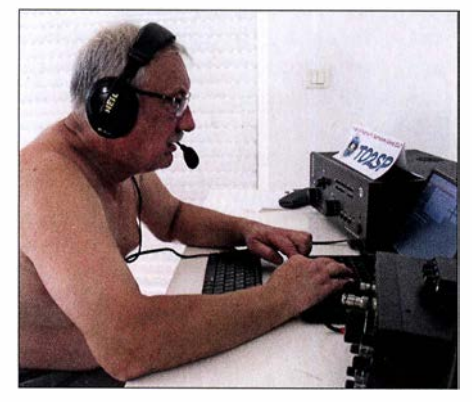

Janusz, SP61XF, war im Team für Antennen und Logistik zuständig.

Zudem funkten wir die ganze Nacht auf 160 m und das war ein unvergessliches Erlebnis. Mit dem Sonnenuntergang stellte sich zunächst eine Mischung von Signalen von der amerikanischen Ostküste und Westeuropa ein. Im Laufe der Nacht loggten wir zunehmend DXer aus Osteuropa. Die Signale waren ausgezeichnet lesbar, da sehr stark bei keinerlei QSB . Als der Sonnenaufgang langsam über Russland

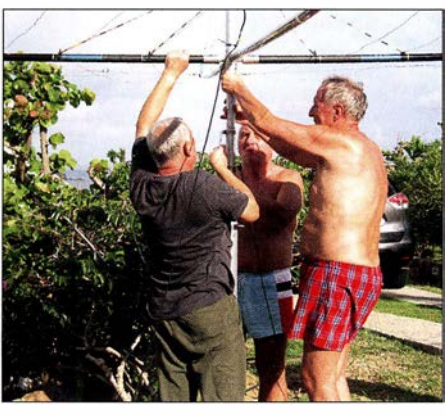

SP61XF, SP6EQZ, und SP3CVY bauen den Spiderbeam auf.

wanderte , kamen dortige Signale aus dem Rauschen und eine russische Station nach der anderen schaffte es in unser Log. Das 1 60-m-Band hörte sich jetzt an wie 20 m an einem guten Tag. Angesichts dieser unglaublich guten Bedingungen fuhren wir allein in dieser Nacht über 700 QSOs auf 1 60 m. Es war ein gutes Gefühl, dass sowohl die 160-m-Inverted-L als auch die Beverage-Antenne gut funktionierten.

### **• Gute Bandöffnungen**

Am fünften Tag erlebten wir auf den höheren Bändern schöne Öffnungen nach Europa. Dank des Spiderbeams sowie der beiden VDAs funkten wir dort mit drei Stationen parallel. Unsere Antennenfarm war ein Kompromiss aus Effektivität und Masse: Die einzige Antenne, die wir – per Hand - drehen konnten, war der Spiderbeam. Die beiden VDAs ließen sich zwischen den Richtungen Nordamerika und Europa wechseln. Antennenschalter verwendeten wir nicht, vielmehr änderten wir die Bänder durch Umstecken der beschrifteten Koaxialkabel. Unsere 100-W-Bandpassfilter wurden ebenfalls manuell gewechselt. Überrascht waren wir, dass es kaum zu gegenseitigen Störungen kam. Und wenn doch, ließ sich dies durch eine Reduzierung der Sendeleistung lösen.

An diesem Tag kamen endlich die beiden letzten Koffer an, in denen sich die dritte Endstufe und ein weiteres Funkgerät befanden - fünf Tage nach unserer Ankunft. Wir bauten die Funkarbeitsplätze wie ursprünglich geplant auf, nämlich drei Stationen mit jeweils einer Endstufe und eine vierte für den Betrieb in FT8 . Die Errichtung der Vertikalantennen für 80 m war unsere Aufgabe für den kommenden Morgen. Die ersten vier Tage mit zwei Funkgeräten und einer reduzierten Antennenfarm hatten 15 659 QSOs erbracht. Der "harte Teil" des Funkbetriebs lag also noch vor uns.

Als nach durchfunkter Nacht der Sonnenaufgang unseres sechsten Tages näher rückte , waren auf 20 m zunächst kaum Signale zu hören. Dann, etwa 20 min vor Sonnenaufgang, öffnete sich plötzlich das Band und anfänglich leise S2-Signale wurden bald sehr kräftig. Der östliche Teil der Karibik hat in Contesten einen ansehnlichen Lagevorteil gegenüber Nordamerika, weil hier früher Tageslicht herrscht. Daher öffnet das Band nach EU etwa 1,5 h früher als von der Ostküste der USA. In diesem Zeitraum ist man keinem USA-QRM ausgesetzt und Stationen aus der Karibik haben das Band für sich.

Mit unseren gephasten Vertikalantennen auf 80 m begannen wir um 2000 UTC den Betrieb in SSB. SP3GEM und SP6IXF funkten die Nacht hindurch bis zum nächsten Morgen und konnten weitere etwa 1000 QSOs ins Log schreiben. Leider zeigten sich nun die Ausbreitungsbedingungen auf 160 m als enttäuschend: Das Band war sehr unruhig und die Öffnung nach EU wenig ausgeprägt. Für die restliche Dauer unserer Aktivität blieb das 160-m-Band weniger DX-trächtig als zuvor.

## **• Überraschung 10 m**

Am Mittwoch, dem siebenten Tag von T02SP, erzielten wir mit 67 11 Kontakten das beste Tagesergebnis. Nach einer erfolgreichen Nacht auf 80 m in SSB kam es zum Zeitpunkt des lokalen Sonnenaufgangs auf 30 m zu einer guten Öffnung nach Asien. Anschließend arbeiteten wir, mit exzellenten Signalen auf allen Bändern, während des ganzen Tags Stationen aus Europa und den USA.

Angesichts dieser guten Bedingungen testeten wir 10 m. Wir begannen um kurz vor 13 Uhr Ortszeit, entsprechend 1700 UTC; die Sonne stand nun am höchsten. Die meisten 10-m-QSOs gelangen mit US-Stationen, wobei gelegentlich Signale aus CU3, EA8 und EA durchkamen. Plötzlich hörte ich, wie Andy, SP9KR, mit einem 579-Signal anrief. 15 min später rief mich Andrzej, SP3RBG, gefolgt von einer Reihe weiterer polnischer Stationen. Offensichtlich hatte es sich in der Heimat herumgesprochen, dass wir auf dem Band waren und man uns auf 10 m von SP aus erreichen konnte. Karel, OK1CF, kam ebenfalls ins Log und um 1720 UTC arbeiteten wir mit Bogdan, SP5WA, auf 10 m die letzte europäische Station .

Eine derart punktuelle "Spotlight-Ausbreitung" habe ich von den USA aus bereits etliche Male auf 10 m erlebt. Es handelt sich in der Regel um einen gekrümmten Ausbreitungspfad von Neuengland über Afrika nach Europa. In der Aufregung haben wir leider den Spiderbeam nicht gedreht, um die genaue Ausbreitungsrichtung festzustellen. Während der folgenden Tage trat dasselbe Phänomen auf 12 m ein.

Gegen 2230 UTC begann ich mit CW-Betrieb auf 80 m, wobei sehr gute Bedingungen nach EU herrschten und wir über 1 100 Stationen loggten . Auf den höheren Bändern machte sich der Einfluss der Aurora bemerkbar: Die Signale kamen mit einem "Flattern" an, was kein gutes Zeichen für die weitere Aktivität war. Zum Glück hielten die Bandöffnungen nach JA auf 20 m, 40 m und 80 m an.

## **E** Erschöpfung

Langsam setzte bei uns Erschöpfung ein. Es ist sehr anstrengend, wenn man den Funkbetrieb während einer DXpedition ernsthaft rund um die Uhr durchführt. Jeder war darauf bedacht, dass keine Station unbesetzt blieb. Dies bedeutete oft, dass man jemanden zwecks Ablösung wecken musste , was nicht immer auf Beifall stieß. Ich habe bereits an 48-h-Contesten teilgenommen, doch bedeutete die T02SP-Aktivität Funkbetrieb im Contest-Modus über zwei Wochen hinweg!

Unser größtes Problem waren dabei Bauarbeiten auf einem benachbarten Grundstück. Zwei Bagger waren acht Stunden täglich im Einsatz, um den felsigen Untergrund aufzubrechen. Der ständige Lärm der Maschinen sowie der allgegenwärtige

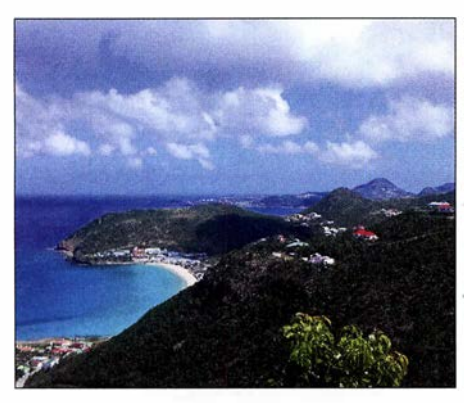

Nordküste der Karibikinsel St. Barts

Staub machten uns stark zu schaffen und trugen zusätzlich zur bereits bestehenden Erschöpfung bei.

Es war nun der Donnerstag vor dem Contest. Der Höhepunkt des Tages war der Betrieb auf 40 m und 80 m in SSB durch SP6IXF und SP3GEM. Die vielen Individualrufzeichen im T02SP-Log sind unserer ausgedehnten Aktivitätszeit auf 40 m und 80 m zu verdanken.

#### ■ CQWW-CW-Contest

Als begeisterter Contester freute ich mich auf das Wochenende, denn der CQWW CW ist mein Lieblings-Contest. Der Rest unserer Gruppe ist dagegen eher auf DXpeditionen spezialisiert. Wir entschieden, dass zwei SSB-Ops, SP3GEM und SP6IXF, am Wochenende auf 12 m und 17 m funken würden.

Der größte Teil der Contest-Vorbereitung fand leider erst eine Stunde vor Beginn statt, da während des Tages allgemein mehr Interesse an weiteren QSOs bestand. Für das Contest-Team wurde ein zweiter Router eingerichtet, doch die Dinge liefen nicht wie sie sollten. Wir gingen eine halbe Stunde zu spät an den Start und während des gesamten Wochenendes zeigte sich die Internetverbindung als instabil. Zudem waren die Ausbreitungsbedingungen schwierig, was sich deutlich auf 160 m zeigte: Dort waren Signale von US-Stationen nur unter Störungen aufzunehmen, verursacht durch Mehrfachpfad-Ausbreitung. Unser Signal war dagegen offenbar recht gut zu hören.

Kurz nach Sonnenaufgang starteten wir den Betrieb auf 15 m und erlebten eine erfreuliche Überraschung: Wie erwartet, war die Ausbreitung aus den USA nach EU auf 15 m nicht besonders gut. Für uns lief es dort jedoch bestens und wir konnten Europa durchgängig bis zum dortigen Sonnenuntergang erreichen. Um 2100 UTC wechselten wir auf 40 m und blieben auf den unteren Bändern.

Da wir nur zu dritt und nach neuntägigem Funkbetrieb recht ausgelaugt waren, entwickelte sich die verbliebene Contest-Zeit für uns regelrecht zu einem "Kampf"; nicht zuletzt wegen der Software-Probleme . Der Contest-Höhepunkt waren für mich die beiden letzten Stunden auf den unteren Bändern. Plötzlich hatten wir wieder eine Anhindung an das DX-Cluster und die Bandmap füllte sich mit benötigten Multiplikatoren. Mein Adrenalin schoss in die Höhe, als ich auf 80 m CW rief und auf dem anderen VFO ein Multi nach dem anderen hereinkam. Zwar standen am En-

Unser Standort auf Pointe Milou mit VDA, Spiderbeam und Trap-Vertikalantenne

de nur 8200 Kontakte im Log und weit weniger Multis als erwartet, doch hatten wir vielen Contestern einen neuen Multi beschert.

### **E** Letzte Tage und Fazit

Der Montag war eigentlich zur Erholung nach dem Contest gedacht, verlief jedoch nicht viel anders als die vorherigen Tage . Was uns antrieb, war die greifbare Möglichkeit, die 60 000-QSO-Grenze zu überschreiten. Krzysiek, SP6JIU, machte Ff8- QSOs, wenn der Rest des Teams zu müde war. Leider hielten die schlechten Bedingungen auf den höheren Bändern an.

Am Mittwoch begann der Abbau der Antennen. Morgen würde unser letzter Betriebstag sein, daher ließen wir die Trap-Vertikal, die 40-m-VDA und die übrigen VDAs noch stehen. Diese waren schnell abzubauen und zu verpacken. Das letzte QSO lief bei Sonnenaufgang auf 160 m in CW. Ich war der Erste, der um 10.25 Uhr Ortszeit den Rückflug antrat. Der Rest der Gruppe flog am frühen Nachmittag nach Guadeloupe und von dort über Paris nach Berlin. Am Ende hatten wir 63 003 QSOs im T02SP-Log und damit weitaus mehr als erhofft. Während der Rückflug nach Europa ruhig verlief und alle pünktlich ankamen, konnte man dies vom Gepäck nicht sagen: Acht Gepäckstücke mit Endstufen, Antennen, Computern und weiterem Material kamen erst im Laufe der folgenden Tage an. Doch zum Glück spielte Zeit nun keine Rolle mehr.

Zusammenfassend war dies für uns eine sehr erfolgreiche Aktivität von einem großartigen Standort in der Karibik. Wir hoffen, dass wir auch Ihr Logbuch mit den benötigten Bändern und Sendearten bereichern oder Ihnen einen neuen Multiplikator im CQWW-CW-Contest bescheren konnten.

Übersetzung und Bearbeitung: Dr. Markus Dornach, DL9RCF

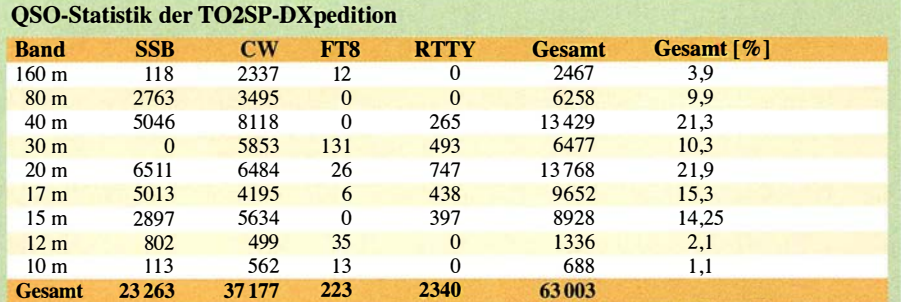

# DLDZZF/am: Amateurfunkflug im Zeppelin zur Ham Radio

## Dipl.-Ing. WOLF-DIETER ROTH - DL2MCD

Besuchern der Harn Radio werden die immer wieder über dem Messegelände Friedrichshafen fliegenden Zeppeline vertraut sein. Weniger bekannt ist, dass von dort auch Amateurfunkbetrieb gemacht wird - und man dabei sogar mitfliegen kann!

Die Ham Radio 2016 stand unter dem Motto "Amateurfunk: Zu Lande, zu Wasser und in der Luft". Passend dazu hatte der DARC e. V. auf den Funkbetrieb aus dem Zeppelin hingewiesen. Daraus wurde 20 16 dann leider nichts - bei drohendem Schlechtwetter wird der Zeppelin-Flugbetrieb frühzeitig eingestellt. Da die lokale Wetterlage in Friedrichshafen sich unabplomprüfung bei einem großen Unternehmen in Friedrichshafen und wollte seinen Aufenthalt in dieser fluggeschichtsträchtigen Stadt am Bodensee dazu nutzen, weitere Kontakte zu knüpfen. Hans ist übrigens auch selbst Pilot.

Damit das Fachübersetzen keine Theorie bleibt, fanden authentische Texte im Unterricht Verwendung. Die Studenten sollten

> Zeppelin NT kurz vor der Landung Fotos: DL2MCD

2011) die Texte der jeweils neugestalteten Website der Deutschen Zeppelin-Reederei.

Es gab auch eine Entlohnung für die Studierenden, ein Arbeitszeugnis (dies hat einer Studentin nach dem Examen eine Stelle als Übersetzerin bei Airbus Industries eingebracht) und vor allem das Angebot eines Freiflugs. Ja, der Zeppelin NT, fliegt", da er in vollem Betriebszustand schwerer ist als Luft.

## **E** Zeppelintaufe und Idee

Am Freitag, dem 27 . Juni 2008, wurde Hans Schwarz zur Taufe des Zeppelin NT D-LZZF mit der Seriennummer 03 , der heutigen "Baden-Württemberg", nach Friedrichshafen eingeladen. Gleichzeitig sollte das Luftschiff D-LZNT mit der S/N 04, später N704LZ "Eureka", feierlich an seine neuen Eigner aus den USA, die Airship Ventures aus Kalifornien, übergeben werden, für dessen FAA-Zulassung die Stu denten die Handbücher übersetzt hatten. Dieser Freitag war gleichzeitig der erste Tag der Harn Radio 2008. Die Deutsche

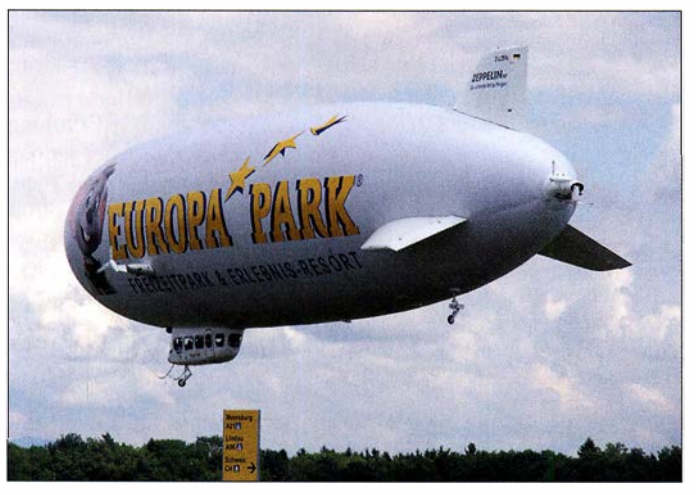

hängig von der Großwetterlage und zudem relativ schnell verändern kann, ist so etwas nicht langfristig voraussehbar und es kann passieren, dass einen erst vor Ort über Mobiltelefon die betrübliche Nachricht erreicht.

Der Amateurfunk-Zeppelin war aber nicht nur 2016 eingeplant. Tatsächlich gibt es diese Spezialflüge dank Dr. Hans Schwarz, DK5JI, seit 2009 – und 2017 klappte es dann auch mit dem Wetter und der FUNK-AMATEUR war live an Bord, wie das Video [1] zeigt. Dabei ist Hans beim Funken zu sehen und zu hören - eventuell kann der eine oder andere , wie beispielsweise Mitch Wolfson, DJOQN, sogar sich selbst oder zumindest die Bestätigung seiner Verbindung hören.

#### **U** Wie kam es zum "Funk im Zeppelin"?

Eigentlich begann alles am Freitag, dem 28 . Februar 2005 . Hans Schwarz, DK5JI, hatte als Professor für Fachübersetzungen Englisch an der damaligen Fachhochschule Magdeburg - der heutigen Hochschule Magdeburg-Stendal – vormittags eine Di-

#### Zeppelin NT über den Messehallen

erkennen, dass das Übersetzen keine Sprachübung ist, sondern mit dem Erfassen von Sachverhalten und dem korrekten und vor allem funktionsgerechten Umsetzen in eine Zielsprache zu tun hat. Als Sachgebiete kamen Drucktechnik, Medizintechnik, aber eben auch Luftfahrt zur Anwendung.

#### **Fachübersetzung** durch Studenten

Der damalige Geschäftsführer der Zeppelin Luftschifftechnik (ZLT) GmbH & Co. KG, Dr. Bernd Sträter, staunte nicht schlecht über das Ansinnen der Hochschule, etwas aus seinem Bereich zu übersetzen, war aber interessiert. Am 14. Juni 2005 erhielten die Studenten die ersten Texte zum Übersetzen in der Sprachrichtung Deutsch-Englisch. Über einen Zeitraum von vier Jahren hinweg, stets mit neuen Studierenden, wurde eine Vielzahl von technischen Unterlagen übersetzt und quasi "nebenher" zweimal (2008 und Zeppelin-Reederei hatte im Laufe des Tages Rundflüge auch für die Besucher der Messe angeboten. So lag der Gedanke an Aeronautical-Mobile-Betrieb von Bord des Luftschiffs nahe. Für das laufende Jahr war es zu spät, aber für die Harn Radio 2009 könnte es doch machbar sein ... ?

## **E** Lizenz und Rufzeichen

ZEPPELIN

Lizenzrechtlich gab es keine Probleme . Die deutsche Amateurfunkgenehmigung sieht ausdrücklich auch den Betrieb einer Amateurfunkstation an Bord eines Luftfahrzeugs vor. Für luftverkehrsrechtliche Belange ist in Deutschland das Luftfahrt-Bundesamt zuständig. Ihm obliegt auch die Zertifizierung von Funkgeräten an Bord von Luftfahrzeugen. Da die Zeppelin Luftschifftechnik als sog. Herstellungs- und Instandhaltungsbetrieb zertifiziert ist, darf sie jedoch die notwendigen Überprüfungen selbst vornehmen .

Sodann galt es, ein dem Anlass entsprechendes Rufzeichen zu beantragen .

DAOZEPPELIN wäre um einen Buchstaben zu lang gewesen und hätte zudem immer neu beantragt werden müssen, ebenso Rufzeichen wie DAOZEPP oder DAOZEPPNT. Nach einem Hinweis durch die Bundesnetzagentur fiel die Wahl auf DLOZZF, analog zu der amtlichen Registrierung D-LZZF des Luftschiffs. Die Station wurde als Klubstation der Flieger-Funk-Runde e. V. (FFR) eingetragen mit DK5JI als Klubstationsverantwortlichem. Mit dem Amateurfunkbetrieb an Bord des Zeppelin NT sollte eine gewisse Breitenwirkung erzielt werden. Deshalb fiel die Entscheidung auf FM-Betrieb auf 145 ,550 MHz . Auf diesem Kanal findet auch meist der /am-Betrieb der FFR-Mitglieder statt.

#### **Nur Handfunk möglich**

Als technisches Problem ergab sich, dass das Bordnetz mit 28 V Gleichspannung arbeitet. Der Betrieb eines handelsüblichen Mobilgeräts wäre also nur über einen Wandler möglich gewesen. Für diese erste Aktion war jedoch ausdrücklich nur "Carry-on"-Ausrüstung erlaubt. Also blieb nur der Einsatz von Handfunkgeräten. Aus 300 m Flughöhe kein Problem auch ohne Außenantenne .

Dank Initiative des DARC wurden zwei IC-E80D von der Icom Europe GmbH zur Verfügung gestellt. Sie mussten nun einem EMV-Test im Luftschiff unterzogen werden. Am 19. Juni 2009 kam die erlösende

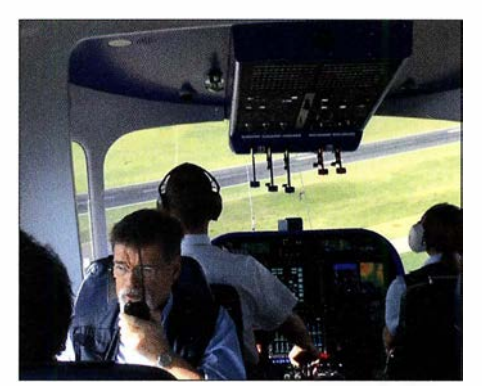

OM Hans Schwarz, DK5JI, beim Funken im Zeppelin kurz vor der Landung

am Freitag, dem ersten Tag der Ham Radio, zu spüren. Wind und Regen machen dem Luftschiff zwar nicht sonderlich zu schaffen, jedoch den Passagieren, die dann Luftschiff-seekrank werden (0-Ton von Zeppelin: "Man kriegt den Geruch so schwer aus der Kabine!"). Hagel könnte allerdings die empfindlichen Höhenruder und das Seitenleitwerk beschädigen.

Gegen 15 Uhr prompt die erste traurige Nachricht: Die beiden für den Abend geplanten Flüge mussten angesichts einer drohenden Hagelfront aus Westen komplett gestrichen werden. Dafür wurde ein weiterer Flug für den frühen Samstagmorgen angeboten. Doch auch hier erfolgte nach einem nächtlichen Gewitter gegen 8 Uhr die Absage. Und so ging es am zweiten Tag weiter. Bereits vormittags wurden

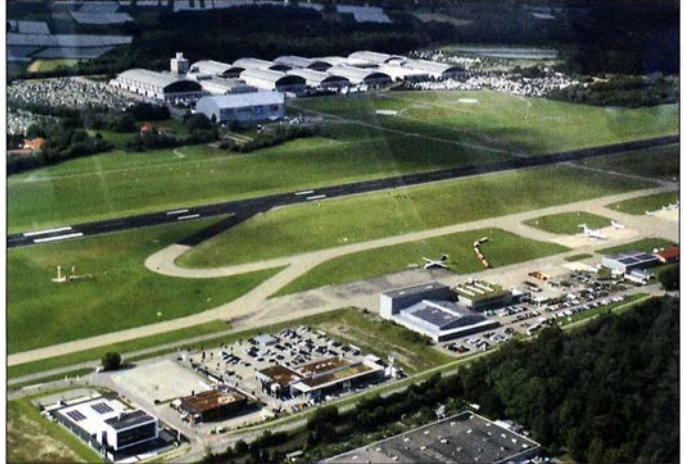

Mail: "Unsere Tests sind positiv verlaufen, Ihrem Vorhaben steht nichts mehr im Weg."

#### **Example Funkflug 2009**

Die Deutsche Zeppelin-Reederei bot nun vier Sonderflüge mit jeweils zwölf Plätzen während der Harn Radio 2009 an, die im Handumdrehen ausgebucht waren. Mit Spannung wurde der Wetterbericht an den Tagen vor der Messe verfolgt. Die Region um den Bodensee bietet ein eigenes Mikroklima - dass sich dieses sehr schnell ändern kann, bekamen die Funk-Flieger

Blick auf den Flughafen Friedrichshafen, den Zeppelin-Hangar und das Messegelände

sämtliche für diesen Tag geplanten Flüge gestrichen. Dafür gab es abends die Option, den ersten Flug des dritten Tages zu buchen. Allerdings waren für diesen Flug nur elf Passagiere zugelassen, da das Luftschiff vollgetankt war. Immerhin hatten es auch drei Studierende geschafft, ihren Freiflug "einzulösen". Und dann kam am Sonntag, dem 28 . Juni 2009, um 6 .40 Uhr der erlösende Anruf: "Wir starten!"

Hans Schwarz meldete sich um 7 .30 Uhr noch aus dem Transferbus zum Zeppelin unter seinem eigenen Rufzeichen zu einem ersten Test-QSO auf 145 ,550 MHz, erhielt jedoch keine Antwort: niemand um diese Zeit QRV!

#### **• Niemand QRV?**

Am Luftschiff steigen jeweils zwei Passagiere über die Leiter in die Gondel und nehmen Platz . Ein zweiter Ruf, dann eine Antwort: DJ9FC. Er erfährt, dass in wenigen Minuten DLOZZF/am QRV sein wird. Der Mastwagen wird vom Luftschiff entkoppelt und verlässt den Wendekreis des Luftschiffs. Nach einer kurzen Begrüßung durch den Flugbegleiter wird das angenehme Surren der Motoren ein wenig kräftiger, und der Zeppelin hebt pünktlich um 8.15 Uhr ab.

In diesem Augenblick steht DJ9FC als Erster im Log von DLOZZF/am. Kaum ist der Zeppelin ein paar Meter über dem Boden, nimmt das Pile-up zu, und es kann eine Station nach der anderen gearbeitet werden. Zeitweise gelingen bis zu acht QSOs pro Minute. Ein kurzer Blick nach draußen zeigt Wolkenfetzen und darunter der Bodensee. Doch dem Op bleibt keine Zeit zum Genießen, es sollen doch so viele Rufzeichen wie möglich ins Log von DLOZZF/am kommen.

So sind es am Ende 92 Stationen, darunter eine Reihe irischer Funkamateure . Sie betreiben ein ähnliches Hobby im Hobby: Sie machen zu Hause Aeronautical-Mobile-Betrieb aus Heißluftballonen und sind seit Jahren mit ihrem Ballooning & Amateur Radio Club of Ireland (EI2AIR) mit einem eigenen Stand auf der Harn Radio vertreten.

#### **• Weitere Funkflüge**

Dies sollte nicht der letzte Amateurfunkbetrieb aus dem Zeppelin NT sein. Aus Anlass der Ham Radio 2011 gab es einen weiteren Flug mit DLOZZF/am. Auch hier mussten aus meteorologischen Gründen drei weitere Flüge abgesagt werden. Während der Ham Radio 2016 fielen beide geplanten Flüge aus, 20 17 klappten dagegen zwei Flüge am Samstag, wobei einer kurzfristig vom wettermäßig nicht so prickelnden Freitag umverlegt worden war.

#### **U** Wie verläuft ein Zeppelinflug?

Ein Zeppelinflug ist ein einmaliges Erlebnis und auch für nicht schwindelfreie Teilnehmer kein Problem. Abgesehen vom ersten und letzten Flug am Tage gibt es "fliegenden Start und Landung": Jeweils zwei Passagiere steigen aus, zwei neue ein, wieder zwei aus etc ., damit das Gewicht des Zeppelins möglichst konstant bleibt. Die kürzeste Route über Friedrichshafen dauert etwa 20 min, mit Start und Landung 30 min. Diese nimmt der "Funk-Sonderflug" . Der längste Flug über den Bodensee dauert 120 min. Ab München-Unterschleiß-

# Amateurtunkpraxis

heim gibt es außerdem 40 min lange Rundflüge über München .

Check-in ist, wie bei "großen Flügen", bereits eine Stunde vor Abflug. Neben der Kontrolle der Personalien und der Sicherheitseinweisung wird noch einiges über die Geschichte der Zeppeline erzählt. Der Zeppelin-Hangar befindet sich direkt hinter dem Messegelände der Harn Radio, doch ist der Fußweg im Normalfall etwas länger, einmal um die Messehallen herum. Nur wer mit Hans, DK5JI, einen "Funkflug" erleben will, kann mit ihm direkt vom DARC-Stand zum Hangar laufen. Ebenfalls sehenswert ist das Zeppelin-Museum, welches sich allerdings nicht am Hangar, sondern im ehemaligen Hafenbahnhof am See befindet.

#### **U** Welche Funkgeräte darf ich an Bord benutzen?

Gar keine. Auch Mobiltelefone müssen in den "Flugmodus" oder ganz ausgeschaltet werden. Funken darf an Bord nur Hans, da sein Equipment ja vorab getestet wurde . Wer gerne mit dem Zeppelin funken will, kann dies ja vom Boden aus auf 145 ,550 MHz in FM tun. Fotografieren und Filmen ist dagegen erlaubt und die Aussicht dank des ruhigen Flugs in nur 300 m Höhe gran-

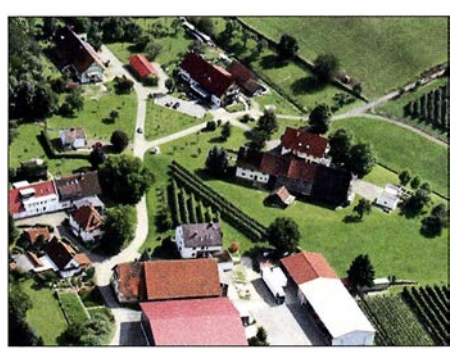

Landwirtschaftliche Gehöfte bei Friedrichshafen

Am besten wäre es, wenn sich Interessenten bei Hans Schwarz per E-Mail melden (dk5ji@t-online.de). Er gibt die Daten dann an die Zeppelin-Reederei weiter. Dazu benötigt er die komplette Postadresse, E-Mail-Adresse und eine Mobiltelefonnummer, damit die Flugleitung gegebenenfalls vor Ort über Änderungen informieren kann.

#### ■ Zukünftige Optionen

Vielleicht wird einmal Kurzwellenbetrieb möglich sein. Hans hatte selbst die Gelegenheit, bei der Planung für ein in den Gondelboden einzulassendes Kurzwellen-Modul mit einer G-Whip-Antenne beratend zur Seite zu stehen.

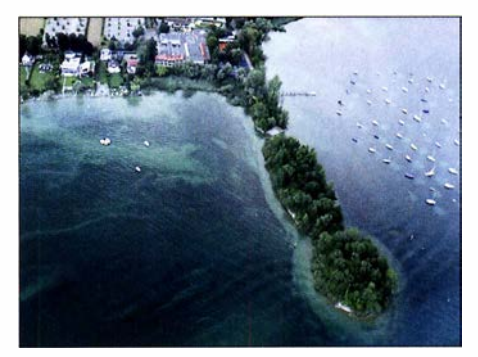

Blick aus dem Zeppelin auf die Vogelinsel lmmenstaad

Partner erhalten die QSL-Karte stets automatisch via DARC-Büro. Die Karten des ersten /am-Flugs wurden darüber hinaus mit dem Bordstempel des Luftschiffs versehen.

#### Was ist ein Zeppelin NT?

Noch ein wenig Hintergrundwissen: Der Zeppelin NT 07 ist ein sog. halbstarres Luftschiff, d. h., er besitzt ein Teilskelett mit drei Aluminiumlängsträgern, an denen die Triebwerke angebracht sind, und zwölf Kohlenstofffaser-Dreiecken. Die Tragstruktur wiegt etwa 1000 kg und ist zusätzlich mit Aramid-Seilen verspannt. Im Gegensatz zu historischen Zeppelinen (Luftschiffe mit starrem Gerüst) befinden sich beim Zeppelin NT (NT steht für new technology) keine Räume innerhalb des Zeppelins, sondern nur in der Gondel unter-

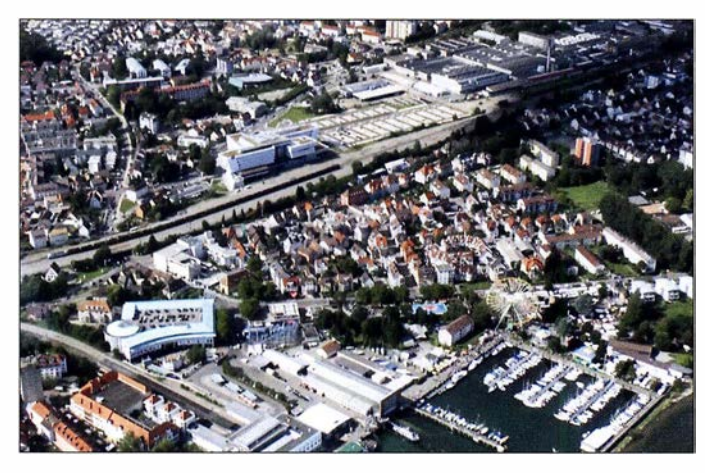

Uferpromenade in Friedrichshafen mit dem Seehasenfest 2017

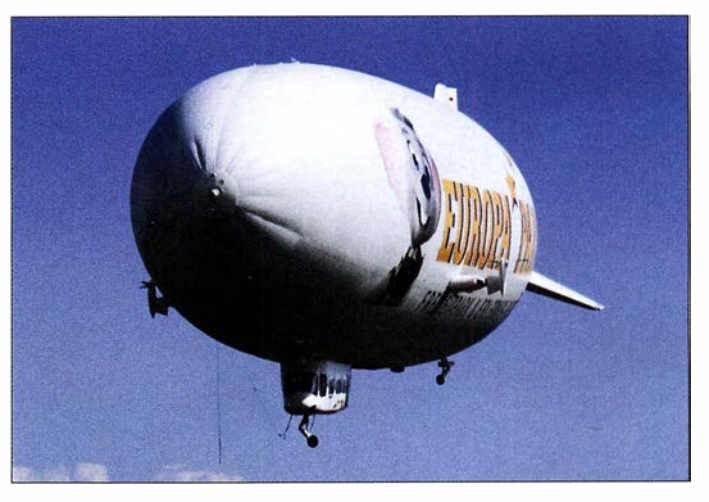

dios. Es können sogar während des Flugs Fenster geöffnet werden, allerdings ist Vorsicht geboten: Es haben bereits Fluggäste im Fahrtwind ihre Brille verloren!

Die Buchung erfolgt normalerweise über die Zeppelin-Reederei [2]. Während "normale" Fluggäste sich vielleicht am Funkbetrieb stören würden, ist das für Funkinteressierte ja gerade besonders reizvoll und die Flüge sind daher schnell ausgebucht.

20 18 gibt es wieder (mindestens) einen Flug während der Harn Radio und zwar am Samstag, dem 2. 6 . 2018, um 17.45 Uhr, möglicherweise auch noch - je nach Bedarf - einen am Freitag, dem 1.6.2018, um 14.15 Uhr. Änderungen sind natürlich - wie immer - der Witterung geschuldet. Der 30-Minuten-Flug kostet 245 €.

Zeppelin NT im Anflug

Das Motiv der QSL-Karte von DLOZZF/ am wurde von der Zeppelin Luftschifftechnik zur Verfügung gestellt. Es zeigt "unseren" Zeppelin NT "Baden-Württemberg" (D-LZZF), jedoch kann der Funkbetrieb auch von einem anderen Zeppelin aus stattfinden, ohne dass sich deshalb das Rufzeichen ändert.

Diese Karte soll auch für künftige Einsätze verwendet werden. Es wurde festgelegt, dass das Rufzeichen DLOZZF grundsätzlich nur an Bord des Luftschiffs, also /am verwendet werden soll, weshalb dies in der QSL auch fest eingedruckt ist. Alle QSO-

halb, so wie bei Blimps (Luftschiffe ohne starre Gerüst). Die mit dem unbrennbaren Helium gefüllte Hülle besteht aus einem dreischichtigen Laminat. Die Gondel bietet Platz für zwei Piloten und maximal zwölf (LZ N07-100) bzw. 14 (LZ N07-101) Passagiere. dl2mcd@gmx.net

#### Literatur

- [I) Videos von Zeppelinflug mit Amateurfunkbetrieb zur Ham Radio 2017: www.funkamateur.de/nach richtendetailslitems/zeppelin-ham-radio-videos. html
- [2] Zeppelin-Reederei Friedrichshafen: https://zeppe lin-nt.de

# **Störungen im ISM-Band aufgespürt**

## **FRANK G. SOMMER - DC8FG**

### Das Miteinander von Funkanwendungen bleibt nicht immer störungsfrei. So sorgen insbesondere Geräte ohne Betriebsgenehmigung oft für Ärger.

Vor einiger Zeit erhielt ich Besuch von einem Nachbarn aus der Parallelstraße. "Du bist doch Funkamateur?" fragte er mich. So und ähnlich beginnen entweder interessante oder aber ärgerlich endende Gespräche. Die folgende wahre Geschichte schildert meine Erlebnisse in einem kleinen HF-Krimi

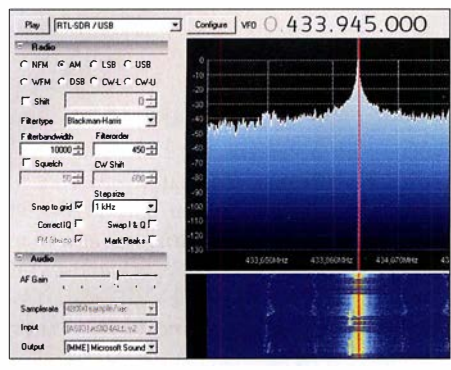

Bild 1: SDR# mit ISM-Signalen **Screenshots: DC8FG** 

Ich bejahte die Frage meines Nachbarn und er eröffnete mir, dass er seit einigen Tagen seinen Pkw nicht mehr mit der Fernbedienung öffnen könne. Das käme jedoch immer nur dann vor, wenn er sein Auto zu Hause parke, sonst nie. Möglicherweise hinge das ja dann wohl mit meinem Hobby zusammen, folgerte er.

Nun arbeiten die Funkfernbedienungen für Kfz-Schließanlagen im ISM-Band (Industrial, Scientific and Medical Band). Dieses umfasst u. a. einen kleinen Teil unseres 70-cm-Bandes, nämlich von 433,05 MHz bis 434,79 MHz [1]. Und genau dort tummeln sich auch die Fernbedienungen der Kfz-Schließanlagen. Störungen durch eine Amateurfunkanlage wären damit also durchaus möglich. Da sich meine eigenen Aktivitäten auf 70 cm allerdings lediglich in sporadischen Besuchen der örtlichen Relaisfunkstelle erschöpfen, konnte ich eine mögliche Einwirkung durch mein Hobby ruhigen Gewissens verneinen.

Allerdings mochte sich mein Nachbar mit meiner Erklärung nicht so ganz zufrieden geben, wie ich seinem Gesichtsausdruck entnehmen konnte. Nun, da mich die Geschichte ohnehin zu interessieren begann, schlug ich ihm vor, die Sache einmal vor Ort anzusehen. Dort führte er mir vor, dass die Funkfernbedienung offensichtlich tatsächlich nicht funktionierte. Meine Frage. ob er denn die Batterie des Senders geprüft habe quittierte er nur mit hochgezogenen Augenbrauen. Ich hatte in meiner beruflichen Tätigkeit schon oft Fälle erlebt, in denen die banalsten Umstände Ursache für eine Fehlfunktion waren, deswegen erschien mir die Frage durchaus berechtigt. Um der Angelegenheit auf den Grund zu gehen, holte ich meinen Laptop, auf dem SDR# [2] installiert war, sowie einen passenden DVB-T-Stick.

Unter den erstaunten Augen meines Nachbarn aktivierte ich mein "Messsystem" im Bereich um 433 MHz. Sofort waren auf dem Wasserfalldisplay die üblichen kurzen Signale diverser Wetterstationen, Funksteckdosen u. a. Geräte zu sehen. Ein Signal fiel allerdings auf. Es war nicht nur recht kräftig, s. Bild 1, sondern passte nach meiner Ansicht so gar nicht in diesen Bereich, denn es schien sich um einen modulierten Dauerträger zu handeln. Ahnungsvoll betätigte ich den Kfz-Handsender und tatsächlich - beide Signale lagen so dicht beieinander, dass sich das Signal der Schließanlage ganz deutlich im Einflussbereich des Seitenbandes des unbekannten Senders befand. Damit schien die Ursache für die Störung gefunden!

Nur, wo lag die Quelle? Leider hatte ich zu diesem Zeitpunkt keine Richtantenne zur Verfügung aber ich wollte es dennoch probieren und unternahm mit dem Wagen eine Peilfahrt um den Block. Schnell wurde klar, dass der Pegel des Störsignals links und rechts des Grundstückes meines Nachbarn nach wenigen Metern deutlich abfiel. Somit ergab sich eine gedachte Achse, an deren Anfangs- und Endpunkt ich nochmals genauer auf den Rechner sah. Noch eine kurze Strecke in die von mir vermutete Richtung und ich war mir sicher, die Quelle des Übels auf einem anderen Nachbargrundstück gefunden zu haben.

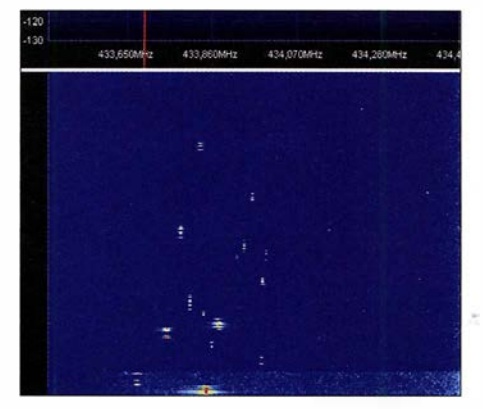

Bild 2: Abendliche Aktivität im ISM-Band

Ich informierte meinen Nachbarn über die gewonnenen Erkenntnisse, nicht jedoch ohne darauf hinzuweisen, dass hier durchaus noch eine unbekannte Fehlergröße ihre Finger im Spiel haben und meine einfache Peilung daher unpräzise sein könne. Mein Vorschlag, den vermutlichen Störungsverursacher deshalb erst einmal höflich auf das Problem anzusprechen, fand sofort seine Zustimmung. Den optionalen Einsatz der BNetzA wollte er erst einmal außen vor lassen, denn der Umgang in unserer Nachbarschaft ist sehr freundschaftlich und obwohl ich selbst die Mitarbeiter der BNetzA als sehr zuvorkommend erlebt habe, kann der Einsatz eines solchen "Geschützes" durchaus missverstanden werden.

Am nächsten Tag stand mein Nachbar wieder vor meiner Tür: Ich lag mit meiner Vermutung tatsächlich richtig, die Störquelle war kurioserweise ein aus dem Ausland importierter WLAN-Router. Ob die Störung nun vom Router selbst oder einer der angeschlossenen Komponenten verursacht wurde, konnte ich allerdings nicht mehr in Erfahrung bringen. Seit der Router deaktiviert ist, kann mein Nachbar jedenfalls sein Auto auch wieder zu Hause mit der Funkfernbedienung öffnen und wir gehen weiterhin alle freundlich miteinander um.

Fazit: Es muss nicht immer gleich das "große Besteck" zum Einsatz kommen, wenn es irgendwo einmal kneift. Wir Funkamateure stehen zwar oftmals unter kritischer Beobachtung unserer Nachbarn und damit auch leider schnell unter Generalverdacht, wenn irgendwo unerklärliche Störungen auftreten. Trotzdem sollten wir in solchen Fällen professionell und freundlich unsere Hilfe anbieten – auch dann. wenn unser Gegenüber es uns vielleicht durch eine rüde Art zunächst schwer macht. Vergessen wir nicht, dass wir es mit Menschen zu tun haben, die vielleicht keine Kenntnis der technischen Zusammenhänge besitzen oder unschönen Falschinformationen aufgesessen sind. Hier sind wir mit unserem Wissen gefordert, eine saubere Lanze für unser schönes Hobby zu brechen und die Akzeptanz in der Bevölkerung dadurch zu erhöhen.

Allerdings stehe ich auch auf dem Standpunkt, dass alles eine Grenze hat und es in schweren Fällen eben doch nicht ohne die Hilfe der Bundesnetzagentur geht.

dc8fg@t-online.de

### Literatur:

- [1] Redaktion FA: Funkanwendungen geringer Reichweite (SRD) im 70-cm-Band, FUNKAMATEUR 65 (2016) H, 6, S, 513
- [2] Hegewald, W., DL2RD: Bandbeobachtung und mehr mit einem 15-€-SDR. FUNKAMATEUR 64 (2015) H. 11, S. 1208 f., und folgende Ausgaben bis (2016) H. 5

# Paloran 200 - große, passive Schleifenantenne für den Empfang

## ALFRED KLÜSS - DF2BC

Für ambitionierte Rundfunk- und Kurzwellenhörer sowie für Funkamateure, die eine separate Empfangsantenne suchen, hat bonito in Zusammenarbeit mit NTi Nachrichtentechnik eine Schleifenantenne für 9 kHz bis 200 MHz auf den Markt gebracht, die im Beitrag untersucht wird.

Passive Schleifenantennen ohne zusätzliche Verstärkung erreichen erst mit einem größeren Umfang ausreichende EmpfangssignalpegeL Voraussetzung ist weiterhin eine breitbandige Anpassung an das Koaxialkabel, die hier ein geeigneter Ringkernübertrager/Balun passiv herstellt. Von Vorteil ist, dass keine ferngespeiste aktive Elektronik erforderlich ist und sich damit einhergehende Probleme mit dem eigenen Sendesignal minimieren . Außerdem entstehen keine den Empfang störenden Intermodulationsprodukte oder Übersteuerungs-

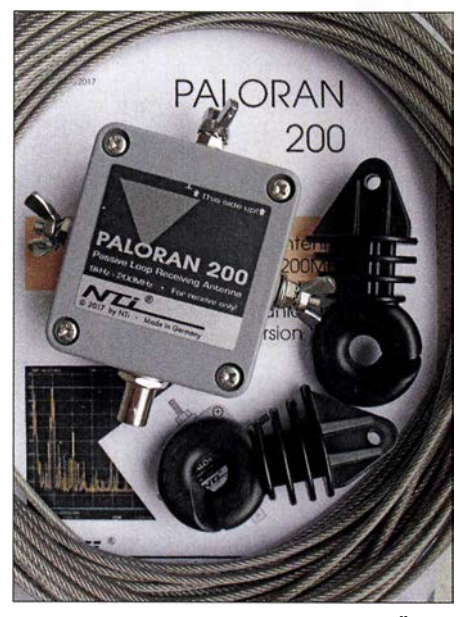

Bild 1: Lieferumfang der Paloran 200: Übertragergehäuse, zwei Isolatoren und 15m isolierte Edelstahl-Antennenlitze

effekte. Mit einfachsten Mitteln ist so ein hervorragender Signal-Stör-Abstand im LW-, MW- und unteren KW-Bereich erreichbar.

#### **Anpasseinheit**

Der Ausgang des Übertragers der Paloran 200 ist gleichspannungsmäßig bis maximal 50 V geblockt. Zwischen den Anschlüssen zur Schleife ist erwartungsgemäß (Kurzschlussbetrieb) ein niederohmiger Wirkwiderstand von lediglich  $1 \Omega$  messbar. Zwischen den Anschlüssen der Schleife und der Masse der BNC-Buchse besteht keine galvanische Verbindung. Ein- und Ausgangskreis sind also galvanisch voneinander getrennt. Zwischen der Schleife und dem Koaxialkabel ist somit nur die induktive Kopplung über den Ringkernübertrager vorhanden.

An den seitlichen M5-Strahleranschlüssen ist mittels Flügelmuttern und Zahnscheiben die Antennenschleife anschließbar. Standardmäßig gehört eine Schleife aus 15 m rostfreiem und seewasserbeständigem PVC-ummantelten Edelstahl-Drahtseil (V4A) zum Lieferumfang. Optional ist eine längere Drahtschleife lieferbar. Des Weiteren lassen sich für die jeweilige Umgebung individuell zugeschnittene Schleifen beliebiger Länge anschließen. Neben der BNC-Buchse an der Gehäuseunterseite befinden sich zwei kleine Entlüftungslöcher zur Belüftung, um die Bildung von Kondenswasser zu vermeiden. Um das Eindringen von Wasser zu verhindern, sollte das Gehäuse mit der Anschlussseite stets senkrecht nach unten ausgerichtet sein. Der Anschluss auf der Gehäuseoberseite ist intern mit der Masse der BNC-Buchse verbunden und für eine optionale Erdung vorgesehen.

Der Schleifeneingang ist zum Grobschutz mit zwei schnellen 60-V-Gasableitern und Schutzdioden gegen Übersteuerung geschützt. Ausgangsseitig ist dies durch einen Überspannungsschutz mit 8 kV/30 ms sichergestellt. Selbstverständlich ersetzt dieser Überspannungsschutz keinen voll-

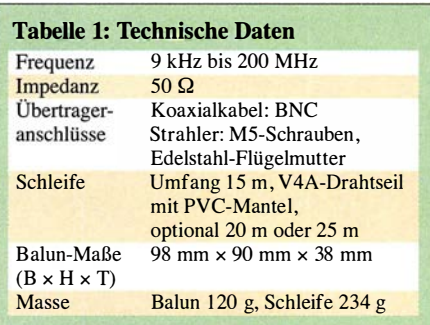

wertigen Blitzschutz. Bei Nichtbenutzung oder drohender Gewitterlage ist es ratsam, den Empfänger oder Transceiver von der Antennenzuleitung zu trennen.

#### **• Aufbauhinweise**

Die Kreisform wäre optimal, aber mit einer Drahtschleife allenfalls annähernd als Vieleck hinzubekommen. Ein Quadrat benötigt vier Abspannpunkte. Die dreieckige Schleifenform ist der praktischen Umsetzung geschuldet, weil sie als annähernd gleichschenkeliges Dreieck mit nur drei Abspannpunkten besonders einfach zu realisieren ist. Die Form eines auf der Spitze stehenden Dreiecks habe ich auch für die Paloran 200 zwischen Haus und Glasfibermast genutzt.

Eine große Aufbauhöhe ist nicht zwingend erforderlich. Für gute Empfangsleistungen ist es ausreichend, die Schleife in Form eines Dreiecks mit ihrer unteren Spitze in Bodennähe zu montieren und zum Beispiel zu einem Hering im Erdboden oder einem etwas längeren Holzpfosten abzuspannen. Die Aufbauanleitung empfiehlt die zweckmäßige Aufhängung der Antenne in Ost-West-Richtung, sodass dann die breiten Maxima im horizontalen Strahlungsdiagramm Signale aus dem größten Teil der Landmasse erfassen. Wer vor allem darauf angewiesen ist, ein permanentes Stör-

signal aus der Nachbarschaft (Man-made

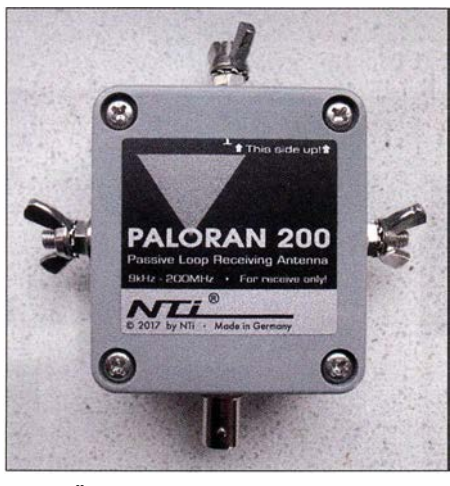

Bild 2: Übertragergehäuse mit den seitlichen Anschlüssen für die Schleife, die optionale Erdung (oben) und die BNC-Buchse für das Koaxialkabel

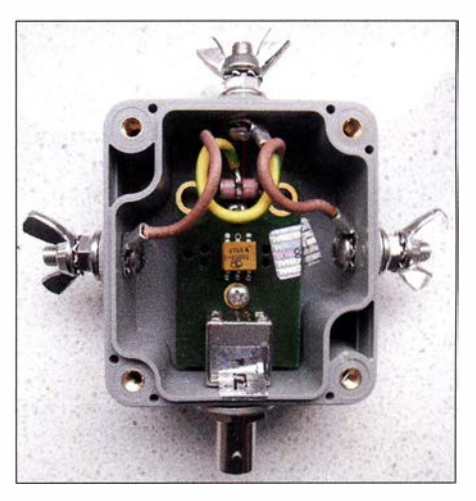

Bild 3: Geöffnetes Balun-Gehäuse mit (von oben nach unten) Erdungsklemme, Überspannungsschutz, Übertrager, BNC-Buchse und seitlich die Schleifenanschlüsse

Noise) auszublenden, kann die Schleife mit einem ihrer Minima im Strahlungsdiagramm auf die Störquelle ausrichten; eine vorherige Simulation mit EZNEC, MMA-NA o. Ä. ist dazu sehr aufschlussreich.

Für den Test habe ich die Schleife der Paloran 200 in Richtung WNW- OSO aufgehängt. Dabei ergab sich, bedingt durch die Lage der Abspannpunkte, ein nicht ganz gleichschenkliges Dreieck - die nach unten führenden Seiten waren etwas länger als der obere horizontale Abschnitt. Die als Vergleichsantenne bereits vorhandene selbst gebaute 10-m-Schleife ist ziemlich genau in Ost-West-Richtung mit 3m Abstand zur Paloran 200 ausgerichtet. Der Speisepunkt der Vergleichsschleife befindet sich in 2,5 m Höhe über dem Carport. Beide Schleifen ließen sich nur in einem Winkel von ungefähr 20° bis 25° zueinander aufbauen. Eine exakt gleiche Ausrichtung und vor allem ein größerer Abstand waren leider aufgrund der lokalen Gegebenheiten nicht möglich. Genau genommen müsste der Abstand mindestens 2x 4A. betragen, um gegenseitige Beeinflussungen auszuschließen.

Mit Erdung der Paloran 200 an einem nahegelegen Außenwasseranschluss ergaben sich im unteren Frequenzbereich (LF) nochmals um eine S-Stufe höhere Nutz-

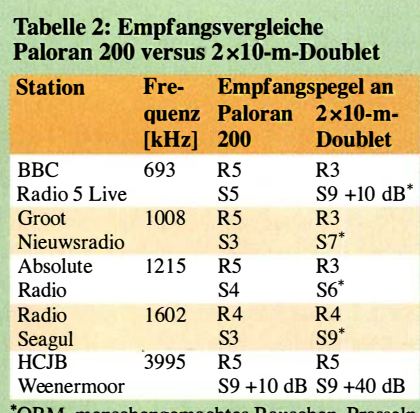

\*QRM, menschengemachtes Rauschen, Prasseln

Tabelle 3: Empfangsvergleiche Paloran 200 versus 10-m-Schleife

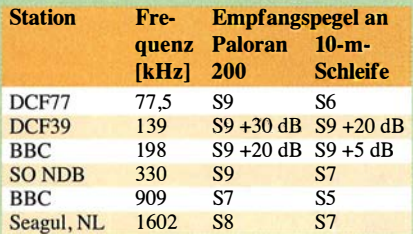

Tabelle 4: DX-Empfang mit Paloran 200

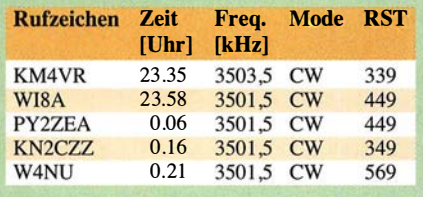

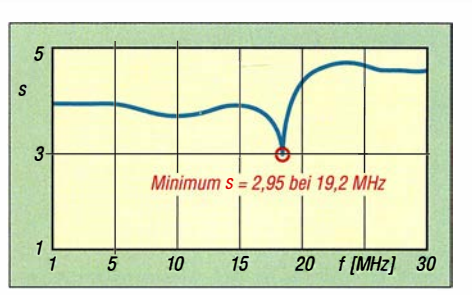

Bild 4: SWV-Verlauf der Paloran 200 direkt am Ausgang des Übertragers

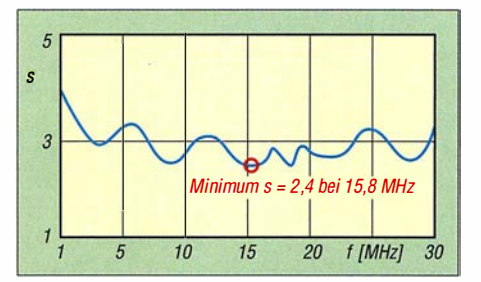

Bild 5: SWV-Verlauf der Paloran 200 am sta· tionsseitigen Ende des 12 m langen Koaxial· kabels RG58C/U - für Empfang in Ordnung!

signalwerte. Allerdings nahm auch der Störpegel, vermutlich verursacht durch die Bildung einer Erdungsschleife, zu. Die Erdung ist also nur in wirklich störungsfreier Umgebung sinnvoll – im Interesse des Störabstands bringt die Erdung bei lokalen Störungen oftmals keinen Vorteil.

#### **Empfangsergebnisse**

Für den Empfangsvergleich der Paloran 200 mit meiner 2 x 10-m-Doublet-Antenne habe ich den unteren Übergang von der Hühnerleiter auf das kurze Koaxialkabel zum Empfänger im Kenwood TS-940S mit einem 9: 1 -Balun abgeschlossen. Tabelle 2 zeigt die Ergebnisse beim Empfang einiger halbwegs gleichmäßig über das MW-Band verteilter Rundfunkstationen. Wegen starker abendlicher Störungen aus der Nachbarschaft (Lichterketten) habe ich die Empfangsvergleiche am frühen Vormittag durchgeführt und möglichst Signale ohne Schwund und Stationen in Richtung WNW des Maximums der Schleife ausgesucht. Es ist deutlich erkennbar, dass die Doublet-Antenne zwar den größeren Signalpegel liefert, der Störabstand gegenüber der Paloran 200 jedoch gravierend schlechter ist.

Aus dem Vergleich der Paloran 200 mit einer selbst gebauten 10-m-Schleife [1] ist der Einfluss des Schleifenumfangs auf die abgegebenen Signalpegel ersichtlich. Ta-

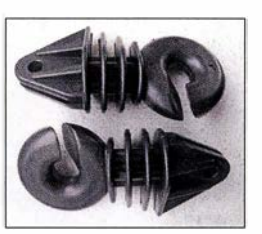

Bild S: Der Schleifen· draht kann in die Isolatoren eingelegt werden und frei durchlaufen.

belle 3 zeigt, dass auf den tiefen Frequenzen der LW und MW der Zugewinn durch den größeren Schleifenumfang der Paloran 200 am höchsten ist.

In einem weiteren Empfangstest habe ich mit der Paloran 200 nachts im DX-Fenster des 80-m-Bands zwischen 3500 kHz und 35 10 kHz leise DX-Stationen beobachtet, die auf CQ-DX-Rufe europäischer Stationen antworteten. In Tabelle 4 sind die Gegenstationen geloggt. Anfänglich war KM4VR nur schlecht mit 339 aufzunehmen. Den besten Rapport mit "echten" 569 auf dem S-Meter erzielte W4NU. Durchweg vergaben die rufenden Europäer um eine S-Stufe bessere Rapporte . Mit der Doublet waren sämtliche DX-Signale wegen des kleineren Signal-Rausch-Verhältnisses nicht lesbar.

#### ■ Schlussbetrachtung

Wenn es nicht primär auf den Störabstand ankommt, weil z . B. die Umgebung eines Standorts von vomherein schon sehr störungsarm ist, zahlt sich der größere Schleifenumfang allemal aus. An einem Standort mit zahlreichen lokalen Störungen im städtischen Bereich ist es ratsamer, mit

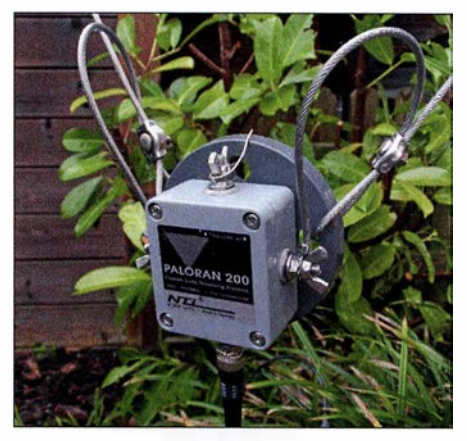

Bild 7: Untere Spitze der als Dreieck gespannten Schleife mit dem Übertragergehäuse Fotos: DF2BC

einem kleineren Schleifenumfang auf einen maximalen Störabstand zu optimieren. Der sinnvolle Einsatz der Paloran 200 liegt vorzugsweise im LW-, MW- sowie unteren KW-Bereich auf 160 m und 80 m. Der darüber liegende Bereich bis 200 MHz wurde nicht untersucht.

Ich danke bonito für die freundliche Leihstellung; die Antenne ist für 179 € erhältlich [2]. **alfred.kluess@t-online.de** 

#### Literatur und Bezugsquellen

- [1] Klüß,A., DF2BC: Verbesserter Störabstand beim Empfang mit passiver Drahtschleife. FUNKAMA-TEUR 65 (2016) H. 2, S. 142-144
- [2] Bonito, Dennis Walter, Gerichtsweg 3, 29320 Hermannsburg, Tel. (0 50 52) 60 52; www.bonito.net
- [3] NTi Rudolf Ille Nachrichtentechnik, Dinkelbergstr. 10, 79540 Lörrach, Tel. (0 76 21) 1 47 56; www.nti-online.de

# SDR in der gehobenen **Mittelklasse: Icom IC-7610 (1)**

## **BERND PETERMANN - DJ1TO**

Den /C-7300 als ersten autonomen Amateurfunktransceiver auf SDR-Basis gibt es nun fast zwei Jahre. ln dieser Zeit ist er gewissermaßen zum " Volkstransceiver" geworden. Seit Kurzem ergänzt ihn sein großer Bruder /C-7610, dessen Besonderheiten und Vorzüge gegenüber den Vorgängermodellen im ersten Teil des Beitrages betrachtet werden.

Beim IC-7610 tauchen viele bewährte Details des IC-7300 [1], [2] , [3] und seiner Wegbereiter wieder auf, sodass wir auf die erwähnten Literaturstellen verweisen müssen und uns auf die Verbesserungen des IC-76 10 gegenüber dem IC-7300 und seine Besonderheiten beschränken, denn der "Neue" stellt nicht einfach einen doppelten IC-7300 dar, was sich schon am Preis zeigt.

schafft er freilaufend über drei Umdrehungen und kann über einen schwer beweglichen Hebel auch Friktion erhalten. Schön, dass ein Tragegriff zum Lieferumfang gehört. Zum Ankippen der Front dienen zwei herausklappbare Füße .

Beherrschend ist ein 7-Zoll-Display, wie es in dieser Dimension beim IC-7700 zum Einsatz kommt - nur, dass das des IC-7610 ein Tastbildschirm ist, was neue Mög-

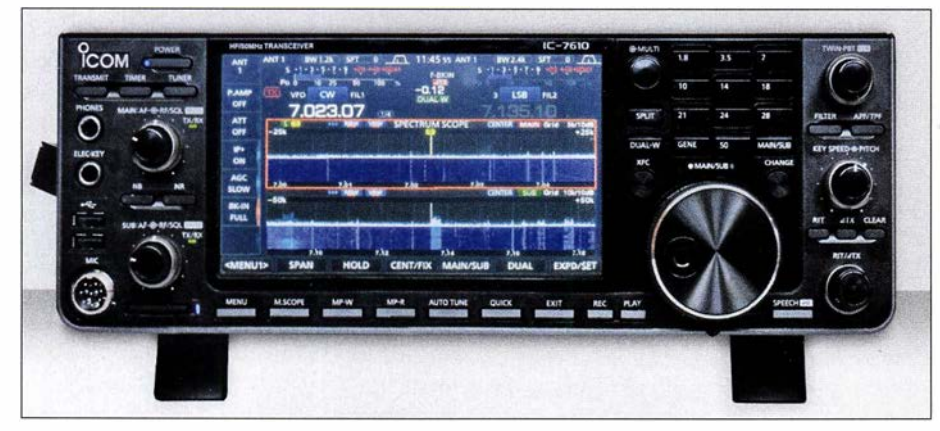

Bild 1: Die Frontansicht des IC-7610 wird von dem großen berührungsempfindlichen Display geprägt, das nicht nur die Scopes und Wasserfälle anzeigt, sondern auch bei einer Vielzahl<br>von Bedienhandlungen von Bedeutung ist. Fotos und Screenshots: TO von Bedienhandlungen von Bedeutung ist.

### **E** Erster Eindruck

Für den Funktionsumfang recht klein, grundsolide mit dem üblichen Druckgusschassis, sauber schaltenden Tasten sowie ordentlichen Knöpfen. Der präzise laufende Abstimmknopf mit seinen 53 mm Durchmesser besitzt eine ausreichend große bewegliche Griffmulde und eine genoppte Grifffläche aus Neopren. Mit Schwung lichkeiten eröffnet. Eine Gegenüberstellung der äußeren Eigenschaften relevanter Geräte vermittelt die Tabelle. Sie zeigt, dass der IC-7610 in einer Linie mit den vier Varianten der IC-756er-Reihe und dem IC-7600 liegt. Alle haben etwa gleiche Maße und Masse . Ein wesentlicher Qualitätsunterschied besteht darin, dass der IC-7610 fast völlig digital arbeitet und

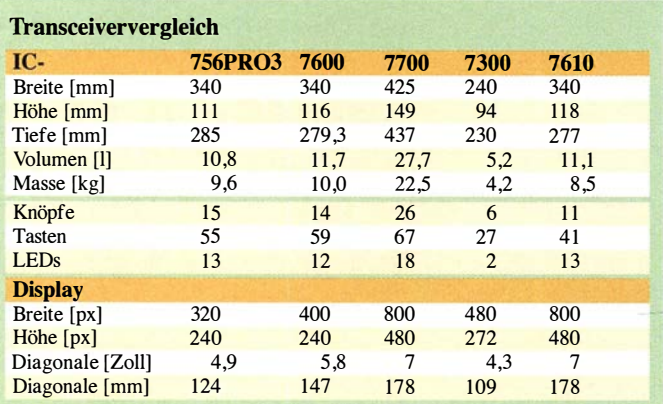

Bild 2: Die Rückansicht des IC-7610 zeigt eine Fülle von Anschlüssen. Der geregelte Lüfter stört kaum.

über einen zweiten gänzlich eigenständigen Empfänger verfügt – von der Antennenbuchse bis zum Kopfhörer/Lautsprecheranschluss (Bild 5).

Der bei diesem modernen Gerät erweiterte Funktionsumfang hat bei der relativ geringen Frontplattengröße und wegen des größeren Displays Auswirkungen auf die Anzahl der unterzubringenden Bedienelemente, Knöpfe wie Tasten, insgesamt nur 52 gegenüber 70 bzw. 73 beim IC-756 bzw. IC-7600, jedoch viel gegenüber den 33 beim IC-7300 . Das hat Folgen für die Bedienbarkeit, wird allerdings durch die ausgiebige Anwendung kontextsensitiver Menüs und die Möglichkeiten des berührungsempfindlichen Displays zu einem guten Teil ausgeglichen. Dennoch verlangt es hier gelegentlich Umwege, wo sonst eine Taste den direkten Zugang ermöglichte.

Die beiden Empfänger fordern hier ihren . Tribut. Zusätzliche Bedienelemente gibt es trotzdem nur bei den Doppelstellern für Empfangslautstärke und ZF-Verstärkung/ Rauschsperre inklusive ihrer Mute-Tasten und -LEDs. Alles andere wechselseitig zu Bedienende ordnet die Taste Main/Sub entsprechend zu. Seltsamerweise liegen die zugehörigen Signalisierungs-LEDs nicht auf der Taste selbst oder unmittelbar dabei, sondern links darunter.

Etwas erstaunte mich, dass es trotzdem ein komplettes Tastenfeld für die Bandwahl gibt. Häufige Nutzer der Bandstack-Register dürften dies bestimmt dankbar zur Kenntnis nehmen. Weniger erfreut dagegen das Fehlen des 70-MHz- und mehr noch des 5-MHz-Bandes. Letzteres vielleicht ein Fall für ein Firmware-Update .

Als Mikrofonbuchse ist die bewährte achtpolige eingebaut, die Telegrafietastung geht über zwei 6 ,35-mm-Klinkenbuchsen. Die Knöpfe für die Lautstärke, die Passbandsteller und der obligatorische Multi-Knopf sind mit Tasten kombiniert. Vom präsentiert sich leicht erreichbar ein Steckplatz für eine SD-Karte bis 32 GB. Die Rückfront enthält eine ganz nette Zahl von Anschlüssen, s. u. Aus gutem Grund erfreuen die gut lesbaren schwarzen Buchsenbeschriftungen.

Auf dem Display soll wie beim IC-7300 weder mit spitzen Gegenständen noch mit Fingernägeln hantiert werden. Ich habe die Displayschutzfolie beschnitten und

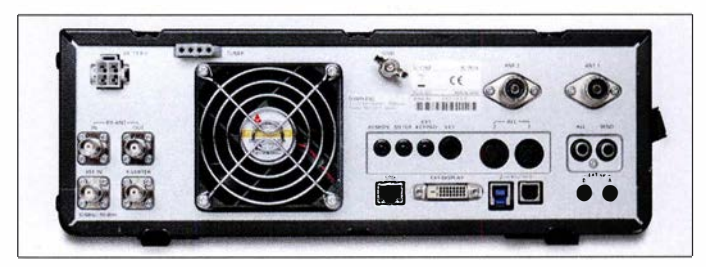

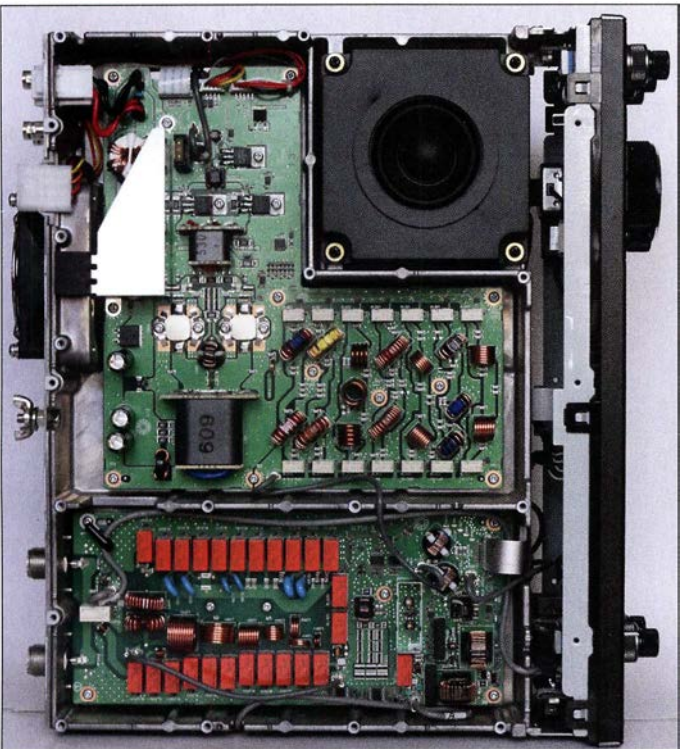

wieder "aufgeklebt", was passgenau und falten-/blasenfrei kaum gelingt. Bei wenig Fremdlichteinfluss stört diese Unzulänglichkeit jedoch kaum.

Der RIT/ $\triangle$ TX-Steller zeigte sich beim Mustergerät zwar etwas schwergängig, hat aber nun eine wesentlich höhere Abstimmrate von 2 kHz je Umdrehung und eignet sich dadurch viel besser als Alternative zum Split-Betrieb. Bei  $\triangle$ TX wandert dabei der TX-Marker über die Anrufer. In der Regel kann man dann bei CW Frequenzdifferenzen bei der  $RIT/ATX$ -Anzeige numerisch ablesen.

Das Booten des IC-7610 dauert knapp 5 s, ohne Power-on-check 3 s. Dabei kann man sich z. B. sein Rufzeichen anzeigen lassen und die Firmwareversion erscheint. Der Lüfter läuft bei reinem Empfangsbetrieb selten und stört auch im Sendebetrieb kaum.

Icom legt dem IC-7610 lediglich eine mehrsprachige "Basis-Bedienungsanlei-

Bild 4: Innenansicht des IC-7610 von unten; die beiden Abschirmboxen enthalten die Digi-Sei-Einheiten, die die Vorselektion der Empfänger besorgen. Unten im Bild die Hauptleiterplatte, darunter unter einer Abschirmung die HF-Einheit

tung" und eine CD-ROM mit der PDF-Variante des gedruckten Handbuchs sowie der ergänzenden "Advanced Manual" auf Englisch, sogar mit den Schaltungsunterlagen, bei. Die deutschsprachige "Erweiterte Bedienungsanleitung" gibt es auf einer separaten CD-ROM. Etliche Daten stellt Icom mit Ausnahme der deutschsprachigen Extra-CD-ROM und der Schaltunterlagen unter [7] bereit. Wer mit Icom-Geräten vertraut ist, sollte seine ersten Funk-

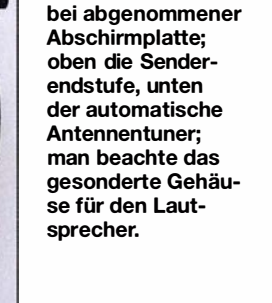

Innenansicht des IC-7610 von oben

Bild 3:

verbindungen auch ohne Zuhilfenahme eines der beiden Handbücher zuwege bringen.

Um die Feinheiten ausloten zu können, geht es ohne Handbuchlektüre und daraus resultierendes Experimentieren zum Erlangen der als optimal empfundenen Einstellungen nicht. Wer sich dabei vertut, findet immer schnell zu den Werkseinstellungen zurück, nicht jedoch zu vorher gerade abweichend gewählten. Dem lässt sich durch Speichern und Zurückspielen

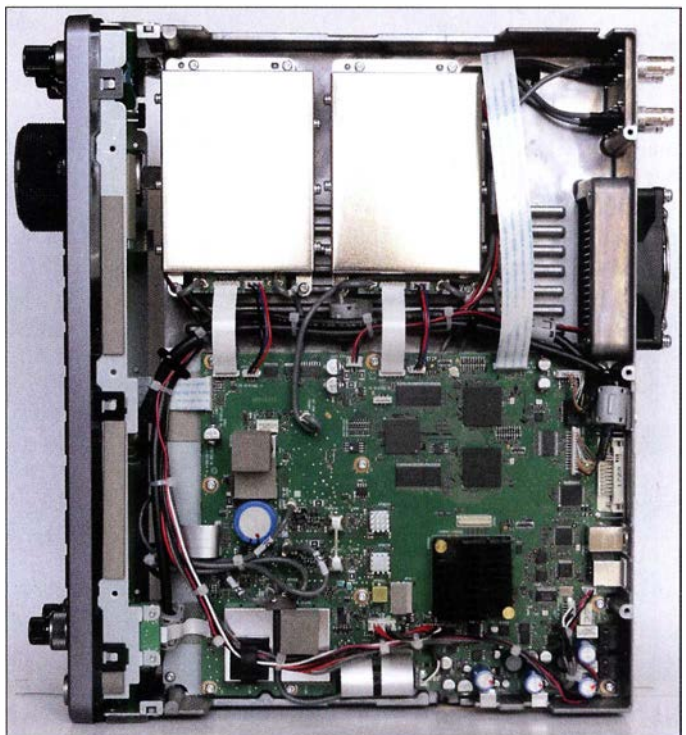

aller Einstellungen auf der SD-Karte begegnen. Deren Austausch ermöglicht es auch, besonderen Betriebsumständen oder den Vorlieben mehrerer Nutzer gerecht zu werden.

#### **• Menüsystem**

Die Menüsysteme von IC-7300 und IC-76 10 unterscheiden sich nicht wesentlich, wenngleich die erweiterte Funktionalität beim IC-7610 Zuwachs bedingte . Die Auswahl innerhalb der Menüs kann meist sowohl mit Pfeilflächen als auch mit dem Abstimmknopf oder dem Multi-Knopf erfolgen, wobei dessen Taste ggf. auch gleich die Bestätigung erledigt. Ziemlich praktisch. Längeres Berühren bzw. Drücken, im Beispiel des Multi-Knopfes, ruft in vielen Fällen rechts im Display eine kontextabhängige Leiste auf (Bild 14), was eine flüssige Parametereinstellung sichert. Die Menü-Taste startet eine Menüübersicht (Bild 6), deren dritter Punkt von der Sendeart abhängt und Keyer, Decoder oder Voice ansteuern lässt. Die SWV-Messung ist dabei entfallen. Set führt dann auf Unterpunkte

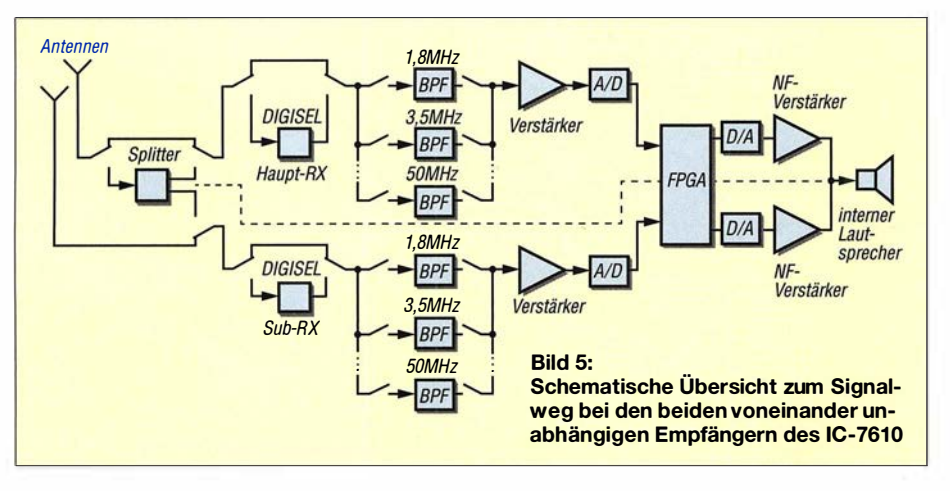

# Amateurfunktechnik

(Bild 7), von denen wiederum Function mit sieben Tafeln den Löwenanteil der Einstellungen (Bild 8) übernimmt. Viele davon erschließen sich allerdings auch über längeres Betätigen von Tasten oder Schaltflächen. Die Sendearten kommen durch Berühren der gerade gültigen ins Bild, Schrittweiten der Abstimmung und direkte Frequenzeingabe über Tippen auf die entsprechende Stelle der angezeigten Frequenz. Insgesamt ist das Ganze komplizierter als bei einem größeren Spitzengerät.

#### **E** Großsignalfestigkeit und Zweitempfänger

Wohl wichtigstes Unterscheidungsmerkmal zum IC-7300 sind zwei vollwertige, bezüglich Band, Sendeart, Bandbreite und sonstigen Einstellungen praktisch völlig unabhängige Empfänger, deren ZF nun 12 kHz statt 36 kHz beträgt. Zur Vorselektion stehen zwei aufwendige Digisel-Einheiten (Bilder 4 und 5) zur Verfügung, die insbesondere das Risiko der Übersteuerung der beiden Eingangs-Analog-Digital-Wandler

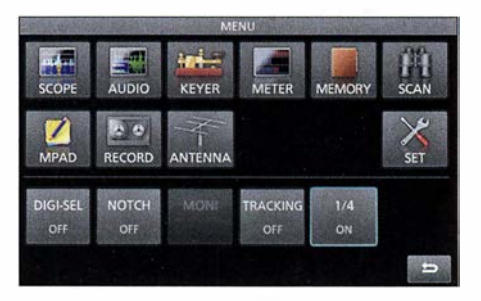

Bild 6: Das Hauptmenü führt auf einige Teilbereiche und Einzeleinstellungen, vor allem aber auf das umfangreiche Set-Menü.

|                  | <b>SET</b>             |  |
|------------------|------------------------|--|
| Tone Control     | SD Card<br><b>SD</b>   |  |
| <b>Function</b>  | <b>USB Flash Drive</b> |  |
| Connectors       | etc. Others            |  |
| <b>舌</b> Network |                        |  |
| Display          |                        |  |
| <b>Time Set</b>  |                        |  |

Bild 7: Im Set-Menü geht es an die Einzelheiten. Die dabei wiederum umfangreichste Partie stellt Function dar.

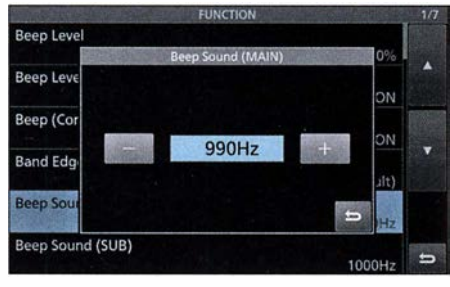

Bild 8: ln den sieben Tafeln des Funktionsmenüs lassen sich die Einstellungen wichtiger Bedienelemente kontrollieren und ändern.

verringern können. Die Funktionen des digitalen Signalprozessors (DSP) übernimmt im IC-7610 dessen Field Programmable Gate Array (FPGA). Anstelle des 14-Bit-Analog-Digital-Umsetzers im IC-7300 verfügt der IC-7610 über deren zwei mit 16 Bit, was zu verbesserten Großsignaleigenschaften führt. Die Funktion IP+ erbringt durch Dithering eine Erhöhung des dynamischen Bereichs bei dicht benachbarten Frequenzen (DNRS). Das geringe Phasenrauschen des IC-7300 wurde beim IC-7610 im groben Mittel nochmals um etwa 7 dB abgesenkt, was sich sowohl beim Senden als auch beim Empfang positiv auswirkt. Der Wert ist nicht mehr weit von dem des Icom-Flaggschiffs IC-7851 entfernt. In der "Sherwood-Liste" [8], in der die Großsignaleigenschaften von Empfängern verglichen werden, nimmt der IC-7610 jedenfalls einen sehr achtbaren Platz ein. Das alles führt zu einer ausgezeichneten Resistenz gegenü- .. ber starken Signalen auch in unmittelbarer Nachbarschaft zur Nutzfrequenz.

Bei Übersteuerung des Analog-Digital-Umsetzers (OVF, für Overflow) sind zunächst die Vorverstärker (ein übersteuerungsfester mit 12 dB Verstärkung bzw. einer für die hochfrequenten Bänder mit 20 dB) abzuschalten und ggf. die HF-Verstärkung gerade soweit wie erforderlich zu verringern. Auf der anderen Seite steht der Abschwächer bereit, der gegenüber dem IC-7300 wieder die gewohnten 6 dB, 12 dB oder 18 dB Dämpfung offeriert. Längeres Berühren der Schaltfläche öffnet ein Fenster, das den Bereich von 0 dB bis 45 dB (!) in 3-dB-Stufen verfügbar macht.

#### ■ Anschlüsse reichlich

An die vorderen USB-Buchsen können neben einem USB-Stick zum Speichern von Daten inklusive Updates (gegenüber der Speicherkarte eingeschränkt) eine Tastatur und eine Maus gesteckt werden, außerdem der optionale AbstimmknopfRC-28, der den Sub-Empfänger steuern oder bei abgesetztem Betrieb den Abstimmknopf ersetzen kann.

Per Tastatur lassen sich die je acht Sendespeicher für CW, RTTY und PSK sehr bequem programmieren, Namen für Speicherplätze usw. eingeben und bei RTTY und PSK "online" QSOs führen. Warum eine Tastataureingabe bei CW nicht vorgesehen wurde, bleibt bis dato ein Icom-Geheimnis. Diese Lücke ließe sich bei einem Update sicherlich schließen.

Die hintere USB-2-B-Buchse ist zur Transceiver-Steuerung inklusive Audiosignalübertragung gedacht, eine CI-V-Buchse existiert dessen ungeachtet trotzdem. Die USB-3-B-Buchse hinten soll einmal die IQ-Signale der/des Empfänger(s) nach außen

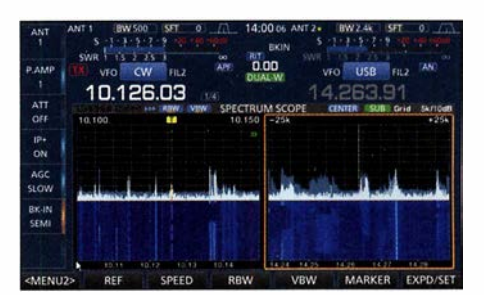

Bild 9: Beim Duai-Scope-Betrieb können die beiden Fenster auch nebeneinander liegen. Abstimmung und Scopes/Wassertälle sind weitgehend unabhängig. Hier wird also der Haupt-Empfänger bedient (oben, weiß), während unten veränderte Einstellungen der Scopes/Wassertälle (unten, orange umrandet) für den Sub-Empfänger gelten.

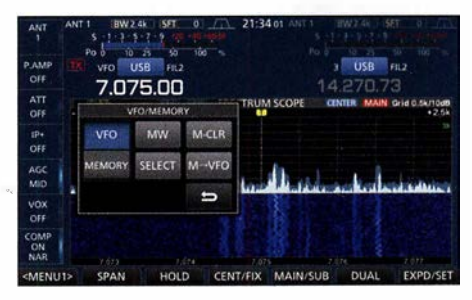

Bild 10: Der Umgang mit den Speicherkanälen gelingt nur über die Quick-Taste und dieses beim IC-7610 nun relativ kleine Menü.

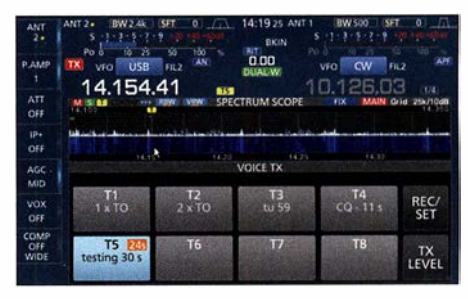

Bild 11: Sendespeicheraufruf per Schaltfläche (hier Telefonie mit Restzeitanzeige) beschränkt die Nutzung von Scope/Wassertall.

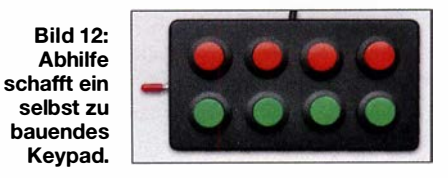

führen. Analoge und digitale Sendearten lassen sich so mittels externer Software decodieren oder als Spektrumsbereich analysieren. In der Firmware-Version 1 .6 war diese Funktion allerdings noch nicht implementiert.

Besonders interessant ist die Netzwerkbuchse . Über sie kann nicht nur die Verbindung zu einem Zeitserver hergestellt werden. Wichtiger ist die darüber mögliche Steuerung des IC-7610 über das Internet mittels der optionalen Software RS-BAI, der wohl demnächst eine RS-BA2 folgen wird. Am eigenen Standort ist dazu kein PC mehr erforderlich; der IC-76 10 enthält bereits die notwendige Software .

Nun sind je acht Sendespeicher für CW, RTTY, PSK und Telefonie eine feine Sache; nur schmälern die von DXern und Contestern oft gebrauchten Anwahl-Schaltflächen die volle Nutzbarkeit des Displays nicht unerheblich (Bild 11). Vorgänger besaßen dafür Hardwaretasten, doch ließ sich auch ein externes "Keypad", bestehend aus vier Widerständen und vier Tastern, an eine ACC-Buchse anschließen. Beim IC-7300 steht dafür der Anschluss 3 der Mikrofonbuchse zur Verfügung, wobei damit lediglich vier der acht Speicher erreichbar sind. Der IC-7610 besitzt für diesen Zweck eine dreipolige Klinkenbuchse, die für zwei solcher Tasten-/Widerstands-Kombinationen bestimmt ist. So etwas muss allerdings selbst gebaut werden  $(z. B.$ ähnlich Bild 12).

Die ALC-Buchse, die PTT-Buchse und ein Anschluss für Icoms Antennenabstimmgeräte AH-4 oder AH-740 sind wohl selbstverständlich. Für die beiden PL-Antennenbuchsen gilt das in dieser Preisklasse bei zwei Empfängern ebenso wie für die BNC-Buchsen zum Durchschleifen des Empfangssignals über eine zusätzliche Selektionseinheit oder den Anschluss einer gesonderten Empfangsantenne .

Die Klinkenbuchse für die Instrumentenspannung wird von beiden Empfängern variabel bedient. ACCI und ACC2 entsprechen den Vorgängern und übertragen u. a. die NF-Signale für AFSK-Sendearten, PTT, FSK, Rauschsperre . Neu ist dagegen die Belegung von Anschluss 5 bei ACC1: Dort steht bei Bedarf das 12-kHz-ZF-Signal bereit, um beispielsweise extern DRM-Signale zu demodulieren.

Die Frequenzgenauigkeit ist, wie in dieser Klasse üblich, mit 0,5 ppm im Bereich 0  $\degree$ C bis 50 °C angegeben. Zur Verbesserung lässt sich nun jedoch über eine BNC-Buchse ein von einem externen Frequenznormal abgeleitetes 10-MHz-Signal zuführen.

Einige Erwartungen löste die DVI-D-Buchse aus. Nur liefert sie keine höhere Auflösung als das Display des Transceivers, sondern außer 800 x 480 Pixeln nur 800 x 600 Pixel. Die höhere Zahl kommt freilich nur dadurch zustande, dass das Bild oben und unten schwarze Streifen angefügt bekommt.

Letztlich ist noch die Transverterbuchse zu erwähnen, an der sich alternativ, wenn auch nur mit  $-20$  dBm ein CW-, Sendesignal" für den Bereich 135,7 kHz bis 137,8 kHz entnehmen lässt.

#### **• Display, FFT-Scope** und Wasserfall

Das größere Display gestattet die gleichzeitige Darstellung von mehr Informationen als beim IC-7300, wovon ein Teil bereits auf die Ansicht der Daten des Sub-Empfängers entfällt. Diese erscheinen bei Nichtbenutzung verkleinert und abgedunkelt weiter (Bild 10). Wie beim IC-7300 sind die Schaltflächen beispielsweise der Menüs oder die Anwahl von Sende- oder Empfangsspeichern relativ groß gehalten (Bilder  $6$  bis  $8$  und  $11$ ), was in einem gewissen Widerspruch zu den verfügbaren Flächen der Schalter rechts und links auf dem Display oder der Berührung der Kilohertzstellen beim Aufruf des Schrittweite-Menüs oder gar der Anwahl eines Signals im Wasserfall steht. Immerhin: Es vermeidet Missgriffe.

Das FFT-Spektrum des Scopes lässt sich mit oder ohne Wasserfall auch bei eingesetzten Sub- auf den Haupt-Empfänger beschränken. Wenn beide zum Einsatz kommen, Icom nennt das Dual-Scope, kann der Nutzer bestimmen, ob das nebeneinander oder übereinander geschieht (Bild 9 bzw. Bilder 14 und 16). Außer einer der Displaydimension folgenden Vergrößerung von FFT-Scope/Wasserfall hat sich auch der Dynamikumfang des Scopes von 80 dB auf bemerkenswerte 1 00 dB erhöht, was etwa dem der Empfänger entspricht und das bei einem geringen Grundrauschen und spektral sauber. Außerdem erlaubt die Abtastrate von 30/s eine sehr flüssige Abbildung des Geschehens.

Damit eignet sich das Scope mit Einschränkungen zum "Messen" der relativen Signalstärke. Allerdings empfiehlt sich dazu die expanded Darstellung von Scope/Wasserfall, denn deren Größenverhältnis lässt sich dabei in drei Stufen anpassen. Dann sind die 10-dB-Linien weit genug voneinander entfernt, um Werte ordentlich ablesen zu können.

Neu sind weiter RBW und VBW. RBW ist die Auflösungsbandbreite - schmal, mittel oder breit. VBW kann schmal oder breit sein und bezieht sich auf die Videobandbreite . Beide Einstellungen wirken sich nicht nur auf das Scope , sondern auch auf die Linienbreite u. a. von CW-Signalen im Wasserfall aus (Bild 13).

Die Einstellung schmal/schmal dürfte zumindest bei CW die klarste Übersicht schaffen. Dann liegt die dargestellte Linienbreite eines Träger nicht über drei Pixeln (links in Bild 13), was bei der geringsten Anzeigebreite von 5 kHz im Center-Modus gerade einmal 20 Hz bedeutet. Es gilt schon genau hinzusehen, um die orangen Linien in den kleinen blauen RBW- und VBW-Feldern im Kopf des Fensters wahrzunehmen, die jeweils den Schaltzustand signalisieren. Eine weitere Ergänzung beim Scope ist die variierbare Kurvenglättung. Sie vermeidet einen zu unruhig wirkenden Kurvenzug.

An einer Wasserfalldarstellung besticht, dass darin bereits entschwundene Signale erkennbar sind. Die gewählte Wasserfali-Durchlaufgeschwindigkeit (langsam, mittel, schnell) und seine Höhe bestimmen den sichtbaren Zeitraum.

Als erheblichen Fortschritt bringt nun die Maus ihren Cursor auf den Bildschirm, der sich viel bequemer und präziser im Wasserfall oder auch im FFT-Spektrum positionieren lässt, als es samt Bildschirmlupe mit den Fingern (ohne Fingernageleinsatz) möglich wäre. Ist die Darstellungsbreite nicht zu groß, kann man pixelgenau beispielsweise von CW-Signal zu CW-Signal springen! Die Cursor-Positionierung beschränkt sich auf das oder die Scope-/Wasserfall-Fenster, was nicht so recht verständlich erscheint. Gleichwohl erreicht man je Fenster sämtliche in der Kopfzeile befindlichen Parameter der Scope-/Was-

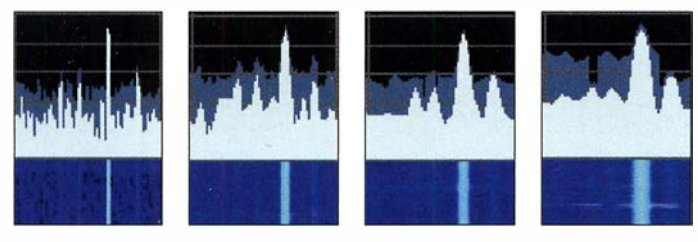

Bild 13: Die Wirkung von Auflösungs- und Videobandbreite (RBW, VBW); v. l. n. r.: RBW und VBW schmal; RBW breit/VBW schmal; RBW schmal/VBW breit; RBW und VBW breit; vgl. Text

**Bild 14:** 

U. a. beim Druck auf den Multi-Steiler erscheint rechts ein kontextbasierter Menübalken, hier für CW. Man beachte im unteren Wasserfall die separat erkennbaren Linien für Mark und Space bei RTTY. Links unten im Bild der Teil eines FTS-Durchgangs

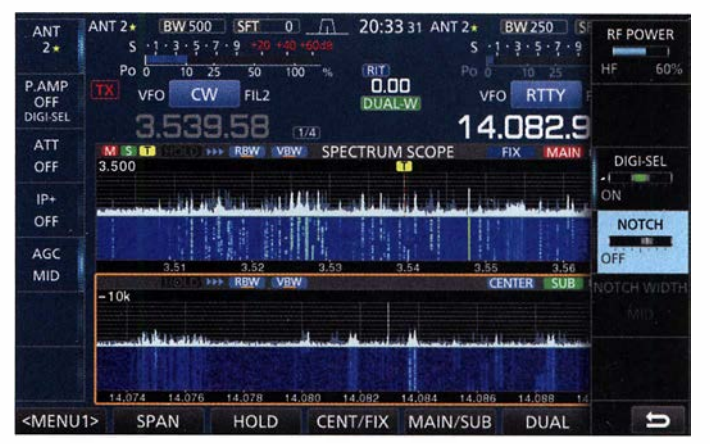

FA S/18 • 427

serfall-Darstellung und kann sie dort per Mausklick verändern, was wiederum mit den Fingern nicht funktioniert.

#### ■ Antennen-Diversity

Die beiden Antennenbuchsen lassen sich wahlfrei den beiden Empfängern einzeln oder gemeinsam zuordnen, wodurch dem Sub-Empfänger bei Empfang auf einem anderen Band auch eine andere Antenne zur Seite stehen kann. Dadurch ergibt sich die Möglichkeit von Antennen-Diversity-Empfang, wozu die einschaltbare Synchronabstimmung hilfreich ist (Bild 16). Das legt Antennenvergleiche nahe. Ein gutes Beispiel ergab sich bei der Gegenüberte , die viermal acht Sendespeicher und mehr bieten neben den Segnungen des unabhängigen Sub-Empfängers bereits großen Komfort. Die gute Selektion, die sich in Verbindung mit dem geringen Phasenrauschen besonders auszahlt, ein oft gelobter Störaustaster, eine ordentliche Geräuschreduktion und das Audio-Peak-Filter (s. u.) tun ihr Übriges.

Den größten Zugewinn liefern Scope und Wasserfall. Peak-Hold, das "Nachleuchten" des Scopes und die Historie im Wasserfall bescheren einen anders nicht zu verschaffenden Überblick über einen größeren Frequenzbereich. Die hohe Empfindlichkeit, die gute Auflösung und der

> **Bild 15:** Stark belegtes 40-m-Band beim Russian DX Contest Mitte März; hier ist die Wirkung der Einstellung des Referenzpegels zu sehen; von oben nach unten: -10 dB,  $-30$  dB und  $+10$  dB.

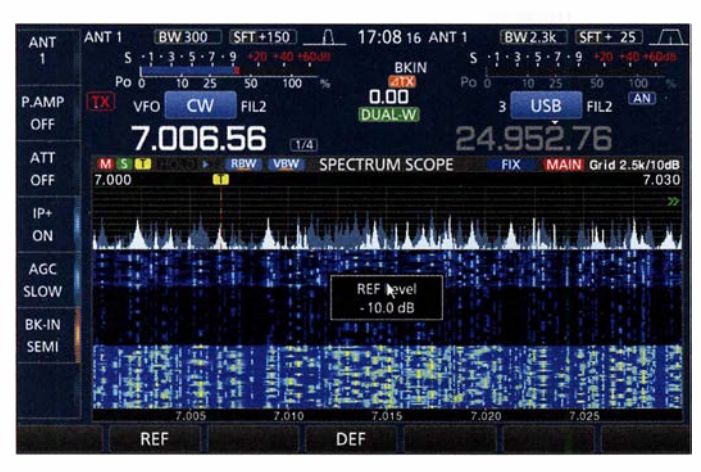

stellung einer Vertikalantenne und einem niedrig hängenden Dipol auf 40 m.

Das gleichzeitige Beobachten der beiden S-Meter stellt dabei allerdings eine Herausforderung dar. Die an einer dreipoligen Klinkenbuchse entnehmbare Instrumentenspannung bietet eine gute Hilfe, denn sie führt, richtig konfiguriert, die S-Meter-Spannungen beider Empfänger. Wenn bei diesem Test auch die Vertikal fast immer Verlierer war, stellte sich unter Stereo-Kopfhörern ein deutlicher Gewinn an Verständlichkeit bei schwachen schwundbehafteten Signalen, insbesondere von DX-Stationen heraus: Die Vertikal füllte oft "QSB-Löcher" des Dipols. Darüber hinaus ein ganz ungewohntes Hörerlebnis.

#### **Uber die Bänder**

Die Sendeartenwahl beginnt mit Berühren der zugehörigen Displayfläche , die Bandwahl des Bandstack-Registers besser beim Tastenfeld. Die Abstimmschrittweite lässt sich bequem ändern. Der ergonomische Drehknopf schafft mit Schwung mehrere Umdrehungen und erhöht ggf. bei schnellem Drehen seine Abstimmrate . Kurzzeitspeicher für interessante Frequenzen, Instant reply zur schnellen Rückschau auf gerade empfangene Signale (sehr nützlich; dafür stehen sogar zwei exklusive Tasten zur Verfügung), Mitschnitte des Sende-/ Empfangsgeschehens auf der Speicherkar-

**Bild 16:** Antennendiversity-Empfang bei synchronisierter Abstimmung und auch sonst mit Ausnahme der Antennen gleichen Einstellungen; einige unterschiedliche Signalpegel sind erkennbar.

große Dynamikbereich ermöglichen auch die Registrierung von Signalen an der Hörgrenze, sodass dem Nutzer kein Signal entgeht. Ein Mausklick führt ihn dorthin, um es genauer zu identifizieren, von den Vorteilen im Pile-up einmal abgesehen. Für eine genaue Inspektion wären allerdings mehr und damit kleinere Fix-Frequenzbereiche von Nutzen. Eigentlich bräuchte man dann manchmal gar nicht mehr über das Band zu drehen ...

Sehr gefällt die lautlose Sende-Empfangs-Umschaltung, die öfter einmal Voll-BK-Betrieb nahelegt. Vorsicht, wenn es um Senden ohne Leistung geht: Die geringstmögliche erreicht nicht Null. 0% bedeutet immer noch 0,5 W. Eine Menüeinstellung für das Totlegen des Senders (der im Übrigen dem des IC-7600 ähnelt), TX inhibit, habe ich nicht gefunden. Wer also an einem Empfänger messen will, sollte dazu besser die separate RX-Buchse verwenden.

#### **Dies und das**

Neu ist beim IC-76 10 die Ergänzung von PSK in den Varianten BPSK und QPSK 31 und 63 inklusive des "Augendiagramms" und AFC sowie NET (d.h. Senden auf der AFC-Frequenz) als Hilfen zur genauen Abstimmung. Die "NF-Ablage" von der im Display angezeigten Frequenz lässt sich außer auf 1500 Hz auch auf 1000 Hz und 2000 Hz legen. Die reale Signalfrequenz erscheint dagegen im Hauptfenster, die eher fiktive Trägerfrequenz als Beigabe oben rechts im PSK-Fenster. Leider blieb die Decodierung auch bei sauberem "Auge" manchmal hinter meinen Erwartungen zurück.

Für den Telegrafisten ist gegenüber dem IC-7300 das sehr wirksame Audio Peak-Filter (APF) ein Gewinn. Es schafft eine zusätzliche NF-Selektion, die sich in Frequenz, Bandbreite (80 Hz, 160 Hz und 320) Hz), Form (weich und scharf) sowie Pegelanhebung (bis 6 dB) den Bedürfnissen des Nutzers anpassen lässt. So kann man ein Signal im Bereich der Hauptselektion definiert hervorheben, ohne alle anderen zu verlieren. (wird fortgesetzt)

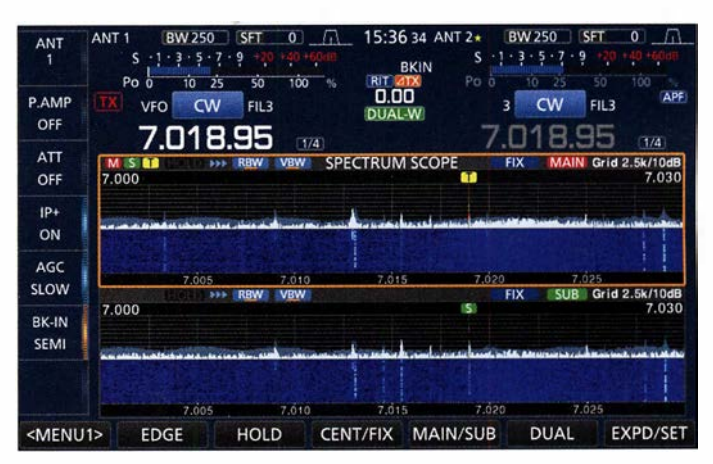

#### **Literatur**

- [1] Petermann, B., DJ1TO; Adam Farson, VA7OJ, AB40J: Softwaredefiniertes Radio ganz autonom: Icom IC-7300. FUNKAMATEUR (65) 20 16, H. 7, S. 620-624, und H. 8, S. 724-729
- [2] FA-Typenblatt: IC-7610 KW/50-MHz-SDR-Transceiver. FUNKAMATEUR 67 (2018) H. I, S. 5 1-52
- [3] Redaktion FUNKAMATEUR: Erste Eindrücke vom IC-7300: außen Icom, innen vieles neu . FUNKAMATEUR 65 (2016), H. 5, S. 426-427
- [4] FA-Typenblatt: IC-7300 KW/50/70-MHz-SDR-Transceiver.FUNKAMATEUR 65 (20 16) H.4,S. 35 1-352
- [5] Petermann, B., DJ1TO; KW/VHF/UHF-Transceiver 7100: Icoms zweigeteilter "All-in-one" FUNKAMATEUR 62 (2013) H. 10, S. 1054- 1058 H 11, S. 1165-1167
- [6] Petermann, B., DJ1TO: RS-BA1 Icom-Transceiver via LAN oder Internet steuern. FUNK-AMATEUR 60 (2011) H. 9, S. 920-92 1
- [7] Updates und Treiber: http://www.icom.eo.jp/  $world/index.html \rightarrow Support \rightarrow Firmware Upda$  $tes/Software\ Downloads \rightarrow Transceiver$
- [8] Sherwood-Empfanger-Vergleichsliste: www.sherweng.com/tab/e.html

# Praktische Einsatzmöglichkeiten für den Raspberry Pi im Shack

## **ANDRÉ HOULLARD - LX1LW**

Rund um die Uhr laufender Empfang, Bakenbetrieb, Schaltaufgaben und vieles mehr lassen sich mit einem Kleincomputer wie dem Raspberry Pi besser als mit dem Stations-PC realisieren. Die nachstehend beschriebene, praxiserprobte Anwendung stellt dies unter Beweis. Sie ist mittlerweile seit zwei Jahren im Dauerbetrieb. Der Beitrag vermittelt Tipps und Erfahrungen, die zu individuellen Lösungen und Ideen anregen sollen.

Der Computer ist inzwischen fester Bestandteil des Shacks der meisten Funkamateure , man denke nur an Logbuchführung, DX-Ciuster oder die zahlreichen Digimodes. Doch nicht immer braucht es dafür einen leistungsstarken PC. Vor allem dann, wenn ressourcensparende Anwendungen rund um die Uhr, automatisch und an einem abgesetzten Ort ablaufen sollen,

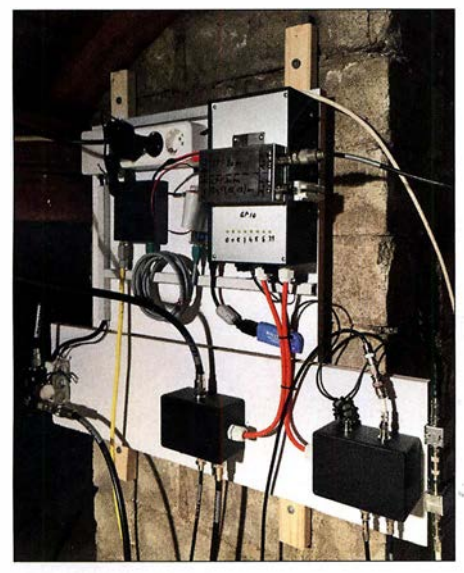

Bild 1: Der abgesetzte Steuerrechner samt Peripherie befindet sich auf dem Dachboden; Raspberry Pi, LAN-Switch, Tiefpassfilter für WSPR, Antennenrelais, DVB-T-Stick und Stromversorgung sind auf einer Montageplatte untergebracht.

#### bietet sich der kostengünstige Mini-Computer Raspberry Pi geradezu an.

Voraussetzungen für das nachstehend beschriebene Einsatzbeispiel des Kleincomputers sind eine permanente (DSL-)lnternetleitung, ein Heimnetz, vorzugsweise LAN und ein PC im Shack. Zum Einsatz kommt hier ein Raspberry Pi2 mit dem auf einer 8-GB-SD-Karte installierten Betriebssystem Raspbian. Dieser befindet sich zusammen mit diversen peripheren Geräten auf dem Dachboden (Bild 1) und ist mit statischer IP-Adresse über LAN mit dem Heimnetzwerk verbunden. Er wird von einem 5-V-/12-V-Schaltnetzteil gespeist, das auch die Spannung für die Relais und die Fernspeisung liefert.

Des Weiteren ist u. a. folgende Software installiert: Web-Server, SDR-Server, ADS-B Server, RTL-SDR Server, Flightradar24 Feeder, PiFM, WsprryPi, WiringPi, Screen und Xrdp (siehe [1] bis [8]).

Da der Raspberry Pi abgesetzt betrieben wird, benötigt er weder Maus, Tastatur noch Monitor. Die Bedienung erfolgt ausschließlich über Femzugriff. Der permanent in Betrieb befindliche Einplatinencomputer erfüllt in diesem Fall hauptsächlich drei Aufgaben:

- Umschalten von Antennen,
- ADS-B-Empfang mit Hochladen auf www.Fiightradar24.com und
- $-$  WSPR-Bake auf 80 m oder 10 m.

## ■ Schalten mittels Web-Interface

Der Raspberry Pi2 besitzt 40 sogenannte GPIO-Kontaktstifte (engl. General Purpose Input Output), wobei einige als einfache logische Ein- und Ausgänge konfigurierbar sind. Mit einer nachgeschalteten Transistorstufe lassen sich darüber z. B. Relais ansteuern (Bild 3).

WiringPi [6] ermöglicht den Zugriff auf diese Pins per SoftwarebefehL Auf dieser Grundlage habe ich ein einfaches PHP-Skript erstellt, das auf dem installierten Web-Server Apache2 [7] abgelegt ist. Über den normalen Web-Browser auf dem im Shack stehenden PC lassen sich somit die gewünschten Antennen per Mausklick umschalten (Bild 2). Praktisch ist das vor al-

lern dann, wenn man mehr Antennen hat als Kabel, die ins Shack führen. Bei dieser Variante entfällt auch die Steuerleitung, die für eine Umschaltbox nötig wäre . Eines der GPIO-Pins steuert einen Ausgang, der 12 V bereitstellt. Damit kann ein beliebiges Gerät (z. B. Endstufe oder Vorverstärker) ein- und ausgeschaltet werden.

Die im Browser zur Umschaltung der Antennen aufgerufene HTML-Seite zeigt auch eine Grafik, in der die aktuelle Antennenund Kabelsituation dargestellt ist (Bild 2). Man erkennt dort den aktuellen Schaltzustand der Relais.

Mit Grundkenntnissen im Programmieren von Webseiten kann man die HTML-Seite und das PHP-Skript schnell anpassen, sollte sich die Konfiguration der Antennenanlage ändern.

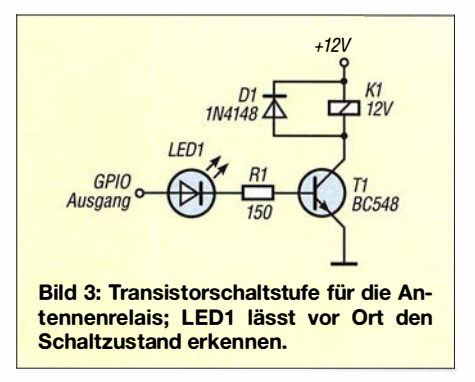

## **B** SDR-Server

Der Raspberry Pi lässt sich auch als abgesetzter SDR-Server nutzen. Benötigt wird dazu z. B. ein SDR-Empfänger, was durchaus ein preisgünstiger DVB-T-Stick sein kann. Diesen steckt man in einen der vier USB-Ports und stellt dann über den installierten RTL-SDR-Server eine Verbindung mit dem auf dem Shack-PC installierten Client her (siehe auch [9]).

Man sollte beachten, dass mit einfachen USB-SDR-Dongles in der Regel kein KW-Empfang möglich ist. Dazu benötigt man noch einen Konverter. Eine sehr populäre Client-Software ist SDR Sharp [10], die ei-

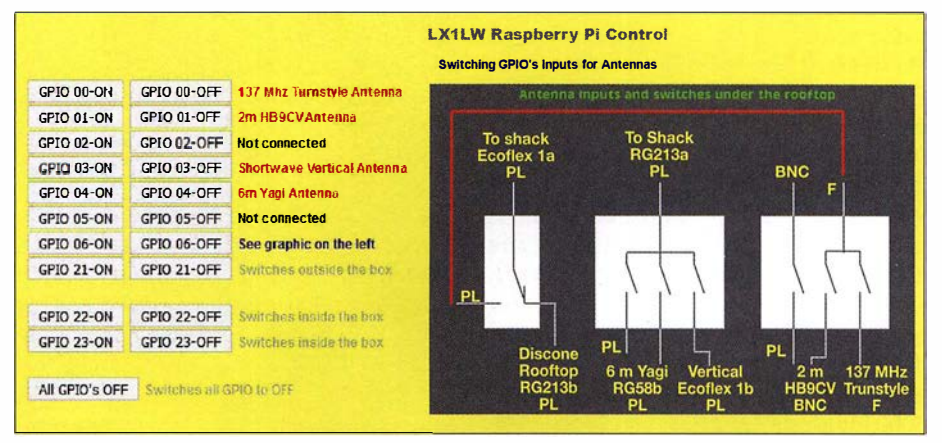

Bild 2: Einfaches, selbst programmiertes Web-Interface für das Umschalten der Antennenrelais bei gleichzeitiger Anzeige der aktuellen Konfiguration

Bild 4: Selbst gebaute 8-Eiement-Collinear-Antenne für den ADS-B-Empfang auf 1 ,09 GHz; der TV-Sat-Vorverstärker befindet sich direkt am Fußpunkt (Pfeil)

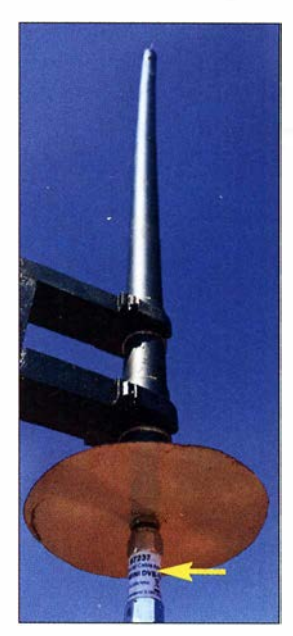

ne Vielzahl von Einstellungen erlaubt und über zahlreiche Plug-ins hinsichtlich ihrer Funktionen erweitert werden kann. In diesem Fall befindet sich der Empfänger nahe an den Antennen und ist somit auf dem Dachboden weniger Störungen ausgesetzt. Die Fernbedienung erfolgt vom Shack aus.

#### ■ 24-Stunden-Betrieb

Da der Raspberry Pi rund um die Uhr eingeschaltet ist, liegt der Gedanke nahe, Anwendungen laufen zu lassen, die ebenfalls permanent eine Aufgabe erfüllen. Ich habe mich für den ADS-B-Empfang von Linienflugzeugen auf 1090 MHz entschieden. Die Abkürzung ADS-B steht für Automatie Dependent Surveillance-Broadcast, was soviel wie automatische Aussendung zugehöriger Beobachtungsdaten bedeutet.

Linienflugzeuge besitzen einen ADS-B-Transponder, der aktuelle Position, Flugzeugtyp, Flugnummer und diverse andere Informationen überträgt. Diese können frei empfangen, ausgewertet und angezeigt werden (Bild 7). Der ADS-B-Server im Raspberry Pi übernimmt diese Aufgabe und mit dem FR24-Feeder [1] können die empfangenen Daten auf Flightrader24.com hochgeladen werden.

Da weltweit Tausende Enthusiasten ebenfalls Daten dorthin hochladen, kann somit eine komplette Live-Ansicht von sämtlichen in Betrieb befindlichen Flugzeugen dargestellt werden.

Als Empfangsantenne nutze ich eine Eigenbau-8-Element -Collinear-Antenne mit einem handelsüblichen TV-Sat-Vorverstärker (Bild 4). Da mein Standort nahezu keine Antennenabschattung hat, liegt der Radius der Empfangsreichweite bei erstaunlichen 400 km und ich registriere somit fast 3000 Flugzeuge innerhalb von 24 Stunden. Der ADS-B-Server wird über das SSH-Terminalprogramm in einer Shell (Kommandozeile) mit dem Befehl Screen gestartet und läuft auch nach deren Schließen weiter. Screen ermöglicht es, mehrere Aufgaben im Hintergrund auszuführen.

Denkbar wäre auch, dass der SDR-Empfänger anstelle von ADS-B zur Überwachung anderer Frequenzen (lokale Relaisstationen, WSPR usw.) verwendet wird.

#### **U** WSPR-Bake

Aber damit nicht genug, denn die Rechenleistung des Raspberry Pi reicht durchaus noch aus für das Betreiben einer WSPR-Bake. WSPR (Weak Signal Propagation Reporter) dürfte den meisten Funkamateuren ein Begriff sein. Es handelt sich hier um ein Datenübertragungsverfahren, bei dem das Nutzsignal auch noch bei sehr geringem Signal-Rausch-Verhältnis einwandfrei decodiert werden kann. Damit sind Rückschlüsse hinsichtlich der Ausbreitungsbedingungen auf den Bändern möglich (siehe auch [11] und [12]). Mit entsprechender Software LeistungspegeL Der Raspberry Pi besitzt dazu den GPIO-Pin GPCLKO, der über ein obligatorisches, an die Frequenz angepasstes Tiefpassfilter an eine Antenne anzuschließen ist. Die Software WsprryPi wird über einen NTP-Zeitserver sekundengenau gesteuert und über eine Kommandozeile ebenfalls in einer Shell gestartet. Die sehr geringe Ausgangsleistung des Raspberry Pi reicht aus, um Reichweiten von einigen Tausend Kilometern zu überbrücken. Die Ausgangsfrequenz kann bis 250 MHz eingestellt werden und deckt somit alle KW-Bänder und 2m ab.

So sieht die Kommandozeile in Raspbian für die kontinuierliche Bakenaussendung auf 80 m aus:

#### sudo ./wspr --repeat --self-calibration LX1LW JN39 33 BOm

Weiteren Anwendungsmöglichkeiten eines abgesetzt betriebenen Raspberry Pi im \_Amateurfunk sind kaum Grenzen gesetzt.

Bild S: Das Flachbandkabel verbindet die GPIO-Pins des Raspberry Pi mit den Transistorschaltstuten zur Ansteuerung der Relais. Im Weißblechgehäuse rechts daneben befindet sich ein Tiefpassfilter für 80 m und 10 m.

kann man das Signal auswerten und auf http://wsprnet.org hochladen (Bild 8). Ein WSPR-Signal enthält u. a. den Loca-

tor, das Rufzeichen und den verwendeten

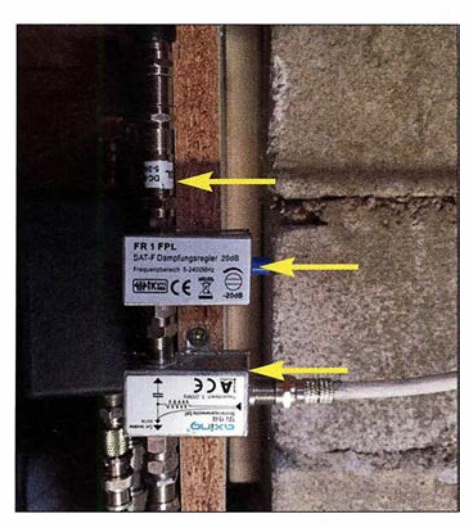

Bild 6: Gleichstromsperre, variables Dämpfungsglied und Einspeiseweiche für ADS-B-Empfang

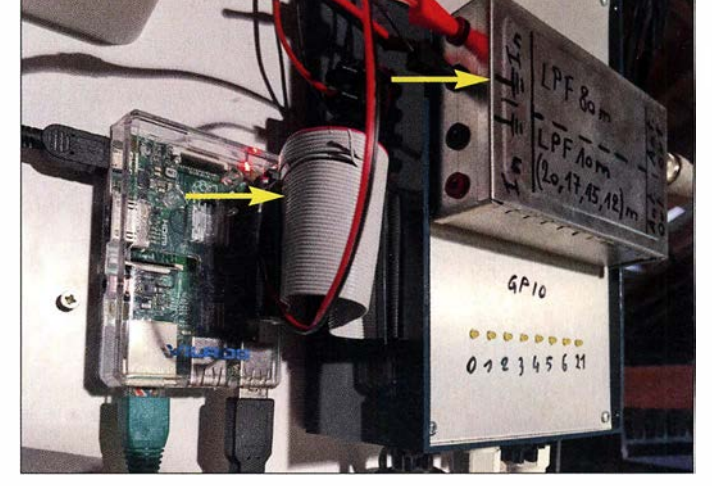

Sie sind durchaus auch für Nicht-Fachleute realisierbar, die sich etwas mit dem Einplatinenrechner auseinandergesetzt haben. Das Internet bietet dazu eine Fülle von Software und Anleitungen.

Es ist mir durchaus bewusst, dass es kommerzielle Anwendungen gibt, die ähnliche und sogar bessere Leistungsmerkmale besitzen. Trotzdem möchte ich hier aufzeigen, was man mit etwas Lust am Experimentieren selbst zustande bringen kann.

Optional kann ein Virtual Private Network (VPN) auf dem Router eingerichtet werden, welches das Zugreifen auf den Raspberry Pi von außen ermöglicht oder ein DNS-Server mit Portfreigabe . Dann könnte man sich sein eigenes Flugzeugradar vom ADS-B-Server mithilfe von Google Maps auf dem Smartphone anzeigen lassen, wenn man sich außerhalb des Heimnetzwerks befindet.

Mit der Software Xrdp [13] lässt sich der Raspberry Pi auch über Windows Remote Desktop verbinden und bekommt somit

## Amateurfunktechnik

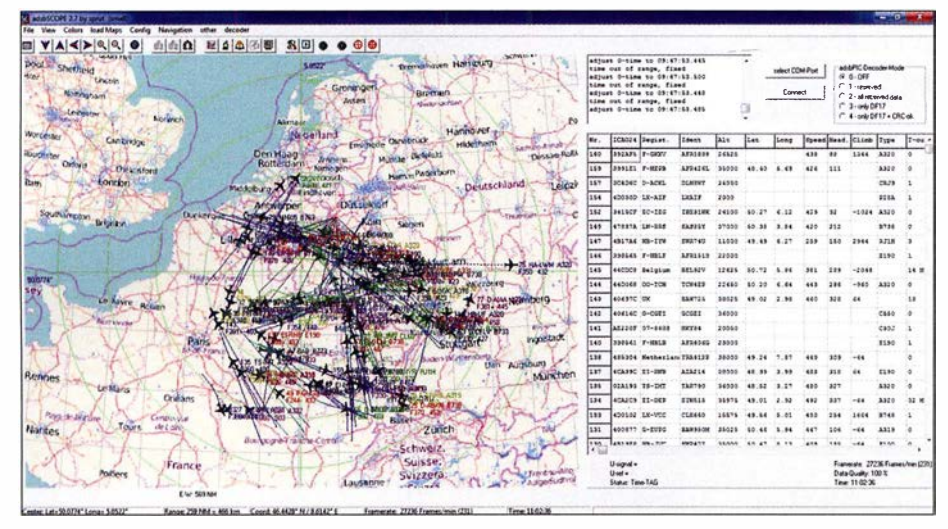

Bild 7: Die Software adsbScope stellt die empfangenen Flugzeugdaten grafisch dar.

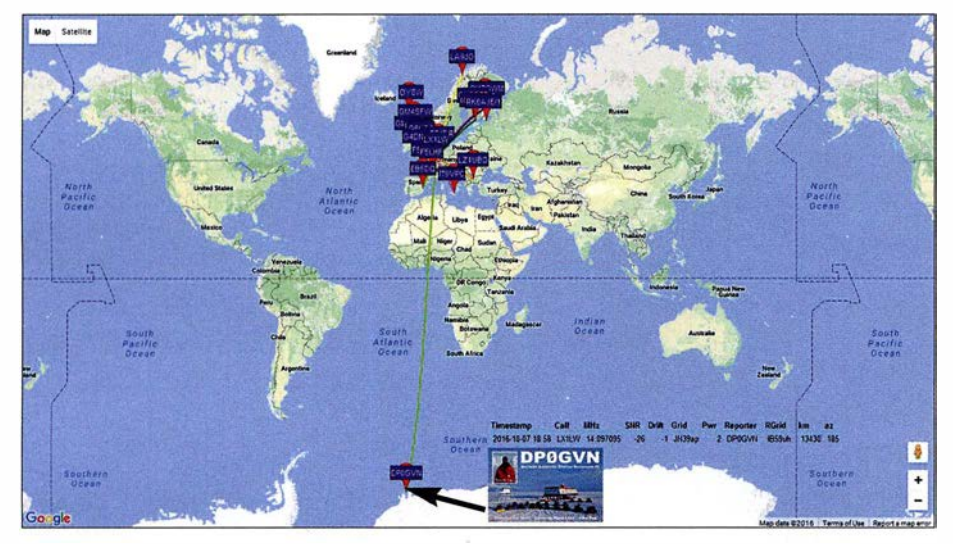

Bild 8: Hier wurde das WSPR-Signal der Eigenbaubake von der etwa 13 000 km entfernten Neumayer-Station in der Antarktis empfangen.

die grafische Oberfläche von Raspbian angezeigt. Dies ist aber nicht unbedingt notwendig, wenn man nur mit dem SSH-Terminal arbeiten möchte.

Abschließend.möchte ich nicht unerwähnt lassen, dass der Raspberry Pi und die erwähnten Anwendungen seit dem Einrichten bei mir einwandfrei ohne Ausfälle oder Aufhängen des Rechners funktionieren. Der Kleincomputer trotzt sogar der HF-Strahlung, die von den nur wenige Meter entfernten Antennen ausgeht. Die Ausgänge schalten trotz der simplen Ausführung sehr zuverlässig . Aus praktischen Gründen haben alle meine Raspberry Pis eine feste Netzwerkadresse und mein Router einen VPN-Zugang sowie einen DNS-Eintrag.

#### **Box für den mobilen Einsatz**

Für den mobilen Einsatz habe ich noch ein etwas anderes Projekt realisiert, dessen Herzstück ein Raspberry Pi3 ist. Dieses neuere Modell hat Wifi und Bluetooth schon mit an Bord. Zu der zuvor genannten Softwarekonfiguration habe ich hier noch einige Leistungsmerkmale wie GqrxSDR, FLDigi, WSJT-X, QSSTV, Flrig, eine GPS-Empfangssoftware und eine für Audiostreaming (Darkice und Icecast) hinzugefügt. Die genannte Software ist im Internet über die einschlägigen Suchmaschinen leicht zu finden.

Hardwareseitig wurde das Ganze auch noch um eine USB-Soundkarte, einen Spy-

verter für den Empfang der unteren Amateurfunkbänder bis 60 MHz, einen zweiten DVB-T-Stick und einen Step-Down-Konverter für 12 V auf 5 V erweitert. Die Einheit ist so ausgelegt, dass sie entweder mit 5 V, 12 V oder 230 V betrieben und über LAN oder Wifi verbunden werden kann (Bild 9).

Eine der vier USB-Buchsen des Raspberry Pi habe ich nach außen geführt, sodass ein GPS-Empfänger (z . B. Ublox NEO 6M), ein weiterer SDR-Empfänger, in meinem Fall ein Airspy [5] oder andere Peripheriegeräte angeschlossen werden können. Wenn ich die Box nicht mobil benutze , steht sie im Shack und decodiert WSPR. Über den Eingang der Soundkarte lässt sich das Audiosignal eines Empfängers zuführen und übers Netzwerk und Internet streamen. So kann ich auf meinem Smartphone das Signal auf einer bestimmten Frequenz mithören, ohne im Shack sitzen zu müssen.

#### houlland@pt.lu

#### Literatur und Bezugsquellen

- [1] www.flightradar 24.com/raspberry-pi
- [2] Gqrx SDR für Raspberry Pi: http://gqrx.dk/down /oadlgqrx-sdr-for-the-raspberry-pi
- [3] Raspberry Pi WSPR Transmitter: https://github. com/JamesP6000/WsprryPi
- [4] Software PiFM: http://www.icrobotics.co.uk/wiki/ index.php/Turning\_the\_Raspberry\_Pi\_Into\_an\_FM \_Transmitter
- [5] https://airspy.com/download
- [6] http://wiringpi.com
- [7] Apache Webserver für Raspberry Pi: www.rasp berrypi.org/documentation//remote-access/web -serverlapache.md
- [8] Marks, P. B.: WSPR via WSJTX on Raspberry Pi3. http://blog.marxy.org/2016/03/wspr-via-wsjtx -on-raspberry-pi-3-htm/
- [9] Recknagel, M., DGOOPK: Minicomputer im Amateurfunk - ein Erfahrungsbericht. FUNK-AMATEUR 65 (2016) H. 9, S. 826-829
- [10] www.sdrsharp.com  $\rightarrow$  Downloads
- [11] Ziegenhain, G.: WSPR-Bake zur Untersuchung von Ausbreitungsbedingungen. FUNKAMATEUR 62 (2013) H. 9, S. 956-958
- [12] Noll, R., DFI RN: Ausbreitungsanalyse mit WSPR auf 20 m und 40 m. FUNKAMATEUR 66 (2017) H. 5, S. 488-489
- [13] Open source remote desktop protocol (rdp) server: www.xrdp.org

Bild 9: Mobile Empfängerbox, ausgestattet mit Raspberry Pi 3, Soundkarte, zwei DVB-T-Sticks, Spyverter, Schaltnetzteil und Step-Down-Konverter; alle Anschlüsse sind von außen erreichbar.

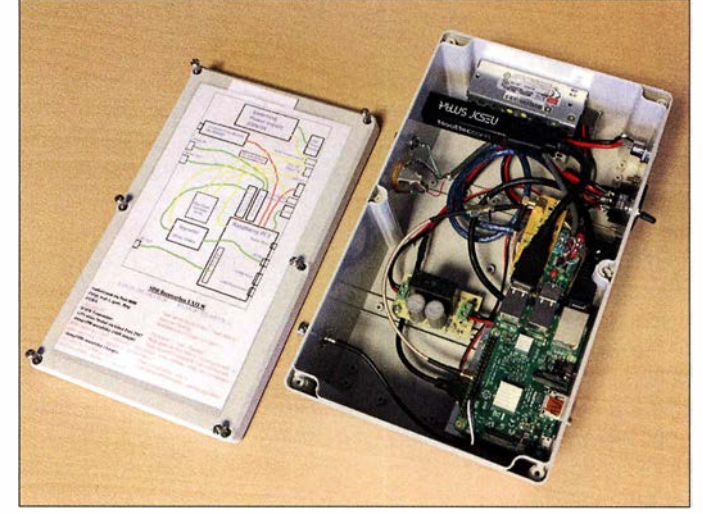

# Universeller Spektrumanalysator FPC1500 von Rohde & Schwarz

## Dipl.-Ing. HARALD ARNOLD - DL2EWN

Der renommierte Hersteller Rohde & Schwarz ist unter anderem für hochwertige HF-Messtechnik im oberen Preissegment bekannt. Er hat jedoch inzwischen sein Sortiment erweitert und bietet nun mit den Geräten FPC1000 und dem gerade auf dem Markt erschienenen Nachfolgemodell FPC1500 hohe Qualität zu einem akzeptablen Preis im Einstiegssegment Der folgende Testbericht entstand auf dem HF-Messplatz eines Funkamateurs. Er zeigt die Handhabung des Spektrumanalysators FPC 1500 anhand von praxisnahen Beispielen und vermittelt eine Vorstellung von seinen vielfältigen Einsatzmöglichkeiten.

Als Funkamateur mit ausgeprägtem Interesse am Selbstbau von HF-Technik hatte ich die Möglichkeit, den neuen Spektrumanalysator FPC 1500 unter den Bedingungen des Laboreinsatzes im Hobbybereich zu untersuchen. Das Vorgängermodell, der

sehen 0 dBm und -30 dBm im Frequenzbereich des Spektrumanalysators.

Rohde & Schwarz bietet eine kostenfreie Fernsteuersoftware für PC und iOS- bzw. Android-Mobilgeräte an. Damit ist der Aufbau eines vernetzten Prüffelds, Labors oder

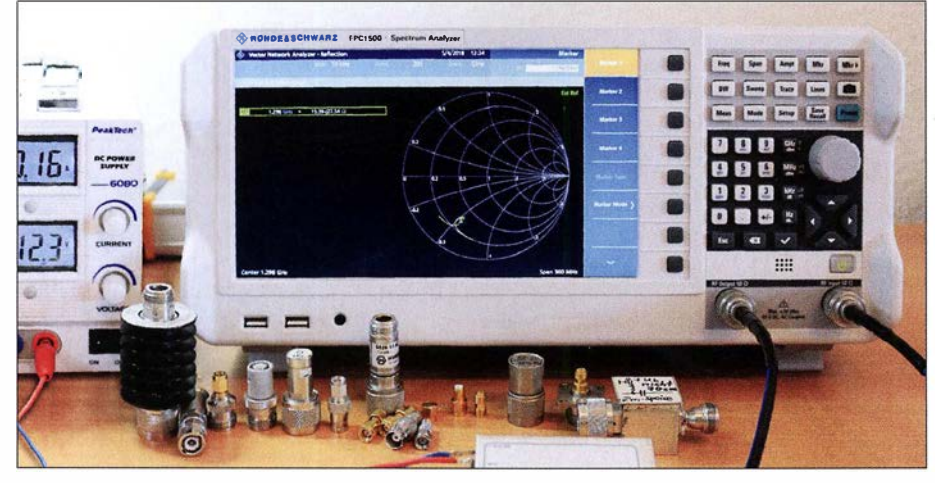

Bild 1: Spektrumanalysator FPC1500 von Rohde & Schwarz auf dem Messplatz; hier mit der aktivierten Ein-Port-VNA-Funktion, die eine Darstellung des Impedanzverlaufs im Smith-Foto und Screenshots: DL2EWN

FPC1000, ist schon seit einigen Monaten auf dem Markt. Selbstverständlich bietet der FPC 1500 auch dessen Leistungsmerkmale, darüber hinaus aber noch einige weitere, die bis jetzt noch kein anderes Gerät dieser Preisklasse aufweisen kann.

Die zahlreichen Geräteoptionen erlauben es, den Analysator jederzeit für neue Herausforderungen aufzurüsten [ 1].

### **• Grundausstattung**

Die preiswerteste Ausführung des FPC1 500 hat einen Frequenzbereich von 5 kHz bis 1 GHz (siehe Tabelle). Der Analysator besitzt ein hochauflösendes 10,1-Zoll-Farbdisplay mit  $1366 \times 768$  Pixeln, welches eine beeindruckende Übersichtlichkeit und Schärfe bietet.

Im Gegensatz zum Vorgängermodell FPC 1000 verfügt der FPC1500 bereits in der Basisversion über einen Trackinggenerator mit einstellbarem Ausgangspegel zwieines virtuellen Klassenzimmers im Bildungsbereich problemlos möglich.

### **Erweiterungen**

Als völlig neues Leistungsmerkmal eines preiswerten Analysators enthält der FPC 1 500 eine optional nutzbare, interne Reflexionsmessbrücke und hat damit die Möglichkeit, als Ein-Port-Vektoranalysator  $(S_{11})$ (engl. One Port VNA) zu arbeiten. Nach entsprechender Kalibrierung kann von dem an der Buchse RF Output 50  $\Omega$  angesteckten Messobjekt, z. B. einer Antenne , eines Filters oder Verstärkers, die Fehlanpassung in Form der Rückflussdämpfung (engl. Return Loss) bzw. des Stehwellenverhältnisses (SWV) ermittelt werden. Das Ergebnis ist auch als Kurve im Smith-Diagramm darstellbar. Dies ist eine wirklich bemerkenswerte Erweiterung eines Spektrumanalysators. Die Grundausstattung lässt sich sehr einfach

aufrüsten. Sämtliche benötigte Hardware

# Technische Eckdaten des FPC1500

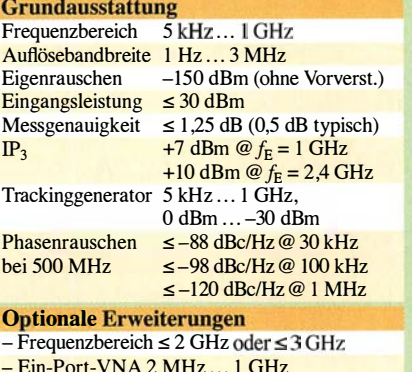

- Ein-Port-VNA 2 MHz ... I GHz (bzw. 2 GHz oder 3 GHz) mit  $P = -10$  dBm
- **Vorverstärker**
- Empfängermodus für EMY-Messungen
- Modulationsanalyse AM, FM, ASK/FSK - Erweiterte Messmöglichkeiten z. B. Kanal-
- leistung, belegte Bandbreite, Spektogramm
- WLAN-Unterstützung

ist bereits eingebaut. Man erwirbt einen so- . mit die neuen Leistungsmerkmale des Spekgenannten Keycode (Software) und kann datrumanalysators individuell freischalten. Unbedingt noch erwähnenswert ist die absolute Stille, die bei eingeschaltetem FPC 1500 herrscht - man hört kein Lüftergeräusch.

## ■ Allgemeine Messbeispiele

Anhand von typischen Beispielen aus der Hobbypraxis habe ich den Einsatz und die Handhabung des FPC1500 im Messlabor des Funkamateurs getestet. Einige, aus Platzgründen nicht abgedruckte Screenshots, sind als Ergänzung zum Beitrag auf www.funkamateur.de zu finden.

### Phasenrauschen des FPC1500

Das Phasenrauschen ist eine wichtige Kenngröße eines Spektrumanalysators. Man kann sich seine Auswirkung wie eine Rauschglocke vorstellen, die sich vom Träger aus gesehen über den Darstellbereich legt. Alle Signale, die unter der Rauschglocke liegen, können nicht erkannt bzw. gemessen werden.

Zur Demonstration zeigt Bild 2 das an meinem Mustergerät ermittelte Phasenrauschen  $\pm 1.5$  MHz um den Träger mit  $f<sub>T</sub>$ <sup>=</sup>500 MHz . In 1 MHz Abstand vom Träger (Marker D2) beträgt das Phasenrauschen  $-123.5$  dBc/Hz. Sehr gute, aber auch enorm teure Spektrumanalysatoren erreichen diesen Wert schon im Abstand von weniger als 1 kHz vom Träger. Die Messung des Phasenrauschens ist mit dem FPC1 500 recht komfortabel möglich, weil dafür eine Gerätefunktion vorhanden ist. Im Beispiel erreicht man durch die Eingabe Mode  $\rightarrow$  Spektrum  $\rightarrow$  Marker 1  $\rightarrow$ Marker Mode Marker  $1 \rightarrow$  Noise  $\rightarrow$  Marker 2 (Frequenzablage vom Träger) mit D2 die Anzeige des entsprechenden Werts .

Selbstverständlich sind alle Messmöglichkeiten und Bedienschritte im User Manual des Geräts ausführlich beschrieben. Es bleibt zu hoffen, dass diese Bedienungsanleitung demnächst auch in Deutsch verfügbar sein wird.

#### Intermodulation 3. Ordnung

Intermodulationsmessungen, beispielsweise an Leistungsendstufen, Vorverstärkern oder Konvertern, sind bei Funkamateuren

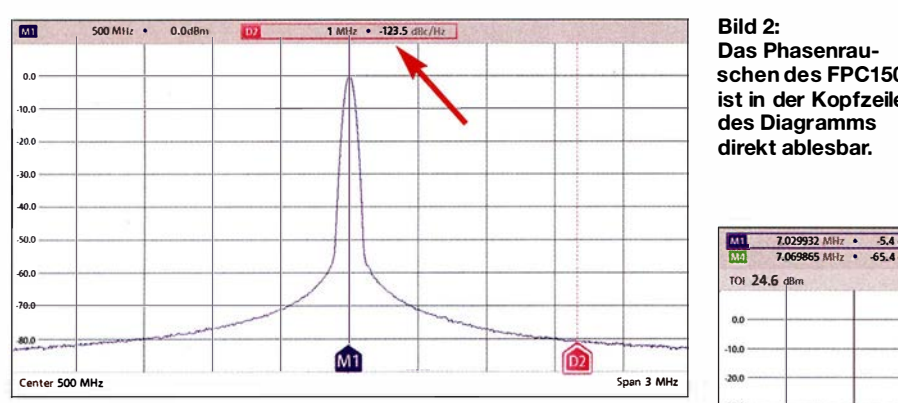

weit verbreitet. Man möchte schließlich wissen, ob z. B. eine Eigenbau-Endstufe ein sauberes Signal erzeugt. Dazu werden die Messobjekte mit einem Zweitonsignal angesteuert und dann am Ausgang das verstärkte Signal ausgewertet. Die Amplituden des Zweitonsignals sollten gleich groß und einstellbar sein. Der Frequenzabstand hängt vom Messobjekt ab. Will man beispielsweise alle Stufen eines SSB-Senders in die Messung einbeziehen, wählt man einen Frequenzabstand von nur einigen Hundert Hertz. Für die Messung an einer Endstufe darf er einige Kilohertz betragen. Ein einfacher Zweitongenerator für IM-, Messungen an Verstärkerstufen wurde z. B. in [2] beschrieben. Dieser dient hier als Messbeispiel. Er enthält zwei Quarzoszillatoren mit  $f_1 = 7030$  kHz und  $f_2 = 7050$ kHz, die über eine Brücke rückwirkungs-

auch dafür eine spezielle Funktion: Man drückt Meas  $\rightarrow$  Measurement Mode  $\rightarrow$ Third Order Intermodulation - den Rest erledigt das Gerät selbst und zeigt auch den  $IM<sub>3</sub>$ -Wert an (Bild 3).

#### Spektrumauswertungen

Im nächsten Beispiel geht es um einen Ringmischer vom Typ ADE-IL von Mini-Circuits, ausgesteuert mit  $P_{LO} = 3$  dBm (Trägerfrequenz  $f_{LO} = 7.1$  MHz) und ei-

> Bild 2: Das Phasenrauschen des FPC1500 ist in der Kopfzeile des Diagramms direkt ablesbar.

Es handelt sich also um eine Senderaufbereitung, die ein Doppelseitenbandsignal mit unterdrücktem Träger erzeugt. Die kleinen Signalpegel links und rechts von M1 bzw. M2 sind Mischprodukte des Trägers mit Oberwellen von 1 ,1 kHz. Um ein Einseitenbandsignal zu erhalten, müsste ein geeignetes Filter eins der beiden Mischprodukte M1 oder M2 bevorzugen und das andere unterdrücken.

#### Messungen mit dem Trackinggenerator

Wenn neben der Analyse von Signalen im Frequenzbereich (Spektrumanalysator) auch Verstärkungs- und Dämpfungsmessungen an Kabeln, Filtern, Verstärkern, Dämpfungsgliedern usw. durchgeführt werden sollen, ist ein Trackinggenerator (Mitlauf-

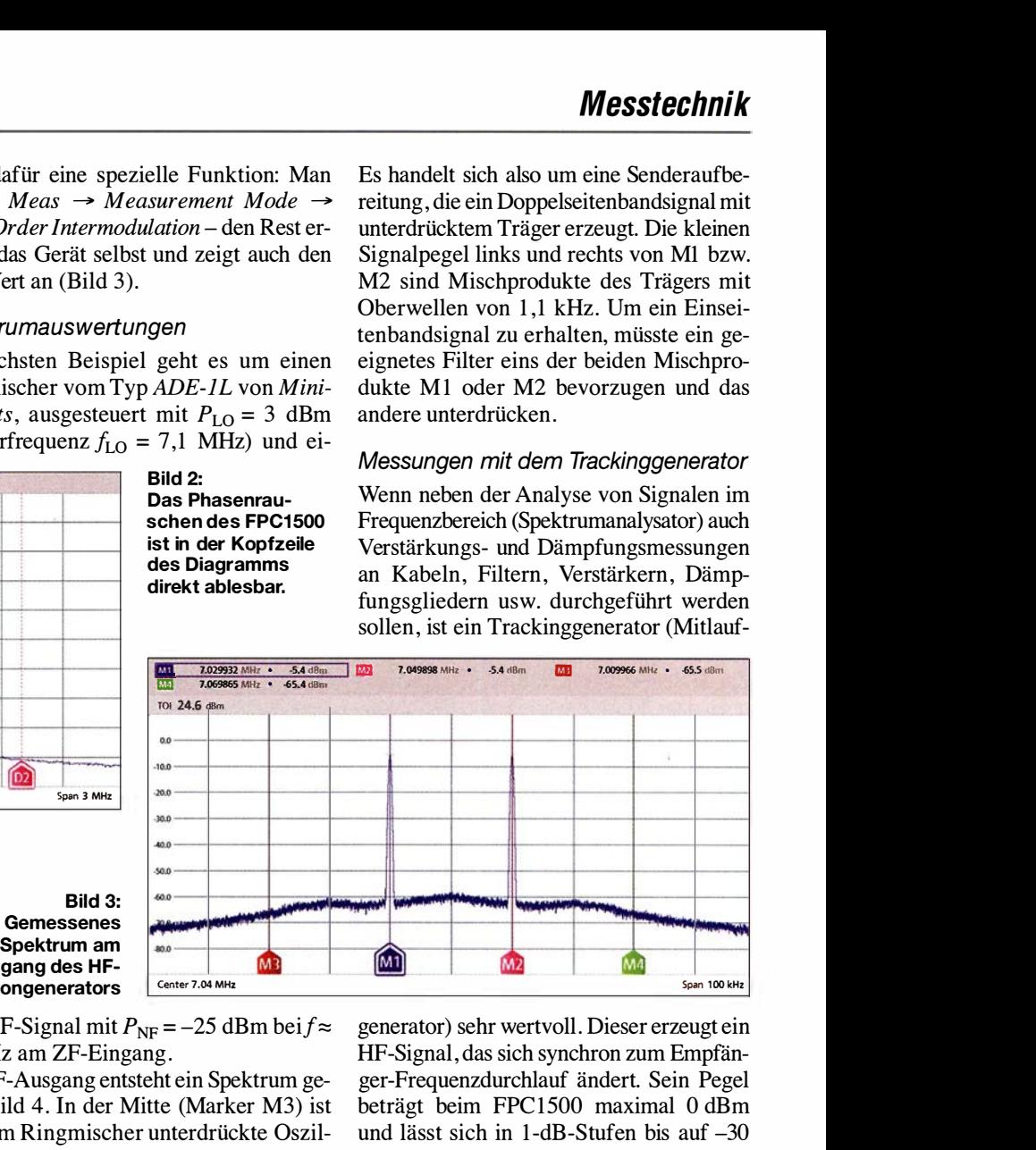

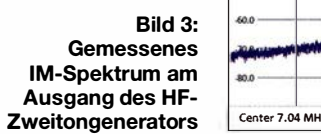

nem NF-Signal mit  $P_{\text{NF}} = -25$  dBm bei $f \approx$ 1 ,1 kHz am ZF-Eingang.

\_ Am HF-Ausgang entsteht ein Spektrum gemäß Bild 4. In der Mitte (Marker M3) ist der vom Ringmiseher unterdrückte Oszillatorrest mit  $P = -75$  dBm erkennbar. Links von M3 finden wir das Mischprodukt mit  $f_{\text{M1}} = f_{\text{LO}} - f_{\text{NF}} = 7100 \text{ kHz} - 1,1 \text{ kHz} =$ 7098 ,9 kHz, gekennzeichnet durch den Marker Ml. Rechts von M3 wird das Mischprodukt mit  $f_{\text{M2}} = f_{\text{LO}} + f_{\text{NF}} = 7100$  $kHz + 1,1$  kHz = 7101,1 kHz sichtbar, markiert mit M2.

generator) sehr wertvoll. Dieser erzeugt ein HF-Signal, das sich synchron zum Empfänger-Frequenzdurchlauf ändert. Sein Pegel beträgt beim FPC1500 maximal 0 dBm und lässt sich in 1-dB-Stufen bis auf -30 dBm abschwächen.

Zunächst muss eine Kalibrierung (Normalisierung) erfolgen, bei der der Ausgang des Trackinggenerators mit dem Eingang des Spektrumanalysators direkt zu verbinden ist. Nach der Kalibrierung ist die Verbindung wieder zu trennen und der Messung steht nichts mehr im Wege .

#### Koaxialkabeldämpfung

Für die Messungen habe ich ein Koaxialkabel Belden Low Loss H/55 PVC mit einer Länge von 23 m benutzt. Auf beiden Seiten befinden sich BNC-Stecker. Da dieses Kabel von 1 ,8 MHz bis 440 MHz zum

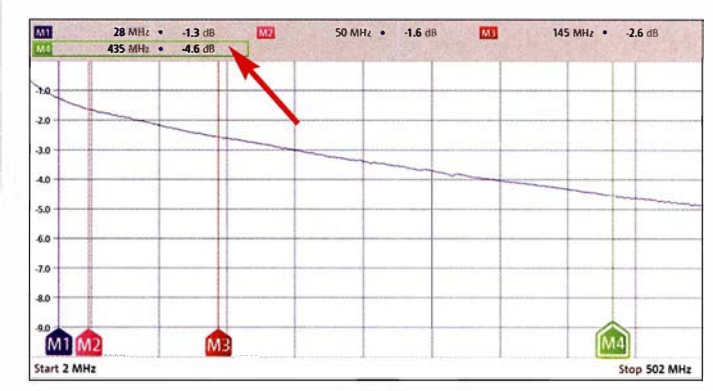

IZII 7.0989 MI!! • -29.8 <IBm ml 7.101083 MI-ll • -29.8 dßln <sup>I</sup> IZII 7.1 MHl • -75.3 dSm Bild 4:  $\overline{\phantom{a}}$ &l �f  $.30.0 -$ .... - r------  $\sim$ .... ->0.0 .... - <sup>T</sup> ww.databatangunga walisha wanda wanda ilderindelige i telephysis i telephysis i telephysis i selection 100.0 110.0  $M1$   $M3$   $M2$ Center 7.1 MHz  $\sqrt{\frac{1}{2}}$ flue alexandrical in the facts of the latter of the UNI -------------Span 10 kHz

arm zusammengeschaltet sind. Die Bigenintermodulation des Generators soll sehr gering sein, um die des Messobjekts nicht zu verfälschen.

Der FPC1500 macht dem Anwender die  $IM<sub>3</sub>$ -Messung recht einfach, denn er hat

Bild S: Dämpfungsverlauf von 23 m Kabel des Typs Belden Low Loss H155 PVC zwischen 2 MHz und 502 MHz

Spektrum am Ausgang des Ringmischers ADE-1L

# **Messtechnik**

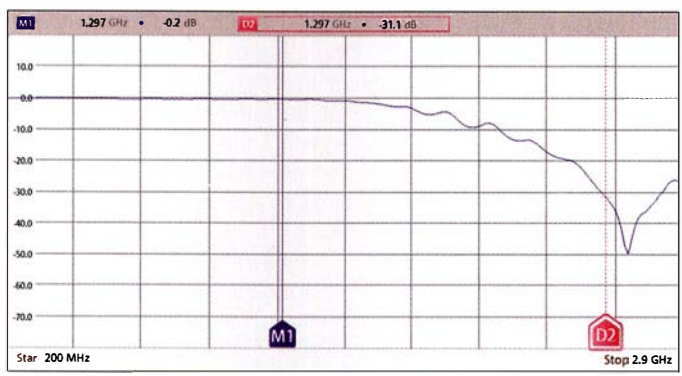

Einsatz kommen soll, interessiert die Dämpfung in diesem Frequenzbereich. Bild 5 zeigt den Dämpfungsverlauf von 2 MHz bis 502 MHz. Die Einstellungen und Messwerte sind im Display oberhalb der Grafik zu sehen

Zur besseren Übersicht habe ich einen Bereich der Dämpfung (vertikale Achse) von 0 dB bis 10 dB eingestellt. Obwohl dieser Kabeltyp als recht dämpfungsarm gilt [3], sind 4,6 dB im 70-cm-Band schon erheblich. Beim Senden gehen dadurch 65 % der HF-Leistung verloren. Beim Empfang können sehr schwache Stationen im Rauschen verschwinden.

## 23-cm-Tiefpassfilter

Oberhalb von 1 GHz wird eine Absenkung von Oberwellen von mehr als 50 dBc gefordert, das dürfte für Eigenbau-Endstufen ohne eingebautes Tiefpassfilter nur schwierig zu erreichen sein. Eine aufsteckbare Filterbaugruppe kann hier helfen.

Bild 6 zeigt den Dämpfungsverlauf eines solchen Filters im Frequenzbereich zwischen 200 MHz und 2,9 GHz. Auf der Nutzfrequenz 1297 MHz im 23-cm-Band (Marker M1) beträgt die Dämpfung lediglich 0,2 dB, bei der 1. Oberwelle $f_1 = 2594$ MHz wird hingegen schon ein Wert von etwa 31 dB erreicht (Marker D2). Das Tiefpassfilter besteht aus einer geätzten Struktur auf FR4-Leiterplattenmaterial.

### ■ Ein-Port-VNA

Wie bereits erwähnt, hat der FPC1500 im Bereich der RF-Output-Buchse eine interne Reflexionsmessbrücke. Im Zusammenspiel mit der entsprechenden Software steht die VNA-Funktion  $(S_{11}$ -Messung) zur Verfügung. Neben den Messergebnissen SWR und Return Loss können wir uns das Resultat auch in Form des grafischen Verlaufs der komplexen Impedanz (Realund Imaginärteil) im Smith-Diagramm anzeigen lassen.

Zur Durchführung von Ein-Port-VNA-Messungen sind im Menü Mode die Auswahl Vector Network Analyzer und unter Meas die Auswahl Reflection S11 zu treffen. Vor der Messung muss kalibriert werden. Nach dem Einstellen des Frequenzbereichs Bild 6: Frequenzgang des 23-cm-**Tiefpassfilters**  nannten Triplexer, der einen Eingang und drei Ausgänge für die einzelnen Bänder besitzt.

Mithilfe einer Kombination aus 6-m-Tiefpass-, 2-m-Bandpass- und 70-cm-Hochpassfilter lässt sich die Aufgabe lösen. Ne-

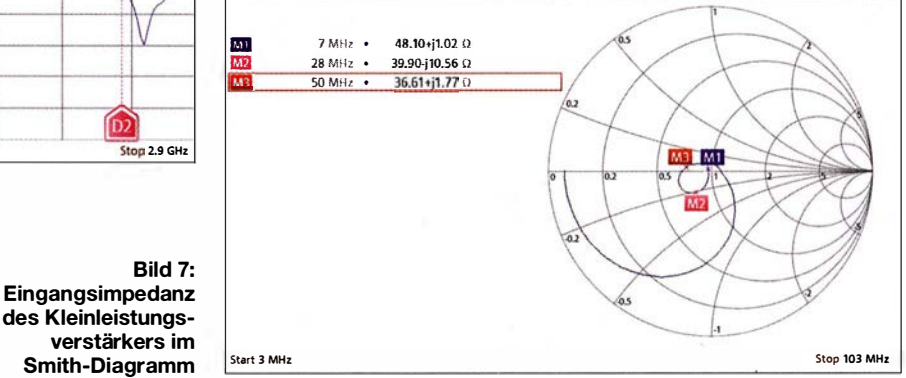

stehen unter Calibrate mehrere Möglichkeiten zur Verfügung. Wählt man Full 1 -Port, werden nacheinander Kalibrierstandards für Open, Short und Load (50  $\Omega$ ) benötigt. Der FPC1500 schlägt das Kalibrierset FSH-Z28 von Rohde & Schwarz vor, jedoch sind auch andere gute Normale verwendbar

Die Kalibrierstandards werden am Messkabel an gleicher Stelle angeschlossen, wie später auch das Messobjekt. Ich verwende Kabel vom Typ Suhner Enviroflex 400 mit N-Steckern. Wenn man bis 3 GHz messen will, sollte es schon gutes und flexibles Kabel dieser Art sein. Bis 50 MHz kann man auch qualitativ gutes RG58 verwenden (Markenfabrikat). Oberhalb 400 MHz würde ich es aber für Messaufgaben nicht mehr einsetzen.

## ■ Kleinleistungsverstärker

Mithilfe des FPC1500 lässt sich beispielsweise der Frequenzgang eines Kleinleistungsverstärkers für 1,8 MHz bis 54 MHz problem los ermitteln (siehe Ergänzung zum Beitrag). Im vorliegenden Beispiel geht es iedoch um die Messung des Eingangs-SWV. Dies beträgt im gesamten Frequenzbereich  $s \leq 1,5$ . Die Impedanzverhältnisse sind in Bild 7 dargestellt. Die eingeblendeten Marker zeigen Real- und Imaginärteil bei den Messfrequenzen. Zur Optimierung der Anpassung am Eingang ist das VNA-Ergebnis unbedingt notwendig. Nicht nur bei Messungen an Antennen ist also ein VNA sinnvoll, sondern auch bei der Entwicklung von Verstärkern.

### Triplexer

Ausgangspunkt für das folgende Beispiel ist eine Antenne, die für 6 m, 2 m und 70 cm entwickelt und gebaut wurde. Sie hat nur einen Anschluss, es soll aber für die drei Bänder je ein Funkgerät daran betrieben werden. Daher benötigt man einen sogeben geringer Durchgangsdämpfung und guter Anpassung soll die gegenseitige Entkopplung möglichst hoch sein. Am Antenneneingang sind die drei Filter zusammengeschaltet, ihre Ausgänge haben pro Band eine N-Buchse.

Zur Messung am Triplexer sind sie mit je einem qualitativ hochwertigen 50- $\Omega$ -Widerstand abzuschließen. Der Eingang des Triplexers ist mit dem VNA zu verbinden, der zuvor im interessierenden Frequenzbereich kalibriert wurde.

Als Ergebnis erhalten wir das Maß der Fehlanpassung als Rückflussdämpfung und daraus abgeleitetem SWV (Bild 8) sowie die Impedanzwerte in Form des Smith-Diagramms. Die Anpassung ist recht gut, jetzt könnten mithilfe von Analysator und Trackinggenerator noch Entkopplung und Durchlassdämpfung ermittelt werden.

### ■ Yagi-Antenne für 23 cm

Da schon viel über die Messung an Kurzwellenantennen geschrieben und veröffentlich wurde, verwende ich hier eine kleine Yagi-Antenne für 23 cm als Messbeispiel. Sie hat elf Elemente und eine N-Buchse als Anschluss. Darüber hinaus ist sie sehr leicht und mit einer Länge von 70 cm auch recht kurz. Damit ist sie ideal für den Portabelbetrieb geeignet. Gekauft habe ich sie bei [4], dort gibt es auch Yagi-Antennen für 13 cm.

Bild 9 zeigt den gemessenen SWV-Verlauf im Frequenzbereich von 800 MHz bis 1,8 GHz. Real- und Imaginärteil des Parameters  $S_{11}$  lassen sich über das Smith-Diagramm grafisch darstellen. Dessen Auswertung vertieft die Einschätzung, dass es sich um eine gute Antenne handelt. Die  $S_{11}$ -Messungen liefern allerdings keine Angaben zum Gewinn. Betrachtet man nur das SWV in Bild 9, dann ist die Antenne für 1160 MHz bis 1345 MHz geeignet.

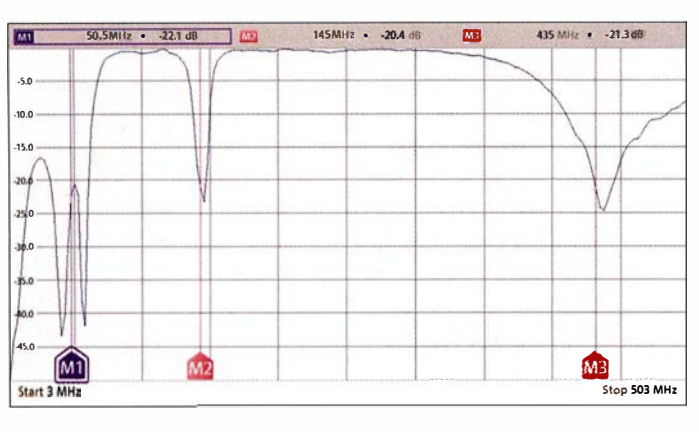

#### **• Dickschichtwiderstände**

Dickschichtwiderstände mit geringem induktiven Anteil, wie sie z.B. von [5] angeboten werden, eignen sich gut als Lastwiderstände im Frequenzbereich von 1 MHz bis 150 MHz . Sie sehen Transistoren im T0220-Gehäuse ähnlich, sind relativ preiswert und haben bei entsprechender Kühlung eine Belastbarkeit bis 50 W. Eine 50- Q-Ausführung gibt es leider nicht, aber der  $RTO 50 F 47$  liegt mit 47  $\Omega$  recht nahe am Zielwert. Wer es genauer mag, nimmt zwei RTO 50 F 100 und schaltet diese parallel. Für das nächste Messbeispiel habe ich einen 47-Q-Widerstand auf einen kleinen Kühlkörper montiert und eine N-Buchse ganz nahe an den Anschlüssen platziert. In Bild 10 ist das gemessene SWV im Bereich von 3 MHz bis 103 MHz dargestellt. Es steigt nie über  $s = 1,06$ , was sich auch im Real- und Imaginärteil widerspiegelt (siehe Ergänzung zum Beitrag). Letzterer · ist aufgrund der vorhandenen Induktivität der Anschlussdrähte geringfügig positiv.

### ■ One-Port Cable Loss

14 MHt • 1.0

1.03  $\longrightarrow$ 

 $70.8811$ 

=

1.09 , ... 1.07 1.06 I .OS  $1.04$ 

 $\overline{\mathcal{A}}$ 

Start 3 MHz

Mithilfe dieser VNA-Funktion lässt sich' die Dämpfung eines Koaxialkabels ermitteln. Dazu ist lediglich am Ende des Kabels ein Open- bzw. Short-Kalibrierelement anzuschrauben. Nach dieser (Short

**in 28 MHz** • 1.0

\ 1--/

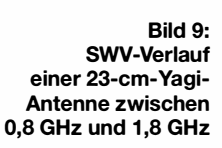

briert und dann an der Funkstation gemessen. In Bild 11 ist das Resultat zu sehen. Hier zeigt es die Dämpfung einiger Meter Koaxialkabel. Man könnte am Kurvenverlauf sofort erkennen, ob beispielsweise das Kabel "abgesoffen" ist oder es anderweitig beschädigt wurde .

#### ■ Schlussbemerkungen

Die durchgeführten Messungen mit dem FPC1 500 sollten einen kleinen Einblick in die universellen Möglichkeiten dieses Analysators geben. Ich habe bewusst keine sehr anspruchsvollen Beispiele gewählt, damit die Ergebnisse leichter nachvollziehbar sind. Sie stammen jedoch allesamt aus der Praxis des Funkamateurs.

Die Erklärung der Bedienelemente habe ich bewusst weggelassen, da diese im Nutzerhandbuch ausführlich behandelt werden. Die dort ebenfalls aufgeführten Maximalwerte für die Belastung der Messanschlüsse sind unbedingt zu beachten, um eine Beschädigung des Geräts zu vermei-

Bild 10: SWV eines 47-Q-Dickschichtwiderstands vom Typ RTO 50 F47 im Frequenzbereich von  $3$  MHz bis 103 MHz

 $\sim$ 11  $[M^2]$   $[M^3]$  $\curvearrowright$  $\leftarrow$  $\overline{1}$ · · ··- --- ---- Stop 103 MHz

50 Mfil • 1.0

1:111

+ Open)/2-Kalibrierung folgt die Dämpfungsmessung. Im Beispiel geschieht dies für ein Koaxialkabel zwischen Funkstation und Antenne . An der Antenne lässt sich das Kabel zwar abschrauben, aber es ist fest verlegt. Es wird also zunächst kali-

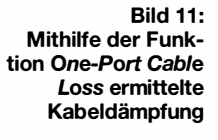

Rückflussdämpfung (Return Loss) beim untersuchten **Triplexer** 

145MHz • 20.4 dB 135 MHz • 213 aus 1145MHz • 213 aus Bild 8: den. Auf jeden Fall ist vor Inbetriebnahme ein Blick ins Handbuch erforderlich.

> Da der FPC1500 eine Kombination von drei Messgeräten ist – Spektrumanalysator, Netzwerkanalysator  $(S_{11}, S_{21})$  und HF-Signalgenerator- stellt er einen zukunftssiche-

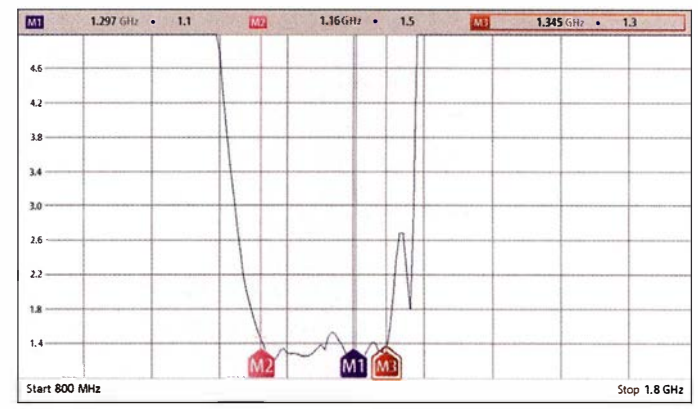

ren Messplatz dar. Zumindest messtechnisch sind damit auch sehr anspruchsvolle Entwicklungen im Frequenzbereich bis 1 GHz ( optional bis 3 GHz) und hoher Genauigkeit kein Problem. Der FPC 1500 ist ein Gerät für den ambitionierten HF-Techniker, der seinen Messgerätepark komplettieren oder modernisieren möchte .

Mir hat die Arbeit mit dem Testgerät große Freude bereitet. Für dessen Leihstellung und die Unterstützung in Vorbereitung dieses Beitrags bedanke ich mich bei Herrn Stefan Stahuber, Produktmanager für FPC 1000 und FPC1500 von Rohde & Schwarz, sowie bei Herrn Dr.-Ing. Wemer Hegewald, DL2RD. harald.arnold@yahoo.de

#### Literatur und Bezugsquellen

- [1] N.N.: Spektrumanalysator FPC1500. FUNKAMA-TEUR 67 (2018) H. 4, S. 309 (Markt)
- [2] Schnorrenberg, W. , DC4KU: HF-Zweitongenerator für Intermodulationsmessungen. FUNK-AMATEUR 65 (2016) H. 8, S. 758-759; H. 9, S. 844-845 ; H. 10, S. 932-933; H. II, S. 1062- 1063; H. 12, S. 1126-1127; FA-Leserservice: Bausatz FA-2-HF (Best.-Nr. BX-089)
- [3] FA-Bauelementeinformation: Daten marktüblicher 50-Ω-Koaxialkabel. FUNKAMATEUR 67 (2018) H. 5, S. 449-452
- [4] A. Floßmann, Waldenburger Str. 21, 09337 Callenberg. http://stores.ebay.de/yagi-antennen
- [5] Reichelt Elektronik GmbH & Co. KG, 26452 Sande, TeL (0 44 22) 9 55-3 33; www. reichelt.de

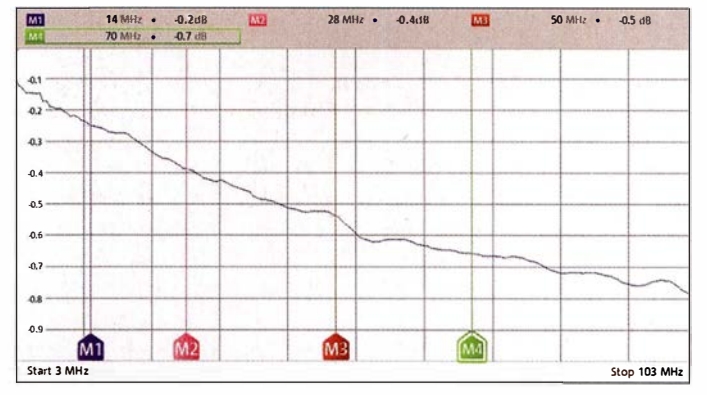

# Vektorieller Antennenanalysator **FA-VA5 für 10 kHz bis 600 MHz (2)**

## **MICHAEL KNITTER - DG5MK**

Im ersten Teil des Beitrags wurden die Neuerungen des FA-VA5 im Vergleich zum Vorgängermodell beschrieben. Aus der optionalen USB-PC-Anbindung ergeben sich in Verbindung mit der leistungsfähigen Software VNWA eine Vielzahl von neuen Anwendungsmöglichkeiten. Nachstehend geht es deshalb um die Installation der VNWA-Software, die Anbindung des FA-VA5 sowie Grundprinzipien der Messung und einige Beispiele aus der Praxis.

Wie bereits im ersten Teil des Beitrags angemerkt, wurde bei der Festlegung der Funktionen des FA-VA5 schnell klar, dass die zu integrierende PC-Anbindung nur dann von hohem Wert ist, wenn eine leistungsfähige und ausgereifte Software zur Verfügung steht. Prof. Dr. Thomas Baier, DG8SAQ, hatte angeboten, seine über viele Jahre für den Vektor-Netzwerkanalysator VNWA 3 entwickelte Software (nachfolgend nur als VNWA bezeichnet) zu nutzen. Diese ist inzwischen derart ausgereift und reich an Funktionen, dass sie auch professionellen Ansprüchen gerecht wird.

Der Umstand, dass VNWA lediglich in englischer Sprache verfügbar ist, sollte niemanden abschrecken. Neben der im angloamerikanischen Sprachraum üblichen Vertauschung von Punkt und Komma bei der Ein- und Ausgabe von Zahlen reichen ein paar Handvoll englischer Vokabeln zur Bedienung aus. Zusätzlich steht ein etwa 600 Seiten umfassendes Hilfedokument in deutscher Sprache zur Verfügung [4], siehe  $auch$  [5]

Die nachstehenden Abschnitte vermitteln einen Überblick über die Handhabung der Software und ihre Einsatzmöglichkeiten. In der Bedienungsanleitung des FA-VA5 wird es einen separaten Abschnitt geben, der alles Wichtige für einen schnellen Start enthält und Fortgeschrittenen Hinweise zu weiterführenden Themen gibt.

#### ■ Software-Installation

Die Installation des USB-Treibers geschieht beim erstmaligen Anschluss des FA-VA5 an den PC. Der Analysator muss dazu nicht eingeschaltet werden, da er nun automatisch über USB die erforderliche Betriebsspannung erhält. Bei den getesteten Windows-Versionen 7, 8 und 10 fand das Betriebssystem den erforderlichen Treiber von Silicon Labs automatisch. Sollte Windows wider Erwarten den Treiber nicht automatisch bereitstellen, kann er von [6] heruntergeladen und manuell installiert werden. Die erfolgreiche Installation des Treibers lässt sich über den Windows-Gerätemanager verifizieren. Unter Anschlüsse (COM & LPT) sollte sich der installierte Treiber von Silicon Labs zeigen. Gleichzeitig ist hier die Bezeichnung der zugewiesenen virtuellen Schnittstelle ersichtlich, z. B. COM26 (Bild) 15) Diese Information wird später noch benötigt. Windows macht die Zuweisung des COM-Ports im Übrigen von der gewählten USB-Buchse abhängig. Wählt man beim nächsten Mal eine andere, ändert sich auch die Nummer des COM-Ports.

Die Software VNWA ist auf [4] zu finden. VNWA-installer.exe ist eine ausführbare

#### Geräte-Manager Datei Aktion Ansicht ?  $\Leftrightarrow$   $\blacksquare$   $\blacksquare$ Michael-PC Anschlüsse (COM & LPT) Druckeranschluss (LPT1) Kommunikationsanschluss (COM1) Silicon Labs CP210x USB to UART Bridge (COM26) Audio-, Video- und Gamecontroller 27 com0com - serial port emulators Computer DVD/CD-ROM-Laufwerke Eingabegeräte (Human Interface Devices) Grafikkarte IDE ATA/ATAPI-Controller Laufwerke

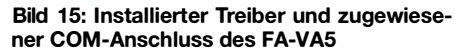

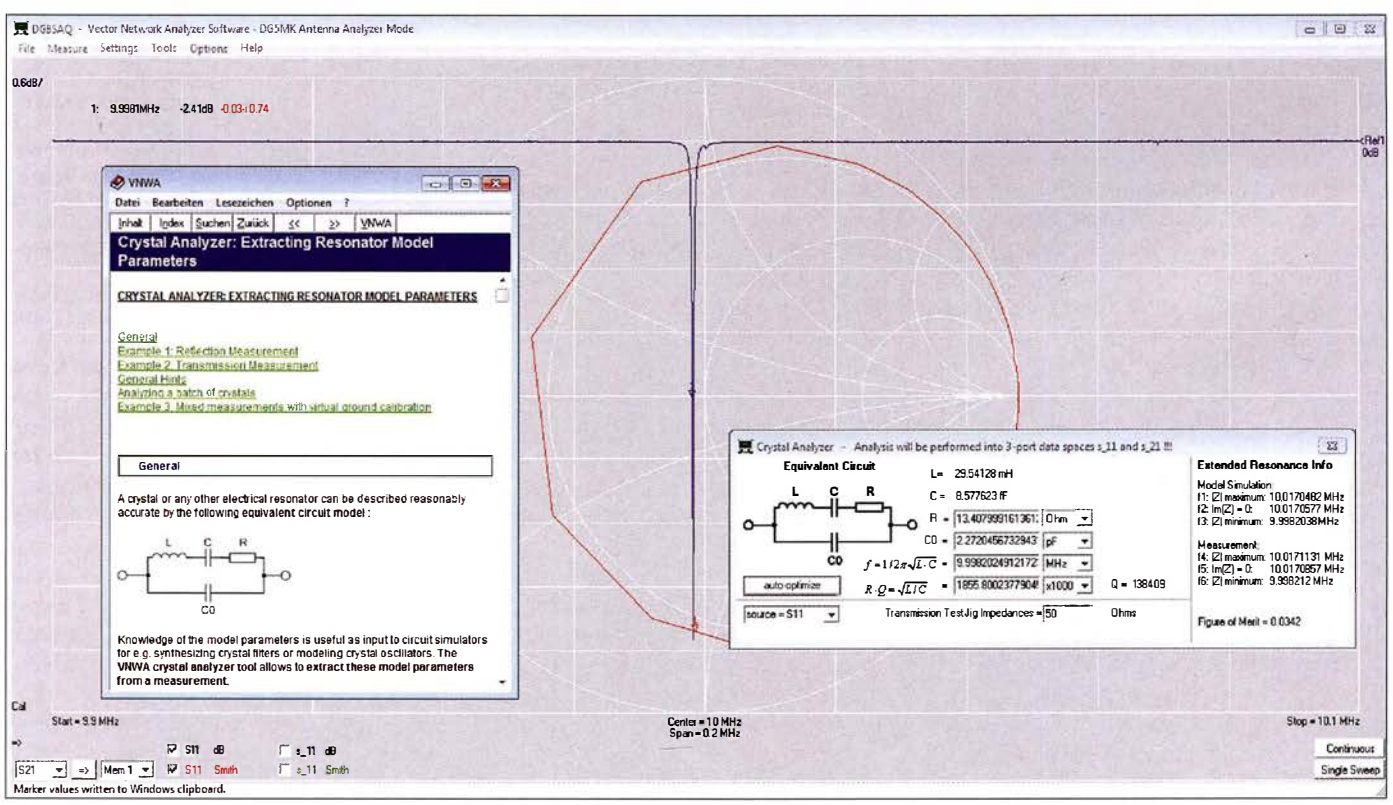

Bild 14: Nicht nur bei Antennenmessungen, sondern auch bei der Prüfung von Bauelementen leistet die Kombination FA-VA5/VNWA-Software gute Dienste. Hier ist das Ergebnis der Untersuchung eines 10-MHz-Quarzes mithilfe des integrierten Quarzanalysators zu sehen.
## Messtechnik

Datei, die bereits alle für die Anhindung des FA-VA5 erforderlichen Bibliotheken enthält. Nach dem Herunterladen der Datei ist diese auszuführen. Die folgende Installation ist menügeführt und weitestgehend selbsterklärend. Alle vorgeschlagenen Angaben sind zu bestätigen. Ein Lizenzschlüssel ist für den Betrieb des FA-VA5 nicht erforderlich. Die entsprechende Nachfrage ist mit Weiter/Next zu bestätigen.

Nach der Installation des Programms ist dieses zu starten. Es erscheint eine Warnmeldung, die den FA-VA5 nicht betrifft und daher mit ok bestätigt werden kann, Gleiches gilt für den darauffolgenden Hinweis.

VNWA zeigt sich zunächst recht nüchtern mit einem relativ leer wirkendem Einstiegsbildschirm. Richtigerweise meldet die Software, dass keine VNWA-Hardware detektiert wurde.

Ist das vorhandene Diagrammgitter nicht deutlich sichtbar (abhängig von der Standardfensterfarbe der Windows-Version), lässt sich mittels Settings  $\rightarrow$  Diagrams  $\rightarrow$  $Display \rightarrow Grid Options$  die Farbe des Hintergrunds (Background) ändern. Für die hier dargestellten Bilder habe ich ein dunkles Grau gewählt.

#### ■ FA-VA5-Anschluss

Damit er mit der Software VNWA kommunizieren kann, ist der FA-VA5 in den USB-Modus zu versetzen. Sofern man dies lokal im Menü des FA-VA5 unter  $Einstein  $\rightarrow$  USB-Auto-Modus nicht$ geändert hatte, wird der Analysator beim Einstecken des USB-Kabels automatisch in den USB-Modus wechseln. Ansonsten ist dieser jederzeit über das Hauptmenü erreichbar. ,

Sodann ist unter VNWA der Menüpunkt Options  $\rightarrow$  Select Instruments  $\rightarrow$  Add to/remove from Select List  $\rightarrow$  DG5MK Antenna Analyzer auszuwählen. Hiermit ist der FA-VA5 jetzt in die Liste der verfügbaren Instruments aufgenommen worden. Die eigentliche Auswahl geschieht dann mittels Options  $\rightarrow$  Select Instrument  $\rightarrow$ DG5MK Antenna Analyzer.

Nun ist VNWA noch der im vorherigen Abschnitt ermittelte COM-Port mitzuteilen. Dies geschieht unter Options  $\rightarrow$  Setup. Ein neues Fenster öffnet sich und der COM-Anschluss ist unter Port aus der aufgeklappten Liste zu selektieren. Die erfolgreiche Verbindung zum FA-VA5 wird oben rechts mit connected quittiert, ein blauer Schriftzug meldet die Firmware-Version des Analysators (siehe Pfeil in Bild 16).

Damit ist die Anhindung des FA-VA5 an VNWA beendet. Das Fenster kann nun geschlossen werden. Die Software speichert nach Schließen des Programms alle Einstellungen. Für einen neuen Aufruf ist da-

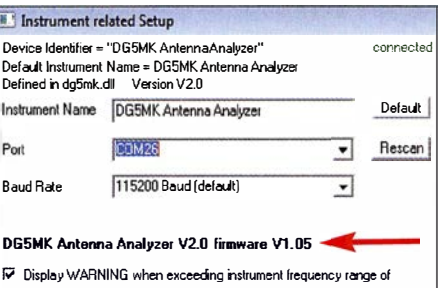

 $0.01$  MHz  $.600$  MHz Bild 16: Setup-Fenster mit erkanntem FA-VA5

und der Angabe der Firmware-Version

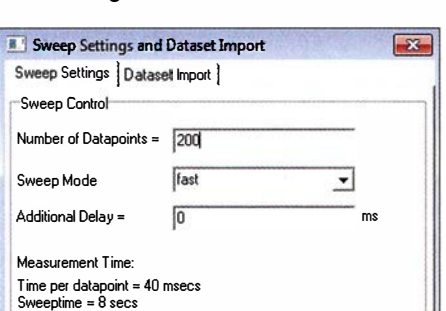

Bild 17: Einstellmöglichkeiten einiger Parameter des Wobbelbetriebs (Mehrfrequenzdurchlauf} seitens der Sottware VNWA

Ш

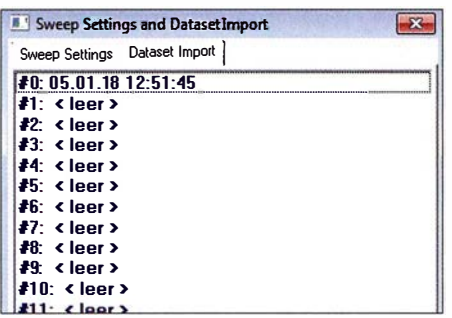

Bild 18: Fenster für den Import von Datensätzen aus dem Messergebnisspeicher des FA-VA5 in die Sottware VNWA

her der FA-VA5 möglichst vor dem Start von VNWA am gleichen USB-Anschluss in Betrieb zu nehmen.

Neben dem beschriebenen Verbindungsaufbau gibt es noch einen zweiten Bereich in der Software, der sich grundsätzlich vom allgemeinen Programm unterscheidet. Dieser findet sich in den Einstellungen eines Mehrfrequenzdurchlaufes und wird dort über Settings  $\rightarrow$  Sweep erreicht (Bild 17).

Der zweite Reiter dieses Fensters erlaubt den Import von lokalen Datensätzen des FA-VA5, wie nachstehend beschrieben.

#### ■ Auslesen von Datensätzen

Nach Auswahl des Reiters Dataset Import zeigt sich ein Fenster wie in Bild 18. Hier sind, analog dem lokalen Menü des FA-VA5, die 16 verfügbaren Datensätze und deren Zeitstempel aufgeführt. Im Beispiel ist lediglich Datensatz 0 belegt. Durch Auswahl eines Datensatzes mittels linker Maustaste und anschließendem Rechtsklick der entsprechenden Zeile können die Daten

#### **Streuparameter**

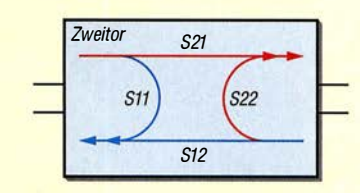

Der für den FA-VA5 relevante Speicher S11 ist Teil einer Gruppe von Messwertspeichern der Software VNWA. Verwandte Speicher sind S12, S21 und S22 (hier nicht betrachtet). Der Buchstabe S steht für Streuparameter. Diese beschreiben mithilfe von Wellengrößen das Verhalten von Netzwerken. Ein Zweitornetzwerk hat vier Pole, einen Ein- und einen Ausgang (z. B. Verstärker). Es lässt sich nun beispielsweise messen, welcher Anteil einer Welle vom Ein- zum Ausgang  $(S_{21})$  oder aber vom Aus- zum Eingang übertragen wird (S<sub>12</sub>). Weiterhin kann der Anteil einer reflektierten Welle am Eingang  $(S_{11})$  oder am Ausgang (S<sub>22</sub>) gemessen werden.

Die vier Parameter  $S_{11}$ ,  $S_{21}$ ,  $S_{12}$  und  $S_{22}$  beschreiben ein lineares Netzwerk vollständig und ohne dass interne Details des "schwarzen Kastens" bekannt sind.

Die Software VNWA ist für die VNWA-3-Hardware erstellt worden, die neben einem Signalausgang (mit Reflexionsmesskopf) auch einen separaten Signaleingang hat. Deshalb kann damit neben  $S_{11}$  auch  $S_{21}$  (Übertragung) gemessen werden. Durch die Vertauschung von Ein- und Ausgang des Messobjekts lassen sich die restlichen beiden Streuparameter  $S_{12}$  und  $S_{22}$  bestimmen.

Antennen und andere Bauelemente mit zwei Polen haben nur ein elektrisches Tor. Der Antennenanalysator FA-VA5 hat daher auch nur eine Messbuchse. Also kann damit lediglich die Reflexion am Eingang gemessen werden  $(S_{11})$ . So erklärt es sich, dass hier ausschließlich der S11-Messwertspeicher von Interesse ist.

S1 1 stellt dabei einen komplexen Reflexionsfaktor dar, bestehend aus Real- und Imaginäranteil. Aus  $S_{11}$  lassen sich eine Vielzahl von anderen Parametern wie das Stehwellenverhältnis s und die Impedanz Z mathematisch ableiten. Die Ergebnisdarstellung geschieht oft in einem sogenannten Smith-Diagramm, mit dessen Hilfe sich auch Anpassungsprobleme und Ähnliches grafisch lösen lassen.

nunmehr in eine Datei (File) oder die Windows-Zwischenablage (Clipboard) gespeichert werden. Letzteres ist auch durch einen Doppelklick mit der linken Maustaste möglich. Dateipfad und Name lassen sich frei wählen. Das Format entspricht dem verbreiteten Touchstone file format, welches auch mit einem Editor lesbar ist.

Im folgenden Beispiel dient die Zwischenablage als Datenspeicher. Nach dem besagten Doppelklick werden die Daten eingelesen, erfolgreich quittiert und das Fenster geschlossen .

Der letzte Schritt schließlich ist der Import der Daten aus der Zwischenablage in den Messwertspeicher von VNWA. Der für den FA-VA5 relevante Speicher sollte immer Sll sein (siehe Kasten).

Der Import geschieht mittels Rechtsklick auf einen angezeigten S 1 1-Ausgabekanal. Im Hauptfenster des zuvor installierten Programms ist z.B. unten links ein Kanal S11 Smith in Rot sichtbar (Bild 20). Per Rechtsklick direkt auf S11 und Import s1p  $\rightarrow$  from Clipboard werden die Daten schließlich in den S11-Messwertspeicher

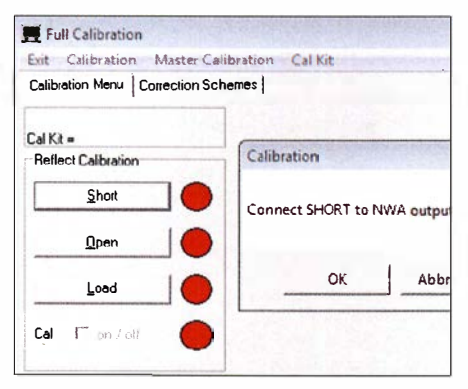

#### Bild 19: Kalibrierfenster der Software VNWA und eingeblendete Aufforderung zum Anschluss des Short-Eiements an den Messeingang

geladen. Die Anzeige geschieht, wie bezeichnet, in Form eines Smith-Diagramms. Für die vertraute SWV-Darstellung bietet sich hier folgende Schnelllösung an: Doppelklick auf das ebenfalls ersichtliche S21 in Blau, im nachfolgenden Fenster unten links VSWR (engl. Voltage Standing Wave Ratio) und zusätzlich statt S21 den Speicher S11 wählen. Es zeigt sich das zuvor lokal gemessene Stehwellenverhältnis über die ursprüngliche Frequenzspanne als blaue Kurve (Bild 20).

Zur besseren Lesbarkeit kann ein Marker hinzugefügt werden. Dazu reichen ein

Rechtsklick innerhalb des Gitterrahmens und eines leeren Bereichs und die Auswahl Add Frequency Marker  $\rightarrow$  Normal. Der erhaltene Marker I lässt sich nunmehr durch Linksklick und Halten entlang der Messkurve bewegen. Oben links erfolgt die Anzeige der dazugehörigen Frequenz und des entsprechenden SWV-Werts in blauer Farbe .

Die eben vollzogenen Schritte wirken auf den ersten Blick vielleicht kompliziert. Im Interesse eines besseren Verständnisses folgt daher die Erläuterung des Grundprinzips einer Messung mit der Software VNWA.

#### **E** Grundlegendes zur Messung mit der Software VNWA

Erfolgreiches Arbeiten mit VNWA erfordert das Verständnis der prinzipiellen Vorgehensweise bei einer Messung, welche vereinfacht aus folgenden Schritten besteht:

- 1. Festlegung der Messparameter, wie z. B. Frequenzspanne, Zeitdauer einer Messung, Anzahl der Messpunkte, Genauigkeit der Messung,
- 2. Kalibrierung des Messinstruments auf die zuvor definierten Parameter,
- 3. Durchführung der Messung (beim Messen mit dem FA-VA5 sind  $S_{11}$ -Streuparameter im Messwertspeicher S11 das Ergebnis),
- 4. Wahl der Anzeige und Berechnung. Dies schließt neben von  $S_{11}$  abgeleiteten Größen wie SWV, Impedanz usw. auch komplexe mathematische Weiterverarbeitung ein.

Beim Import von lokal erstellten Datensätzen des FA-VA5 entfallen die ersten drei Schritte, da sie in den Daten bereits

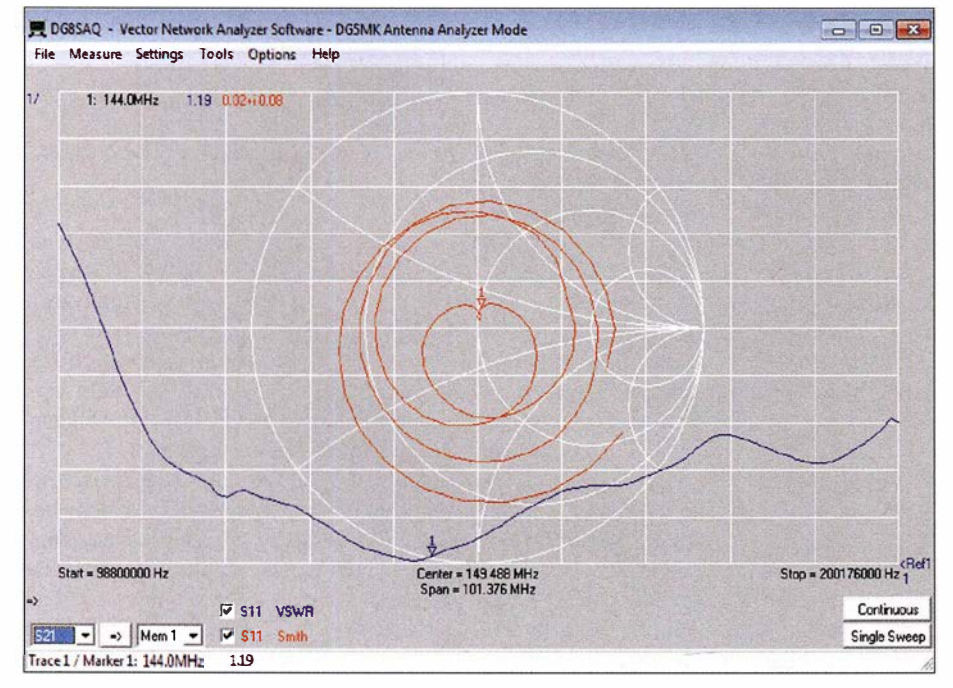

Bild 20: Beispiel für eine SWV- und Impedanzkurve auf der Grundlage eines vom FA-VA5 importierten Datensatzes nach Wahl der SWV-Darstellung und Hinzufügen eines Markers bei 144 MHz; die Messung erfolgte im Frequenzbereich von 100 MHz bis 200 MHz.

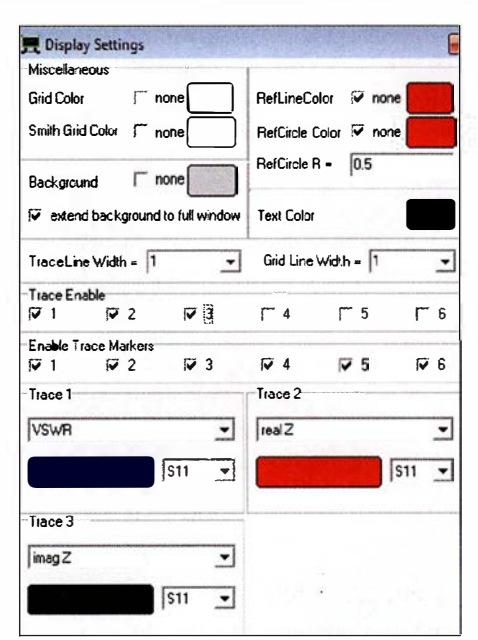

Bild 21: Einstellung der Ausgabekanäle für Stehwellenverhältnis (Trace 1) und Impedanz (Trace 2 und Trace 3) im Menüfenster Display **Settings** 

hinterlegt sind. Der vorherige Abschnitt beschränkte sich daher auf den Import der  $S_{11}$ -Werte und deren Ausgabe.

VNWA kann den FA-VA5 aber auch als echten USB-Messvorsatz einsetzen, wodurch sich erheblich mehr Möglichkeiten ergeben. Dabei sind alle vier aufgezeigten Schritte des messtechnischen Grundprinzips zu beachten.

#### **FA-VA5 als USB-Messvorsatz**

USB-Messvorsatz bedeutet hier, dass die Software VNWA die gesamte Steuerung und Auswertung einer Messung übernimmt. Vereinfacht gesagt, liefert der FA-VA5 in diesem Fall lediglich angeforderte Messspannungen für eine durch VNWA übermittelte Frequenz . So können Parameter einer Mehrfrequenzmessung wie die Anzahl der Messpunkte anstatt der lokal fixen einhundert im Rahmen vorgegebener Grenzen beliebig definiert werden. In den nachfolgenden Abschnitten wird anhand einer Antennenmessung mit zu ermittelndem SWV und Impedanzwert die Vorgehensweise exemplarisch erläutert.

#### Schritt 1: Messparameter

Zunächst ist die zu betrachtende Frequenz zu definieren. Im Hauptfenster von VNWA (Bild 20) ist dies leicht durch einen Doppelklick auf eine Frequenzangabe unten links, Mitte oder rechts zu lösen. Das sich öffnende Eingabefenster (Input) erlaubt die Eingabe der Start- und Stoppfrequenz eines Mehrfrequenzdurchlaufs . Man beachte den Dezimalpunkt als Trennung zwischen Vor- und Nachkommastellen. Für das nächste Beispiel wurde 10 MHz bis 500 MHz gewählt (Bild 22).

## Messtechnik

Darüber hinaus betrachtete Parameter sind gerätespezifisch und lassen sich für den FA-VA5 über das schon bekannte Fenster  $Setting \rightarrow \text{Sweep}$  (Bild 17) einstellen. Neben der Anzahl der Messpunkte (Number of Datapoints) ist eine von drei FA-VA5- Genauigkeitsstufen wählbar: Schnell, Standard oder Präzise (Fast, Standard, Precise). Zusätzlich lässt sich eine weitere Verzögerung pro Messwert einstellen (Additional Delay). Dies kann für die Messung von niederfrequenten Filtern mit langer Einschwingzeit sinnvoll sein. VNWA berechnet die resultierende Zeit für die Mehrfrequenzmessung. Das Fenster kann hier mit den Standardwerten geschlossen werden und alle Messparameter sind nun definiert.

#### Schritt 2: Kalibrierung

Eine Kalibrierung vor der Messung ist zwingend erforderlich. Entgegen dem lokalen Modus des FA-VA5 findet keine Berechnung mithilfe von bekannten Bauelementewerten statt. Für die Verwendung von Master-Kalibrierungen und Ähnlichem sei auf das Hilfedokument der Software verwiesen [4].

Die Kalibrierung für die definierten Messparameter geschieht über Measure  $\rightarrow$  Calibrate . Das sich öffnende Fenster nach Bild 19 zeigt den Zustand der aktuellen Kalibrierung in Form von drei Kreisen an, die rote Farbe bedeutet nicht kalibriert. Durch Linksklick auf den Short-Knopf erscheint ein weiteres Fenster, welches nun zum Anschluss des Short-Kalibrierelements an den FA-VA5 auffordert. Nach Bestätigung startet ein Messdurchlauf, danach färbt sich der Kreis grün mit rotem M in der Mitte. Analog dazu ist die Kalibrierung für Open und· Load durchzuführen, das Fenster kann anschließend geschlossen werden. Im Haupt-

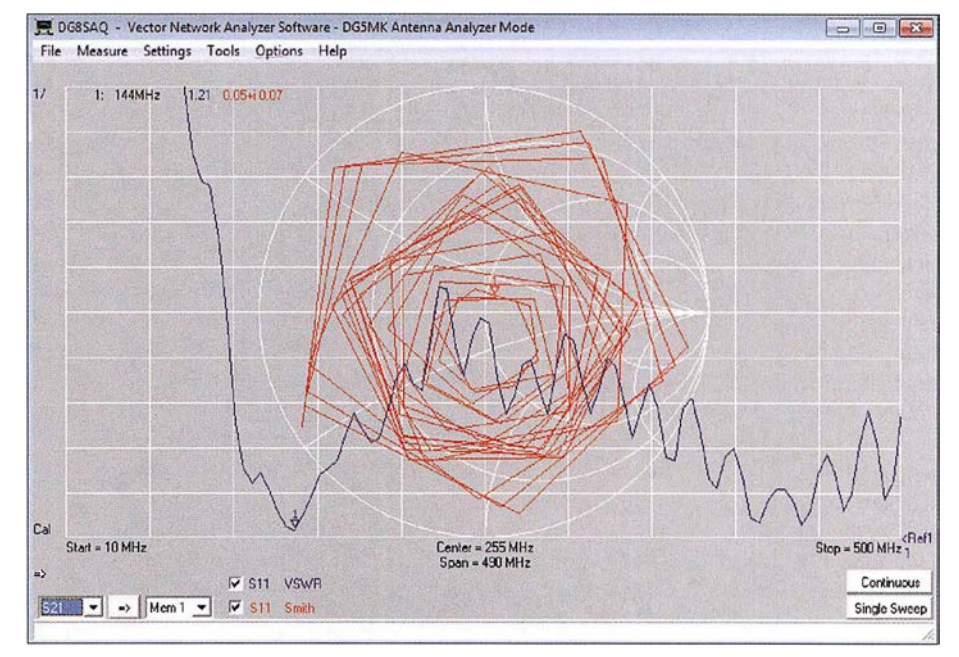

Bild 22: Messdiagramm einer Diamond MR-77 -Mobilantenne vor Formatierung der Ausgabe; die eckigen Formen sind auf die relativ geringe Anzahl der Messpunkte zurückzuführen.

fenster von VNWA sollte nun unten links ein Cal für kalibriert erscheinen.

Der Vorteil dieses Verfahrens ist, dass exakt auf die aktuelle Messkonfiguration seitens Hardware und Messparameter kalibriert wurde. Ein eventuell verwendetes Verlängerungskabel wird sozusagen einfach mit "einkalibriert" .

#### Schritt 3: Durchführung der Messung

Die Messung selbst ist nach Anschluss des Messobjekts (hier Antenne Diamond MR77 mit 3,5-m-Kabel) denkbar einfach. Im Hauptfenster ist durch Klick auf den Button Single Sweep eine einzelne Mehrfrequenzmessung zu starten. Im Anschluss daran befinden sich die Messwerte im Speicher S11. Mit den Anzeigeeinstellungen aus dem Einführungsbeispiel ergibt

sich eine Ansicht nach Bild 22, die zumindest im Bereich des Smith-Diagramms an abstrakte Kunst erinnert. Die eckige Abbildung ist im Übrigen auf die relativ geringe Messpunktzahl zurückzuführen.

#### Schritt 4: Anzeige und Berechnung

Zu den Stärken von VNWA gehören die umfangreichen Möglichkeiten zur Anzeige und Auswertung von Messwerten. Insgesamt lassen sich bis zu sechs unterschiedliche Ausgabekanäle und deren Rechenvorschrift selektieren. Nach Doppelklick auf das farbige Sll eines bestehenden Kanals im Hauptfenster von VNWA unten links öffnet sich ein neues Fenster (Bild 21).

Hier lässt sich unter anderem im Detail definieren, welche Kanäle (Traces) mit welchem Inhalt anzuzeigen sind. Für das

## MESSTECHNIK · LÖTTECHNIK · PROGRAMMIERTECHNIK

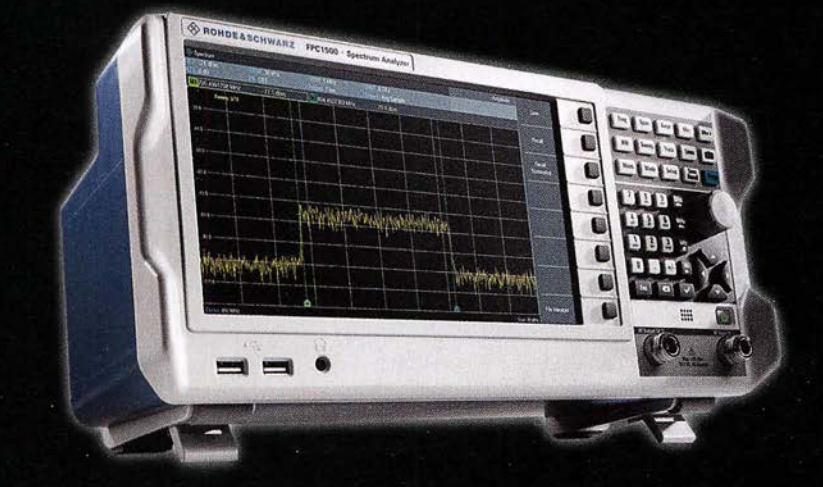

Rohde & Schwarz - Spektrum Analyser für € 2.892,- inkl. MwSt.

### Rohde & Schwarz FPC1500

**XINOSTAE** 

- · 5 kHz 1/2/3 GHz Bandbreite
- · RBW 1 Hz 3 MHz
- · DANL-158 dBm, typ. -165 dBm
- 10.1" (25.7 cm) Display (1366x768)
- · Inkl. Trackinggenerator
- · Inkl. Signalgenerator
- 1-Port Vektor-Netzwerkanalysator (optional)
- LAN, WI-FI (optional)

Jetzt selbst von Batronix überzeugen: www.batronix.com/go/83

Beispiel gelten die Einstellungen gemäß Bild 21. Es sollen die aus  $S_{11}$  berechneten Werte Stehwellenverhältnis (VSWR), Wirkwiderstand (realZ) und Blindwiderstand (imagZ) angezeigt werden (siehe auch [4]). Der letzte Schritt ist schließlich die sinnvolle Formatierung der selektierten Ausgabekanäle. Im Hauptfenster finden sich, farblieh zugeordnet, links oben die Skalierung, welche aufzeigt in welchem Maße sich die angezeigten Werte pro Rastereinheit ändern und auf der rechten Seite die Angabe des Referenzpegels. Beides lässt sich durch einen Doppelklick auf einen der Werte in einem sich dann öffnenden Fenster einstellen. Der Referenzpegel kann auch durch Klicken und Halten der Maustaste verschoben werden.

Die hohe Flexibilität der Skalierung und Positionierung dient der besseren Lesbarkeit. Solange Skalierung und Referenzpegel bekannt sind, spielt es ja keine Rolle wo die Kurven im Raster positioniert sind, sie sind verschiebbar.

Eine praktische Funktion und ein guter Startpunkt ist die Autoskalierung (Autoscale), erreichbar über einen Linksklick auf die Skalierungswerte . Ein anschließendes Setzen der Skalierung auf glatte Werte erleichtert die Lesbarkeit des Diagramms .

Zu guter Letzt helfen Marker, die Messwerte bei einzelnen Frequenzen entlang der Kurven zu untersuchen. Mit einem Rechtsklick innerhalb des Gitterrahmens und in einem leeren Bereich können verschiedene Markerfunktionen aufgerufen werden. Für das Beispiel wird ein zweiter Marker per Add Frequency Marker  $\rightarrow$  Normal hinzugefügt. Der erhaltene Marker 2 wird durch Linksklick und Halten entlang der Messkurve zu 440 MHz bewegt. Alternativ ist nach Doppelklick auf den Marker der gewünschte Frequenzwert einzugeben.

Das Ergebnis dieser Formatierung ist in Bild 23 zu sehen. Es zeigt die (nicht ganz optimale) Abstimmung der Diamond MR77 im 2-m- und 70-cm-Band. Die Welligkeit der Impedanz sollte nicht verwirren, sie ist auf die Transformationseigenschaften des Antenne-Kabel-Gebildes zurückzuführen.

#### **E** Messung von Bauteilen

Die Messung von Bauteilen geschieht analog dem aufgezeigten Beispiel einer Antennenmessung. Es wird lediglich eine andere Berechnungsmethode für den Ausgabekanal mit anschließender Formatierung gewählt.

Bild 24 zeigt das Ergebnis der Messung einer  $12.6$ - $\mu$ H-Ringkernspule über den Frequenzbereich von 100 kHz bis 100 MHz im Präzise-Modus. Durch entsprechende Wahl der Ausgabekanäle, deren Inhalte und

Formatierung sowie mithilfe der Marker lässt sich gut überprüfen, welche Induktivität und auch Güte die Spule hier im 40 m- und 20-m-Band hat. Bei etwa 39 MHz liegt eine Resonanzstelle, die Spule wirkt danach bis zur nächsten Resonanzstelle als Kondensator.

#### **E** Zeitbereichsmessung

Als letztes Beispiel sei die Messung von Fehlstellen in Antennenkabeln genannt. VNWA bietet umfangreiche Möglichkeiten der Zeitbereichsanalyse (Time Domain Reflectometry, TDR). Dazu werden gemessene Werte entlang der Frequenz in äquivalente Werte entlang der Zeit umgerechnet. Das mathematische Verfahren ist komplex und im Hilfedokument [4] ab Seite 446 beschrieben.

Für das vorliegende Beispiel wird die Messung für den vollen Frequenzbereich 10 kHz bis 600 MHz mit 1000 Messpunkten im Modus Präzise anband der beschriebenen Schritte 1 bis 3 vorbereitet. Nach der Kalibrierung und dem Anschluss des zu untersuchenden Kabels (hier zwei über eine BNC-Kupplung verbundene 5-m-Kabel RG58 mit offenem Ende) wird eine Mehrfrequenzmessung durchgeführt. Die Messwerte liegen danach im Speicher Sll.

Als Ausgabekanal wird nun einerseits die Rückflussdämpfung in Dezibel für  $S_{11}$ ,

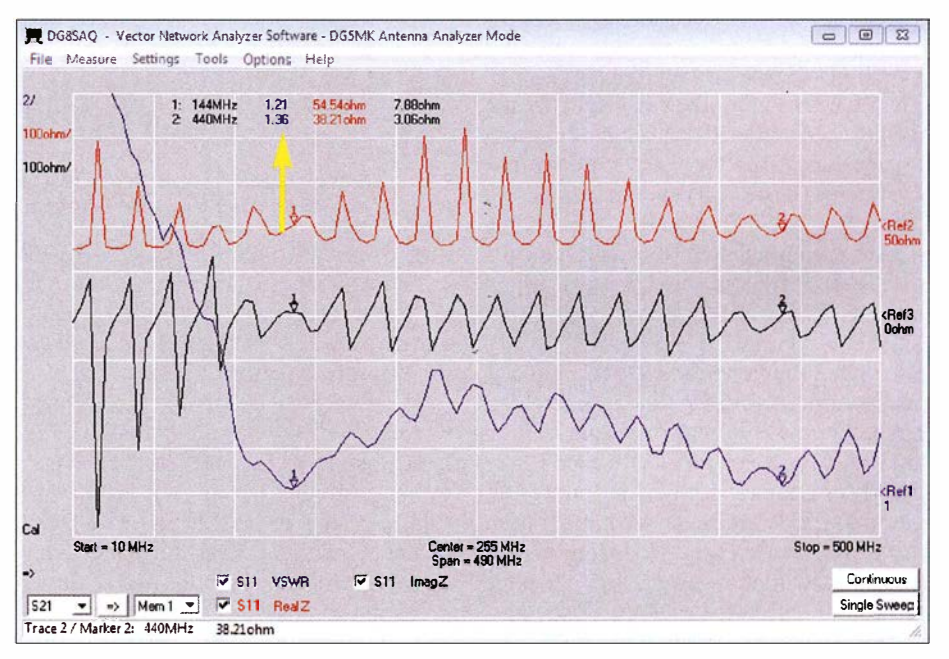

Bild 23: lmpedanz-Messdiagramm einer Diamond MR-77-Antenne für das 2-m- und 70-cm-Band über einen Frequenzbereich von 10 MHz bis 500 MHz; die Marker bei 1 44 MHz und 440 MHz zeigen SWV-Werte von  $s = 1,2$  bzw.  $s = 1,4$ .

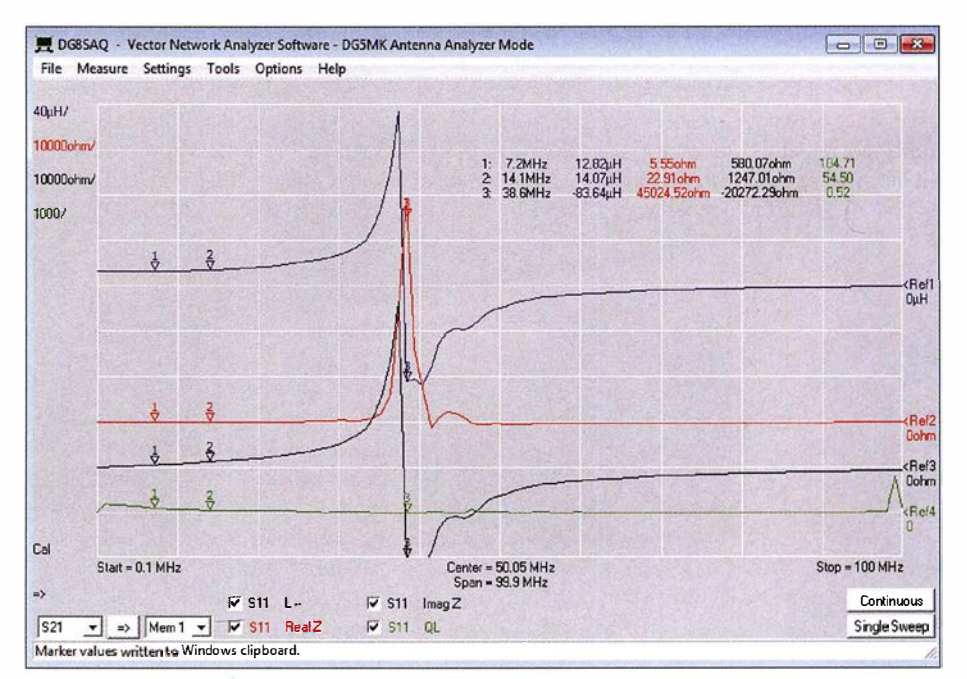

Bild 24: Ergebnis der Messung einer 12,6-µH-Ringkernspule im Frequenzbereich von 0,1 MHz bis 1 00 MHz; gut zu erkennen ist die Eigenresonanzstelle.

aber auch ein Zeitkanal (Time) für den zweiten Kanal gewählt, wiederum in Dezibel. Die Konfiguration dieses Zeitkanals geschieht über einen Doppelklick auf das farbliche timl oder tim2 im Hauptfenster unten links. Es öffnet sich das Konfigurationsfenster (Bild 25). Die Einstellungen sind vorzunehmen, wie dort angegeben. Für RG58 kann der Verkürzungsfaktor (Ve *locity Factor*) auf  $VF = 0,66$  belassen werden. Durch Wahl einer Zeit zwischen 0 und 150 ns lässt sich eine Länge bis etwa 15 m (unten rechts angezeigt) betrachten.

Nach Schließen des Fensters ergibt sich nach entsprechender Konfiguration der Ausgabekanäle das Hauptfenster gemäß Bild 26. Zusätzlich wurden zwei Zeitmarker durch Rechtsklick im Gitterbereich mit Add Time Marker hinzugefügt.

Ein offenes Kabel sollte per Totalreflexion die gesamte Welle an den Eingang zurückwerfen. Daher entspricht die Rückflussdämpfung (blaue Kurve) dem Verlust der Leitung.  $0.94$  dB für  $2 \times 10$  m entsprechen 4,7 dB Dämpfung für 100 m Kabellänge bei 10 MHz . Dies entspricht recht gut dem in Datenblättern angegebenen Dämpfungswerten von RG58.

Die in den Zeitbereich umgerechnete und skalierte rote Kurve ist ebenfalls das Maß für einen reflektierten Wellenanteil, nun aber abhängig von der Entfernung aufgrund der Laufzeit der Welle. Der positionierte Marker 3 zeigt ein Maximum nach 104,5 ns, bzw. 10,3 m. Die Dämpfung ist mit 6,8 dB relativ gering, was auf eine starke Störung hindeutet (offenes Leitungsende). Schwächere Störungen wie Kabelstecker, Adapter usw. zeichnen sich durch ein geringeres Maximum aus. Marker 1: zeigt solch ein Maximum nach einer Laufzeit von 50.9 ns bzw. nach 5.03 m. Genau hier sind die beiden 5-m-Kabel mit einer BNC-Kupplung verbunden.

Für die praktische Beurteilung von Leitungsstörungen ist daher die Leitung möglichst mit ihrem Wellenwiderstand abzuschließen. Die mehr oder weniger homo-

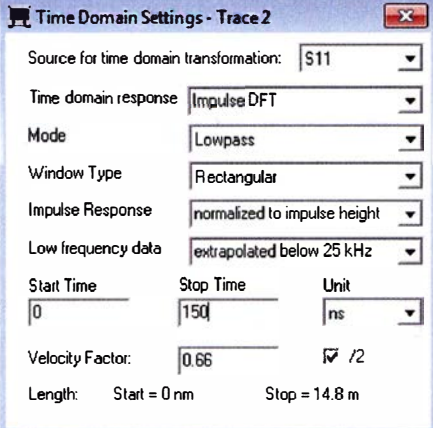

Bild 25: Konfigurationsfenster des Zeitkanals

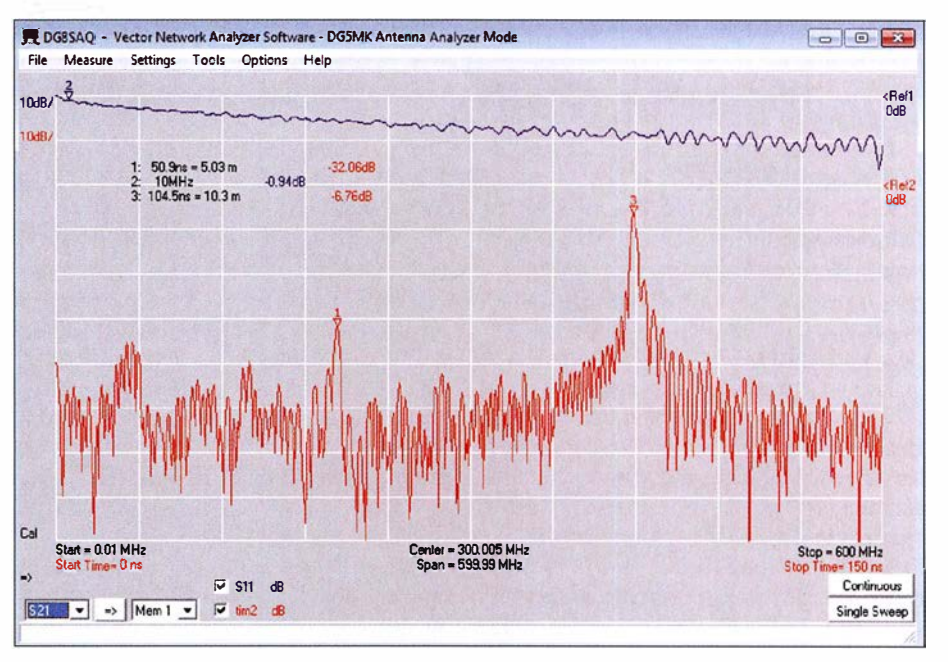

Bild 26: Ergebnis einer Zeitbereichsmessung zweier verbundener S-m-Koaxialkabel RG58; das entgegengesetzte Kabelende ist offen.

gene Kurve wird bei Störungen des Wellenwiderstands Maxima aufzeigen. Mittels der Marker lassen sich die Positionen ermitteln und auftretende Fehler somit gegebenenfalls beheben.

#### **E** Ausblick

Die Software VNWA bietet aber auch noch weitere Möglichkeiten. So lassen sich Quarze ausmessen und deren Ersatzschaltbild mit Hilfe des integrierten Quarzanalysators qualifizieren (Bild 14). Kalibrierungsstandards können fast beliebig definiert werden, um exakt die vorhandene Messebene und Messsituation abzubilden. Allein die Darstellung im Smith-Diagramm und der Im- und Export von Messund anderen Daten bieten ein weites Tätigkeitsfeld. Die detaillierte Betrachtung solcher Themen würde jedoch den Umfang dieses Beitrags bei Weitem sprengen. Das Hilfedokument [4] bietet dazu weitere Informationen. Die für den FA-VA5 zutreffenden Inhalte zu Zweipolmessungen sind dort leicht identifizierbar.

Mit dem FA-VA5 und der VNWA-Software hat der Anwender nunmehr ein leistungsstarkes Gespann zur Hand, welches für portable und stationäre Messungen von Antennen und anderen Zweipolen sowie die Auswertung der erhaltenden Daten kaum noch Wünsche offen lässt.

Im ersten Teil des Beitrags wurde angedeutet, dass sich nicht nur Systeme mit einem Tor (zwei Pole), sondern auch solche mit zwei Toren (vier Pole) ausschließlich anband von Reflexionsmessungen vollständig charakterisieren lassen. Dies ist daher auch mit dem FA-VA5 in Verbindung mit der Software VNWA möglich. Wie das im Einzelnen funktioniert und welche Mathematik dem Ganzen zugrunde liegt, wird demnächst in [3] anband von praxisnahen Beispielen beschrieben. Dies erweitert dann nochmals den Einsatzbereich des FA-VA5.

Wer sich in die Software VNWA eingearbeitet hat und dadurch auch mit deren Bedienphilosophie vertraut ist, wird wenig Schwierigkeiten haben, diese Software auch an der Original-Hardware VNWA 3 erfolgreich zu betreiben [4]. Dieser vektorielle Netzwerkanalysator bietet die Möglichkeit für Messungen an Zwei- und Vierpolen bis 1,3 GHz. mkh01@t-online.de

#### Literatur und Bezugsquellen

- [4] Baier, T., DG8SAQ: VNWA-Software. www.sdr -kits.net  $\rightarrow$  DG8SAO VNWA 3  $\rightarrow$  Software & Do $c$ umentation  $\rightarrow$  VNWA Installer.exe
- [5] Palme, G.: Messen mit dem Vektor-Netzwerkanalysator VNWA2/VNWA3 , Band I und 2. Eigenverlag, Dortmund, 20 1 8; Bezug: FA-Leserservice Z-0036, Z-0037
- [6] Download VCP-Treiber: www.silabs .com/pro ducts/development-tools/software/usb-to-uart -bridge-vcp-drivers  $\rightarrow VCP$  Driver

## **Nachlese**

#### ■ Überwachungsgerät für netzunabhängige Stromversorgung FA 3/18, S. 247-249

In Bild 6 ist vor dem Anschluss 1 (in+) des elektronischen Relais K1 der Widerstand R6 mit 330  $\Omega$  einzufügen.

#### • Fernsehweitempfang in der DDR mit Antennengruppen und Spiegeln FA 4/18, S. 330-332

T3 in Bild 11 ist ein BC308.

Alle bis zum Zusammenstellen der FA-Jahrgangs-CD bekannt gewordenen Fehler werden in der Jahrgangs-PDF-Datei korrigiert.

## Teslameter für statische und dynamische Magnetfeldmessungen

## MICHAEL FRANKE

Dauermagnete auf Basis von Neodym-Eisen-Bor oder Samarium-Kobalt ermöglichen die Realisierung eisenloser Scheibengeneratoren, Linearmotoren und anderer interessanter Bauprojekte. Für deren Entwurf und Optimierung ist die Kenntnis der auftretenden Magnetflussdichten notwendig. Der Beitrag beschreibt Aufbau und Eigenschaften eines Teslameters für den Messbereich von 5 mT bis 1,5 T sowie dessen Kalibrierung.

Zur Messung statischer Magnetfelder bietet sich ein Hall-Sensor [1] an. Es handelt sich um eine dünne Folie aus Metall oder speziellem Halbleitermaterial. Fließt durch diese ein Strom und wirkt senkrecht dazu ein Magnetfeld ein, so entsteht wiederum senkrecht dazu eine kleine Spannung als Produkt aus Strom, Magnetflussdichte und einer Materialkonstanten.

#### **E** Sensor und Schaltung

Der CYSJ166A ist als reiner Hall-Sensor ein passives Bauelement mit vier Anschlüssen. Der ohmsehe Widerstand zwischen den Pins 1 und 3 beträgt etwa 1,2 k $\Omega$ . Hier lässt sich eine Spannung von wenigen Volt anlegen. Besser für temperaturstabile Messwerte ist aber das Einprägen eines Konstantstroms von einigen Milliampere, siehe

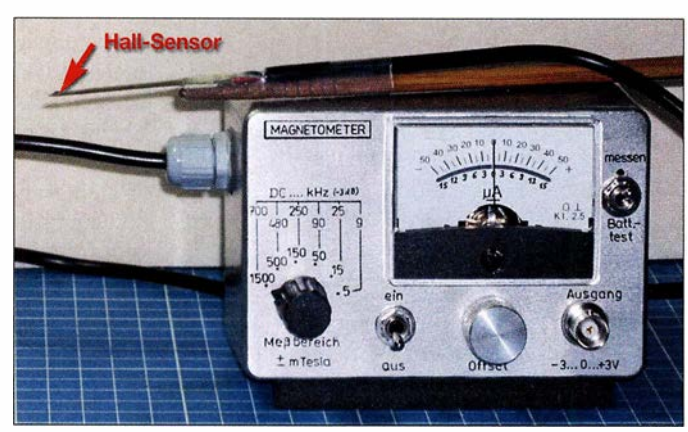

Bild 1: Das Messgerät ist in ein Aluminiumgehäuse mit 120 mm  $\times$  79 mm <sup>x</sup>58 mm eingebaut und wird von einer 9-V-Batterie versorgt. Fotos: Franke

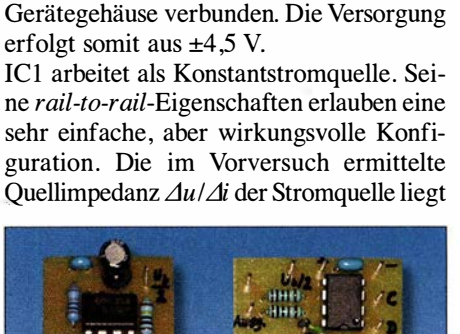

Kupferfläche des schmalen Platinenstreifens ist außerdem über das Abschirmgeflecht des Verbindungskabels mit Masse verbunden, um kapazitive Einstreuungen von Netzbrumm und dergleichen zu unter-

In Bild 4 ist die Schaltung zu sehen. Die Versorgung beider Baugruppen erfolgt aus einer 9-V-Blockbatterie, wobei sie insgesamt zwischen 3,2 mA und 5,1 mA aufnehmen. Der Hall-Sensor ist bei [3] verfügbar, alle restlichen Bauelemente bei www.reichelt.de . Die von der Symmetrierstufe R9 , RIO, IC2a, C3 niederohmig bereitgestellte halbe Betriebsspannung  $U_B/2$ ist als Massepegel definiert und mit dem

drücken.

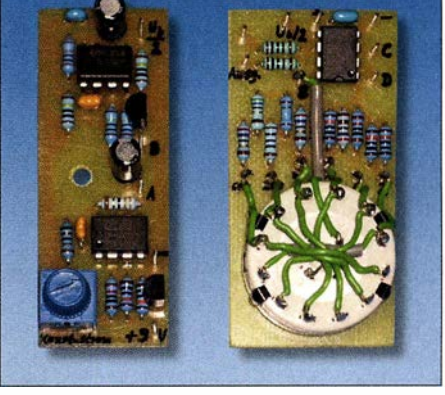

Viele Hall-Sensoren enthalten zusätzlich einen Verstärker mit nachgeschaltetem Komparator, sodass sie lediglich ein digitales Signal liefern. Für Messzwecke geeignete Ausführungen ohne Komparator wie z. B. die Schaltkreise A1301 und A1302 von Allegro Microsystems [2] sind bequem im Gebrauch, denn sie haben nur drei Anschlüsse: Betriebsspannung, Masse und Signalausgang. Ihre hohe Sensitivität führt aber bereits bei Werten kleiner 1 T zur Übersteuerung.

Geeignete Weitbereichssensoren sind u. a. von Chen Yang Technologies [3] erhältlich. Meine Wahl fiel auf den CYSJ166A. Auf Nachfrage beim Hersteller erhielt ich die Information, dass Linearitätsmessungen im Hause bis 1 ,9 T erfolgten und dass einer ihrer Kunden mithilfe eines Referenzmagneten die Linearität bis 3 T bestätigte . Handelsübliche Neodym-Magneten erreichen derzeit Flussdichten bis 1 ,45 T, sodass ein Amateurgerät mit  $\pm 1.5$  T im höchsten Messbereich sinnvoll dimensioniert ist und sensorseitig eine hinreichende Linearität zwischen Flussdichte und Ausgangsspannung besitzt.

Bild 2: Zum Einbau vorbereitete Leiterplatten

Diagramm *VH-T* im Datenblatt bei [3]. Zwischen den Pins 2 und 4 ist der Widerstandswert mit etwa 2,5 k $\Omega$  deutlich höher. Dort lässt sich eine zur Magnetflussdichte B proportionale Gleichspannung abgreifen, die je nach gewünschtem Messbereich noch zu verstärken ist.

Bild 5 zeigt den Hall-Sensor und die Platine. Über die äußeren beiden Leiterzüge wird der Konstantstrom eingespeist. Die Signal führenden mittleren Leiterzüge sind eng benachbart und umfassen nur eine geringe Fläche , um bei Messungen in schnellen Wechselmagnetfeldern die Verfalschungen durch überlagerte Induktionsspannungen zu minimieren. Die untere

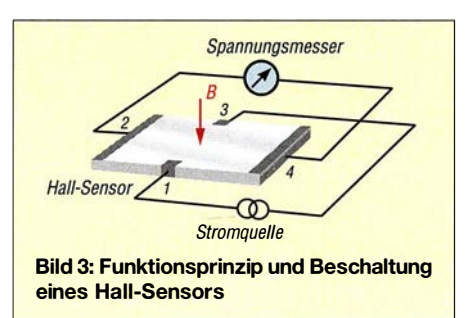

mit etwa 1 MQ weit über dem Widerstand des Hall-Sensors, was einer idealen Stromquelle nahekommt. Die mittels Einstellwiderstand R4 vorgegebene Spannung  $U_{\text{var}}$  = 112 ... 206 m V bewirkt den Konstantstrom  $I_{\text{const}} = 2.04 \dots 3.9 \text{ mA}$ , dessen Höhe linear die Messempfindlichkeit des Hall-Sensors festlegt und eine Kalibrierung des Gesamtsystems ermöglicht.

Ein nicht unbedingt nötiges, aber nützliches Detail ist links von IC4 dargestellt: Durch R7 und R8 lässt sich der Mittelwert der Spannung über dem Hall-Sensor gewinnen. IC2b vergleicht diesen mit  $U_B/2$  und steuert Tl stets so weit durch, dass IC4 und damit auch seine Pins 2 und 4 ein Potenzial nahe Masse aufweisen. Dadurch muss der Instrumentationsverstärker IC3 keine Gleichtaktspannung verarbeiten, was seiner Ausgangsaussteuerbarkeit auch bei sinkender Batteriespannung zugutekommt, siehe Diagramm input common-mode range vs. output voltage im Datenblatt des INA121 auf S. 4 [4]. C2 sichert die Schwingfreiheit der Kombination von IC1 und IC2 und schließt mögliches Rauschen über IC4 kurz.

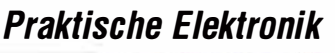

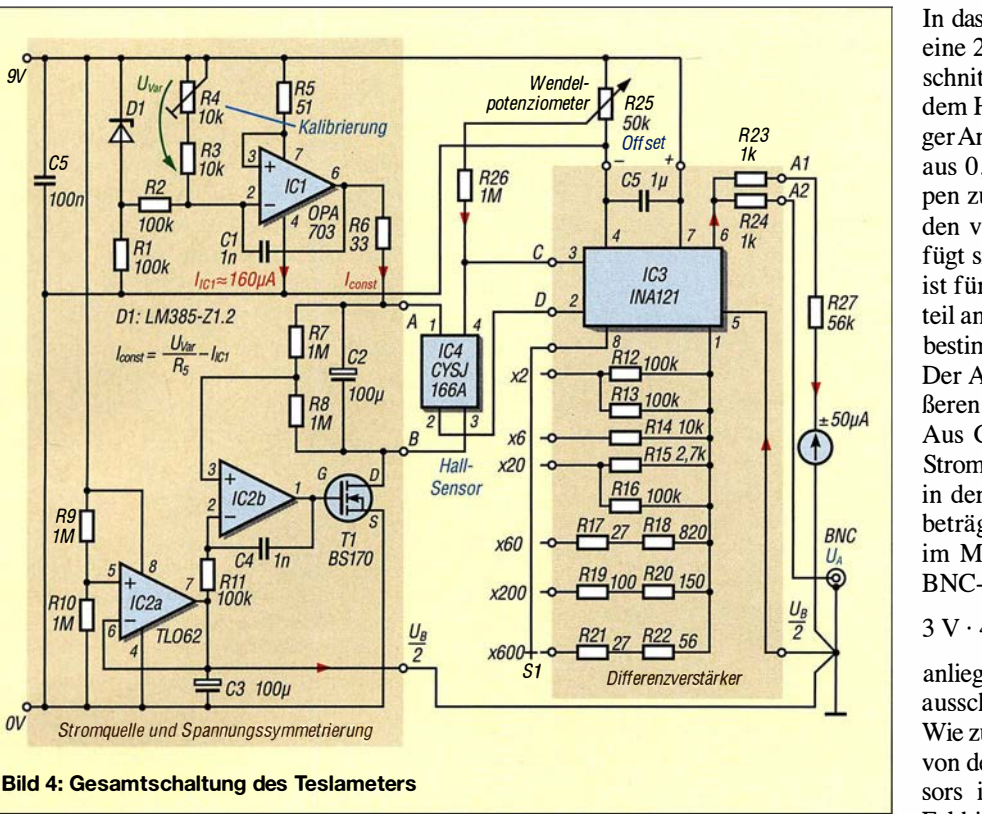

Die Differenzverstärkung von IC3 beträgt  $V = 1 + 50$  k $\Omega/R<sub>G</sub>$ , wobei  $R<sub>G</sub>$  hier die mittels Drehschalter S1 wählbaren Widerstände R12 bis R22 bilden. Nach der Kalibrierung an R4 gibt der Hall-Sensor eine Spannung von 1 mV/mT an den Anschlusspunkten C, D ab. Bei zweifacher Verstärkung (S1  $\rightarrow x2$ ) durch IC3 bewirkt eine Flussdichte von  $\pm 1.5$  T eine Ausgangsspannung von ±3 V an der BNC-Buchse; bei  $V = 600$  (S1  $\rightarrow x600$ ) ist das bei  $\pm 5$  mT der Fall.

 $9V$ 

 $\theta$ 

Der Widerstand vor dem Zeigerinstrument (im Muster 56 k $\Omega$ ) ist bei einer Ausgangsspannung  $U_A = 3$  V für Vollausschlag zu bemessen. Die auf der Gehäusebeschriftung in Bild 1 erkennbaren Frequenzwerte wurden an IC3 allein ermittelt, durch Signaleinspeisung von einem Sinusgenerator.

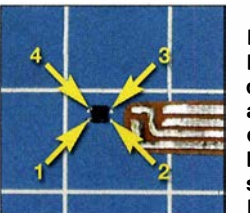

Bild S: Kontaktierung des Hall-Sensors auf einer 0,3 mm dicken und 5,5 mm breiten doppelseitig kaschierten **Leiterplatte** 

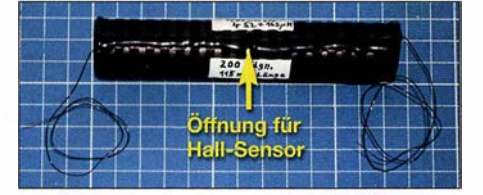

Bild 6: Die zur Kalibrierung verwendete Zylinderspule wurde auf ein Kunststoffrohr mit 22 mm Durchmesser gewickelt.

In den empfindlicheren Messbereichen begrenzt IC3 zunehmend die Bandbreite . Eine weitere Limitierung ist die niedrige Anstiegsrate (engl. slew-rate) des INA121, siehe [4]. Aus diesen beiden Gründen sollte man Messungen sehr schneller Magnetfeldänderungen bei etwas verringerter Verstärkung durchführen und eventuell das am Ausgang angeschlossene Oszilloskop zum Ausgleich entsprechend empfindlicher einstellen.

#### **E** Kalibrierung des Geräts

Aufgrund der Linearität über alle Messbereiche kann die Justage bei niedriger Magnetflussdichte erfolgen. Eine solche lässt sich gut definiert mit einer Zylinderspule ohne Kern herstellen. In Spulenmitte stellt sich eine über dem Innenraumquerschnitt recht homogene Feldstärke H (Einheit Alm) in Richtung der Spulenachse ein. Aus der Gleichung Magnetfeld von Zylinderspulen in [5] und der in Luft gültigen Beziehung  $B = \mu_0 \cdot H$  ergibt sich mit  $\mu_0 =$  $4\pi \cdot 10^{-7}$  Vs/Am für eine Luftspule mit der Länge *l*, dem Durchmesser *d* und der vom Strom *i* durchflossenen Windungszahl n die Magnetflussdichte B:

the magnetic magnetic field is given by:\n
$$
B = \mu_0 \cdot i \cdot \frac{n}{l} \cdot \left( \frac{1}{\sqrt{1 + \frac{d^2}{l^2}}} \right)
$$
\n(1)

Bereits für eine mäßig schlanke Spule , mit moderater Relation  $\mathcal{U}d$ , nähert sich der Term in Klammem dem Wert 1 an und die Gleichung geht in jene für die unendlich lange Zylinderspule über.

In das in Bild 6 erkennbare Rohr ist mittig eine 2 mm breite rechteckige Öffnung geschnitten. Hier taucht die Messspitze mit dem Hall-Sensor ein . Zwecks gleichmäßiger Anordnung der aufgewickelten 200 Wdg. aus 0 ,32 mm CuL sind diese in 20 Gruppen zu je 10 Wdg. gegliedert, mit Abständen von jeweils 3 mm. Die Messöffnung fügt sich hier ohne Störung ein . Die Spule ist für die Kalibrierung an ein Labornetzteil anzuschließen. Die Ausgangsspannung bestimmt den fließenden Strom.

Der Abstand zwischen den Mitten der äußeren Windungsgruppen beträgt 1 1 5 mm. Aus Gleichung (1) folgt, dass mit einem Strom  $i = 1,863$  A die Magnetflussdichte in der Öffnung  $B = 0,004$  Vs/m<sup>2</sup> = 4 mT beträgt. R4 ist nun so zu verändern, dass im Messbereich 5 mT ( $U_{\text{max}} = 3$  V) am BNC-Ausgang eine Spannung von

 $3 V \cdot 4 mT/5 mT = 2.4 V$ 

anliegt und das Zeigerinstrument auf 4 mT ausschlägt.

Wie zu erwarten, hängt diese Anzeige kaum von der genauen Platzierung des Hall-Sensors im Spulenquerschnitt ab, denn das Feld ist dort weitgehend homogen. Lediglich das Kippen um einen Winkel  $\alpha$  ist zu vermeiden, denn dann verringert sich die den Sensor durchsetzende Flussdichte um den Faktor  $cos(\alpha)$ . Nach dem Herausziehen und Umdrehen der Messspitze kehrt sich auch die Polarität um. Achtung: Der ohmsehe Widerstand der Wicklung von etwa 4  $\Omega$  führt bei 1.863 A zu 13.9 W Verlustleistung und schneller Erwärmung der Spule. Die Messungen sollten also nur wenige Sekunden lang erfolgen, danach muss die Spule abkühlen.

Mit dem fertig justierten Gerät erfolgten noch Messungen an einer Drosselspule mit Eisenkern und an einer Dauermagnetanordnung. Die Resultate erscheinen plausibel und bestätigen nachträglich die An-

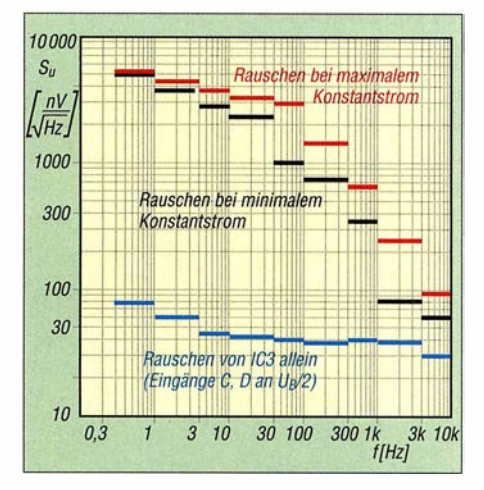

Bild 7: Eingangsbezogene Rauschspannungsdichte in verschiedenen Frequenzbereichen auf 1 Hz Messbandbreite bezogen, gemessen mit 1/2 Dekade breiten Bandpassfiltern

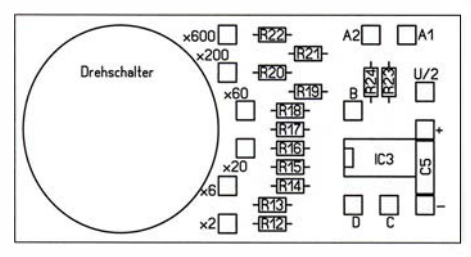

Bild 8: Bestückungsplan des Differenzverstärkers; Abmessungen 60 mm x 30 mm, M 1:1

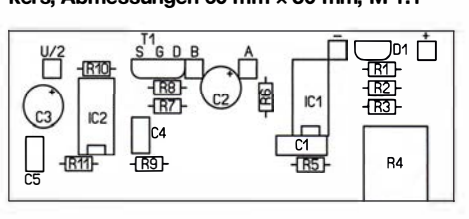

Bild 9: Bestückungsplan der Stromquelle und Spannungssymmetrierung; Abmessungen 60 mm  $\times$  22.5 mm, M 1:1

nahme der durchgehenden Linearität des Teslameters und die Eignung der Zylinderspule für Kalibrierzwecke .

#### **Untere Messgrenze**

Im Messbereich 5 mT liegen am Signalausgang  $U_{SS} \approx 80$  mV Rauschen. Bei Linksanschlag von R4 sind es  $U_{SS} = 60$  mV, bei Rechtsanschlag  $U_{SS} = 120$  mV. Gemäß der Faustregel, dass der Rauscheffektivwert bzw. die Messstandardabweichung etwa  $\frac{1}{5}$  vom Spitze-Spitze-Wert des Rauschens ist [ 6] , ergibt sich bei breitbandiger Signalauswertung ein Fehler von

$$
\Delta B = \frac{5 \text{ mT}}{3 \text{ V}} \cdot 0.2 \cdot 80 \text{ mV} = 26.7 \text{ }\mu\text{T}.
$$

Bild 7 zeigt eine ausgeprägte Zunahme der Rauschdichte in Richtung Gleichstrom. Wer größeren Aufwand treiben möchte, kann den Hall-Sensor mit einem gechopperten Konstantstrom  $(f_{\text{chop}})$  = einige Kilohertz) versorgen und die nun ebenfalls als Rechtecksignal vorliegende Hall-Sparmung verstärken und phasensynchron gleichrichten. Bei 1 s Einschwingzeit des Messwerts ließe sich eine Auflösung von ungefahr 100 nT erzielen.

Einfacher ist die Beobachtung des Ausgangssignals mit einem Oszilloskop in der Betriebsart Mittelwert (eng!. average). Voraussetzung hierfür ist ein periodisches Signal zur Triggerung. Denkbar wären Messungen in unmittelbarer Nähe zu Magnet-Sendeantennen im ULF- und VLF-Band. Eine näherliegende Anwendung ist die Ermittlung von Streuflüssen an Netztransformatoren. Auf dem Oszilloskop sichtbare Verzerrungen der 50-Hz-Verläufe lassen eventuelle periodische Sättigungen des Eisenkerns erkennen. Auch die Ferrit-Speicherdrossel im Gleichspannungswandler lässt sich so untersuchen, sofern die Schaltfrequenz nicht allzu hoch ist.

#### **E** Ergänzungen

Bild 2 zeigt die Baugruppen. Weitere Detailfotos, die Layouts und Aufbauhinweise sind im Download-Bereich auf www.funk amateur.de zu finden, ebenso die Oszilloskopbilder transienter Strom- und Magnetfeldverläufe bei Kondensatorentladungen über die Zylinderspule, Messungen zum schrittweisen Verlust der Flussdichte eines Neodym-Magneten bei Erhitzung und schließlich die Entmagnetisierung eines Stahlstifts durch mechanische Erschütterungen. emmmf@gmx.de

#### Literatur und Bezugsquellen

- [1] Wikipedia: Hall-Sensor.
- https://de.wikipedia.org/wiki/Hall-Sensor
- [2] Allegro Microsystems: A1301 and A1302: Continuous-Time Ratiometric Linear Hall Effect Sensor ICs. www.allegromicro.com  $\rightarrow$  Search: A1301, AJ302
- [3] ChenYang-Technologies GmbH & Co. KG: CYSJ166A: GaAs Hall-Effekt Element. www. hallsensoren.de  $\rightarrow$  Hall ICs Elemente
- [4] Texas Instruments: INA121, FET-Input, Low Power Instrumentation Amplifier. www.ti.com/product/ ina 121
- [5] Wikipedia: Zylinderspule.
- https://de.wikipedia.org/wiki/Zylinderspule ( 6] Wikipedia: Rauschen (Physik). https://de. wikipedia. org/wiki/Rauschen\_(Physik)

## Automatische Akkumulatorund Ladeumschaltung

#### FRANK G. SOMMER - DCBFG

Der Dauerbetrieb eines Funkgeräts oder eines anderen elektrischen Verbrauchers ohne 230-V-Netz setzt einen Akkumulator voraus. Dies erfordert jedoch ständiges Nachladen oder das Umschalten auf einen weiteren geladenen Akkumulator. Dieser Beitrag beschreibt eine Möglichkeit, zwei Energiespeicher automatisch zu wechseln sowie den jeweils leeren an ein Ladegerät zu schalten.

Jeder Akkumulator ist, sofern parallel keine ausreichende Nachladung erfolgt, bei Dauerbenutzung irgendwann leer. Er ist dann nachzuladen oder gegen einen voll geladenen auszutauschen. Da Letzteres in der Regel manuell erfolgt, ist der Betrieb

für einen Moment unterbrochen und das versorgte Gerät danach in der Regel erst wieder neu zu starten.

Die hier vorgestellte automatische Akkumulatorumschaltung nimmt einen unterbrechungsfreien Wechsel des Akkumula-

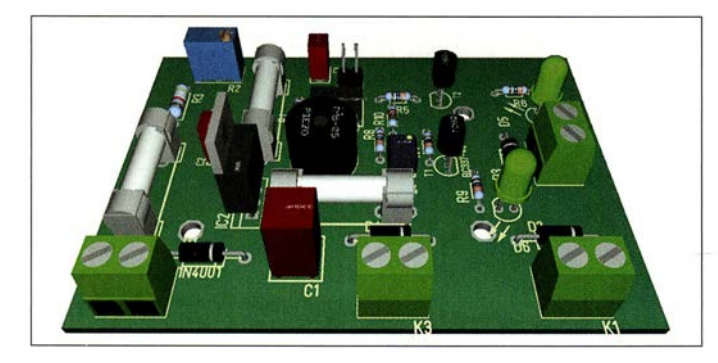

Bild 1: 3-D-Modell des automatischen Akkumulatorumschalters Screenshot: DC8FG tors vor. Außerdem kann der gerade nicht zum Verbraucher durchgeschaltete Akkumulator von einem Ladegerät oder Solarpanel aufgeladen und so für die nächste Nutzungsperiode vorbereitet werden - dem Dauerbetrieb aus Akkumulatoren steht somit nichts mehr im Wege .

Herzstück der automatischen Akkumulatorumschaltung ist der Mikrocontroller ATtiny85 . An seinen Pins PBO und PB4 liegen über die Transistorschaltstufen Tl und T2 die Relais Rell und Rel2. Ihre einpoligen Schließer schalten jeweils den Pluspol eines Akkumulators an Klemme K5 (Verbraucher/Transceiver), siehe in Bild 2 oben. Da die Akkumulatorumschaltung auch für den Betrieb mit einem 100-W-Transceiver geeignet sein soll, die Dimensionierung von Leiterbahnen für einen Strom bis 23 A jedoch nicht einfach realisierbar ist, kommen extern verdrahtete Relais zum Einsatz. Ihre Kontakte lassen sich mit ausreichend dicken Leitungen mit Laderegler/Solarpanel (K6) und Verbraucher/Transceiver (K5) verbinden.

Die Relais Rell und Rel2 haben 5 V Nennspannung, sodass selbst die Unterspannung eines schon weit entladenen 12-V-Akkumulators nicht zu Funktionsfehlern führt. Ebenfalls an Pin PB4 liegt das per Optokoppler Rel4 geschaltete Lastrelais Rel3 . Es sorgt dafür, dass der jeweils nicht

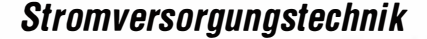

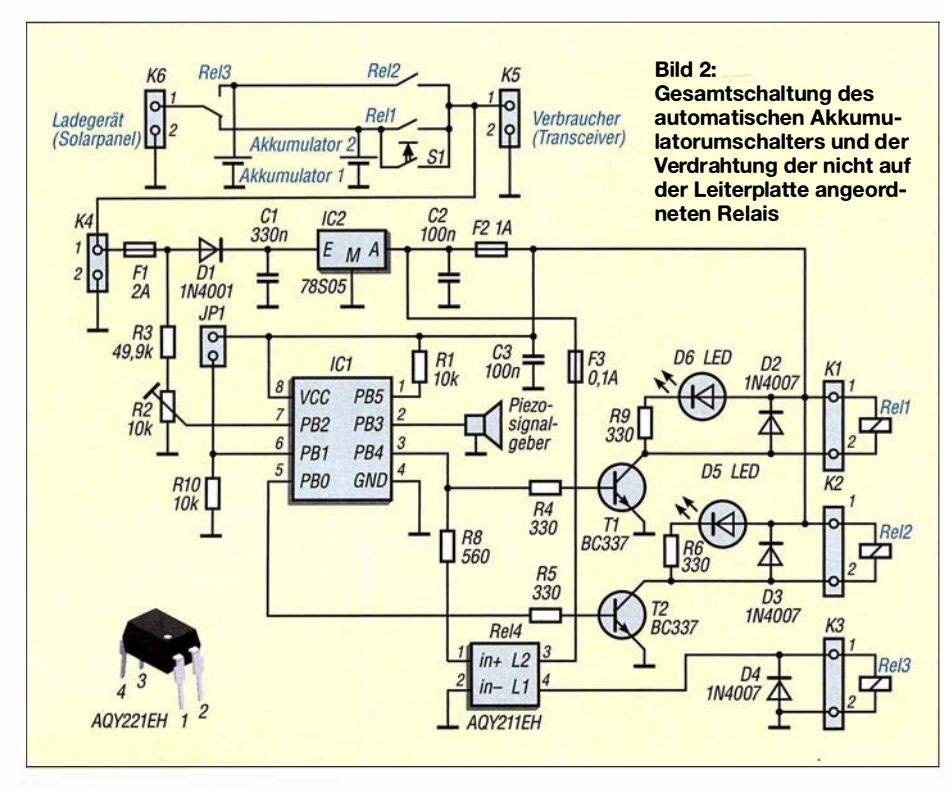

am Verbraucher liegende Akkumulator über K6 mit dem Ladestromkreis verbunden ist. Letzteres kann ein Ladegerät oder Solarpanel sein. Die Relais Rel3 und Rell ziehen zeitgleich an. Die LEDs D5 und D6 zeigen an, welcher der Akkumulatoren zum Verbraucher durchgeschaltet ist. Der am Pin PB5 des Mikrocontrollers gegen 5 V liegende Widerstand Rl verhindert ein unbeabsichtigtes Rücksetzen (Reset).

An Pin PB2 liegt die über den Spannungsteiler R2, R3 heruntergeteilte Akkumula: torspannung. Der A/D-Umsetzer des Controllers tastet sie permanent ab und die Firmware errechnet daraus den aktuellen Spannungswert. Dieses Verfahren habe ich bereits in [5] ausführlich beschrieben. Sobald die Klemmspannung des zum Verbraucher durchgeschalteten Akkumulators unter 10,8 V sinkt, erfolgt die Umschaltung

auf den anderen Akkumulator. Unmittelbar davor signalisiert der am Pin PB3 liegende Piezosummer die bevorstehende Umschaltung durch vier kurze Töne.

Mittels des Präzisionseinstellwiderstands R2 lässt sich der Schaltpunkt geringfügig verändern und so an die verwendete Akkumulatortechnologie anpassen. Hierzu empfiehlt es sich, die gewünschte Schaltspannung ohne angeschaltete Akkumulatoren über ein regelbares Netzteil an K4 zu legen und den Widerstandswert von R2 vorsichtig so lange zu verringern, bis Rell abfällt und Rel2 anzieht.

Bitte beachten: Damit die Umschaltung ohne Spannungsunterbrechung erfolgt, bleiben beide Relais gemeinsam für 1 s durchgeschaltet. Der während dieser Zeit zwischen den Akkumulatoren fließende Ausgleichsstrom dürfte zu keinen Problemen

führen. Sollte der zweite Akkumulator aufgrund fehlender Nachladung ebenfalls eine zu geringe Spannung besitzen, trennt der Controller beide Akkumulatoren zum Schutz vor Tiefentladung endgültig vom Verbraucher. Eine bevorstehende vollständige Trennung signalisieren 60 schnell aufeinanderfolgende Töne .

Nach einer eventuell erfolgten Zwangsabschaltung beider Akkumulatoren ist auch die an Klemme K4 abgegriffene und über den Spannungsregler IC2 dem Controller zugeführte Betriebsspannung nicht mehr vorhanden. Zum erneuten Start der Baugruppe ist daher der Taster S 1 kurz zu drücken. Er überbrückt den Schaltkontakt des Relais Rel1, worauf der Controller über den Spannungsregler mit Betriebsspannung versorgt wird und das Relais Rell anzieht. Bei Verwendung der hier beschriebenen Akkumulatorumschaltung mit einem nachgeschalteten Überwachungs gerät, wie dem in [1] gezeigten, kann die Funktion des Tiefentladeschutzes entfallen. Hierzu ist die Steckbrücke an JPl zu entfernen . Dann schaltet die Baugruppe bei Unterspannung lediglich so lange zwischen den beiden entladenen Akkumulatoren hin und her, bis sie gegen volle getauscht oder wieder aufgeladen sind. Vier Signaltöne zeigen wiederum jeden Umschaltvorgang vorher an. Ist der Betrieb ohne Überwachungsgerät vorgesehen, empfiehlt es sich, in das Gehäuse zumindest eine Spannungsanzeige zu integrieren [2] .

Die Stückliste mit den ICs und Relais sowie die Firmware sind im Download-Bereich auf www .funkamateur.de verfügbar. dcBfg@t-online.de

#### Literatur und Bezugsquellen

- [I] Sommer, F. G., DC8FG: Überwachungsgerät für eine netzunabhängige Stromversorgung. FUNK-AMATEUR 67 (2018) H. 3, S. 247-249
- [2] FA-Leserservice, Majakowskiring 38, 13156 Berlin, Tel (030) 44 66 94 72; www. funkamateur.de  $\rightarrow$  Online-Shop  $\rightarrow$  DEI-3, DEI-45

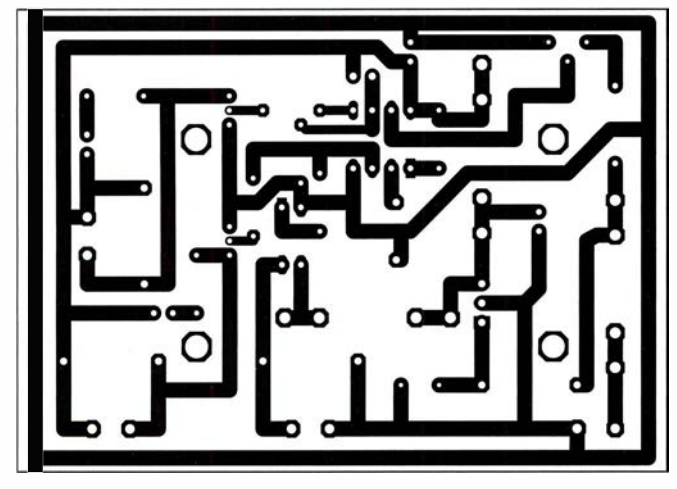

Bild 3: Layout der einseitig kaschierten Akkumulatorumschalteinheit: Abmessungen 87 mm × 61 mm, M 1:1

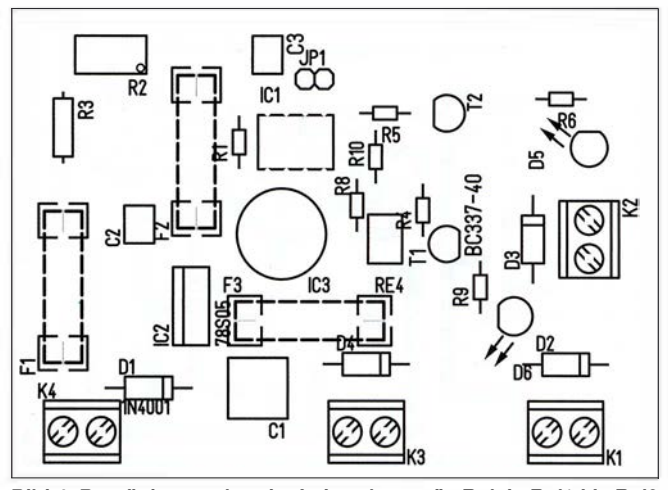

Bild 4: Bestückungsplan der Leiterplatte; die Relais Rel1 bis Rel3 sind extern an K1 bis K3 anzuschließen und zu verdrahten.

## Optische Experimente - vom Selengleichrichter'zur Fotodiode

### Dr.-Ing. KLAUS SANDER

ln diesem Beitrag werden einige interessante Experimente beschrieben, die an früher für Hobbyzwecke zu Fotodioden umgebaute Selengleichrichter erinnern. Die hier vorgestellten Schaltungen mit Fotowiderständen und Fotodioden können unter anderem bei Kindern und Jugendlichen das Interesse an Elektronik wecken und zur Bildung beitragen.

Seitdem sich der Begriff Digitalisierung verbreitet hat, setzt sich auch im Bildungswesen die Computersimulationen von verschiedensten Prozessen immer mehr durch. Doch die reale Welt basiert nicht auf Computermodellen. Wirkliche Experimente tragen weitaus mehr zur Bildung bei. Außerdem werden Eingabefehler bei Computerals Antrieb für ein kleines Drehspulmesswerk, wie es auch heute noch in analog anzeigenden Strom- und Spannungsmessgeräten zum Einsatz kommt. Bei einem Test meines alten Belichtungsmessers hat sich gezeigt, dass er noch immer funktioniert. Dabei erinnerte ich mich an Experimente mit Selengleichrichtern, die wir als Kinder

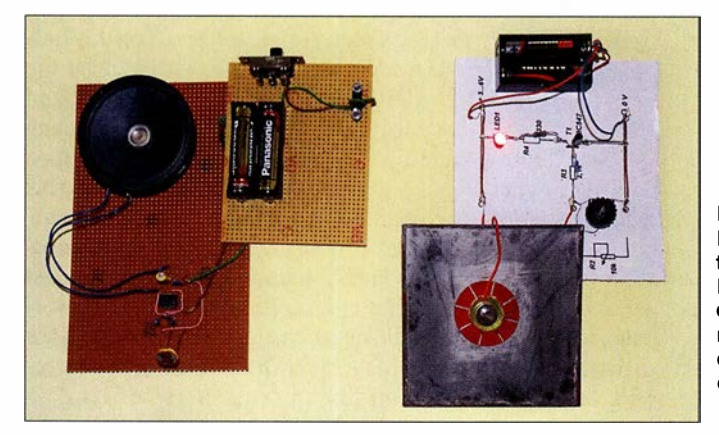

Bild 1: Hier sind die im Beitrag beschriebenen Baugruppen abgebildet: links der Tongenerator und rechts der Lichtstärkedetektor.

Fotos: Sander

simulationen nur selten als solche erkannt. Bei Experimenten lassen sich die Ursachen hingegen besser erkennen. Durch die dabei gemachten Erfahrungen sind später bei völlig. anderen Vorgängen Zusammenhänge eher erkennbar und Entscheidungen früher möglich. Das passiert selbst dann, wenn man die jeweilige Abfolge noch nicht ausreichend kennt.

Erfahrungen unterstützen bei späteren Entscheidungen das Unterbewusstsein und können so zu innovativen Ideen und neuen Erfindungen führen. Experimente tragen deshalb mehr als die heutzutage angestrebte Digitalisierung zur Bildung bei. Es entsteht auch ein besseres Verständnis für die Funktion, wenn man eine Schaltung zuerst analog aufbaut und später die gleiche Funktion für einen Mikrocontroller digital programmiert.

Vor einigen Wochen stieß ich in meinem Archiv durch Zufall auf einen alten Belichtungsmesser Weimar Lux Nova, Bild 2. Fotografen nutzten solche Geräte, um die Blende und Belichtungsgerät optimal einstellen zu können. Gerade uralte Belichtungsmesser haben Zellen aus Selen. Diese lieferten eine von der Helligkeit abhängige Ausgangsspannung. Letztere diente in der damaligen Station junger Techniker und Naturforscher gemacht hatten. Einige Experimente stelle ich hier vor.

#### ■ Selen

Der Chemiker Jöns Jakob Berzelius entdeckte 1817 das Selen in Bleikammeranlagen, die zur Herstellung von Schwefelsäure dienten. Bis in die 1 950er-Jahre galt Selen generell als giftig. Medizinforscher erkannten jedoch, dass alle Lebewesen eine gewisse Menge Selen brauchen. Es stellte sich heraus, dass sogar eine Reihe von Krankheiten durch Selenmangel entstehen. Deshalb gibt es heute z. B. Tabletten mit Selen als NahrungsergänzungsmitteL Es soll sogar das Krebsrisiko vermindern. Allerdings haben andere Forscher auch gegenteilige Effekte entdeckt, was jedoch bis heute noch nicht nachgewiesen ist [1]. Auch hier gilt die Aussage von Paracelsus, dass die Dosis entscheidend ist. Selen kommt nicht nur als Begleitmaterial schwefelhaltiger Erze von Kupfer, Blei, Zink, Gold und Eisen vor. Es ist auch im Boden verbreitet, wodurch Pflanzen es aufnehmen können. In einigen Ländern, wie z. B. Deutschland und Finnland, gibt es nur geringe Selenmengen im Boden. In

Finnland ist deshalb selenhaltiger Dünger erlaubt. Pflanzen mit der höchsten Selenkonzentration sind Paranüsse und Knoblauch.

Eine der ersten technischen Anwendungen von Selen entdeckte 1873 der englische Elektroingenieur Willoughby Smith. Er war für die Verlegung und Überwachung von Seekabeln zuständig. Für die Testschaltung suchte er ein Halbleitermaterial mit hohem Widerstand. Nach der Entscheidung für einen Stab aus Selen bemerkten er und seine Mitarbeiter, dass sich die Leitfähigkeit in Abhängigkeit von der Stärke des Umgebungslichts änderte . So entstanden die ersten Selenzellen, die später als Stromquelle und Sensoren für Belichtungsmesser zum Einsatz kamen .

Ferdinand Braun war ein Physiker (1850 - 1918), der sich nicht nur um Funktechnik zur Nachrichtenübertragung kümmerte, sondern er erfand auch die Braunsehe Röhre, die später zum Standard für Fernsehgeräte und Oszilloskope wurde. 1874 berührte Braun mit einem Metallstift eine mit Selen beschichtete Platte und stellte an verschiedenen Punkten den Gleichrichtereffekt fest [2] .

Anwendung gab es jedoch erst, nachdem Ernst Presser 1927/1928 den ersten Selengleichrichter entwickelte . Sie kamen in Radios für die Gleichrichtung der Anodenspannung von Röhren zum Einsatz , denn sie hatten eine längere Lebensdauer als die zuvor verwendeten Gleichrichterröhren . Selengleichrichter sind bei entsprechender Plattengröße für hohe Ströme geeignet. Sie wurden deshalb besonders für Ladegeräte eingesetzt. Zur Gleichrichtung im Hochspannungsbereich fanden noch bis 1 978 Selenstäbe Verwendung. Da sich Germanium und Silizium seit den 1950er-Jahren immer mehr als Halbleitermaterial durchgesetzt haben, war es mit dem Selen fast vorbei. Heute wird es jedoch noch immer in speziellen Solarzellen eingesetzt.

#### **Fotodiodenselbstbau**

Beginnen wir mit einem einfachen Experiment. Wie oben erwähnt, steckt Selen auch in Knoblauch. Deshalb habe ich eine frische Knoblauchzehe geschält, die untere Seite wegen des besseren Kontakts etwas abgeschnitten und auf ein Stück Aluminiumfolie gelegt. Eine in die Knoblauchzehe gesteckte Nadel diente als ein Kontakt, den zweiten bildete die Folie. An beide Kontakte schloss ich ein Widerstandsmessgerät an, Bild 3. In das Messgerät ist eine Batterie bereits eingebaut. Sie liefert den Strom, der durch den zu messenden Widerstand fließt. Über die am Widerstand abfallende Spannung wird der Strom bestimmt. Es ist damit bereits ein Stromkreis mit der Knoblauchzehe aufgebaut.

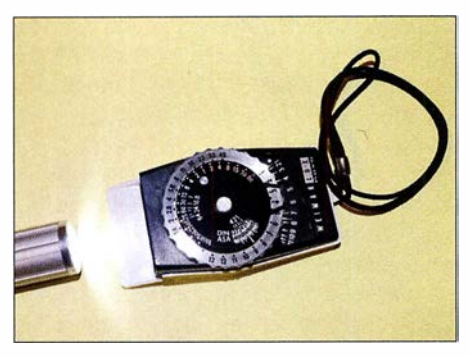

Bild 2: Der alte Belichtungsmesser Weimar Lux Nova erzeugt den Strom durch Minisolarzellen und funktioniert noch immer.

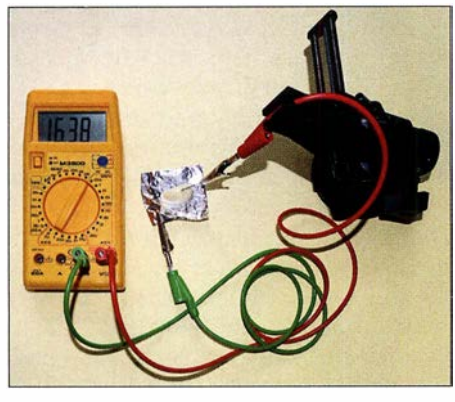

Bild 3: Bei diesem Experiment lässt sich sauber geschnittener Knoblauch auf einer Aluminiumfolie als Gleichrichter verwenden.

Doch im ersten Schritt war der Widerstand so hoch, dass kein Wert angezeigt werden konnte. Dann habe ich die Anschlüsse am Messgerät und somit auch die Polung bzw. Stromrichtung umgedreht. Nun lag der Widerstandswert im messbaren Bereich. Interessant war der nächste Effekt. Die Sonne schien ziemlich stark. Als ich eine größere schwarze Pappe vor den Knoblauch gehalten habe, änderte sich der Widerstandswert. Die Spannung, die durch die Lichtstrahlung im Knoblauch erzeugt wird, war zu gering und ließ sich nicht messen. In der Zehe stecken noch andere chemische Stoffe . Durch den Strom aus dem Widerstandsmesser setzen elektrochemische Prozesse ein. Anfangs haben sich die Messwerte kaum geändert. Nach einiger Zeit kam es zu sehr starken Änderungen. Deshalb ist der Einsatz als Bauteil nicht möglich. Trotzdem kam mir ein humorvoller Gedanke . Knoblauch ist ein Bioprodukt Also nennen wir diesen Gleichrichter nicht Diode sondern Biode . Ob es letztendlich am Selen lag, kann ich jedoch nicht garantieren. Dafür müsste man alle chemischen Bestandteile des Knoblauchs untersuchen. Ein interessantes Experiment war es jedoch.

Selengleichrichter bestehen aus mehreren über Abstandshalter und Federkontakte gestapelten Platten. Die Fläche der einzelnen Platten bestimmt die maximal zulässige Stromstärke . Durch die Reihenschaltung mehrerer zusammengeschalteter Platten erhöht sich die maximale Sperrspannung, wodurch der Einsatz auch bei höheren Betriebsspannungen möglich ist.

Oft wurden die Platten schon bei der Herstellung so angeordnet und miteinander verbunden, dass die Schaltung eines Brückengleichrichters entstand. In Bild 5 ist als Beispiel ein Brückengleichrichter dargestellt. Jede Platte hat die Abmessungen von 100 mm x 100 mm und gewährleistet so einen hohen Stromfluss.

Der Selengleichrichter in Bild 5 stammt aus einem alten Ladegerät für leistungsstarke Bleiakkumulatoren. Jede Platte besteht aus vernickeltem Eisen oder Aluminium. Darauf ist die Selenschicht als N-Schicht aufgebracht. Wiederum darauf befindet sich noch Cadmiumselenid als P-Schicht. Damit verbessern sich die Eigenschaften des PN-Aufbaus. Abschließend wurde die Platte mit Zinn beschichtet, welches eine niedrige Schmelztemperatur hat.

In den 1 960er-Jahren waren lichtempfindliche Fotodioden und Fotowiderstände zumindest in der DDR für Hobbyanwendungen kaum beschaffbar. 1 963 wurde in der Zeitschrift Jugend und Technik ein erstes Verfahren zum Selbstbau einer Fotodiode aus Selengleichrichtern beschrieben. Hagen Jakubaschk erinnerte 1972 in seinem Elektronikbasteibuch [3] an diesen Beitrag und erläuterte das Prinzip genauer. Dieses Experiment vollzogen wir als Schüler in der Station junger Techniker und Naturforscher nach. Das war eine Arbeitsgemeinschaft für Physik und Technik, die Interessierte nach dem Unterricht wöchentlich besuchen konnten.

Bei diesem Experiment muss ein Selengleichrichter zerlegt werden. Die Schraube durch die Platten ist zu lösen und auf einer unbeschädigten Platte die Lackschicht mit einer Heißluftpistole zu entfernen. Die Heißluftpistole sollte dazu etwas schwächer eingestellt sein. Danach die Kontaktfedern auf beiden Seiten der Platte mit einer kurzen Schraube und einem gekürzten Isolierrohr befestigen. Es entspricht dem bisherigen Aufbau mit dem Unterschied, dass der Gleichrichter nur einer Platte hat. Mit einem Widerstandsmessgerät lässt sich nun prüfen, ob die Platte wie ein Gleichrichter arbeitet.

Funktioniert er korrekt, ist im nächsten Schritt die Platte vorsichtig mit der Heißluftpistole aufzuheizen und das Zinn mit einem Lappen abzuwischen. Selen hat eine höhere Schmelztemperatur als Zinn. Die Temperatur der Heißluftpistole darf aber den Wert der Schmelztemperatur des Selens nicht erreichen. Das Aufheizen sollte deshalb an der jeweiligen Stelle nur so kurz erfolgen, bis das Zinn schmilzt. In der Mitte der Platte muss die Zinnschicht unter dem Kontaktfederring erhalten bleiben.

Nach dem Abkühlen der Platte ist die Gleichrichterfunktion nochmals zu überprüfen. Funktioniert sie weiterhin, lässt sich mit ihr in einer einfachen Schaltung aus Spannungsquelle, Vorwiderstand und Mikroamperemeter die Funktion als Fotodiode prüfen. Die Empfindlichkeit ist jedoch geringer als bei den damals in Belichtungsmessern eingebauten Selenfotozellen. Bei denen ist das Selen mit einem durchsichtigen leitfähigen Material beschichtet, welches auf der gesamten Oberfläche wirkt.

Es gab damals jedoch noch eine andere Möglichkeit für den Selbstbau von Fotodioden. Transistoren wurden von einigen Herstellern nicht in Metallgehäuse, sondern in Glasröhrchen eingebaut. Diese waren mit schwarzem Lack überzogen. Durch Entfernen des Lacks entstand ein preiswerter Fototransistor.

#### **Fotowiderstände**

Gegen Ende der 1960er-Jahre waren für Hobbyanwendungen auch erste Fotowiderstände beschaffbar. Sie sind aus einer Schicht aus Cadmiumsulfid oder Cadmiumselenid aufgebaut, zwei lichtempfindlichen Halbleitermaterialien. Damit ließen sich sehr einfach Schaltungen aufbauen. In Bild 7 ist ein erstes Beispiel dargestellt. Die Schaltung besteht aus zwei annähernd gleichen Teilschaltungen . Jeder Transistor hat am Eingang einen Spannungsteiler, der aus einem Potenziometer und einem Fotowiderstand besteht. Bei der zweiten Teil-

Bild 4: ln der Mitte der Platte muss für die Kontaktfeder die Zinnschicht über dem Selen erhalten bleiben.

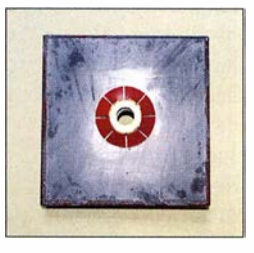

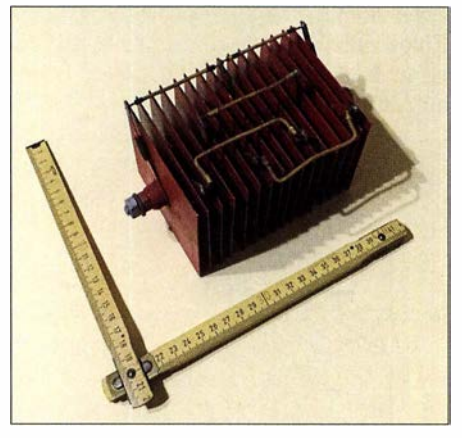

Bild 5: Selengleichrichter bestehen aus gestapelten, mit Selen beschichteten Platten. Diese große Version ist bereits werksseitig als Brückengleichrichter verdrahtet.

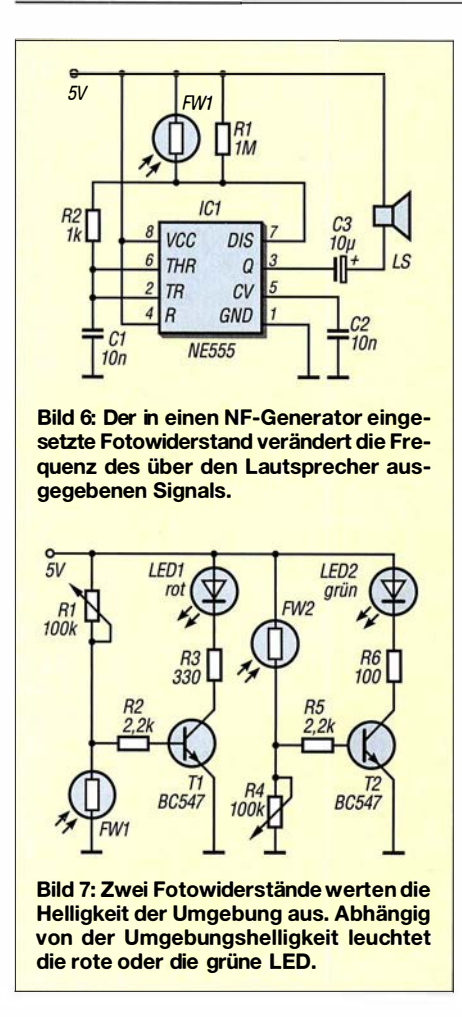

schaltung sind Potenziometer und Fotowiderstand gegenüber der ersten getauscht. Die Transistoren steuern eine rote bzw. eine grüne LED an.

Sinkt der Widerstand des FWl durch die steigende Helligkeit, reduziert; sich die Basis-Emitter-Spannung an T1. Dadurch verringert sich der Strom durch die LEDl. Bei Dunkelheit leuchtet sie hingegen rot. Bei der zweiten Teilschaltung mit FW2 und T2 ist es umgekehrt. Mit steigender Helligkeit ergibt sich ein höherer Basisstrom des Transistors T2 und die grüne LED beginnt zu leuchten. Mit den beiden Potenziometern lässt sich die gewünschte Empfindlichkeit einstellen. Die Schaltung ist auch einfach auf einer Platte aus Pappe aufzubauen [4].

Die Helligkeit muss nicht immer über ein Messgerät oder Leuchtdioden angezeigt werden. Es geht auch akustisch. In Bild 6 ist die Schaltung eines einfachen NP-Generators auf Basis des NE555 dargestellt. Die Frequenz variiert hier mit der Widerstandsänderung des Fotowiderstands. Abhängig vom Typ liegt sein Wert im Bereich von etwa 20 kQ bis 1 MQ. Die Frequenz des Tongenerators ändert sich im Bereich von etwa 100 Hz bis 10 kHz. Der NE555 gibt das Tonsignal direkt auf einem Lautsprecher aus. Dieser sollte einen Widerstand von mindestens  $8 \Omega$  besitzen. Alternativ sind auch Piezokeramikscheiben einsetzbar, denen jedoch ein 4,7-kQ-Widerstand parallelgeschaltet werden muss.

Ein kleines, innen schwarzes Pappröhrchen über dem Fotowiderstand schirmt Streulicht ab. Fällt Licht in das Röhrchen, lässt sich mit der darüber gehaltenen Hand die Tonhöhe ändern. Das ist ähnlich einem Musikinstrument, das den Namen Lichtharfe trug. Weil für diese Schaltung ein Schaltkreis Verwendung findet, bietet sich der Aufbau auf einer Lochrasterplatine an. Wird die Schaltung zweimal aufgebaut, lassen sich so durch beide Hände getrennt Töne erzeugen. Um die Töne vollständig abbrechen zu können, sollte man die Betriebsspannung über einen Fußtaster schalten.

#### **• Fotodioden und -transistoren**

Fotodioden und -transistoren sind die Nachfolger der Fotowiderstände. Sie sind wesentlich empfindlicher und reagieren auch viel schneller. Damit ist die Übertragung optischer Signale mit hoher Frequenz möglich. Diese Bauelemente kommen auch heute noch für eine Vielzahl von Anwendungen zum Einsatz. Dazu gehören beispielsweise Lichtschranken, Positionsmessgeräte, Spektroskopie, Lichtstärkemessgeräte und viel mehr.

Eine Anwendung ist die Messung der Drehgeschwindigkeit und Richtung mithilfe von Lochrasterscheiben. Diese Methode benutzt man heute z. B. noch in Maschinen. Früher war sie auch Standard in Computermäusen. Lochrasterscheiben mit Fotodioden und zusätzlichen mechanischen Kontakten sind weiterhin in Drehgebern enthalten. In meinem Archiv habe ich auf einem Blatt aus den 1 980er-Jahren eine skizzierte Schaltung gefunden, die in Bild 8 dargestellt ist.

Bild 9 verdeutlicht das Grundprinzip mit Lochrasterscheiben. Eine langgestreckte, seitlich verschiebbare Platte enthält versetzte Löcher in zwei Spuren. Zwei Lichtschranken kontrollieren die beiden Spuren. Dabei ergeben sich die Impulse wie in den Signalen 1 und 2 darunter dargestellt. Beim Wechsel der Bewegungsrichtung ändert sich zum Beispiel Signal 1. Durch die Verknüpfung beider Signale lässt sich die Bewegungsrichtung erkennen. Impulsbreite und Frequenz ermöglichen Rückschlüsse auf die Bewegungsgeschwindigkeit.

Alternativ zur einer Platte ist bei Drehgebern und Motoren eine rotierende Scheibe einsetzbar, bei der die Löcher ebenso in zwei Spuren angeordnet sind.

Die Signale lassen sich durch die Software in Mikrocontrollern auswerten. Es geht jedoch einfacher. Die Schaltung aus den 1 980er-Jahren ist in Bild 8 dargestellt. LEDl und LED2 dienen nur als Lichtquelle für die beiden Lichtschranken. Zur Auswertung setze ich einfache Logikschaltkreise ein. Die Schmitt-Trigger IC lA und IClB wandeln die Ausgangssignale der Fototransistoren in Rechtecksignale um. Der Ausgang des IClA liefert die Taktimpulse, aus der sich die Anzahl der Schritte und die Geschwindigkeit ermitteln lässt. Gleichzeitig taktet das Ausgangssignal des IC lA das Flipflop IC2A. Mit der steigenden Flanke wird der Signalpegel am Eingang D übernommen und somit die Richtung erkannt.

Dies waren nur einige Experimente für den Einsatz optoelektronischer Bauelemente. Viel Spaß beim Nachvollziehen! k.sander@s-elabor.de

#### Literatur

- [ 1] Wikipedia: Selen. http://de. wikipedia.org/wiki/Selen [2] Rhein, E.: Du und die Elektrizität. Deutscher Verlag,
- Berlin 1940
- [3] Jakubaschk, H.: Das große Elektronikbastelbuch; 4. Aufl., MV, Berlin 1972
- [4] Sanders Elektroniklabor: www.s-elabor.de

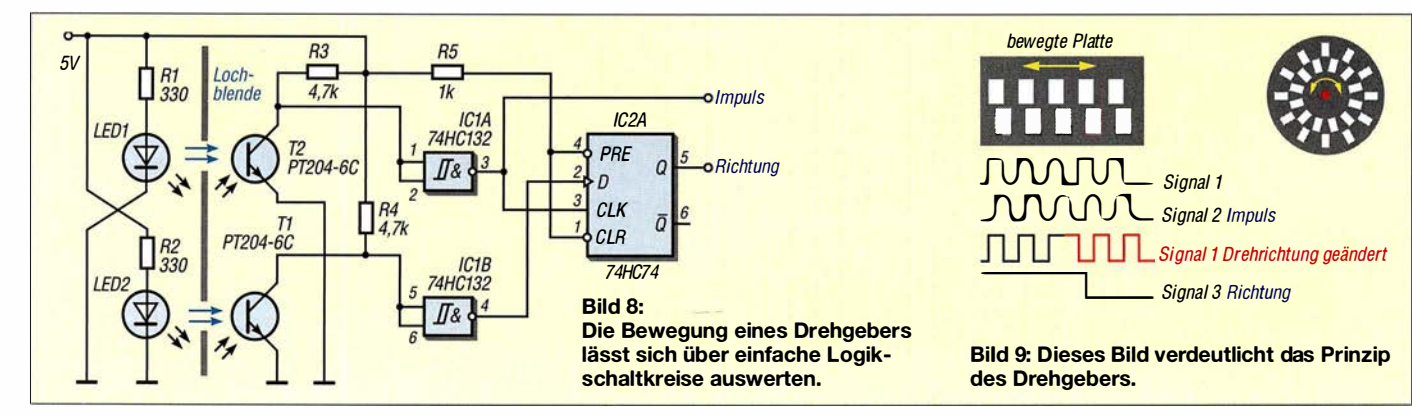

## FUNKAMATEUR - Bauelementeinformation

## Daten marktüblicher 50-Q-Koaxialkabel (1)

## Koaxialkabel

### Mechanische und elektrische Eigenschaften

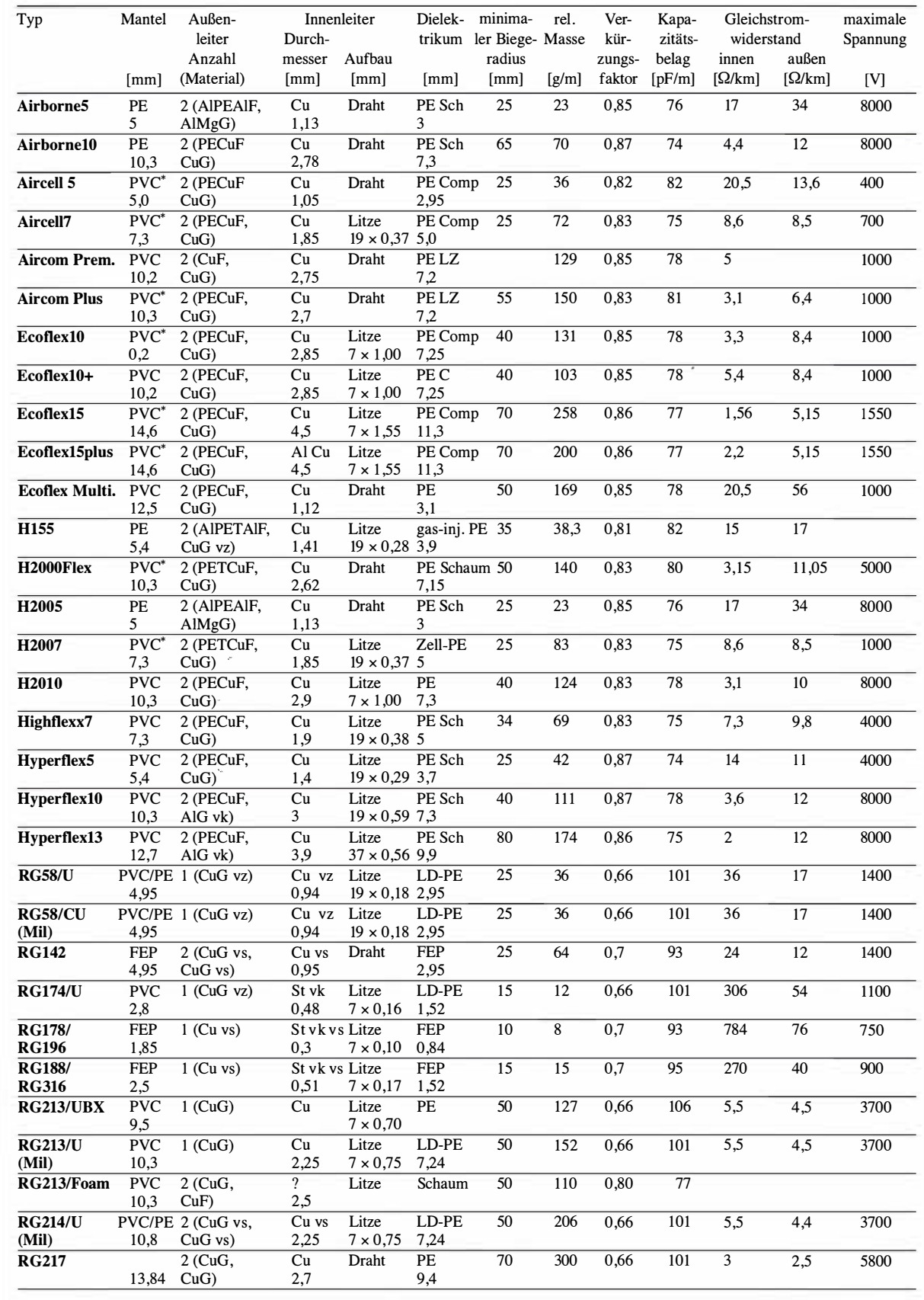

 $\cup$ 

 $\cup$ 

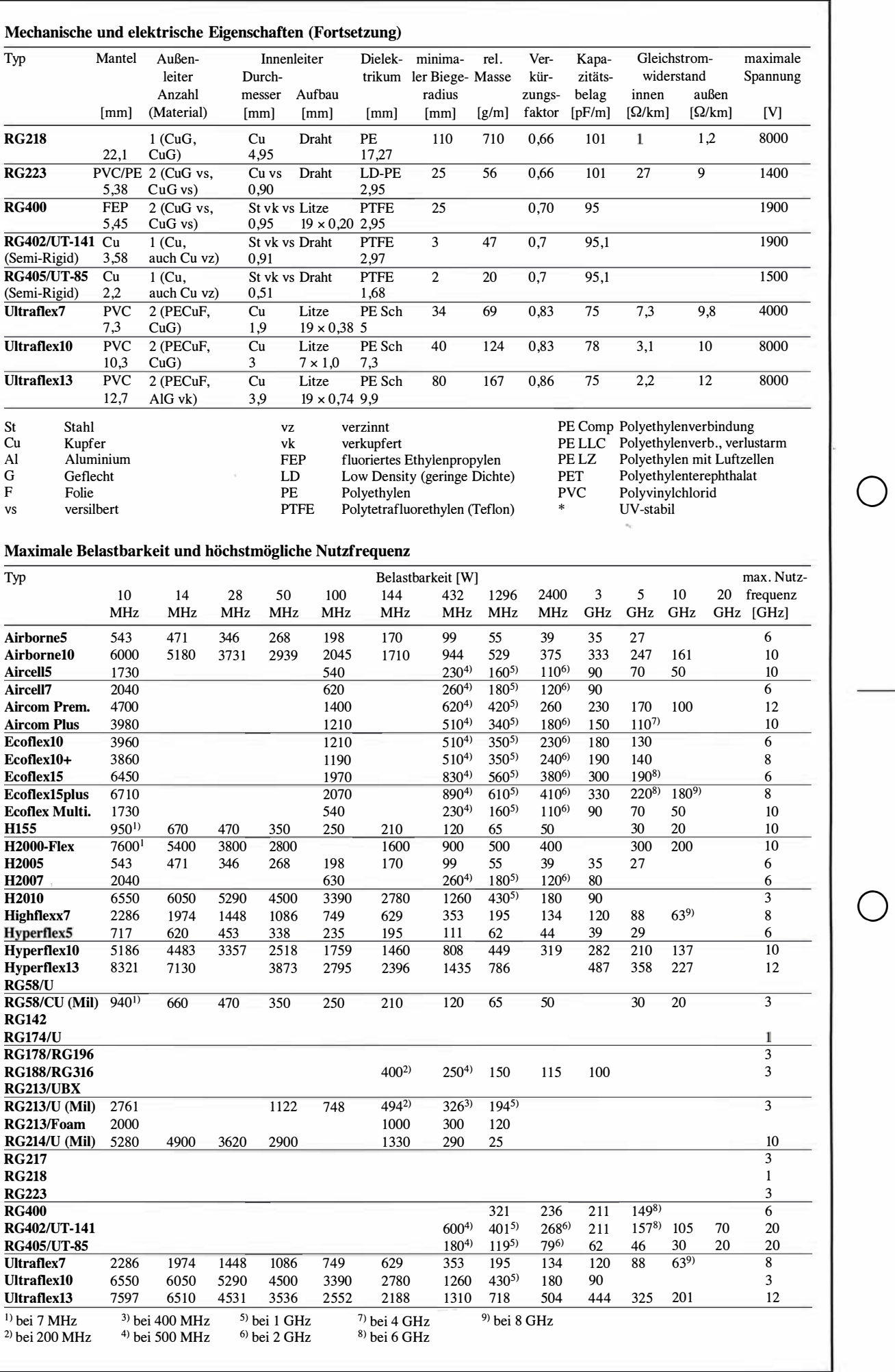

## FUNKAMATEUR - Bauelementeinformation

## Daten marktüblicher 50-Q-Koaxialkabel (2)

## Koaxialkabel

#### Dämpfungen

 $\cup$ 

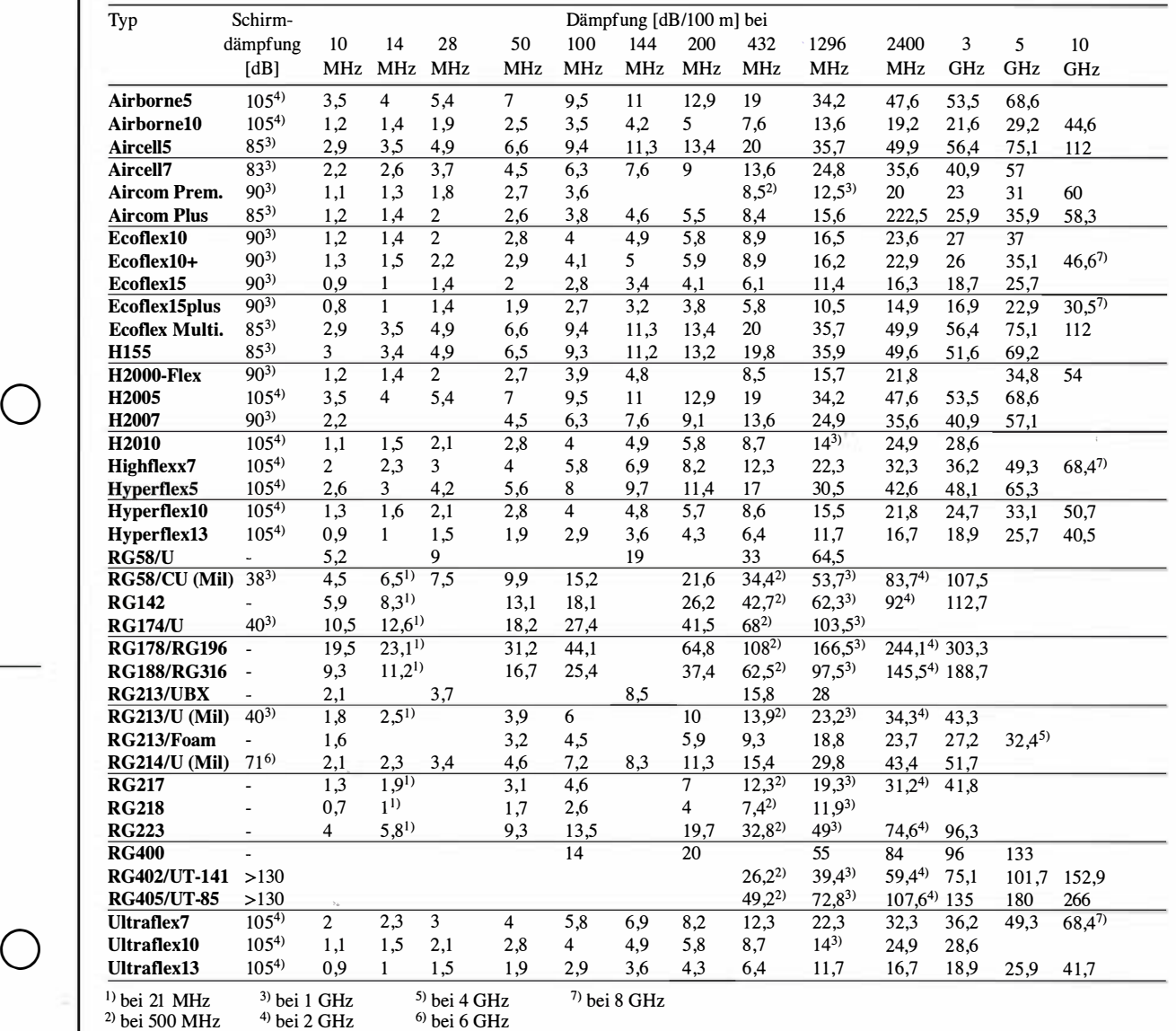

Bitte beachten sie das Diagramm (Bild 1) auf der nächsten Seite.

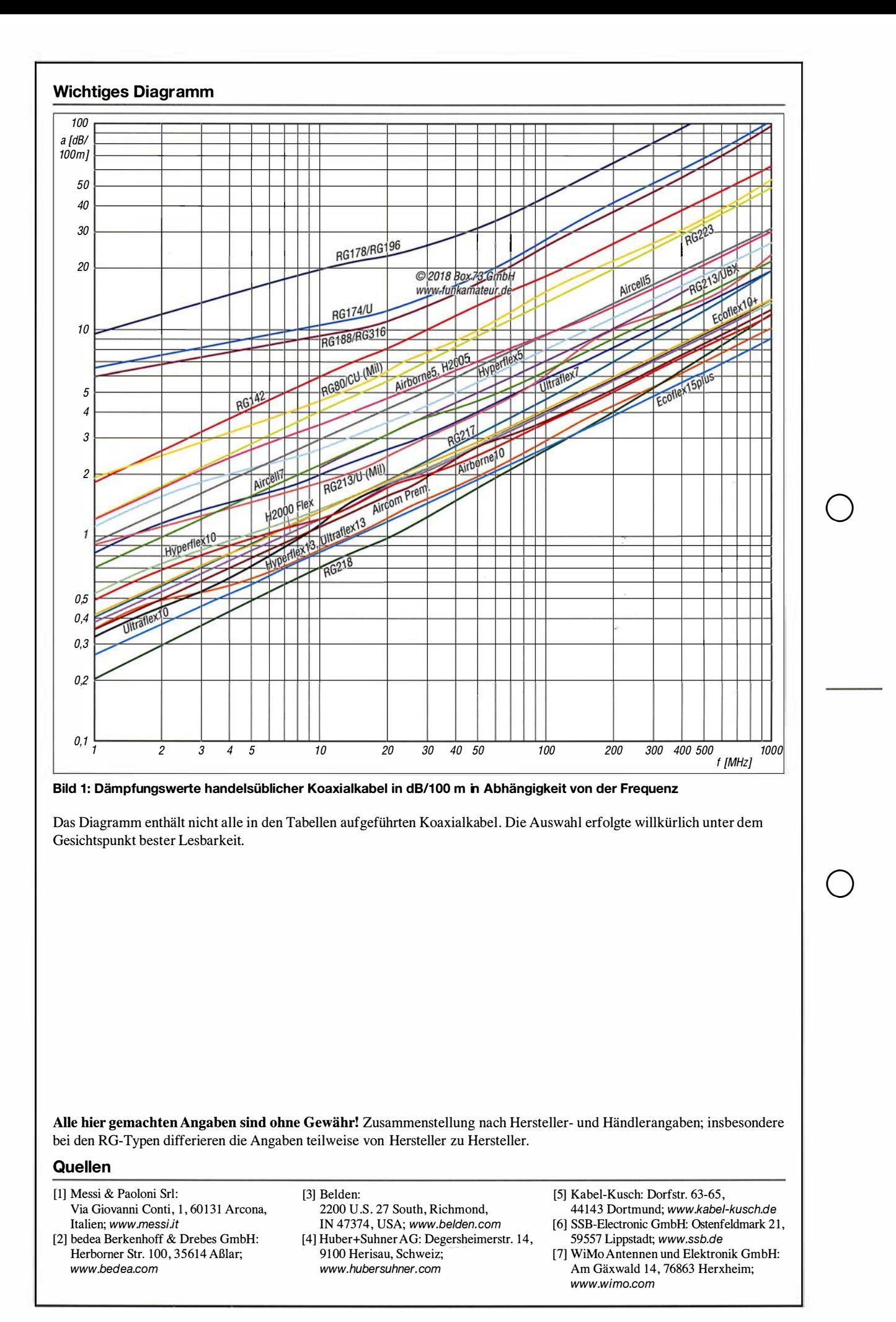

## **E<sub>S</sub>-Saison auf 6 m vor der Tür**

### Dr.-Ing. WERNER HEGEWALD - DL2RD

Das 6-m-Band öffnet sich in den Sommermonaten nahezu regelmäßig, aber häufig nur kurz und lokal begrenzt. Aufgrund der oft hohen Signalstärken sind Verbindungen mit sehr einfachen Antennen möglich. Bei der Bandbeobachtung helfen technische Hilfsmittel mehr denn je.

Da wir uns nahe am Sonnenaktivitätsminimum befinden, ist F2-Ausbreitung wie auf den KW-Bändern hier eher unwahrscheinlich und für Weitverbindungen bleibt uns nur die sporadische E-Schicht, für die die Saison alljährlich spätestens im Mai beginnt und etwa im August endet. Fangen wir mit den obligatorischen Nutzungsbedingungen an.

### **E** Gesetzlicher Rahmen

Wir Funkamateure sind im 6-m-Band nur Sekundärnutzer. Mit Rücksicht auf den Primärnutzer ergeben sich einige Besonderheiten, die in obigem Kasten zusammengefasst und ausführlicher bei [1] nachzulesen sind.

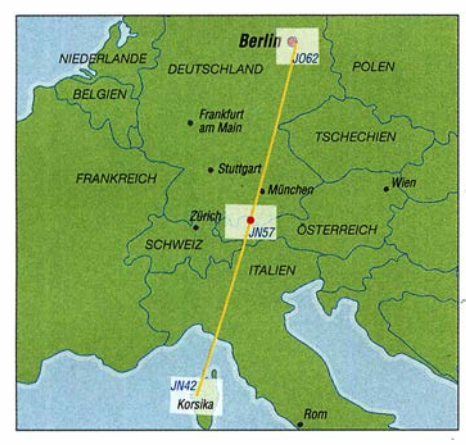

Der DX-Maps-Warndienst empfahl am 8.4. um 1404 UTC von JO62 aus die Antenne nach JN42, also 197°, zu drehen, weil in JN57 ein Reflexionszentrum (rot) mit 91 MHz MUF erkannt wurde. Ein QSO DL-TK in Aussicht!

Zu beachten ist, dass Portabelbetrieb nach wie vor nicht statthaft ist. Wer die sommerlichen Es -Öffnungen in einem Garten- oder Wochenendgrundstück genießen möchte, ist also gut beraten, einen zweiten Standort bei der Bundesnetzagentur anzumelden.

Es ist nicht mehr die maximale Strahlungsleistung vorgegeben, sondern die Sendeleistung (PEP). Antennen sind folglich theoretisch in beliebiger Größe , aber nur horizontal polarisiert, erlaubt - BEMFV und weitere gesetzliche Bestimmungen, wie etwa die Landesbauordnung, beachten !

Zu einer eventuellen neuen Duldungsregelung für das benachbarte und von der Ausbreitung her mindestens genauso interessante 4-m-Band kann die FA-Redaktion noch keine Aussage treffen.

CW-Verbindungen konzentrieren sich de facto auf den Bereich zwischen 50,050 MHz und 50,100 MHz. SSB-Verbindungen laufen oberhalb dessen bis etwa 50,200 MHz ab, manchmal bis 50,300 MHz. Sehr aufschlussreich ist die Beobachtung des Bakenbereichs 50,400 MHz bis 50,500 MHz; dort ist Senden tabu!

### $\blacksquare$  E<sub>s</sub>-Öffnungen und Antennen

Wegen des eher zufälligen Charakters und der lokalen Begrenztheit solcher Öffnungen wirkt das Band trotzdem beim Einschalten des Transceivers oder Empfängers in den meisten Fällen wie "mausetot". In [2] sowie ausführlicher in [3] ist nachzulesen, wie Reflexion/Beugung elektromagetischer Wellen an hochionisierten "Wolken" in der E-Schicht der Ionosphäre erfolgt. Als gesichert gilt hierbei, dass die ständig auf die Erde prasselnden Meteoriten mit ihren Metallatomen einen stabilisierenden Faktor darstellen. Das ist in dem umfangreichen Beitrag [4] von K6MIO sogar auf Deutsch nachzulesen.

In der Saison haben wir fast täglich vormittags eine Es -Periode sowie wieder am fortgeschrittenen Nachmittag eine, die mitunter bis zum späten Abend andauern kann, s. a. das Diagramm für Es -Verbindungen auf dem 2-m-Band im UKW-QTC auf S. 494 dieser Ausgabe .

Dabei sei noch einmal betont, dass die Abstrahlung möglichst flach erfolgen muss, nicht nur für Verbindungen über zwei und mehr Sprünge . Eine möglichst hoch montierte und drehbare Yagi-Antenne ist daher erste Wahl. Zudem punktet die Richtantenne auch empfangsmäßig, weil sie in der horizontalen Ebene weniger menschengemachtes Rauschen aufnimmt als ein Dipol mit seiner recht breiten Strahlungskeule . Dennoch ist jede Antenne besser als gar keine und ein einfacher Dipol auf einem Balkon hat schon so manche schöne Es Verbindung beschert.

#### $\blacksquare$  Wie erwische ich eine E<sub>s</sub>-Wolke?

Ganz einfach: Zur rechten Zeit am rechten Ort sein bzw. die Antenne in die richtige Richtung drehen. Dabei unterstützt uns zunächst einmal die bekannte Echtzeit-Verbindungskarte unter: www.dxmaps.com Auf dem Smartphone lässt sich diese mit der kostenfrei erhältlichen Android-App dxmaps von DK5WL darstellen. Die Karte stützt sich nicht nur auf DX-Cluster-Mel-

#### Nutzungsbestimmungen für 6 m

- Befristung, bis neue AFuV erscheint - Frequenzbereich von 50,030 MHz
- bis 51 ,000 MHz - alle Sendearten, sofern die belegte Band-
- breite 12 kHz nicht übersteigt - maximal 25 W PEP
- Amateurfunkzeugnis Klasse A nötig
- nur feste Amateurfunksteilen
- nur horizontale Antennenpolarisation (TX)
- Logbuchführung Pflicht, ggf. inklusive Eintragung der Antennenrichtung
- fernbedient erzeugte Aussendungen und Contest-Betrieb nicht gestattet
- keine Störung anderer Funkdienste,
- Störungen durch diese sind hinzunehmen

dungen von QSOs, sondern ebenfalls auf automatische Skimmer, die ihrerseits auch Baken erfassen. Die Wahrscheinlichkeit, dass eine Öffnung auf diese Art erfasst wird, ist dadurch ziemlich hoch.

Registrierte und eingeloggte Nutzer von dxmaps.com können über den Menüpunkt  $DX$  maps  $\rightarrow$  Propagation warnings by E-Mail einen "Warndienst" abonnieren und konfigurieren. Befindet sich eine Es -Wolke in für Sie erreichbarer Entfernung, kommt eine E-Mail, so z. B. bei mir am 8.4. 2018 um 1404 UTC:

Betreff: Possible Sporadic-E from JO62 on 6 m. Try towards JN42 (197 degrees) Text: Sporadic-E opening on 6 m. Best estimated MUF 91 MHz above JN57.

Das Bild zeigt die zugehörige Konstellation. Allerdings macht der Automat nur eine grobe Abschätzung nach Locator-Mittelfeldern - das Problem der räumlichen Begrenztheit erfasst er nicht. Ob am anderen Ende gerade jemand QRV ist und die Antenne ebenfalls zur Wolke hin gedreht hat, weiß er auch nicht ...

Letzteres mag indes erklären, warum man an manchen Tagen trotz emsiger Bandbeobachtung und  $E_S$ -,,Bewölkung" über Mitteleuropa leer ausgehen kann.

In der kommenden Saison dürfte der Digimode FT8 Hochkonjunktur auf 6 m erleben, für fernes DX wie etwa nach Asien oder in die Karibik kann er eine leistungsfähige Antenne jedoch nicht ersetzen.

#### Literatur

- [1] BNetzA: Mitteilung Nr. 34/2016, geändert durch Mitteilung 1700/20 16,Amateurfunkdienst; Nutzung des Frequenzbereichs 50,03 -51 MHz. www.bnetza.  $delamA$ deimateurfunk  $\rightarrow$  Verfügungen und Mitteilungen
- [2] Hegewald, W., DL2RD: Tipps für die Es -Saison auf 6 m. FUNKAMATEUR 66 (2017) H. 5, S. 453
- [3] Hegewald, W., DL2RD: KW-Tipps für Jäger und Sammler (3). FUNKAMATEUR 66 (2017) H. 6,  $S.554 - 555$
- [4] Kennedy, J., K6MIO/KH6: Es der mittleren Breiten: Komplex, aber nicht kompliziert. In: Kraft, J., DL8HCZ (Hrsg.): DUBUS Technik XV. DU-BUS, Hamburg 2017, FA-Leserservice: Z-0010; auch in FUNKTELEGRAMM 28 (2016) H. 6, S. 15-22; H. 7, S. 16-23
- [5] Steyer, M., DK7ZB: Zauberhaftes 6-m-Band. FUNKAMATEUR 49 (2000) H. 3, S. 299-30 1; H. 4, S. 415-417; H. 5, S. 531-533; aktualisiert als PDF-Datei im Download-Bereich zu FA 5/18 (6] Field, D., G3XTT: Six & Four. RSGB , Bedford 20 13; FA-Leserservice: R-6900

## **Einsteiger**

## QSL in Papierform und digital (1)

#### Dr.-Ing. WERNER HEGEWALD - DL2RD

Zur Abrundung der seit Ausgabe 4/2017 laufenden Serie einzelner, jeweils mehrteiliger Beiträge zum Thema DX-Verkehr geht es nun um den krönenden Abschluss einer Funkverbindung. Neben der althergebrachten QSL-Karte haben sich inzwischen elektronische Systeme etabliert. Wir beginnen mit dem Versand von QSL-Karten. OQRS, LoTW, eQSL etc. folgen später.

Das Tüpfelchen auf dem i einer mühsam erkämpften DX-Verbindung ist eine wie auch immer geartete Bestätigung, die von Diplomherausgebern anerkannt wird. In vielen Fällen ist die Papierform nicht mehr obligatorisch. Geschmäcker sind verschieden, manche Funkamateure begnügen sich mit irgendeiner elektronischen BestätiYL2GM, und Kaspars, YL3AIW, hatten im Herbst 2017 aus Äquatorialguinea und Annabon insgesamt über 76 000 QSOs mit 26 539 verschiedenen Stationen gefahren. Selbst wenn jeder DX-Jäger seine vielleicht mehreren Verbindungen auf einer Karte unterbringt, was sollen zwei Personen mit so vielen QSL-Karten?

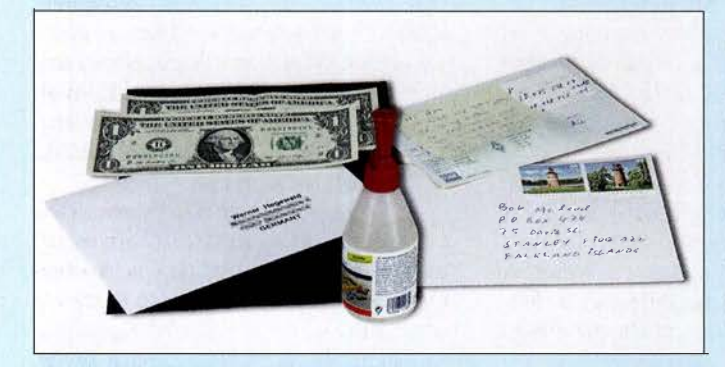

Bild 1: Material für den Direktversand einer QSL-Karte: Dollars fürs Rückporto, SAE, QSL-Karte mit netten Bemerkungen und das mit ansehnlichen Briefmarken frankierte Kuvert; ferner Leim zum sicheren Zukleben

Fotos: FA

gung, andere wieder betrachten eine Papier-QSL-Karte, die man ja überdies Außenstehenden präsentieren kann, immer noch als das Nonplusultra.

#### **U** Jedem eine QSL-Karte?

Wenigstens die Erstverbindung mit einer QSL-Karte zu bestätigen, gehört immer noch zum guten Ton. Das trifft beim QSO um die Hausecke ebenfalls zu. Doch gilt es in jedem Fall, die Befindlichkeiten des Funkpartners zu berücksichtigen. Es sich beispielsweise ganz einfach zu machen und lediglich alle Verbindungsdaten zum nicht überall geschätzten elektronischen QSL-System eQSL hochzuladen, genügt nicht, wenn einzelne Partner eQSL gar nicht akzeptieren. Im normalen QSO lässt sich diese Frage ganz leicht klären, doch im Pile-up verbietet sich so etwas aus Zeitgründen von selbst.

Da hilft eher ein Blick auf www.qrz.com das De-facto-Online-Callbook der Welt. DXpeditionen verlinken dort gern ihre eigene Website . In der Regel kann man auf diese Weise etwas über die angestrebte "QSL policy" (auf Deutsch etwa: QSL-Verfahrensweise, s. Bild 3) in Erfahrung bringen. Das DX-Cluster ist jedenfalls nicht dazu geeignet, selbst wenn es manch einer falschlieherweise versucht.

So paradox es klingt, nicht jeder will eine QSL-Karte von Ihnen haben. Yuris, Freilich wäre gerade Ihre Karte ganz bestimmt die schönste, aber zeigen Sie Ihre Dankbarkeit für den Kontakt lieber dadurch, dass Sie ggf. vom angebotenen elektronischen Bestellsystem (s. nächste Folge) Gebrauch machen und ersparen sich QSL-Karte, bei Direktversand Briefkuverts und Porto - und dem dortigen QSL-Manager unnütze Arbeit.

Ganz so einfach, wie es sich der in Bild 2 gezeigte OM gemacht hat, funktioniert es dann doch nicht, zumal DXpeditionäre eher nicht die sie betreffenden Spots im DX-Cluster auswerten. Deswegen klappt, nebenbei bemerkt, "pse corr my call" auf diesem Wege ebenfalls nicht, dazu gibt es E-Mail ...

#### **CSL via Büro**

Dieser Weg steht nur Mitgliedern des DARC e. V. oder korporativ angeschlossenen Verbänden offen. Praktisch ist es im-

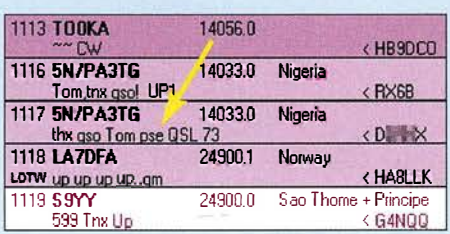

Bild 2: Zwar eine nicht zielführende, aber immerhin witzige Form der QSL-Bestellung: via DX-Ciuster Screenshots: RD mer noch die gängigste Form der Bestätigung, sie ist einfach und sicher, aber langsam. Bei DX-Stationen kann der Weg hin und zurück mehrere Jahre in Anspruch nehmen. Hervorzuheben ist die hervorragende Logistik, die die QSL-Vermittlung des DARC e. V. bietet.

Wie eine QSL-Karte auszufüllen ist, sollte zum Allgemeinwissen eines Funkamateurs gehören. Wichtige Hinweise - allerdings nur für angemeldete Nutzer - gibt Dietmar Austermühl, DLlZA, auf: www.darc.de/ geschaeftsstelle/qsl-buero.

Es empfiehlt sich, die dort hinterlegten Dokumente auch dann einmal durchzulesen, wenn kein Versand via Büro angestrebt wird; das betrifft sogar die eigentlich für die QSL-Manager der OVs gedachten Merkblätter!

Die dortige Präfix-Liste gibt einen Anhaltspunkt, in welche DXCC-Gebiete prinzipiell kein QSL-Versand erfolgen kann, das sind nicht nur Nordkorea und Bouvet ... An dieser Stelle nur wenige wichtige Hinweise. Falls jemand sein Log ungewöhnlicherweise in MEZ bzw. MESZ führt, bitte auf der QSL-Karte unbedingt die Zeit in UTC angeben, dabei den Unter- . schied MEZ/MESZ beachten.

In das Feld "via" kommt ausschließlich das Rufzeichen eines evtl. QSL-Managers, also weder "HC", "LoTW", "CBA" noch "qrz.com". Das Heimatrufzeichen bei deutschen Funkamateuren, die mit vorangestelltem Präfix aus dem Ausland funken, z. B. EA9/DJ9XYZ, gehört dort ebenfalls nicht hin. Die Karte ist dann allerdings bei DL und nicht beim Gastland einzusortieren. Ist das Heimatrufzeichen (HC, Homecall) dagegen nicht zweifelsfrei aus dem Rufzeichen ableitbar, z. B. 3B8MM → DL6UAA, gehört es in das Via-Feld. Gleiches gilt bei ausländischen Funkamateuren für das Heimatrufzeichen.

Noch etwas: "TNX QSL" bedeutet, dass man sich für eine empfangene QSL-Karte bedankt, aber nicht, dass man sich im Voraus für eine gewünschte QSL-Karte bedankt. Wer "TNX QSL" anstatt "PSE QSL" ankreuzt oder schreibt, wird keine Antwort bekommen.

Apropos schreiben: Kaum einer füllt nach einem Contest oder einer anderen Aktion mit unzähligen QSOs noch seine QSL-Karten von Hand aus. Wünscht man gar sehr, eine QSL-Karte zurückzubekommen, zeugen jedoch eine kurze nette Bemerkung, und sei es nur "tnx QSO dr Tom" und der handgeschriebene Vor- bzw. Funkname von gutem Stil und verbessern die Chancen auf eine begehrte Bestätigung. Wir sollten im Auge behalten, dass Deutschland auf der weltweiten Mostwanted-Liste von Club Log Platz 338 von 340 innehat ...

## **Einsteiger**

#### • Kommt die Büro-QSL an?

Diese Frage betrifft nicht nur DXCC-Gebiete, die über kein eigenes QSL-Büro verfügen. Selbst im eigenen Land ist nur jeder zweite Funkamateur überhaupt im DARC organisiert, obwohl der Anteil unter den wirklich funkenden bestimmt höher ist. Insbesondere im DX-Verkehr kommt man praktisch nicht umhin, jedes Rufzeichen bei qrz.com (Alternativen später) nachzuschlagen, was viele Logprogramme von Haus aus automatisch tun. So kann man beim oder kurz nach dem QSO gleich die entsprechenden Felder ausfüllen bzw. Checkboxen anklicken. Die Abkürzung CBA (Call Book Address) - so z.B. bei UcxLog - steht traditionell für Direktversand per Post.

#### My OSL-card return pollcy;

- I only send QSL cards in advance for special QSO (New countries, grids, etc). So, don't expect to receive my card if you don't send<br>vours in advance yours in advance. • QSL cards recelved via the buro are always returned via the buro as soon as I can. (Usually in less than 12 months) • OSL cards received direct are returned depending on the followlng: o if they come with a SAE (Self Addressed Envelope) and at least 2 SUS (IRC's are NOT accepted), they are returned<br>direct within one week.<br>© OTHERWISE, they are returned via the buro.
- lf you want to get your QSL d i rect without sending yours, you can also request it via Club log. Buro requests via Clublog can take up 12 months to be sent as I only send a batch per year. ·�\_l� j EAEVO

#### Electronlc OSL!

I regularly upload my QSO to LoTW, usually once a week • I am not member of e-QSL or other electronic QSL services. l'm sorry.

#### Bild 3: Beispiel für die QSL policy, hier von einer EA6-Station

Viele Funkamateure, besonders auffällig in den USA, verschließen sich heutzutage dem QSL-Weg via Büro. Das hat mitunter damit zu tun, dass in manchen Ländern für abgehende und/oder eingehende QSL-Karten Gebühren fällig werden. Verständlicherweise lehnen daher viele QSL-Manager Bürokarten ab. Es ergibt somit unbedingt Sinn, vor dem Büroversand jeder einzelnen Karte zu prüfen, ob dieser Weg aussichtsreich erscheint.

Leider machen diverse DX-Partner aus Ländern mit QSL-Büro außer ihrer Adresse keine weiteren Angaben, obwohl es bei qrz.com ein dafür vorgesehenes Feld "QSL" gibt. Da ist dann guter Rat teuer und bei fehlender E-Mail-Adresse sowie dringendem Bedarf Direktversand die bessere Wahl.

#### **• Direktversand per Post**

Wenn man die QSL-Karte zeitnah benötigt oder der Partner "direct only" verordnet und kein OQRS (siehe nächste Ausgabe) anbietet, ist dies der einzig mögliche Weg, wenngleich nicht der billigste. Mindestens nötig sind eine QSL-Karte, zwei Briefkuverts, Briefmarken für den abgehenden

Brief (hierzulande zurzeit 90 Cent, egal ob nach Belgien oder B\_enin) und das Rückporto (Bild 1). Kaum zu glauben, dass manche Zeitgenossen den an sich selbst adressierten Rücksendeumschlag (SAE, self addressed envelope) gleich frankieren (SASE, self addressed stamped envelope) mit deutschen Briefmarken ... Bei einer QSL-Karte für 3B8MM, wie vom erwähnt, erspart das Sigi, DL6UAA, etwas Arbeit, doch im Ausland hat das keinen Zweck! Es sei denn, man hat sich zufälligerweise von einem Aufenthalt im Zielland entsprechende Briefmarken mitgebracht.

Ein paar abgestempelte deutsche Briefmarken beizulegen gilt dagegen als Nettigkeit für Sammler im Umfeld des ausländischen Funkamateurs. Was genau sich der DX-Partner als Rückporto wünscht, gibt er im QSO oder im Internet an, meist sind des 2 US-\$ und nur US-Dollars; gern als "green stamps" oder "GS" bezeichnet. Sog. IRCs (International Reply Cupons), die den Gegenwert eines einfachen Auslandsbriefes verkörpern, werden so gut wie nirgendwo mehr anerkannt. Dollars bekommt man in Wechselstuben, die es in jedem großen Bahnhof gibt (im Web ferner unter "Reisebank" oder "Euro Change" auffindbar). Dabei fallen in der Regel Gebühren an.

Damit, innerhalb der Euro-Zone 1- oder 2-€-Münzen beizulegen, habe ich keine guten Erfahrungen gemacht. Dann schon eher einen 5-€-Schein nehmen, wenn man eine kleine Spende leisten möchte, was angesichts der hohen Kosten von DXpeditionen stets willkommen ist. Verständlich auch, dass ein begehrter DX-Partner nicht das Rückporto für Tausende QSL-Briefe bezahlen möchte. Ohne Geld für die Rücksendung gehen Antwort-QSL-Karten dann entweder, falls möglich, via Büro zurück oder gar nicht erst auf den Weg.

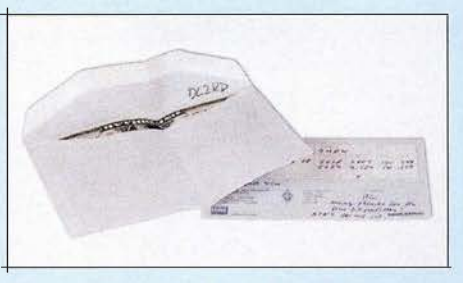

Bild 4: Das Kuvert für den Rückversand ist innen mit dem eigenen Rufzeichen zu beschriften. Dann kommen die "green stamps" hinein und es wird zugeklappt und geknifft.

QSL-Briefe werden mitunter im Zielland gestohlen oder aber geöffnet und um die Dollars erleichtert. Deswegen gilt es, etliche Regeln zu beachten:

- Weder das eigene noch das fremde Rufzeichen gehören außen auf eines der bei-

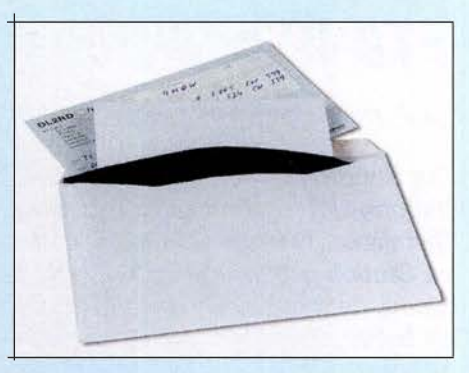

Bild 5: Schwarzes Papier als zweite Hülle ist eine Möglichkeit, um den Inhalt des Kuverts nicht durchscheinen zu lassen.

den Briefkuverts, es ist zur Beförderung ohnehin belanglos.

- Beide Kuverts sind wasserfest zu beschriften, unten und an der Seite 15 mm Platz lassen (viele Hinweise unter www.deut schepost.de/de/b/briefe-ins-ausland/brief -beschriften.html). Für Vielfunker lohnt sich ein wenige Euro kostender Stempel mit der eigenen Adresse. Absender, z. B. als Aufkleber, beim Brief zum DX-Partner nicht vergessen!
- Die Dollars kommen nicht lose in den Brief, sondern zur "Tarnung" am besten in den Rückumschlag, der dann zugeklappt und geknifft, aber nicht zugeklebt wird (Bild 4).
- Auf den Rückumschlag kommt innen, am besten mit Bleistift, das eigene Rufzeichen; QSL-Managem, die Hunderte Karten zu bearbeiten haben, erleichtert dies die Arbeit ungemein. Selbstklebende Rückkuverts sind gern gesehen.
- Es wird oft empfohlen, dunkle, undurchsichtige Kuverts zu benutzen; ich habe mir stattdessen schwarzes A4-Papier besorgt, schneide die Blätter in der Mitte durch und lege gemäß Bild 5 so ein geknifftes A5- Blatt als zweite Hülle in das Kuvert.
- Ist die richtige QSL und der Rückumschlag mit dem korrekten Zahlungsmittel wirklich im zugehörigen Kuvert? Dann zukleben, und zwar so dicht und fest wie möglich mit einem guten Büroleim. Frisches durchsichtiges Klebeband kann zur Sicherung ebenso dienlich sein.
- Manche OMs schwören darauf, eine Ecke des Kuverts abzuschneiden, damit bewusst ein potenzieller Dieb hineinsehen kann. Ich habe das nie probiert.

Last but not least gehören ein paar schöne Briefmarken auf das Kuvert, Sammler lieben nassklebende. Diese gibt es u. a. übers Internet bei https://shop.deutschepost.de/ briefmarken-national, die Post berechnet dabei keine Versandkosten; Anmeldung ist erforderlich.

Mehr zum Ermitteln von DX- und Manager-Adressen sowie zu elektronischen QSL-Systemen dann beim nächsten Mal.

(wird fortgesetzt)

## FTB-OXpeditions-Modus

## Dipi. -Phys. THOMAS HERRMANN - DL 1AMQ

Die Sendeart FTB ist prädestiniert für die Abwicklung von Funkverbindungen unter schwierigen Bedingungen und die Überbrückung weiter Distanzen. Weitere Erschwernisse entstehen, wenn viele Anrufer dieselbe Station arbeiten wollen. Dazu gibt es in WSJT-X den FTB DXpedition Mode, der zwar noch nicht offiziell freigegeben ist, aber schon von DXpedititionären genutzt wird und deshalb hier zur Sprache kommt.

Die beiden gebräuchlichsten Programme für den FT8-Modus - WSJT-X und JTDX - verfügen über erstaunliche Fähigkeiten, wenn es um die Trennung von Signalen

geht. Teilweise können Signale korrekt decodiert werden, die um nur 1 Hz differieren. Doch garantiert ist dies nicht: Es gibt mehrere Einflussgrößen, wie die Signal-Rausch-Verhältnisse (SNR), Schwund (QSB) und natürlich die Gesamtzahl nahe beieinanderliegender Signale . Zu extremen Verhältnissen kommt es regelmäßig, wenn eine seltene Station aktiv ist, die für eine Vielzahl von Anrufern ein lohnendes Ziel dar-

Folgerichtig wurde der WSJT-X DXpedition Mode angekündigt und kurzfristig zunächst als v 1 .9 .O-rc2 (release candidate 2), zur Verfügung gestellt. Ziel dieser neuen

Version ist es, eine sehr hohe QSO-Rate mit bis zu 500 QSOs/Stunde zu erreichen. Das wird einerseits durch eine intelligente Frequenzveränderung im Verlauf einer Ver-

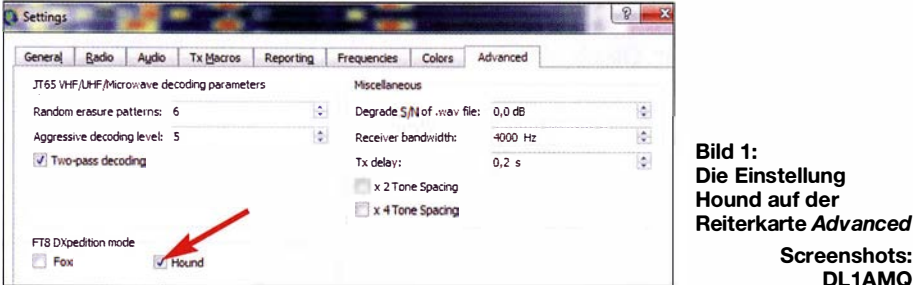

bindung, andererseits durch einen verkürzten QSO-Verlauf ermöglicht. Zudem kann der DXpeditionär ("Fox") mehrere Anrufer ("Hounds", d.h. Jagdhunde) gleichzeitig bedienen, allerdings wird dabei auch die Sendeleistung aufgeteilt. Grund genug, diesen Modus als Hound zu erproben.

Screenshots: DL1AMQ

Wer bereits WSJT-X Version 1 .8 installiert und genutzt hat, sollte keine Probleme mit der Installation und Nutzung der Version 1 .9 haben - aktuell ist die Betaversion (Release Candidate) 1 .9 .0-rc3 , die möglicherweise in Kürze durch eine Vollversion ersetzt wird, welche dann nicht mehr den Anhang rc im Namen führt. Die Settings werden aus der Vorgängerversion übernommen, sodass der Betrieb wie gewohnt erfolgen kann. Die Bedieneroherflächen und das Programmverhalten im Normalbetrieb sind nahezu identisch und entsprechen in den Details den Beschreibungen von DL2RD in [1].

Die Besonderheiten der Version 1 .9 werden erst im DXpedition Mode wirksam, der unter  $Files \rightarrow Settings \rightarrow Advanced$  zu aktivieren ist. Da wir "Hound" sind, ist das betreffende Feld zu aktivieren, um das dazugehörige angepasste Programmverhalten auszulösen (Bild 1).

Ab hier sorgt das WSJT-X Programm selber für das korrekte Verhalten von Fox und Hound - kenntlich gemacht durch den etwas unscheinbaren Hinweis DXpedition: Hound im Hauptfenster Monitor RX (im Bild 2, Pfeil rechts unten).

Bei Betrachtung des Monitor-RX-Fensters sind jetzt weitere Einstellmöglichkeiten erkennbar, die leicht übersehen werden können, wie z. B. Rx All Freqs . Ist dieses Feld nicht aktiviert, werden nur Signale im Spektrum bis 900 Hz decodiert, denn Fox sendet eben nur im Spektrum von 300 Hz bis 900 Hz. Weil andererseits Hounds nur im Bereich von 1000 Hz bis 4000 Hz Anrufe senden können (Anrufen unter 1000 Hz unterbindet WSJT-X), zeigt das Fenster Band Activity bevorzugt den Fox an, dessen Aktivität sich so bequem verfolgen lässt (Bild 2).

Fox kann keine Station aufrufen, die unterhalb von 1000 Hz ruft. Doch sobald ein Hound seinen Rapport empfangen hat, wechselt dieser jedoch in den weniger frequentierten Bereich von 300 Hz bis 900 Hz - vollautomatisch. Diese Einstellung sorgt dafür, dass die aufgerufene Station weniger mit Interferenzen durch andere Anrufer kämpfen muss und eine höhere Wahrscheinlichkeit besteht, das QSO sicher und schnell zu Ende zu führen. Die exakte Frequenzwahl allerdings ist eine

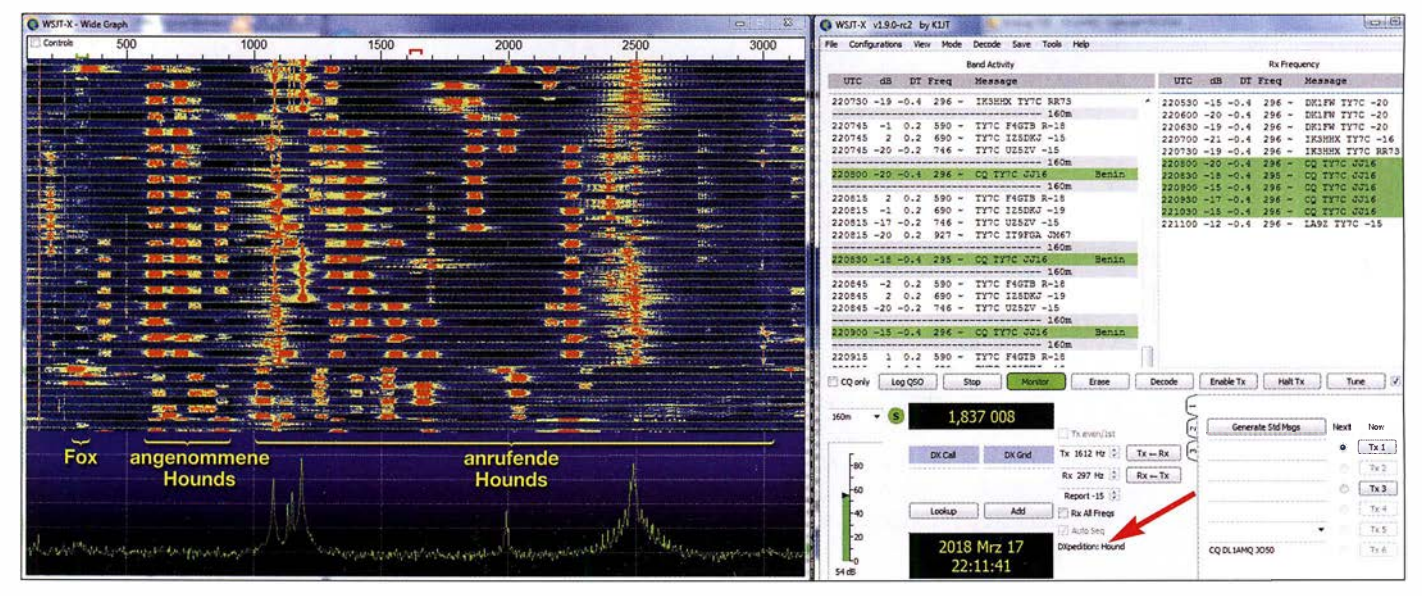

Bild 2: Grafische Darstellungen und Empfangsfenster von WSJT-X im Hound-Modus

stellt.

**• DXpeditions-Modus** 

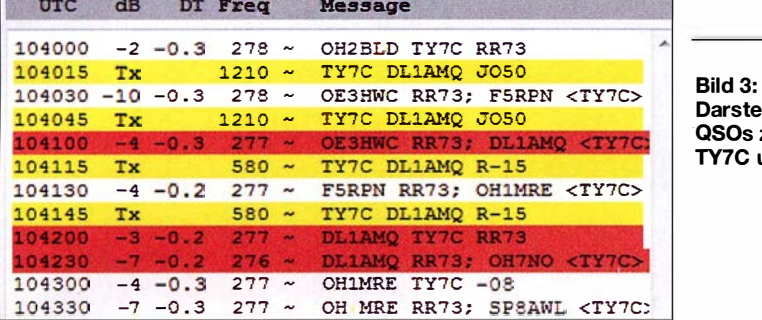

zufällige, sodass Interferenzen zwischen Hounds dennoch nicht ganz ausgeschlossen sind - insbesondere wenn Hounds eine ungeeignete Softwareversion verwenden oder das Hound-Häkchen nicht gesetzt haben - was leider bei den bisherigen Tests häufig vorkam.

Weiterhin können Frequenzwechsel auf Seiten des Fox dazu führen, dass seine Aussendung aus dem Fokus des Rx-Frequency-Fensters (Bild 1, rechts) fallen, das leider (noch) nicht in der Lage ist, einem eventuellen Frequenzwechsel zu folgen.

Wer im Band-Activity-Fenster (Bild 1, links) zusätzlich sehen möchte, wer alles noch den Fox ruft, muss Rx All Freqs aktivieren. Dann sind alle Signale im Passbereich sichtbar und die Anzeige des Fensters Band Activity wird schnell unübersichtlich.

Eine - nicht nur im DXpeditions-Modus wichtige - Einstellung betrifft Settings  $\rightarrow$  $Radio \rightarrow Split\ Operation$ . Hier muss Rig oder (manchmal die bessere Wahl) Fake it aktiviert sein. Dies hält die Audio-Frequenz beim Senden immer im Bereich von 1 500 Hz bis 2000 Hz, sodass Oberwellen innerhalb des 3-kHz-Bereiches vermieden wer- · den - für die Gegenstation ändert sich nichts, denn eine entsprechend angepasste Sendefrequenz kompensiert den erzwungenen Versatz. Dieser hat nichts mit dem Frequenzwechsel von Hounds nach Erhalt eines Rapports zu tun - beide Funktionen sind unabhängig voneinander.

Der DXpeditions-Modus sorgt in zweierlei Hinsicht dafür, dass Pile-ups effektiv, mit hoher QSO-Rate, abgearbeitet werden können: Einerseits durch eine höhere Übertragungssicherheit durch den für Fox und angenommene Hounds reservierten Frequenzbereich, andererseits durch das Abarbeiten mehrerer Aufgaben während einer Sendeperiode des Fox: Dieser kann, zusammen mit der Bestätigungsnachricht RR73 bereits den nächsten Hound aufrufen (Bild 3). Zusätzlich hat Fox die Option, bis zu fünf Slots gleichzeitig auszusenden. Dies sind fünf Aussendungen auf unterschiedlichen Frequenzen, welche um jeweils 60 Hz versetzt sind. Das erfordert allerdings mehr Sendeleistung, denn diese teilt sich nach einem im Manual genau beschriebenen Schlüssel auf. Demzufolge wird ein Fox diese Funktion nur nutzen, wenn seine Empfangsfeldstärke im Zielgebiet gut und die QSO-Rate hoch ist. Die

Mitschrift meines QSOs mit Fox TY7C im

Bild 3:<br>Darstellung des QSOs zwischen TY7C und DL1AMQ

RX-Fenster zeigt Bild 3. Ich rief den Fox auf der Audiofrequenz 1210 Hz. Mein Aufruf seitens Fox erfolgte zusammen mit der Bestätigung für OE3HWC. Mit dem Aufruf verschob die Haund-Einstellung meine Sendefrequenz auf 580 Hz. Hier bestätigte ich den Aufruf  $(.,R'')$ , sendete den Rapport  $(.,-15'')$  und erhielt die Quittung "RR73". Gleichzeitig mit der Quittung rief Fox den nächste Hound OH7NO auf. Der hat den Aufruf jedoch nicht gelesen und rief weiter oberhalb von 1 000 Hz.

Dank der beeindruckend geringen Bandbreite des FT8-Signals von gerade einmal etwa 50 Hz und der auf 3 kHz begrenzten spektralen Breite eines Pile-ups finden sich im Digimode-Band-Segment genügend freie Kanäle für DXpeditionen. Die können also ihre Frequenz frei vorgeben ( tunliehst unter Beachtung der IAR U-Bandplan-Zuweisung für andere Sendearten), ohne eine andere DXpedition zu beeinträchtigen. Im eigenen Interesse werden das nicht die Standardfrequenzen für FT8- Betrieb sein. DXpeditionen, die den DXpeditions-Modus nutzen, geben ihre Frequenz vorab oder im DX-Cluster oder auf ihrer Website bekannt. Im Fall von TY7C war das auf dem 160-m-Band 1837 kHz statt der Standardfrequenz 1 840 kHz. Bild 2 zeigt TY7C auf der Audiofrequenz 297 Hz sowie die Stationen, die vorab aufgerufen und in den Bereich unterhalb von 1000 Hz verschoben wurden. Weil Rx All Freqs nicht aktiviert ist, werden nur die unteren 1000 Hz decodiert und sehr übersichtlich im Band-Activity-Fenster dargestellt.

#### **Fazit**

Der Kasten fasst die notwendigen Schritte im Schnelldurchlauf zusammen.

Was mich beeindruckt: Eine von Profis ursprünglich für die Radioastronomie entwickelte Technologie wird von einem Nobelpreisträger kostenlos für den Amateurfunk adaptiert, verbreitet und bewährt sich beispiellos, wird überarbeitet und schließlich realitätsnah öffentlich getestet, um sie weiter zu optimieren.

Denn freigegeben für den Einsatz von DXpeditionen ist die Software von KlJT bislang nicht, auch wenn die Aktivitäten von TY7C, 7Q7EI oder XT2MAX diesen Eindruck vermitteln könnten. Hier kam es

#### Schritte im DXpeditions-Modus

- 1. Benutzen Sie bitte für den FT8-DXpeditions-Modus ausschließlich die neueste Version; zurzeit wsjtx\_1.9.0-rc3; JTDX ist hierfür (noch) nicht geeignet!
- 2. Ermitteln Sie die von einer DXpedition veröffentlichten Betriebsfrequenzen und übernehmen Sie diese in die Übersicht von WSJT-X: File → Settings → Frequencies; hier mit der rechten Maustaste in das obere Feld klicken, insert wählen, unter Mode aus dem Aufklappmenü FT8 wählen und unter Frequency die Frequenz eintragen. Die Megahertz-Stelle ist vom Rest durch ein Komma getrennt, z. B.: 14,070. Es werden nicht die üblichen FT8-Frequenzen verwendet!
- 3. Aktivieren Sie den Hound-Modus: File → Settings → Advanced: Hier bei Hound ein Häkchen setzen, mit OK bestätigen.
- 4. Aktivieren Sie in der CAT-Steuerung den Befehl Fake It: File  $\rightarrow$  Settings  $\rightarrow$  Radio, Zeile Split Operation. Diese Einstellung sorgt einerseits für oberwellenarme Ausstrahlungen, außerdem hilft sie bei Transceivern, deren Audiobandbreite auf einen Wert von weniger als 4 kHz beschränkt ist.
- 5. Wenn möglich, wählen Sie am Transceiver eine Audiobandbreite von 4 kHz.

#### Nun der Ablauf einer Verbindung:

- 6. Wählen Sie eine freie Sendefrequenz im Audiobereich zwischen 1 kHz bis 4 kHz; dazu mit der rechten Maustaste im Wide-Graph-Fenster RX and TX Offset einstellen, anschließend den CQ-Ruf der gewünschten Station - z. B.: CQ TY7C JJ16 - mit der linken Maustaste doppelklicken. Ihre TX-Frequenz bleibt auf dem gewünschten Wert, die RX-Frequenz wechselt auf die des Fox, der DX-Station. Nach etwa zwei Minuten wird Enable TX automatisch deaktiviert; die Funktion manuell erneut aktivieren.
- 7. Sobald ein Rapport von Fox eingeht, wechselt Ihre Sendefrequenz automatisch in den Bereich 300 Hz bis 900 Hz. Nach Eingang von RR73 ist die Verbindung vom Fox geloggt, es wird kein abschließendes 73 von Ihnen benötigt.

#### Nach Ablauf einer Verbindung:

- 8. Deaktivieren Sie den Hound-Modus: File Settings -> Advanced: Hier bei Hound das Häkchen entfernen, mit OK bestätigen.
- 9. Dann ist WSJT-X 1 .9.0-rc3 wieder für den normalen FT8-Funkverkehr nutzbar, also auch für Verbindungen mit Stationen, die nicht mit WSJT-X 1.9.0-rc3 arbeiten.

teilweise zu Aussendungen auf nicht regelkonformen Frequenzen, sowohl auf Seiten der Hounds wie auch durch eine DXpedition. Selbst wenn die zu erwartende Vollversion von WSJT-X manche Fehlbedienung noch besser zu vermeiden hilft: Die Nutzung des DXpedition-Modus erfordert auf beiden Seiten die Kenntnis und das Einhalten von vorgegebenen Verhaltensweisen, um das angestrebte Ziel Realität werden zu lassen. dl1amq@darc.de

#### Literaturquellen

[1] Hegewald, W., DL2RD: Digimode FT8 im DX-Verkehr (1). FUNKAMATEUR 67 (2018) H. 3, S. 253-255; H. 4, S. 358-359

## Strom- und Strahlungskopplung bei Mehrbandantennen im Vergleich

### Dr. CHRISTOPH KUNZE - DK6ED

Soll eine bereits vorhandene Dipolantenne um ein zusätzliches Band erweitert werden, bietet sich neben dem konventionellen Parallelschalten eines dafür bemessenen Dipols auch das Hinzufügen eines nicht galvanisch gekoppelten Strahlers in Open-Sieeve-Technik an. Im Beitrag werden beide Varianten gegenübergestellt und Probleme erörtert.

Mehrbandresonanzen lassen sich sowohl durch den Einsatz von Sperrkreisen in einem Dipol als auch durch paralleles Anordnen von mehrehren Dipolen (sogenannter Fächerdipol, engl. Fan Dipole) erzeugen.

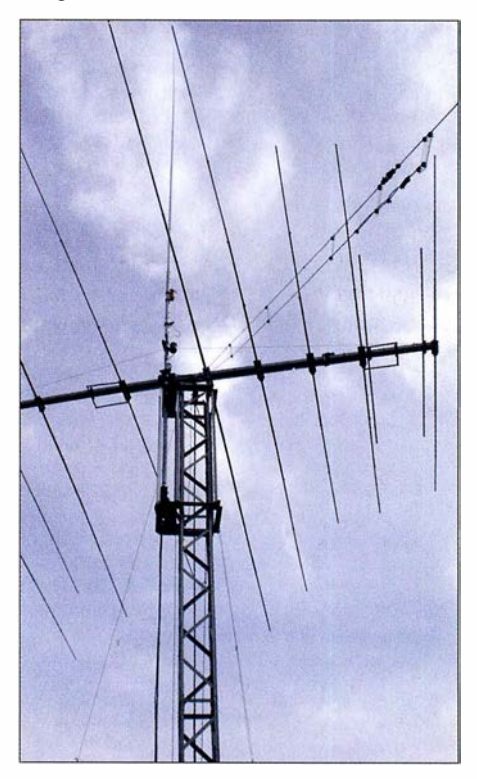

Bild 1: Befestigung zweier spannungsgekoppelter Sloper am Metalltragemast eines KW-Beams Foto: DK6ED

Kommen Sperrkreise zum Einsatz, müssen sie sich beim Betrieb auf der höheren Arbeitsfrequenz im Spannungsbauch befinden. Auf der niedrigeren Arbeitsfrequenz fließen durch sie dann meist hohe Ströme . Es ist deshalb schwierig, Sperrkreise herzustellen, der einerseits mit hohen Spannungen und andererseits hohen Strömen belastbar ist.

Aus diesem Grund werden oft Lösungen mit gemeinsam gespeisten Strahlern bevorzugt. In [1] findet sich ab S. 312 im Kapitel Gefaltete Mehrbanddipole eine größere Anzahl von Vorschlägen. Die ihnen zugrundeliegende Idee ist in Bild 2 dargestellt. Ich untersuche sie hier weiter, denn sie erscheint deutlich einfacher. Die Effektivität

ihrer Lösungen beweisen die Autoren durch EZNEC-Simulationen. Die Praxis zeigt allerdings einen deutlichen Unterschied zwischen den Sirnulationen und den Ergebnissen im Funkbetrieb . Wie ist das zu erklären?

Auf dem frequenzniedrigeren Band gibt es nur einen resonanten,  $\lambda/2$  langen Dipol. Der zweite, kürzere Dipol ist dort nicht in Resonanz und beeinflusst somit den längeren Dipol nur geringfügig durch die Kapazität zwischen den einzelnen Ästen. Auf dem frequenzhöheren Band ist dies jedoch anders. Der kürzere Dipol ist für die höhere Resonanzfrequenz bemessen - auf dem längeren, unmittelbar parallel liegenden Dipol bildet sich jedoch ebenfalls mindestens eine Halbwelle aus, denn dieser Dipol ist merklich länger als der kürzere . Dieser jetzt parasitäre Dipol weist eine höhere Impedanz auf. Beim Zusammenfügen beider Dipole an einer Speiseleitung muss ein Ausgleich stattfinden. Dies ist der kritische Fall, der näherer Untersuchungen bedarf.

Zum gleichen Sachverhalt sind in [1] ab S. 657 im Kapitel Stub-Monopol ähnliche Lösungen, allerdings unter der Bezeichnung Stub oder Sperrglied, zu finden. Es gibt dort zwei Lösungen, die ich in Bild 3 zusammengestellt habe. Die Variante a lässt sich direkt aus dem entsprechenden Bild herleiten, die Variante b ergibt sich aus dem erläuternden Text. Weitere Erklärungen über die Funktionsweise lässt [1] allerdings vermissen.

Hier entsteht also offensichtlich ein Widerspruch zu den Autoren, die uns den stromgekoppelten Doppeldipol vorstellen. Praktiker können beide Varianten leicht durch einen Probeaufbau prüfen. Bereits beim Abgleich der Doppeldipole entstehen Schwierigkeiten. Darauf wird in den genannten Literaturstellen besonders umfänglich eingegangen. Im Sendebetrieb kommt man zu dem Ergebnis, dass ein stromgekoppelter Mehrfachdipol auf der niedrigeren Frequenz seinen vollen Wirkungsgrad hat. Auf der höheren Frequenz, für die der kürzere Dipol bemessen ist, sind die Resultate trotz positiver Simulationsergebnisse wenig zufriedenstellend.

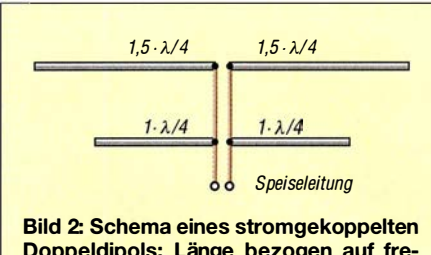

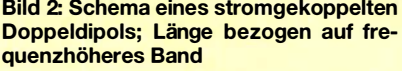

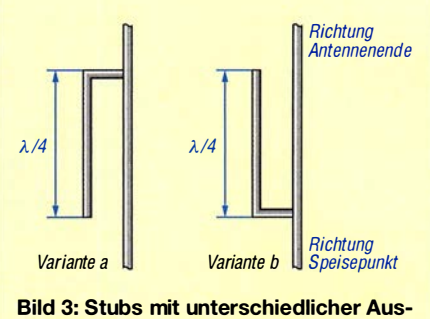

richtung an einem Antennendraht

#### **Beeinflussung** stromgekoppelter Dipole

Es stellt sich nun die Frage, ob dieser stromgekoppelte Dipol wie einer der genannten Stubs arbeitet oder nicht. Um die Funktionsweise zu verstehen, sehen wir am besten auf einen Dipol, wie ich ihn in Bild 4 dargestellt habe. Dort sind am Speisepunkt ein Strommaximum und ein Spannungsminimum zu erkennen.

An beiden Dipolenden hat der Strom ein Minimum und die Spannung ihr Maximum. Genau diese Gegebenheiten lassen sich nun auf die Stubs übertragen, wie sie in den B ildern 5 und 6 dargestellt sind. In Variante a ist der Draht des Stubs nach einer Länge von  $\lambda$ /4 umgelenkt und führt zum Speisepunkt zurück. Da sich am Ende des Drahts ein Stromminimum einstellen muss, lassen sich die Verhältnisse von einem Ganzwellendipol  $(l = \lambda)$  übertragen. An der Umlenkstelle A ergibt sich nach einer Strecke von  $\lambda/4$  ein Strommaximum. Dort muss die Spannung eine Nullstelle haben.

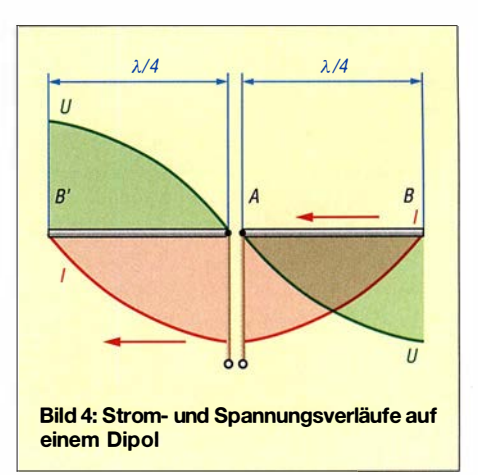

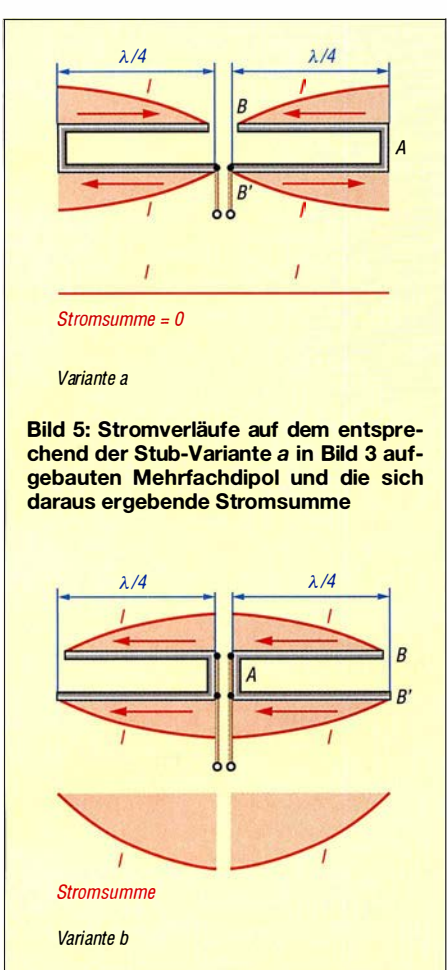

#### Bild 6: Stromverläufe auf dem entsprechend der Stub-Variante b in Bild 3 aufgebauten Mehrfachdipol und die sich daraus ergebende Stromsumme

Nach einer weiteren Strecke von  $\lambda/4$  ist der Speisepunkt erreicht. Der Strom muss dort ein weiteres Minimum haben. An einer. Nullstelle ändert der Strom das Vorzeichen und damit seine Richtung. Auf Grund des Richtungswechsels des Drahts in Punkt A verlaufen die Stromrichtungspfeile auf beiden Abschnitten entgegengesetzt und die Ströme heben sich auf. Es gilt eine quadratische Beziehung  $P/I^2 = R$ . Durch das Stromminimum im Punkt B' entsteht dort eine hohe Impedanz.

In Variante b in Bild 6 sind auf jeder Seite zwei parallel verlaufende  $\lambda$ /4 lange Drähte direkt mit dem Speisepunkt verbunden. Am Ende dieser beiden Drähte muss in den Punkten B und B' jeweils ein Stromminimum und damit ein Spannungsmaximum entstehen. Hier haben die Ströme auf beiden Drähten die gleiche Richtung. Sie addieren sich und es entsteht erneut eine Verdopplung des Stroms. In diesem Fall ist die Eingangsimpedanz des Stubs am Speisepunkt niederohmig.

Es ist erkennbar, dass beide Varianten gleichwertig sind: Sie führen zu einer wesentlich reduzierten Abstrahlung, so wie es die Aussagen in [1] erwarten lassen. Bei Verlängerung der beiden Stubs zu Dipolantennen, wie dies in den Bildern 5 und 6 dargestellt ist, wird deutlich, dass sich jeweils an den Speisepunkten Stubs befinden, die die Strahlung behindern. Dies ist nicht erwünscht. Die Variante b entspricht aber genau den Verhältnissen, wie man sie bei parallelgeschalteten Dipolen vorfindet.

Die Anleitungen zum Bau dieser elektrisch gekoppelten Doppeldipole befassen sich also damit, die niederohmige Impedanz einschließlich ihrer Blindanteile so an die Speiseleitung anzupassen, dass ein akzeptables Stehwellenverhältnis (SWV) entsteht. Grundsätzlich lässt sich der dämpfende Effekt allerdings nur durch eine Vergrößerung des Abstands zwischen den parallel laufenden Drähten reduzieren.

#### **E** Strahlungskopplung

Strahlungsgekoppelte Antennen gibt es bereits seit langem. Heutzutage wird diese Bauweise auch als Open-sleeve-Technologie bezeichnet [3]. Vom Grundsatz erregt ein nicht resonantes Element den resonanten Strahler. Die elektrischen Verhältnisse sind in Bild 7 dargestellt. Infolge des geringen Abstands erregt der längere Dipol den kürzeren und auf beiden bilden sich entsprechende Stromverteilungen aus. Auch hier muss sich an allen Dipolenden ein Stromminimum und ein Spannungsmaximum einstellen.

Ausgehend von den Enden lassen sich nun die Verhältnisse auf jedem der Dipole darstellen. Beim langen Dipol befindet sich in der Mitte ein Spannungsmaximum, der mit der Speiseleitung verbundene Dipol ist also hochohmig. Der kürzere resonante Dipol ist niederohmig. Die Addition muss unter Berücksichtigung der Stromrichtungspfeile erfolgen.

Es zeigt sich, dass die Ströme in der Mitte des Doppeldipols dem eines einfachen Dipols entsprechen. Damit ist feststellbar, dass auch die Strahlungswiderstände beider Varianten gleich sind. Dieser Doppeldipol strahlt also genauso stark wie ein einfacher Dipol.

Durch die starke Kopplung des Strahlers wird dem Erreger so viel Energie entzogen, dass eine ausreichende Abstrahlung gewährleistet ist. Dies bedeutet dann auch, dass keine oder nur eine sehr geringe Energie zum Sender zurückläuft - das SWV sinkt ab. Das ganze System ist an eine niederohmige Speiseleitung anpassbar. Mit der Kopplung lässt sich also die Impedanz des gesamten Systems und damit das SWV auf der Speiseleitung beeinflussen. Ein Feinabgleich ist durch die Veränderung des Abstands zwischen den beiden Elementen möglich.

Nach [2] sollte der Mindestabstand den zehnfachen Durchmesser des strahlenden Elementes nicht unterschreiten, denn ansonsten wird das SWV auf der Speiseleitung höher. Diese Lösung soll den Vorteil bringen, dass sich die nutzbaren Bandbreiten beider Dipole nur geringfügig beeinflussen. [2] gibt an, dass auf dem frequenzhöheren Band sogar mit einem Gewinn von 0,66 dB zu rechnen sei. Dies führt zu dem Schluss, dass so eine sehr effektive Multibandantenne entsteht.

### **• Die Praxis**

Aufgrund der Differenzen in den Aussagen der Literatur und den Simulationen habe ich Versuche durchgeführt, um die Relevanz für die Praxis zu prüfen. Die Problematik der stromgekoppelten Dipole war mir seit Langem bekannt. Ähnliche Feststellungen habe ich auch bei stromgekoppelten Sloper-Antennen gemacht, die ja im Grund halbe Dipole darstellen. Das hat dazu geführt, dass ich meine beiden stromgekoppelten Sloper für 40 m und 30 m durch zwei Sloper mit Sperrkreisen ersetzt habe. Ich habe darüber in [3] berichtet. Der neue Ansatz brachte eine wesentliche Verbesserung in der abgestrahlten Leistung, die DX-Ergebnisse wurden besser.

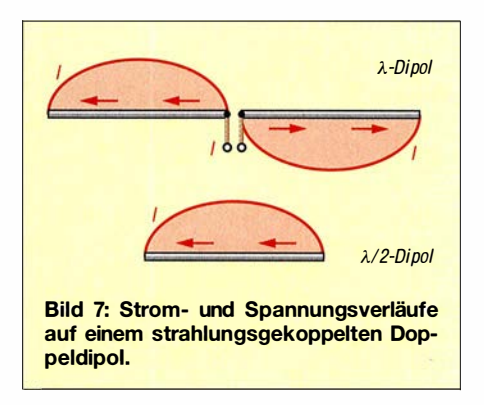

Es stellt sich nun die Frage , ob sich mit strahlungsgekoppelten Slopern nicht ähnlich gute Ergebnisse erzielen lassen, wobei durch den Wegfall der Sperrkreise ein geringerer Aufwand entsteht. Gleichzeitig soll nach Aussage in [2] ja auch die B andbreite steigen, dies wiederum würde den Aufwand für den Abgleich reduzieren.

Ich habe daher einen der beiden Sloper durch ein strahlungsgekoppeltes System ersetzt und hatte ein umschaltbares Antennensystem nach Bild 6 für Testzwecke zur Verfügung. Im Gegensatz zu [4] stellten sich jedoch erst bei einem höheren Abstand von 100 mm eindeutige Resonanzverhältnisse ein. Zwar ist durch die Bedämpfung der kürzere Dipol für das höhere Frequenzband dann geringfügig kürzer als es die übliche Bemessungsformeln er-

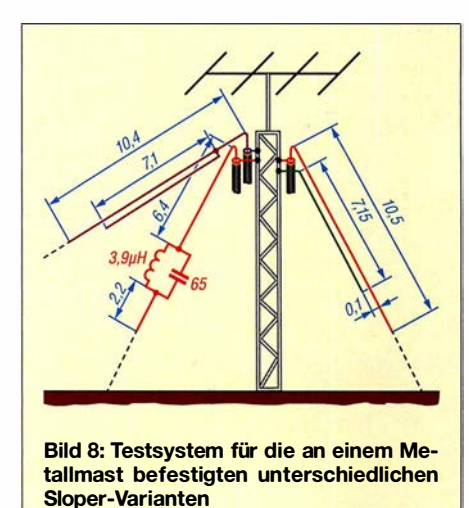

warten lassen. Der Abgleich ist jedoch eindeutig und ohne größeren Aufwand möglich. Die bei strahlungsgekoppelten Dipolen in der Literatur oft beschriebenen Abgleichprozeduren entfallen.

#### **E**rgebnis

Für den Funkbetrieb standen mir ein bereits länger genutzter stromgekoppelter Sloper, der Sperrkreis-Sioper und der neue strahlungsgekoppelte Sloper zur Verfügung. Durch Auswertung von Aussendungen über das Reverse Beacon Network (www.reversebeacon.net) und Empfangsberichten von anderen, insbesondere weit entfernten Stationen ergab sich ein eindeutiges Ergebnis. Nimmt man den neuen strahlungsgekoppelten Sloper als Referenz, ist der Sperrkreis-Sioper um eine S-Stufe schlechter. Dieses Ergebnis hat mich überrascht. Ich kann es nur mit der besonderen Dimensionierung des Sperrkreises erklären. Um dessen Belastung zu vermindern, wurde er außerhalb der normalerweise üblichen Resonanzfrequenz dimensioniert. Damit strahlt dann allerdings die gesamte Antenne auf beiden Frequenzbändern.

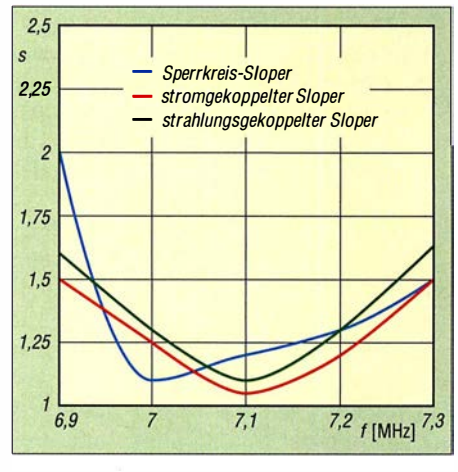

Bild 9: SWV-Verläufe der drei in Bild 8 dargestellten Sloper-Varianten auf 7 MHz im Vergleich

Trotz entsprechender EZNEC-Simulationen und einem niedrigen SWV ist die Abstrahlung schlechter als beim strahlungsgekoppelten Sloper. Die Rapporte für den stromgekoppelten Sloper fallen dann noch um weitere zwei S-Stufen\* schlechter aus, sodass insgesamt die Differenz zwischen strom- und strahlungsgekoppeltem Sloper rund drei S-Stufen\* beträgt. Die SWV-Verläufe sind in den Bildern 9 und 10 dargestellt. Auf 7 MHz sind die Werte für die strom- und spannungsgekoppelten Dipole fast gleich. Dieses Ergebnis war zu erwarten, denn es wurde erkannt, dass eigentlich nur das frequenzhöhere Band bei der Abstrahlung Probleme bereitet.

Sperrkreise engen die nutzbare Bandbreite auf dem frequenzniedrigeren Band ein. Diese Tatsache lässt sich zumindest am Anfang des 7-MHz-Bereichs feststellen. Interessant ist, dass auf dem 10-MHz-Band der stromgekoppelte Strahler die niedrigeren SWV-Werte hat, auch wenn er dort schlechter strahlt als die anderen Antennen. Daraus ist auch hier wieder erkennbar, dass das SWV nicht das einzig entscheidende Kriterium zur Beurteilung einer Antenne sein sollte.

Der Einsatz von Sperrkreisen begrenzt die nutzbare Bandbreite geringfügig - dies ist jedoch gerade auf dem sehr schmalen 30 m-Band kein entscheidendes Kriterium. Das SWV-Minimum des strahlungsgekoppelten Dipols liegt bei dieser Ausführung in der Mitte. Eine Verringerung des SWV ist durch die Vergrößerung des Abstands zwischen den beiden Strahlern möglich. Aus mechanischen Gründen und wegen

<sup>\*</sup> Diese Aussagen gelten für starke, örtliche Stationen und REN-Abfragen. Ansonsten ist davon auszugehen, dass die Rapporte lediglich auf abgelesenen "japanischen" S-Stufen beruhen, die gemäß zahlreicher Testberichte nur grob gerechnet 3 dB ausmachen und nicht 6 dB gemäß IARU-Definition.

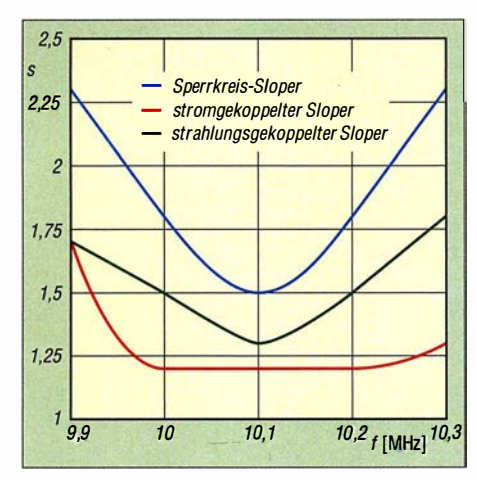

Bild 10: SWV-Verläufe der drei in Bild 8 dargestellten Sloper-Varianten auf 10 MHz im **Vergleich** 

des sehr geringen Einflusses des Stehwellenverhältnisses auf die Abstrahlung nahm ich hier jedoch keine Optimierung vor.

Ich habe außerdem aus diesem Projekt gelernt, dass eine EZNEC-Simulation grundsätzlich ein wesentliches Hilfsmittel für die Entwicklung und den Aufbau von Antennen ist, dass man jedoch auch die Grenzen des Programms erkennen muss. Hier laufen zwei Antennendrähte über eine lange Strecke parallel. Bei derartigen Simulationen müssen sich die Mitten der einzelnen Segmente auf beiden Drähten möglichst genau gegenüberstehen - das Verhältnis von Segmentanzahl und Drahtlänge muss auf beiden Drähten annähernd gleich sein, s. a. [5] . Daher sind auf dem längeren Draht mehr Segmente zu platzieren als auf dem kürzeren. Selbst bei Beachtung dieser Regel ist zu vermuten, dass der NEC2-Algorithmus, auf dem das Programm basiert, den sehr geringen Abstand der Drähte von nur 100 mm, d. h. von etwa  $0.002 \lambda$  der tieferen Arbeitsfrequenz, nicht auswerten kann.

Nur mit einer größeren Anzahl von Tests bin ich auf die Problematik der Stromkopplung aufmerksam geworden. Es hat einige Zeit gebraucht, um auch den theoretischen Hintergrund zu verstehen. Erkenntnis: Stromgekoppelte Strahler kommen für mich nur noch in Frage , wenn der Abstand zwischen den Elementen mindestens  $0.05 \lambda$  bis  $0.1 \lambda$  beträgt, denn nur dann kann auf der Verbindungsleitung der erforderliche Ausgleich der verschiedenen Resonanzen erfolgen.

Bei geringeren Abständen sind nur strahlungsgekoppelte Elemente zu empfehlen. Beide Varianten sind sicherlich einfacher aufbaubar, als dies mit Sperrkreisen der Fall ist. Die Herstellung solcher stark belastbarer Bauteile, deren Temperaturkompensation und die Einschränkung der Bandbreite bringen nach meiner heutigen Sichtweise zu viele Herausforderungen, die sich durch eine Strahlungskopplung umgehen lassen.

#### dk6ed@darc.de

#### Literatur

- [I) Krischke, A., DJOTR: Rothammels Antennenbuch. 13. Aufl., DARC-Verlag, Baunatal 2013, Bezug: FA-Leserservice D-RH13
- [2) Straw, R. D., N6BV (Ed.): The ARRL Antenna Book. ARRL, 21 . Edition, Newington, 2007 , Multiband Antennas, S. 7-19
- [3] Kunze, C., DK6ED: Sloper-Antennen für 30 m und 40 m. FUNKAMATEUR 64 (2015), H. 1, S. 68-69
- [4) Warsow, K., DGOKW: Windom- und Stromsummen-Antennen und deren Erweiterung zur Allband-Antenne. www.dl0hst.de/dateien/technik/ windom-stromsummen-antenne.pdf
- [5) Janzen, G., DF6JS: Rechnet EZNEC immer richtig? FUNKAMATEUR 53 (2004) H. 3, S. 239- 241; H. 4, S. 339-341

## Faltdipol für das 6-m-Band

JÜRGEN CAROW - DF30L

Für den 6-m-Betrieb auf dem Balkon oder auf der Terrasse bietet sich ein Faltdipol an einem Steckmast an, der sich von Hand oder einem kleinen Rotor drehen lässt und für den Short-Skip-Funkverkehr gute Dienste leistet. Der Beitrag soll zum Selbstbau anregen.

Als Mieter einer Wohnung wurde mir gestattet, einen Vertikalstrahler für 40 m bis 10 m zu installieren - jedoch keine zweite Antenne . So kam ich auf die Idee , eine 6 m-Antenne nur stundenweise zu errichten. Dafür erschien mir ein Faltdipol geeignet. Er hat den Vorteil der Breitbandigkeit und dadurch ist der Umgebungseinfluss relativ

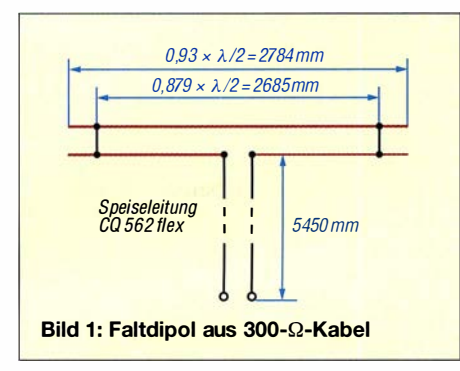

gering. Um das Gebilde schnell auf- und wieder abbauen zu können, dient ein Steckmast als Träger (Bild auf S. 404).

Für Strahler und Speiseleitung verwende ich knapp 11 mm breite, symmetrische 300-Q-Leitung Wireman CQ 562. Deren Leiter bestehen aus Litze . Ein geteiltes Installationsrohr nimmt den Strahler auf und verleiht ihm Stabilität. Diese PVC-Rohre werden durch Klammem so auf einer GfK-Platte gehalten, dass sich eine leichte V-Form ergibt (Bilder 2 und 4).

### **Trägerplatte**

Zuerst wird die T-förmige GfK-Platte gemäß Bild 2 ausgesägt und gebohrt. An dieser sind die Isolierrohr-Klemmschellen mit M5-Schrauben zu befestigen. Zwei PVC-Rohre 16 mm x 1 ,5 mm werden auf 1400 mm Länge gesägt und in die Halteklammem gedrückt, wie Bild 4 verdeut-

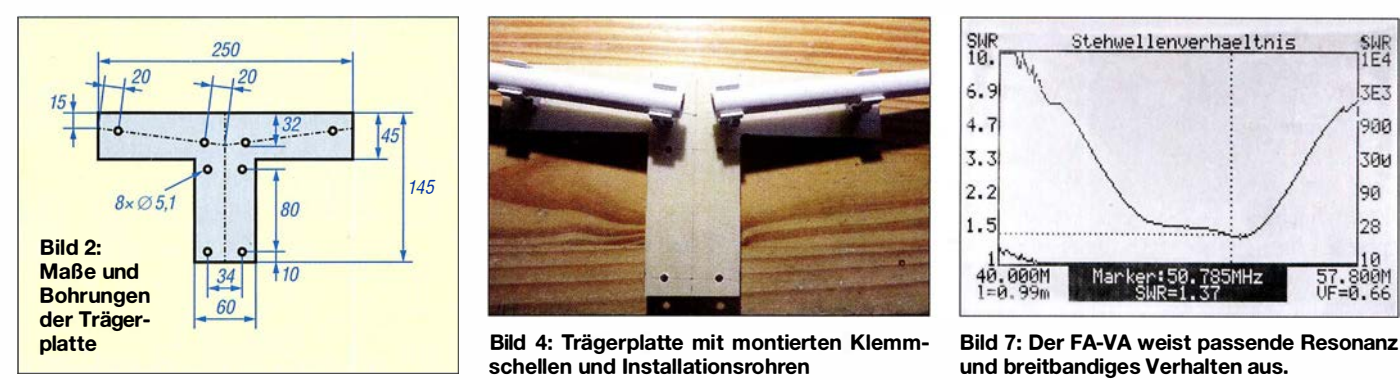

licht. Sperrholz, Kiefernholz oder PVC mit der entsprechenden Dicke sind ebenfalls verwendbar; bei Holz empfehle ich, dieses nach Fertigstellung mit Firnis zu streichen und einige Tage trocknen zu lassen. Dann widersteht das über Jahre den Einflüssen von Sonne und Regen.

### **E** Strahler und Speiseleitung

Nun werden aus der 300-Q-Leitung (Bild 3) der Strahler auf Länge abgeschnitten und die beiden Kurzschlussbrücken nach Zeichnung eingelötet. Beim Abisolieren für die Kurzschlussbrücken braucht man etwas Geduld. Der Kunststoff ist relativ weich, aber zäh. Anschließend ist die ebenfalls aus 300-Q-Leitung bestehende Speiseleitung zuzuschneiden. Eine Seite davon bekommt Kabelschuhe für den Anschluss am Balun. Die andere Seite der Speiseleitung wird mit dem Strahler durch Weichlöten verbunden. Nun kann man die beiden Strahlerhälften in die Strahlerauf-

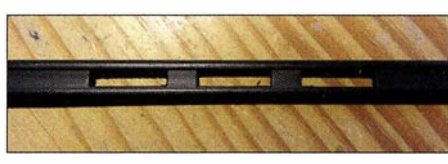

Bild 3: Wireman-Kabel CQ 562 flex

nahmen schieben, die schon auf der GfK-Platte befestigt sind. Bis auf den Balun ist die Antenne jetzt fast fertig.

### **Balun**

Der Balun wird nach Bild 5 aus zweiadriger Paralleldrahtleitung, die üblicherweise etwa 100  $\Omega$  Wellenwiderstand aufweist, auf einen Ferrit-Ringkern gewickelt. Hier bekommt die 200-Ω-Seite Kabelschuhe. M4-Schrauben im Balungehäuse befestigen Letztere am Gehäuse , während auf der

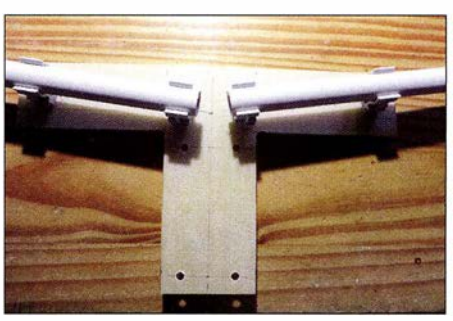

Außenseite Flügelmuttern die Kabelschuhe der Speiseleitung fixieren. Von der 50- Q-Seite des Baiuns führt ein kurzes RG174U-Kabel zur BNC-Buchse (Bild 6). Jetzt Deckel drauf - Balun fertig.

### **• Mast und Betriebserfahrungen**

An der GfK-Platte empfiehlt es sich, einen etwa 40 cm langen Steckmaststummel z. B. mit Kabelbindem zu befestigen. Steckmastteile bringen die ganze Antenne auf ungefähr 5 m Höhe , während zur Aufnah-

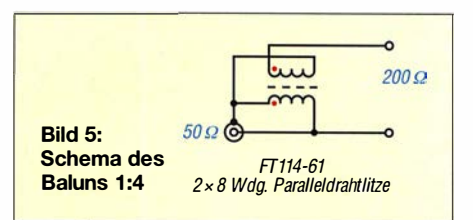

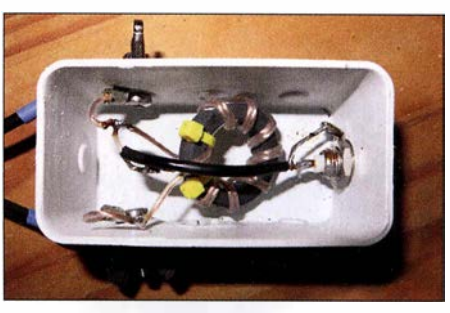

Bild 6: Balun in einer Installationsdose 85 mm<br>x 45 mm x 40 mm Fotos: DF3OL  $\times$  45 mm  $\times$  40 mm

me des Mastes etwa ein Wäscheständer-Schraubfuß im Erdreich dienen kann.

Mit einem Antennenanalysator ergab sich ein SWV  $s = 1,5$  zwischen 45,0 MHz und 51 ,4 MHz , was die Breitbandigkeit der Antenne unterstreicht (Bild 7).

Eine geringfügige Längenkorrektur würde den Frequenzbereich nach oben schieben, ist aber eigentlich nicht nötig bei dieser SWV-Kurve.

Für die Antennenmontagen verwende ich ausschließlich Schrauben, Muttern, Scheiben aus Niro. Dadurch sind die Verbindungen haltbar und nach Jahren einfach zu demontieren. Meine Erfahrungen und Tipps gebe ich gern per E-Mail weiter. Stückliste und weitere Detailaufnahmen sind im Downloadbereich auf funkamateur.de zu finden. df3o/@darc.de

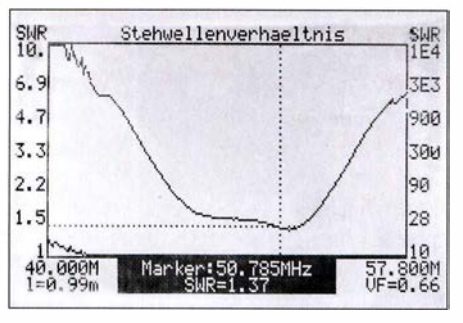

und breitbandiges Verhalten aus.

## Behandlung von schmierigen Gehäuseoberflächen

### Dr.-Ing. KLAUS SANDER

Handgeräte mit Kunststoffgehäusen und Kabeln können sich nach einiger Zeit schmierig oder gar klebrig anfühlen. Mit dem hier beschriebenen Verfahren lassen sich die betroffenen Oberflächen so behandeln, dass sie anschließend wieder eine angenehme Haptik besitzen.

Relativ viele elektronische Geräte sind heutzutage mit Kunststoffgehäusen ausgestattet. Einige besitzen eine relativ weiche und somit besonders griffige Oberfläche . Das ist gerade bei Geräten von Vorteil, die zumindest zeitweise in der Hand gehalten werden - sie können einem nicht so leicht entgleiten.

#### **• Reinigungsmittel**

Deshalb habe ich versucht, die betroffenen Gehäuse zu reinigen. Mit Spiritus und Isopropanol hat es nicht funktioniert - die ölige Schicht blieb. Beim nächsten Versuch probierte ich es mit Aceton. Es dient auch als Lösungsmittel für Harze sowie bestimmte Fette und Öle . Außerdem ist es

> Die Gehäuse und Kabel werden zuerst mit Glycerin gereinigt und anschließend mit Talkum "beschichtet".

Ausprobierte Materialien (Aceton, lsopropylalkohol,

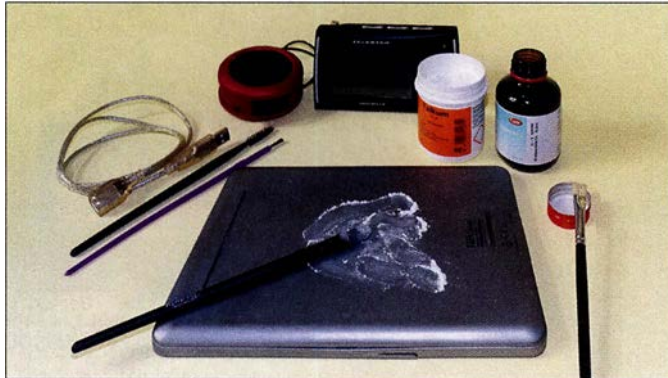

Doch nach längerer Zeit können sich einige Gehäuse schmierig oder klebrig anfühlen. Das Reinigen mit einem feuchten Tuch, so wie in den Bedienungsanleitungen oft geraten, bringt keine Verbesserung. Teilweise verbleibt nach Berührungen auch· ein klebriger Rückstand an den Fingern.

Lagern die Geräte in Verpackungen, verschärft sich der Effekt - er läuft schneller ab und die Geräte sind noch unangenehmer anzufassen. Dabei ist es gleichgültig, ob die Verpackungen aus Kunststoff oder Pappe bestehen .

Doch nicht nur Gehäuse , sondern auch einige Kabelsorten sind davon betroffen. Bei älteren Geräten und Kabeln konnte ich den Effekt bisher nicht entdecken. Anscheinend kamen andere Materialien zum Einsatz. Genauere Angaben zu den heute eingesetzten Materialien und Zusatzstoffen (Weichmacher usw.) konnte ich nirgends finden.

Sobald der Effekt auftritt, macht es keinen Spaß mehr, die Geräte bzw. Kabel anzufassen. Ich besitze ein E-Book, kleine Lautsprecher und ein kleines Taschenfernsehgerät, bei denen der Effekt schon sehr stark ausgeprägt war. Wegwerfen wollte ich sie deshalb jedoch nicht, denn sie funktionierten ja noch.

Talkum, Glycerin) und Pinsel Fotos: Sander Bestandteil von Nagellackentferner. Doch auch Aceton hat nicht geholfen. Es blieb immer noch eine schmierige Schicht übrig. Mit Feuerzeugbenzin waren die Ergebnisse weitaus besser. Allerdings wirken die behandelten Oberflächen danach gegenüber

dem Urzustand sehr hart. Dann bekam ich den Tipp, Talkumpuder einzusetzen. Bekanntermaßen nutzen es z. B. Geräteturner, um die Hände trocken zu halten. Talkum ist auch Bestandteil von Kosmetik und Babypuder. Es findet als Trennmittel, beispielsweise bei Auto- und Fahrradreifen, sowie Kabeln und Schläuchen Verwendung. Ebenso dient es als Gleitmittel bei Schubkästen und Gummihandschuhen.

Talkum ist zwar nicht giftig, sonst wäre es nicht als Füllstoff in Tabletten und als Nahrungsergänzungsmittel erlaubt, doch die feinen Staubpartikel des Talkumpuders sollten wir nicht einatmen, da sie sich in der Lunge ablagern.

#### **Bezugsquellen**

Talkum, Aceton und Glycerin sind in reiner Form in kleinen Mengen in Apotheken und außerdem günstig erhältlich. Als Werkzeuge zum Auftragen sind weiche Pinsel geeignet, die in Drogeriemärkten (Rouge-Pinsel) und Papierläden (Schul- oder Aquarellpinsel) angeboten werden. Für die Reinigung von Bohrungen sind zusätzlich die in Drogeriemärkten erhältlichen Wimpernbürsten empfehlenswert. Bei denen sind die Borsten spiralförmig angebracht.

#### **• Reinigung**

Beginnen wir mit der Reinigung. Ich nutze zusätzlich zum Talkumpuder auch Glycerin und Aceton, wobei man bei Letzterem zum Schutz der Hände Gummihandschuhe tragen sollte . Es ist sinnvoll, das Gerät zu öffnen und alle elektronischen Teile aus den Gehäuseschalen zu entfernen . Im ersten Schritt wird das Gehäuse mit lauwarmem Seifenwasser gereinigt. Damit werden zumindest die dicksten Schmierstellen entfernt. Nach dem Trocknen befeuchte ich das Gehäuse mittels Pinsel mit Glycerin und reibe es anschließend mit einem

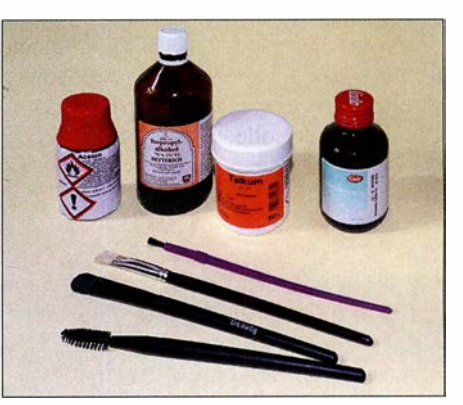

Lappen ab. Ist die Oberfläche trocken, pinsele ich das Talkumpuder an und verreibe es anschließend mit einem zweiten trockenen Lappen. Bei kleinen Öffnungen, zum Beispiel für Lautsprecher und Mikrofone, kommen nochmals Glycerin und die Wimpernbürste zum Einsatz. Das Gehäuse ist danach nicht mehr klebrig oder schmierig.

### **E** Erfahrung

Einige Geräte lassen sich nicht öffnen und die Gehäuse wurden offensichtlich erst nach dem Zusammenbau rutschhemmend beschichtet. In diesen Fällen ist auf die Reinigung mit Seifenwasser zu verzichten und im ersten Schritt ein mit Aceton befeuchteter Lappen zu verwenden. Nach dem Trocknen folgt die schon beschriebene Behandlung mit Glycerin und Talkum. Dabei ist darauf zu achten, dass kein Talkumpuder z. B. in Lautsprecheröffnungen eindringt. Sollte dies doch geschehen, lässt sich das Pulver vorsichtig mit einem kleinen Tischstaubsauger wieder entfernen die Membran des dahinter liegenden Lautsprechers darf nicht beschädigt werden. Das Verfahren hat sehr gut funktioniert. Geräte und Kabel kann ich jetzt wieder so benutzen, als wären sie neu.

info@sander-electronic.de

# Lüftertausch mit Überraschungen

### Dr. JOCHEN JIRMANN - DB 1NV

Sie sitzen in vielen älteren Messgeräten, die den Weg ins Labor des Funkamateurs gefunden haben - Lüfter mit Spaltpolmotoren für 115 V oder 230 V. Manchmal geben sie ganz still ihren Geist auf, zuweilen machen sie auch mit lauten Geräuschen auf ihr Ende aufmerksam. Nicht alle passenden Modelle sind unter EMV-Gesichtspunkten als Ersatz geeignet.

Es sah vor zwei Jahren nach einem Routineeingriff aus - in unserem Rauschmessplatz Eaton 2075 war der Lüfter defekt. Wir sind ein ökologisch orientiertes Hochschullabor, also bestellte ich einen modernen 230-V-Lüfter eines bekannten fernöstlichen Herstellers [ 1]. Laut Datenblatt war es ein mit einem bürstenlosen Gleichstrommotor ausgestattetes leises und Stromsparendes Modell mit magnetischen Lagerungen.

Die Verpackung enthielt zusätzlich einen dicken X-Kondensator 1,5  $\mu$ F/450 V sowie einen Zettel, dass man diesen parallel zum Lüfter schalten solle, um die europäischen EMV-Vorschriften einzuhalten. Der Lüfter wurde zunächst ohne den X-Kondensator eingebaut, denn das Schaltnetzteil des Rauschmessplatzes hat bereits ein aufwendiges Netzfilter. Nach dem Einschalten gaben dessen Drosseln surrende Geräusche von sich. Auch mit dem X-Kondensator wurde es nicht viel besser, erst ein Zusatzfilter beruhigte die Lage .

Der Lüfter kam also an die 100-W-Netznachbildung [2] und über ein 20-dB-Dämpfungsglied wurde ein Oszilloskop Tektronix TDS754 mit 50-Q-Eingang angeschlossen. Das Ergebnis: Feine Nadelimpulse mit Uss  $\approx$  20 V verseuchten das Netz (Bild 1). Die nächste Messung startete mit einem Spektrumanalysator im Bereich 0 kHz bis 100 kHz und aktivierter Max-Hold-Funktion. Auch dieser verlangte nach einem 20-dB-Dämpfungsglied. Bild 2 zeigt das befürchtete Ergebnis: Der Störpegel erreicht in 1 kHz Bandbreite locker 10 dBm. In einer Audioanwendung hätte man damit schon verloren.

Mit dem zwischengeschalteten X-Kondensator sieht es etwas besser aus, wie Bild 3 im Zeitbereich zeigt: Die Störimpulse sind .. $\mu$ ur" noch 700 mV hoch und deutlich breiter. Zumindest im HF-Bereich sieht es besser aus, aber von den Zielwerten der EMV-Normen mit -51 dBm von 300 kHz bis 5 MHz ist er noch weit entfernt, wie der Marker bei 1 MHz zeigt (Bild 4).

Anfang 2017 stand ein weiterer Lüfterersatz an, diesmal fiel die Wahl auf ein leistungsstärkeres Modell eines bekannten

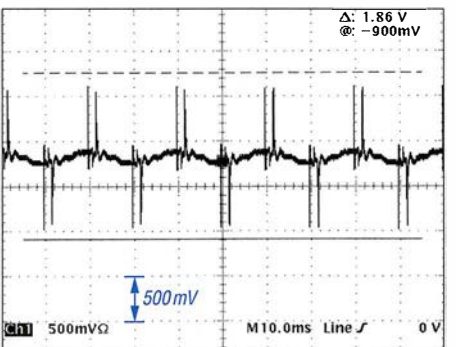

Bild 3: Wie Bild 1, aber mit vorgeschaltetem X-Kondensator

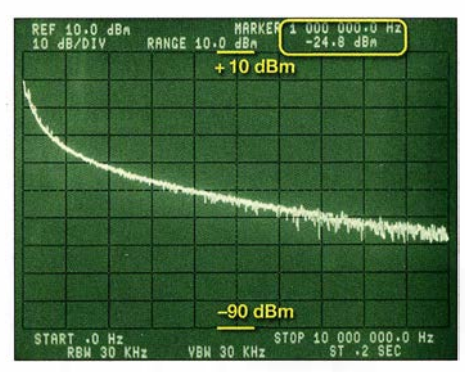

Bild 4: Wie Bild 2, aber mit X-Kondensator und ohne 20-dB-Dämpfungsglied

europäischen Herstellers [3] . Man erkennt etwa 50 Hz Restspannung und ein Rauschen mit  $U_{SS} \approx 50$  mV. Breitbandig und ohne Zusatzfilter gemessen, ist dieser Lüfter um über 20 dB besser als das Fernostmodell mit Zusatzkondensator. Die Spektrummessung in Bild 6 zeigt da auch keine Überraschungen, der EMV-Grenzpegel ist locker eingehalten, der Pegel bei 1 MHz ist 30 dB niedriger als in Bild 4.

Schlussfolgerung: Manch fernöstlicher Lüfter mit Elektronikmotor stellt einen Breitbandstörsender dar, den man sich besser nicht in ein Messgerät holt. Der Vergleich mit dem Modell eines bekannten europäischen Herstellers zeigt, dass es auch anders geht. Die Vorteile der bürstenlosen Lüftermotoren sind durchaus interessant: Die Leistungsaufnahme beträgt mit 5 W nur ein Drittel der von Spaltpolmotoren ( 16 W) und die Drehzahl ist unabhängig von der Netzfrequenz . Es gibt daher auch langsamlaufende Typen (1800 U/min) und leise Ausführungen. Die Lüfter sind leichter, übertragen keine 50- Hz-Vibrationen ins Gerät und durch die geringere sich drehende Masse sinkt auch die drehzahlbedingte Vibration. hans-joachim.jirmann@hs-coburg.de

#### Literatur und Bezugsquellen

- [1] Sunon MA2082-HVL.GN, z.B. bei http://de.rs -online unter Best.-Nr. 126-206 erhältlich
- [2] Jirmann, J., DB1NV: Vereinfachte Netznachbildung für elektrische Kleinverbraucher. FUNK-AMATEUR 67 (2018) H. 2, S. 132-136, H. 3, S. 240-244

[3] ebm-papst ACI 4420 HH. www.ebmpapst.com

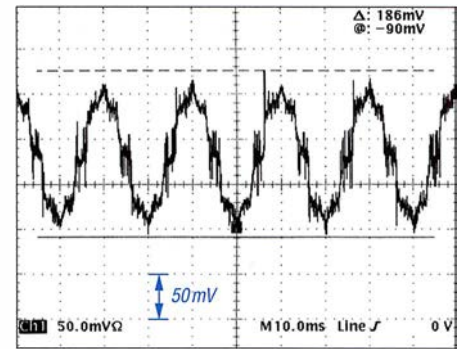

Bild 5: Störspektrum des Lüfters eines europäischen Herstellers

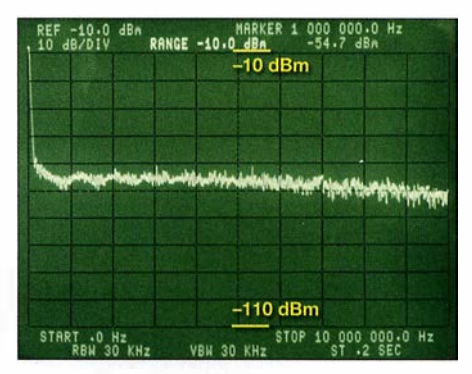

Bild 6: Spektrum des Lüfters aus europäischer Screenshots: DB1NV

## $A: 1.86V$ <br> $a: -900mV$  $5v$  $0V$ cm 500mVQ M10.0ms Line

Bild 1: Vom Fernost-Lüfter produzierte Störimpulse, gemessen an der Netznachbildung

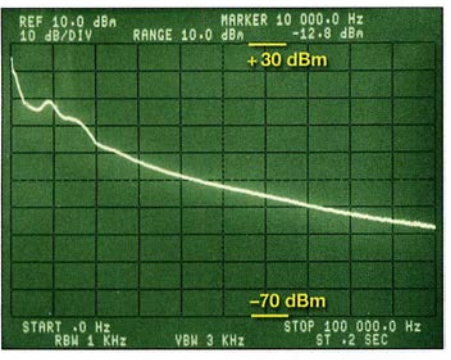

Bild 2: Spektrum des Fernost-Lüfters ohne X-Kondensator (externe Dämpfung: 20 dB)

## Automatischer Sende-Empfangs-Antennenumschalter mit HF-VOX

## TOM SCHÖNFELDER - DLSABF

Zur Umschaltung zwischen Sende- und Empfangsantenne ist eine externe, vom HF-Signal gesteuerte Baugruppe sehr hilfreich. Aber es gibt dafür noch weitere Anwendungen. So kann sie z. B. das Einschleifen eines Empfangsvorverstärkers, Preselektors oder Abschwächers übernehmen, wenn diese keine eigene Umschaltvorrichtung besitzen. Das nachstehend beschriebene Selbstbauprojekt erfüllt diese unterschiedlichen Ansprüche und ist relativ einfach realisierbar.

Auf die Idee brachte mich ein befreundeter Funkamateur, der starken Störungen auf den Kurzwellenfrequenzen ausgesetzt war, wenn er seinen Dipol auch als Empfangsantenne nutzte . Um diesen rigoros zu entgehen, nutzt er für den Empfang eine Magnetantenne, mit der sich diverse Störungen reduzieren lassen.

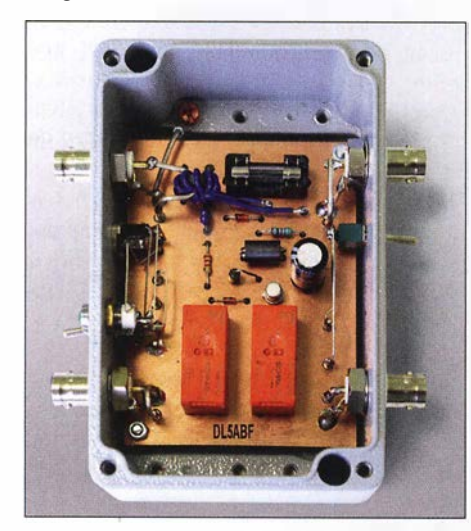

Bild 1: Fertig aufgebauter Antennenumschalter im geöffneten Aluminiumgehäuse

Das Problem war, dass er nach jedem Sendedurchgang per Hand zwischen Dipol und Magnetantenne umschalten musste. Da bringt eine automatische, sprachgesteuerte Sende- und Empfangsumschaltung doch schon eine erhebliche Erleichterung. (VOX steht hier als Abkürzung für Voice Operated Exchange und bezeichnet einen sprachgesteuerten Schalter.)

Eine weitere Einsatzmöglichkeit ergab sich daraus, dass ich mit der HF-VOX auch einen Empfangsvorverstärker ohne eigene Sende-Empfangs-Umschaltung problemlos betreiben kann. Da ich einen solchen für UKW besitze , habe ich ihn zusammen mit der Umschaltbox an meinem 2-m-Transceiver getestet und war mit dem Ergebnis sehr zufrieden.

Danach suchte ich den selbstgebauten Preselektor hervor, den ich ursprünglich an meinem alten R600-Kurzwellenempfänger betrieb und baute ihn in den Empfangsweg

zum Transceiver ein. Auch hier leistete die neue Zusatzbaugruppe als automatische Umschalteinrichtung gute Dienste .

### **• Schaltungsbeschreibung**

Insgesamt ist es mir gelungen, die Schaltung der HF-VOX recht einfach und überschaubar zu halten (Bild 3). Dies erleichtert das Verständnis ihrer Funktion und macht sie nachbausicher.

Für den Betrieb wird eine Gleichspannung von 12 V benötigt. Der Strombedarf ist gering und liegt bei rund 100 mA. Der Betriebsstrom fließt vom Hauptschalter S1 über die Sicherung Fl und die Breithanddrosselspule L3 zur weiteren Versorgung der Schaltung. Auf die Drossel sollte man nicht verzichten, da es sonst passieren kann, dass vagabundierende HF die Relaissteuerung durcheinanderbringt

D4 schützt die Baugruppe vor Schäden bei falsch gepolter Betriebsspannung. LED l dient als Einschaltkontrolle.

In Bild 4 ist der Ringkernübertrager L2 gut zu erkennen, der mit isolierter Kupferlitze (0 ,25 mm2) bewickelt ist. Die Windungszahl ist nicht kritisch, der Kern kann einfach vollgewickelt werden. Durch ihn hindurch führt die vom Transceiver kommende HF-Leitung. Bei gedrückter PTT-Taste gelangt so ein kleiner Teil der Sendeleistung auf die Sekundärseite des Ringkernübertragers.

Die HF-Spannung wird von D3 gleichgerichtet. Die resultierende Gleichspannung an C2 bewirkt einen Stromfluss über Rl und L1 in die Basis von Transistor T1. Daraufhin wird das am Kollektor liegende Relais Kl aktiviert. Die Ferritperle Ll schützt Tl vor vagabundierender HF und verhindert damit ein mögliches Flattern des Relais. D1 und D2 sind Freilaufdioden über den Relaiswicklungen und unterdrücken induktive Spannungsspitzen, die Tl gefährden könnten.

Die jeweils antiparallel geschalteten Dioden D5 bis D8 dienen als Überspannungsschutz für die dort angeschlossene externe Baugruppe. Obwohl z. B. viele Empfangsvorverstärker über Schutzschaltungen verfügen, bilden die genannten Dioden eine zusätzliche Vorsichtsmaßnahme zur Erhöhung der Betriebssicherheit.

S2 ist ein mit FM/SSB beschrifteter Mikroschalter. Wird dieser geschlossen (Stel-Jung SSB), reagiert die HF-VOX mit einer Abfallverzögerung des Relais, die über den Strombegrenzungswiderstand R3 und den Elektrolytkondensator C3 wirkt. Diese Funktion wird in SSB zur Überbrü- . ckung der Pausen zwischen den gesprochenen Wörtern benötigt. Ist sie entbehrlich, bleibt der Schalter offen.

### **E** Funktion der HF-VOX

Im abgeschalteten Zustand (Hauptschalter Sl geöffnet) sind beide Relais abgefallen und die Buchsen TRX und Antenne über die Relaiskontakte K2/Pl-Ol und K2/P2- 02 verbunden. Auch wenn ein Empfangsvorverstärker zwischengeschaltet ist, bleibt dieser inaktiv und kann daher beim Betätigen der PTT-Taste am Transceiver (Umschaltung in den Sendebetrieb) nicht beschädigt werden. Das Gleiche gilt bei Ausfall der Sicherung F1.

Im eingeschalteten Zustand fließt zunächst Betriebsstrom über den Hauptschalter und das Relais K2 zieht an. Der Anschluss TRX wird nun über den Kontakt K2/Pl-Sl auf Kl/Pl-01 und damit auf die Buchse Aus-

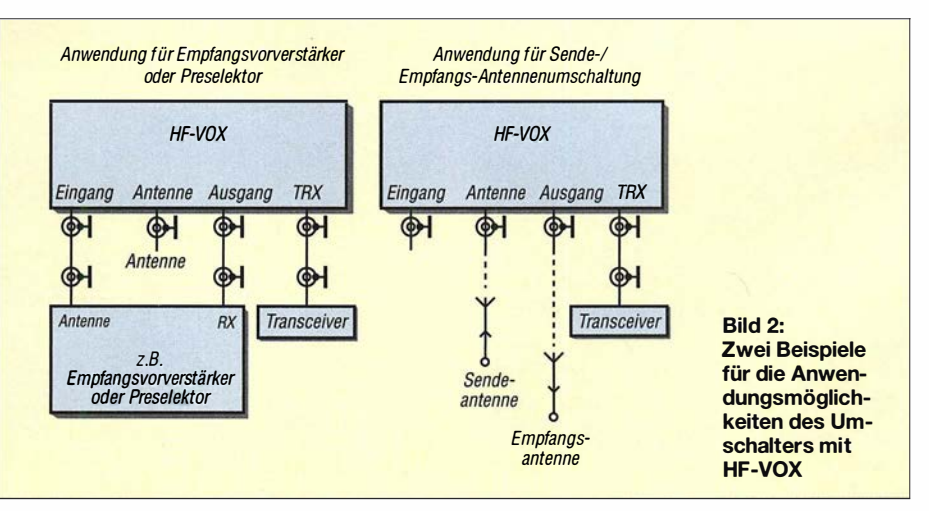

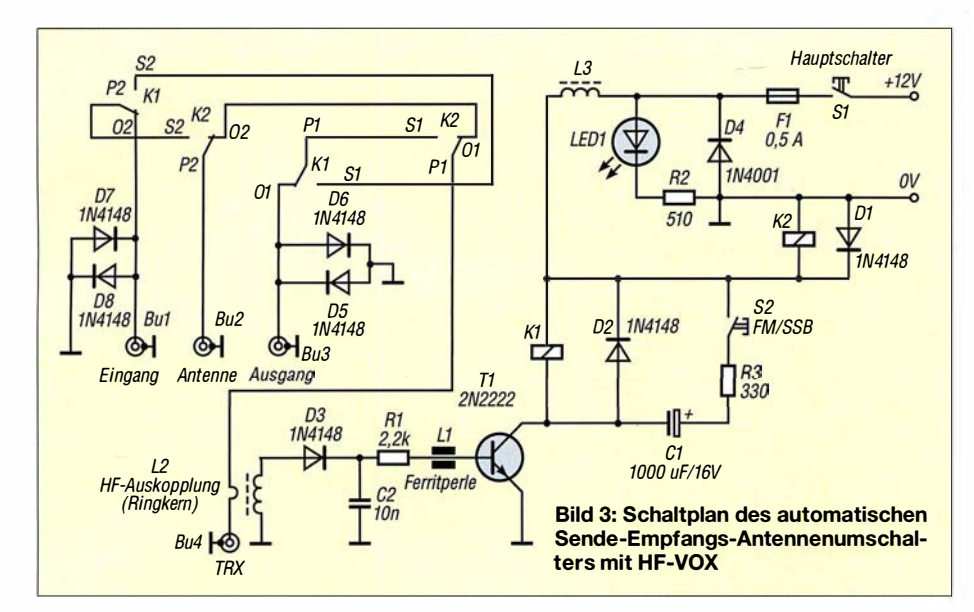

gang durchgeschaltet. Der Anschluss Antenne liegt über den Kontakt K2/P2-S2 an Kl/P2-02 und damit an der Buchse Eingang. Das wäre der Betriebszustand für einen Empfangsvorverstärker oder Preselektor im Signalweg an einer gemeinsamen Sende-/Empfangsantenne .

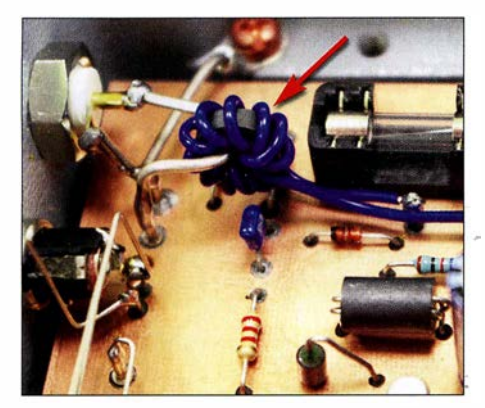

Bild 4: HF-Auskopplung über den Ringkern-<br>übertrager L2 Fotos: DL5ABF übertrager L2

Sobald man die PTT-Taste betätigt und HF-Leistung an der Buchse TRX anliegt, zieht Relais K1 an und TRX wird über den Kontakt K2/P1-S1 an K1/P1-S1 geschaltet, der wiederum mit K1/S2 verdrahtet ist. Von dort aus schließt sich der Verbindungsweg über K1/P2-S2 und K2/P2-S2 zum Anschluss Antenne .

#### **• Aufbau**

Um den HF-gerechten Aufbau sicherzustellen, habe ich eine doppelseitig kaschierte Platine verwendet. In diesem Fall ist nur die Unterseite zu ätzen, die obere dient als Massefläche. Nach dem Bohren der Löcher werden diese auf der Oberseite mit einem 3-mm-Bohrer von Hand leicht angesenkt, um ungewollte Masseschlüsse der Bauteile zu vermeiden. In Bild 4 sind einige dieser angesenkten Bohrungen zu erkennen.

Auf der Unterseite der Platine befinden sich einige breitere Leiterbahnen. Diese

sind reichlich mit Lot zu verzinnen, um ihren Querschnitt zu erhöhen. Auf diesen Leiterbahnen fließt der gesamte HF-Strom zu den Relaiskontakten und den Buchsen. Für die Anschlüsse auf der Platine habe ich Lötstifte verwendet. Über diese werden die in die Bohrungen der Gehäusewand eingesetzten und verschraubten Buchsen und Schalter mit versilbertem Kupferdraht verbunden. Drähte , die HF führen, sollten mindestens 1 mm Durchmesser haben. Lötstifte, die auf der Platine mit  $0 V$  bezeichnet sind, werden mit der Ober- und Unterseite der Platine verlötet und stellen damit die Durchkontaktierung sicher. In Bild 5 ist der Bestückungsplan der HF-VOX-Platine zu sehen.

Für das Gehäuse gibt es keine speziellen Vorgaben, es sollte aber aus Metall, also Aluminium oder Stahl, bestehen. Das von mir aufgebaute Exemplar hat ein Aluminium-Druckgussgehäuse erhalten (Bild 1). Als HF-Anschlüsse habe ich BNC-Buchsen gewählt, es können aber auch PL- oder N-Buchsen verwendet werden. Die Ausführung des Anschlusses für die 12-V-Betriebsspannung ist beliebig wählbar.

Bild S:

Bestückungsplan der Umschalterplatine mit HF-VOX; Maßstab 1:1

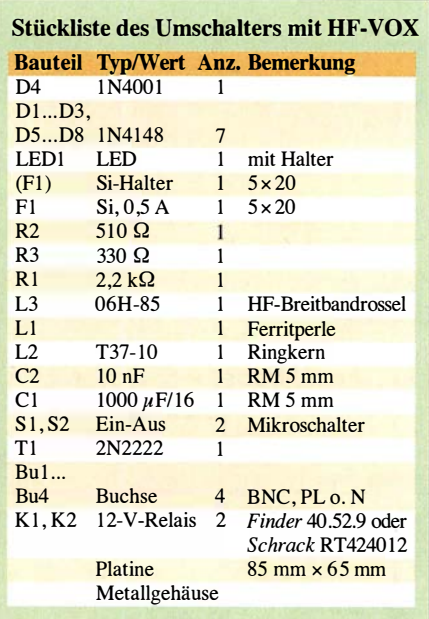

#### $\blacksquare$  Schlussbemerkungen

In Bild 2 sind zwei Anwendungsmöglichkeiten skizziert. Bei der Verwendung getrennter Sende- und Empfangsantennen ist Letztere an die Buchse Ausgang zu schalten. Die Buchse Eingang bleibt in diesem Fall offen.

Die HF-VOX habe ich mit minimal 0,3 W und maximal mit 150 W HF-Leistung angesteuert, sie arbeitete innerhalb dieser Grenzen sehr zuverlässig. Als Relais können unterschiedliche Bauformen verwendet werden (siehe Stückliste).

Interessierten Lesern steht die Layout-Datei auf www.funkamateur.de zum Herunterladen zur Verfügung. Die Bauelemente sind weitgehend unkritisch und u. a. bei [1] erhältlich.

Ich wünsche viel Erfolg und gutes Gelingen beim Nachbau. dl5abf@web.de

#### Bezugsquelle

[I] Reicheil Elektronik, GmbH & Co. KG, Elektronikring I, 26452 Sande, Tel. (0 44 22) 9 55-3 33; www.reichelt.de

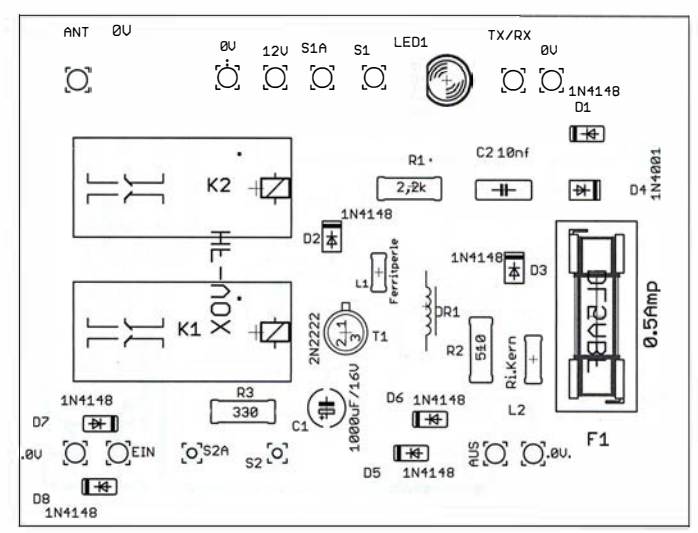

## Fachhändler

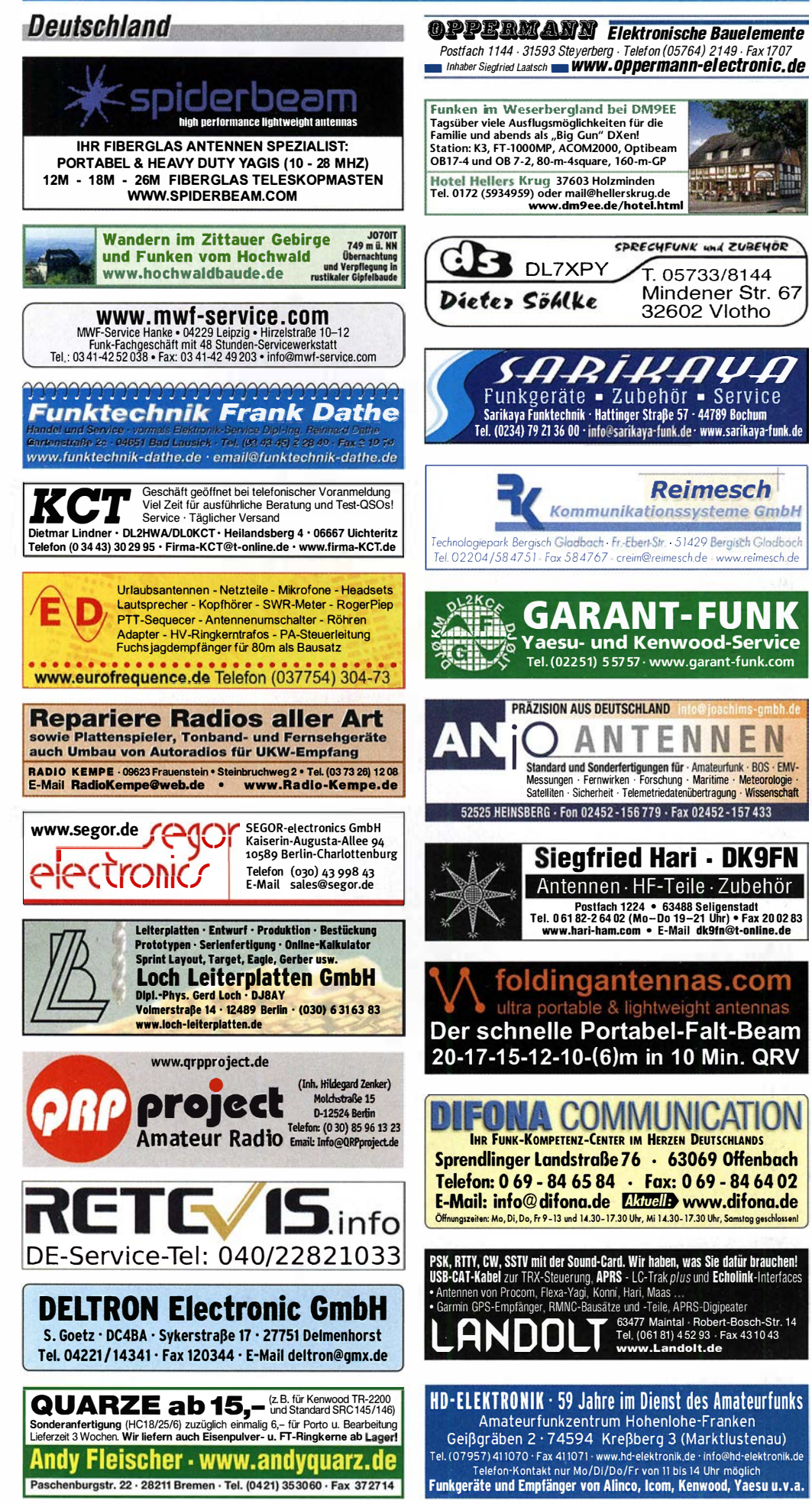

## KLEIN VENNAUF

Funk & Amateurfunk

kn-electronic.de Bausätze und Bauteile für Funkamateure

Gebrauchtgeräte: Fairer Ankauf, Verkauf mit Übergangsgarantie durch Haro-electronic, Telefon (08222) 41 005·0

Kugelvariometer 48 µH, Kugelvariometer mit<br>Motor 23 µH; **Röhren:** GI6B, GI7B, GI7BT, GI23B; Liste bitte per E-Mail. Fassung für G U43B. Bilder unter www.dl9usa.de. Tel. (03563) 989813

Verkaufe Drehkondensatoren mit diversen Kapazitäten und Plattenabständen. Wunsch-Drehkondensatoren können hergestelll werden. Weitere I nfos sowie Preise und Bilder auf Anfrage per Mai!: df4ih@web.de

Yaesu FT-1000MP, 100 W, KW, eingeb. NT, VB; 10-m-Röhren-PA BV-2001; für Yaesu FT-767: neue Leiterplatte, Controll-Unit und TCXO; Hafu-Mikrofon·Lautsprecher-Set Yaesu VX-7/MH-57; Einbaulautspr. f. IC-756; Yaesu Electret-Handmike HM-14; Stand-Mike lcom SM-20; Standmikrofon Sadelta Echo Master Pro. Tel. (0151) 27147677

Historisches US-Dummyload DA-189GRC, 600-1800 MHz, mit Wattmeter, VHF/SHF-Bereich, guter Zustand. Tel. (0151 ) 271 47677

TRX Icom IC-7600, KW/50 MHz, 100 W, 2x RX, einwandfreie Funktion, mit Mikrofon in Orig. Verp., Bestzustand, aktuelle Firmware. Tel. (0151) 27147677

Kenwood TS-950-SDX, KW, 150 W, AT, mit Zub. DRU2-Rec.-Einheit und Sprachsynth. plus SM230-Monitor, Bestzustand. Tel. (0152) 38427374

Hafu Kenwood THD-74E, 2 m/70 cm, UKW-Radio, APS, GPS, 5 W, Zubehör. Tel. (0151) 271 47677

TRX Maas DX-5000, 10 und 11 m, Allmode, 50 W, alle Modifikationen, Bestzustand, Elektret-Mik./Hub-Einstellung usw. Tel. (0151) 271 47677

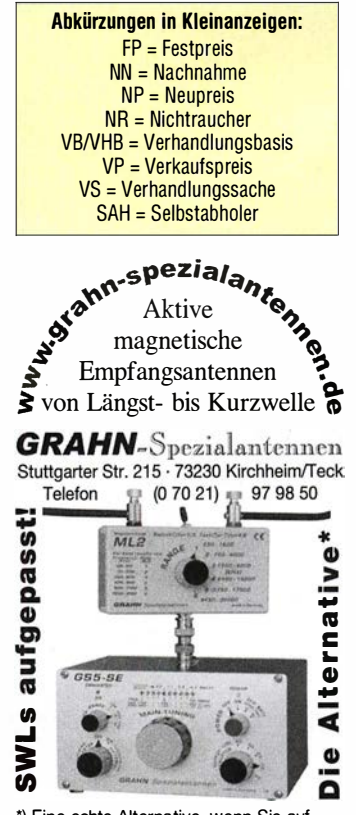

•1 Eine echte Alternative, wenn Sie auf eine Außenantenne verzichten müssen

466 • FA 5/18

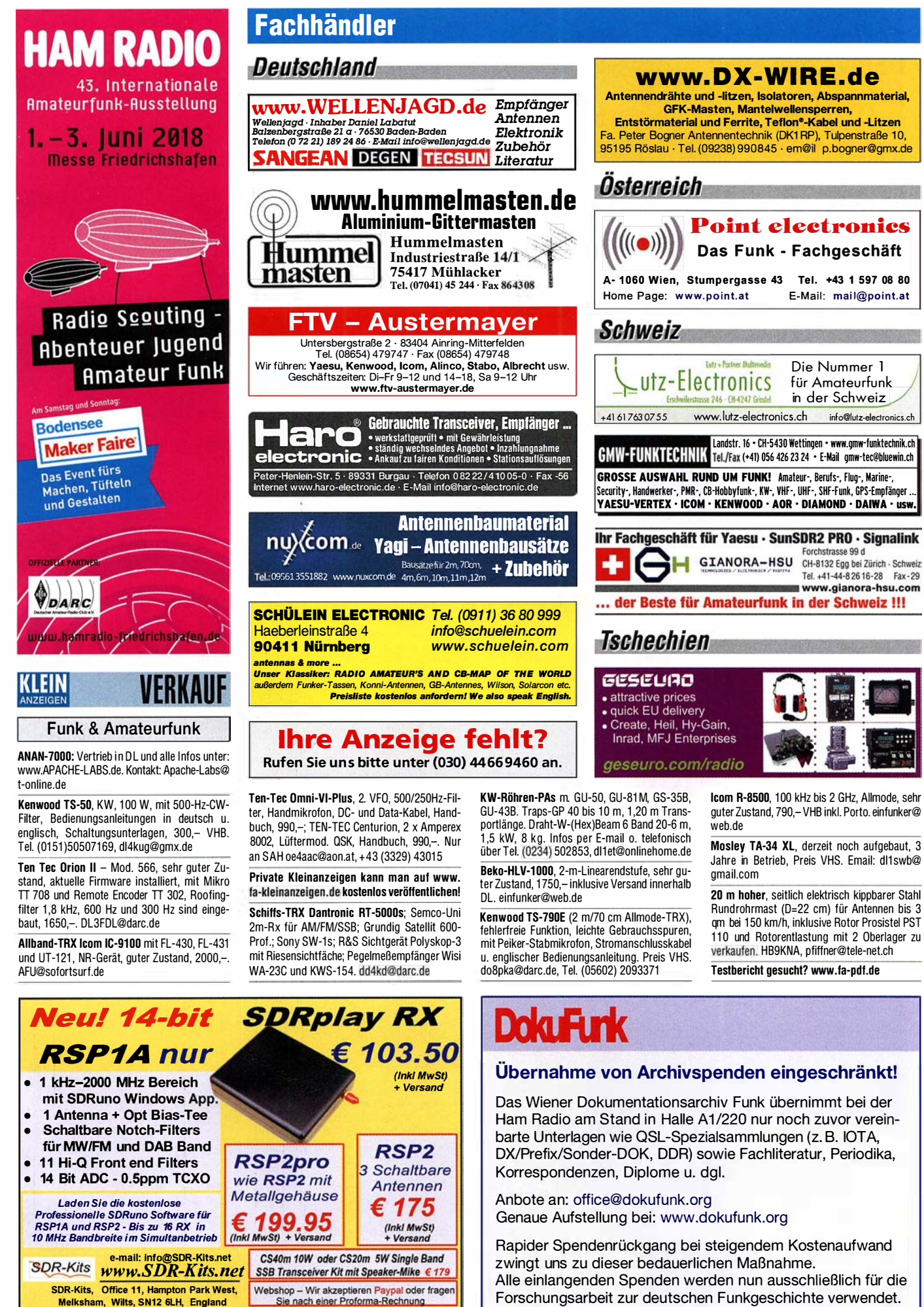

SDR-Kits, Office 11, Hampton Park West, Melksham, Wilts, SN12 6LH, England Law Sie nach einer Proforma-Rechnung<br>VNWA 3EC - VNWA Zubehör - GPSDO 1 ppb - 20m 40m SSB Transceiver kits - SI570 ICs

Forschungsarbeit zur deutschen Funkgeschichte verwendet.

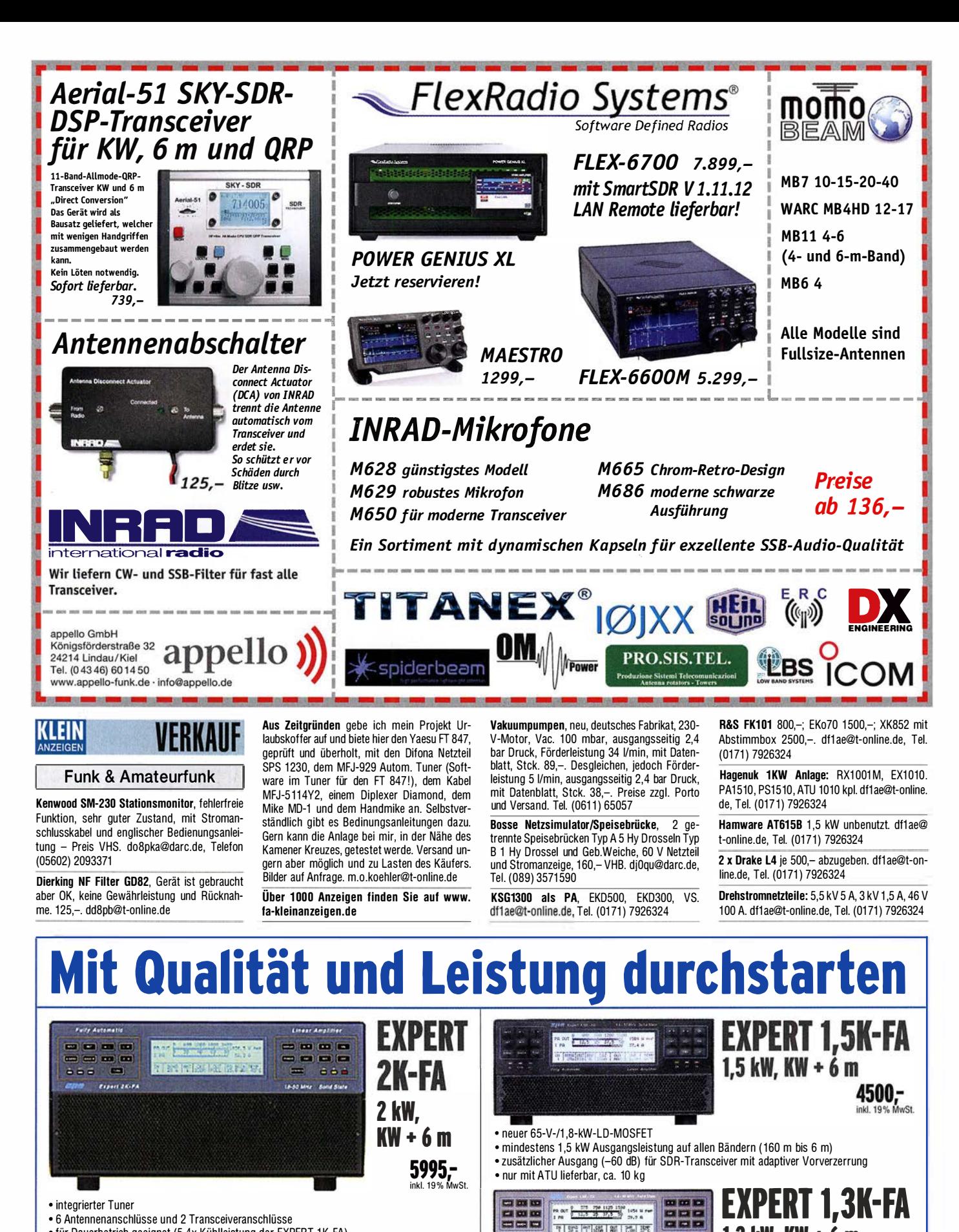

1,3 kW, KW + 6 <sup>m</sup>

FR OUT 2 275 PM 1125 1500 1454 M PM

可塑性細胞性素

800<br>889

 $\mathbf{3150}$ , ohne ATU  $\mathbf{4150}$ , mit ATU inkl. 19% Mwst. inkl. 19% MwSt. inkl. 19% MwSt.

**Reimesch** Kommunikationssysteme GmbH

- integrierter Tuner
- 6 Antennenanschlüsse und 2 Transceiveranschlüsse
- für Dauerbetrieb geeignet (5,4x Kühl leistung der EXPERT 1 K-FA)
- Schnittstelle für Steppi R'" und U ltrabeam-Steuergeräte
- USB- und RS232-Schnittstelle • bis zu drei Antennen pro Band programmierbar
- Gewicht: ca. 26 kg
- 

#### Reimesch Kommunikationssysteme GmbH

Technologiepark Bergisch Gladbach · Friedrich-Ebert-Straße . 51429 Bergisch Gladbach . Telefon 0 22 04/5847 51 · Fax 0 22 04/58 47 67 kontakt@reimesch.de . www.reimesch.de

468 • FA 5/18

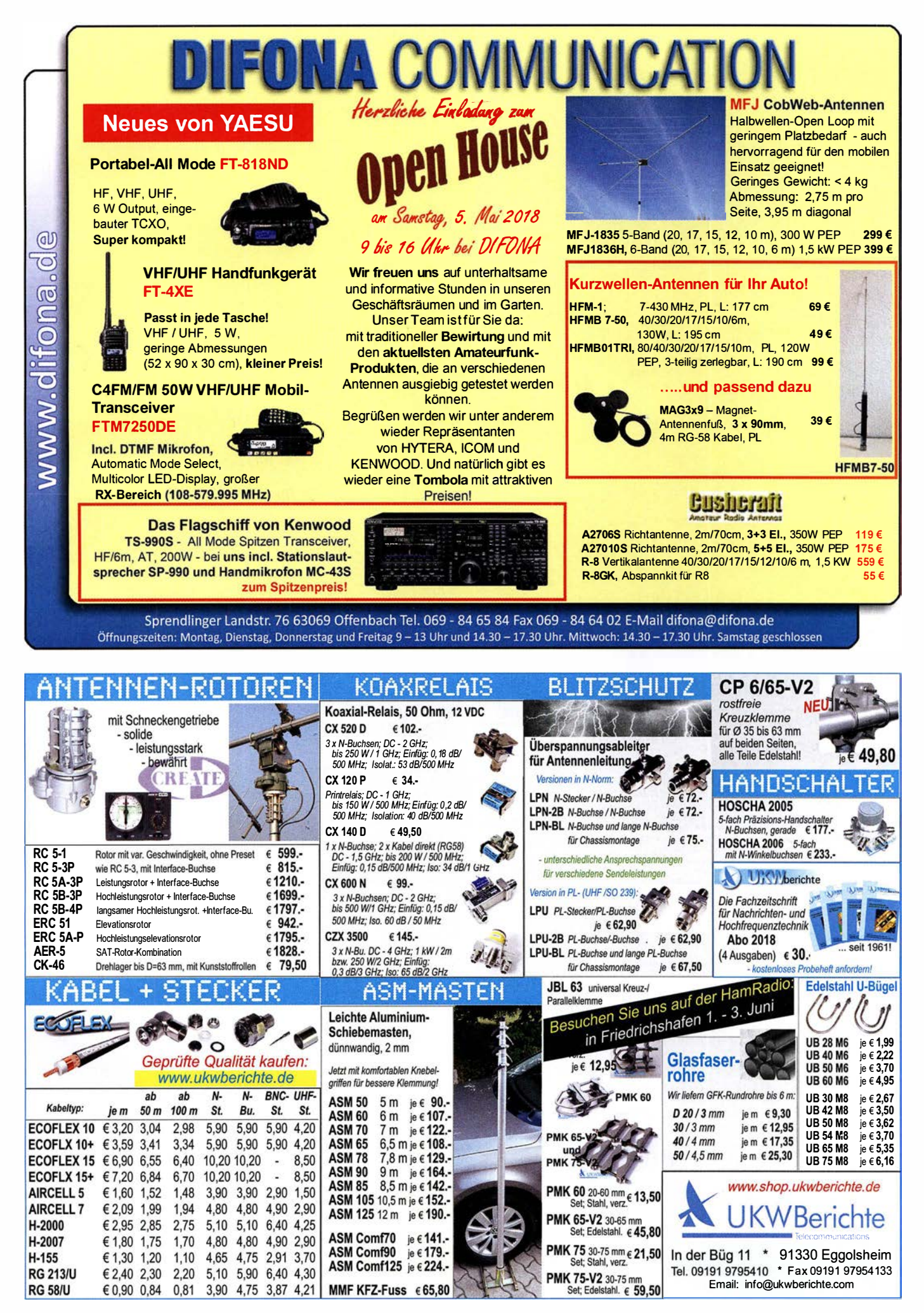

FA 5/18 • 469

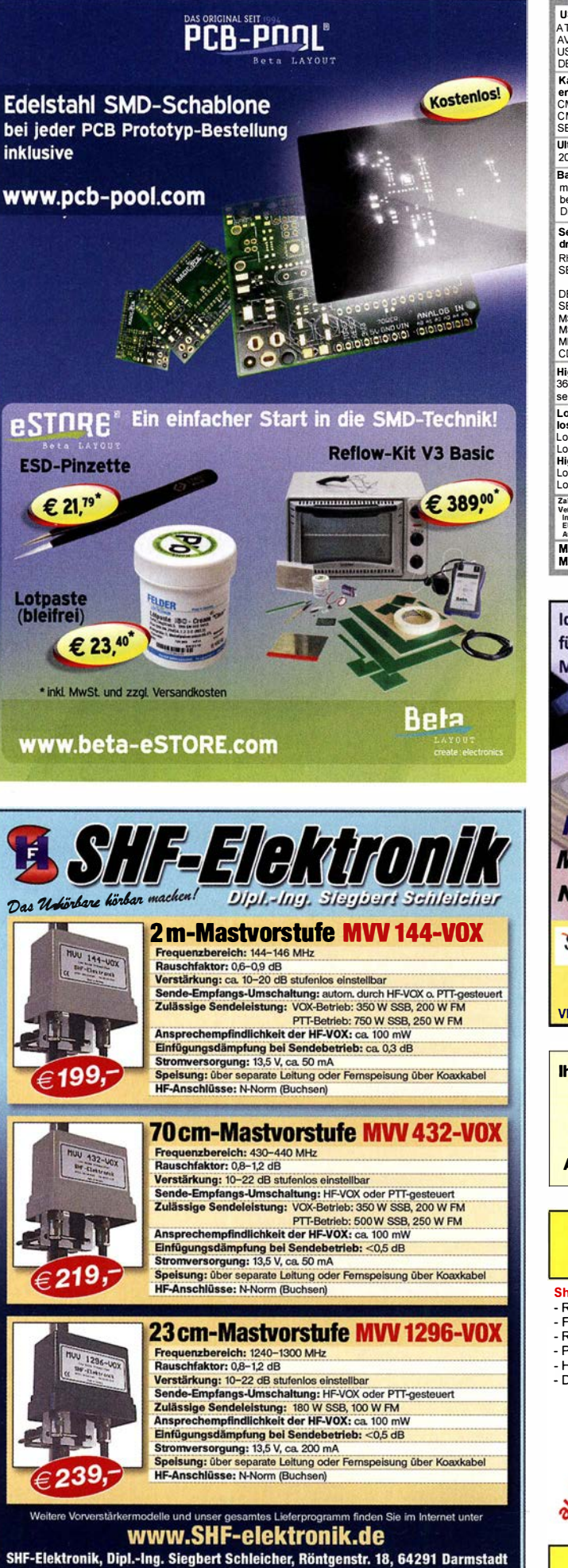

Tel. +49 6151 1368660, Mobil +49 171 7805548, Mail: contact@shf-elektronik.de

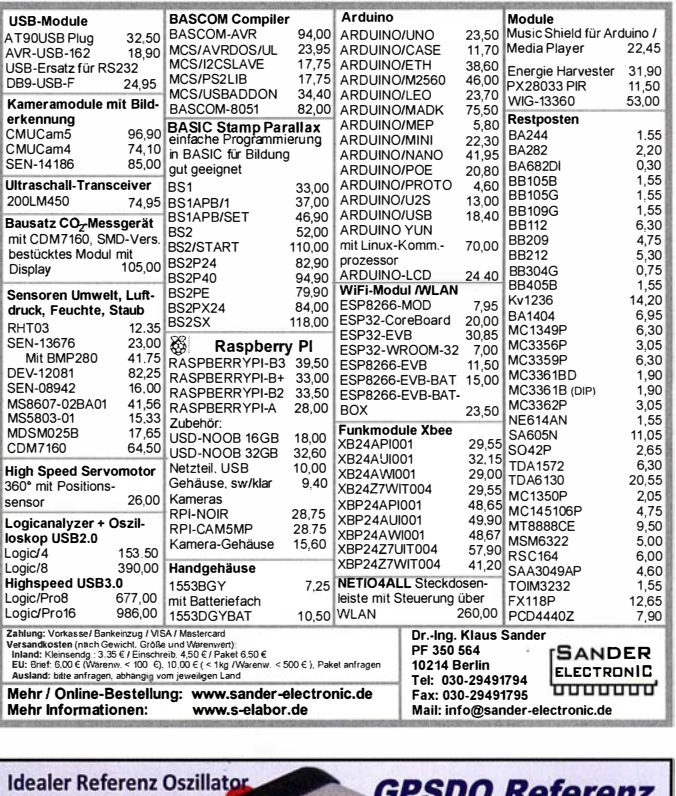

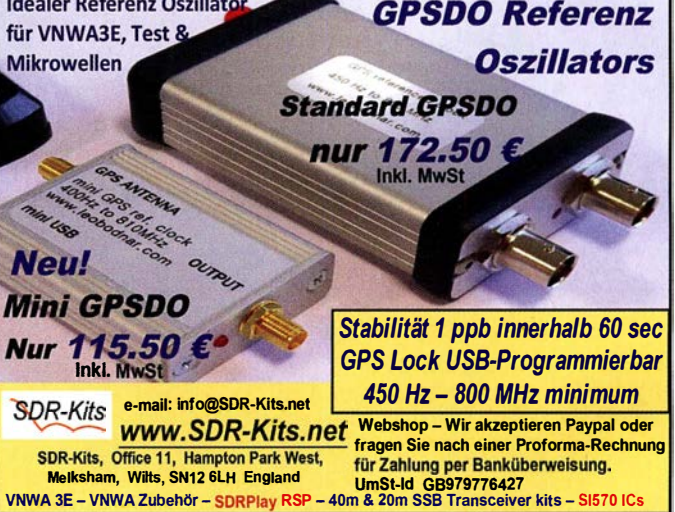

Ihre privaten Kleinanzeigen veröffentlichen wir im FUNKAMATEUR zum Pauschalpreis: Bis zu einer Länge von 10 Zeilen kostet jede Anzeige ganze 5 €

und wird dafür 40 000-fach gedruckt!

Anzeigenschluss für den FA 6/18 ist am Freitag, dem 4. Mai 2018

## **Eurofrequence**

Shure Tischmikrofon 450 Series II<br>- Robustes ARMO-DUR® Gehäuse

- Frequenzbereich: 200 - 5.000 Hz

- Rundstrahlcharakteristik

- PTT mit Lock-Funktion - Höhenverstellbar
- Dual-Impedanz
- 

Der "Roger-Piep RP15" ist für Verbindungen im Funkverkehr auf Kurzwelle, VHF, UHF usw. unentbehrlich geworden. Wie der DX Amateurfunk und der Satellitenfunk gezeigt haben, ist die<br>Verwendung eines Umschalt- oder Quittungstons besonders vorteilhaft und trägt auffallend zum Gelingen einer Funkverbindung bei. Weiterhin ist der häufig genutzte 1 750 Hz-Ton zum aktivieren von Relaisstationen in das Gerät integriert.

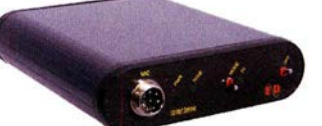

Anschlussfertig für ICOM, Kenwood, YAESU www. eu rofreq ue nce. de Tel. 037754 304 73 - info@eurofrequence.de

## **FUNKTECHNIK DATHE**

Ihr Amateur- und Betriebsfunkzentrum

## Neu! YAESU FT-818

Der Nachfolger der bekannten, tragbaren Allmode HF/VHF/UHF Transceiver FT-817 bzw. FT-817ND! Unsere Highlights:

- Neues SMHz-Band integriert
- größere Akkukapazität: 9.6V/1 ,900mAh
- erhöhte Frequenzstabilität ±0.5 ppm

• höhere Sendungsleistung 6W (558, cw. FM) und 2.0W AM Carrier

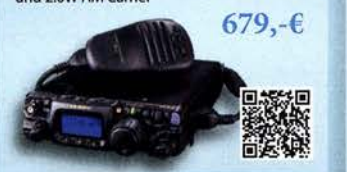

## AnyTone AT-D868UV

Beim D868UV handelt es sich um ein Handfun ksprechgerät für den digitalen DMR-Funk sowie FM mit echtem VFO Betrieb.

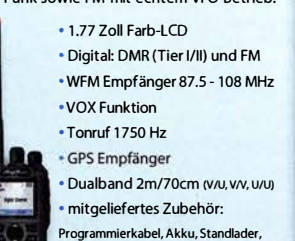

Gürtel-Clip, Antenne SMA. Netzteil  $\cdot$  jetzt lieferbar! 179,- $\epsilon$  Handel · Gebrauchtmarkt · Versand Inhaber: Frank Dathe

Funktechnik Service · Schulungen

## 3. FUNK.TAG Kassel - Wir sagen Dankel

Am Samstag, den 7. April 2018, besuchten wir mit unserem Stand den 3. FUNK.TAG Kassel, der vom DARC durchgeführt wurde. Wir konnten an diesem Tag mit vielen unserer Kunden und Freunde ins Gespräch kommen, hatten jede Menge Spaß und blicken insgesamt auf eine tolle Messe zurück. Wir kommen auf jeden Fall wieder und bedanken uns bei allen Helfern.

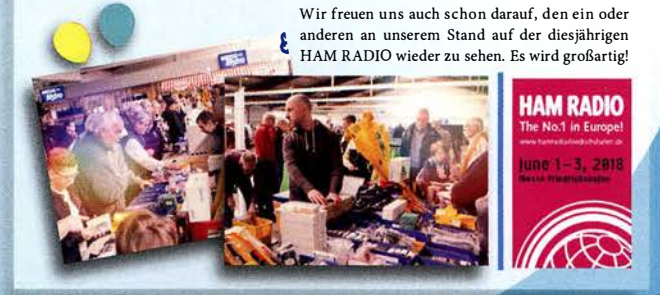

AUTORISIERTER VERTRAGSPARTNER FÜR ALINCO <sub>ICOM</sub> KENWOOD YAESU

**FLEXRADIO** 

SOWIE FUNKGERÄTE & ZUBEHÖR<br>IELER ANDERER HERSTELLER UND

Bestellhotline: 034345 / 2 55 67 Servicehotline (13:30-16 Uhr): 034345 / 55 96 89

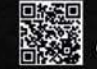

www.funktechnik-dathe.de email@funktechnik-dathe.de

> Gartenstraße 2c 04651 Bad Lausick

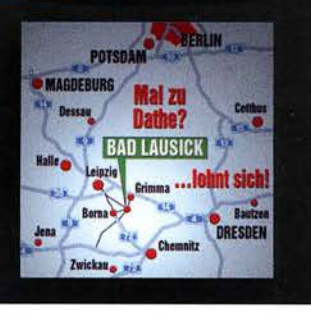

Katalog 2018

## **Für mehr Freude am Hobby**

Öffnungszeiten: Mo. - Fr. von 9 bis 12:30 & 13:30 - 17 Uhr

Sa. nach Vereinbarung · Mittwochs erst ab 13:30 Uhr!

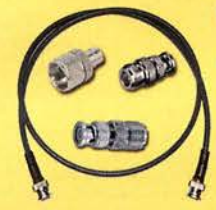

### Koaxkabel, Erdungsschelle, Antennenadapter uvm.

Hochwertige Koaxkabel, z.B. Low Loss H155, Hyperflex 5, Ultraflex 7 oder Hyperflex 10. Entweder als Meterware oder fertig nach Wunsch konfektioniert. Dazu passend haben wir auch Erdungsschellen, Erdungsspieße sowie eine große Auswahl an Steckern und Antennenadapter.

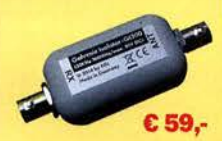

## Der Problemlöser

Der galvanische Isolator Gl300 unterdrückt Störungen, die über Masseverbindungen zum Empfänger gelangen. Durch den breitbandigen Einsatzbereich von 30 kHz - 300 MHz ist er universell verwendbar. Doppelter Überspannungsschutz integriert. Ein- sowie Ausgang ist für Gleichspannung geblockt.

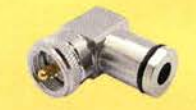

### UHF- / PL-Winkelstecker

Dieser hochwertige UHF / PL Winkelstecker, aus vernickeltem Messing in Industriequalität, ist für die 5mm Kabeltypen H155, Aircell 5, Hyperflex 5 oder für die 7mm Koaxkabeltypen: Ultraflex 7, Aircell 7 etc. geeignet.

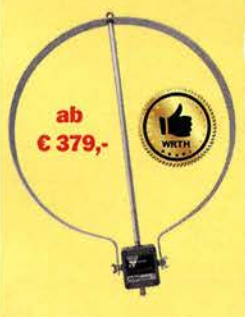

## Mehr SNR - weniger Störungen

Megalop ML FX Die bewährte magnetische aktive Loopantenne von NTi mit sehr weitem Empfangsbereich. Ideal bei schwierigen Empfangsverhältnissen durch elektrische Nahfeldstörungen. Zuschaltbares UKW-Bandstop-Filter mit Tiefpassfunktion, Verstärkung intern dreistufig umschaltbar, auch portabler bzw. netzunabhängiger Betrieb über USB mit DualPower USB Fernspeiseweiche möglich.<br>9kHz - 180MHz • IP3: typ. +40dBm • IP2: typ. +85dBm

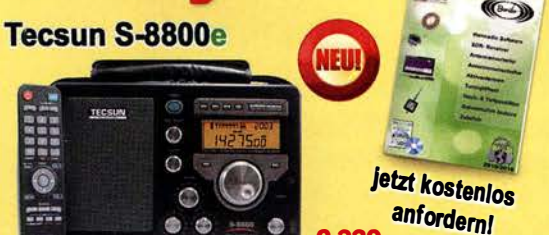

C 339,- Der S-8800e ist der neueste DSP-Weltempfänger aus dem Hause TECSUN. Mit einem Frequenzbereich von VLF (ab 20kHz), LW, MW, KW & UKW in der "Sonderedition" mit erweitertem Empfangsbereich, Vollmetallknöpfen und deutschem Handbuch. 20kHz - 30MHz und 74 - 108 MHz.

## Notch Filter 88-108MHz

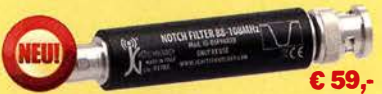

Notch Filter von JGTechnology mit BNC oder SMA Anschluss. Dämpft den 88-108 MHz Bereich um etwa 50dB. Das ist ideal für Scanner, Breitband- oder SDR-Empfänger, die in der Nähe von UKW-Sendern betrieben werden.

9kHz - 180MHz • IP3: typ. +40dBm • IP2: typ. +85dBm **www.hamradioshop.net** Te l: 05052 6052

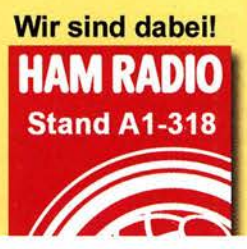

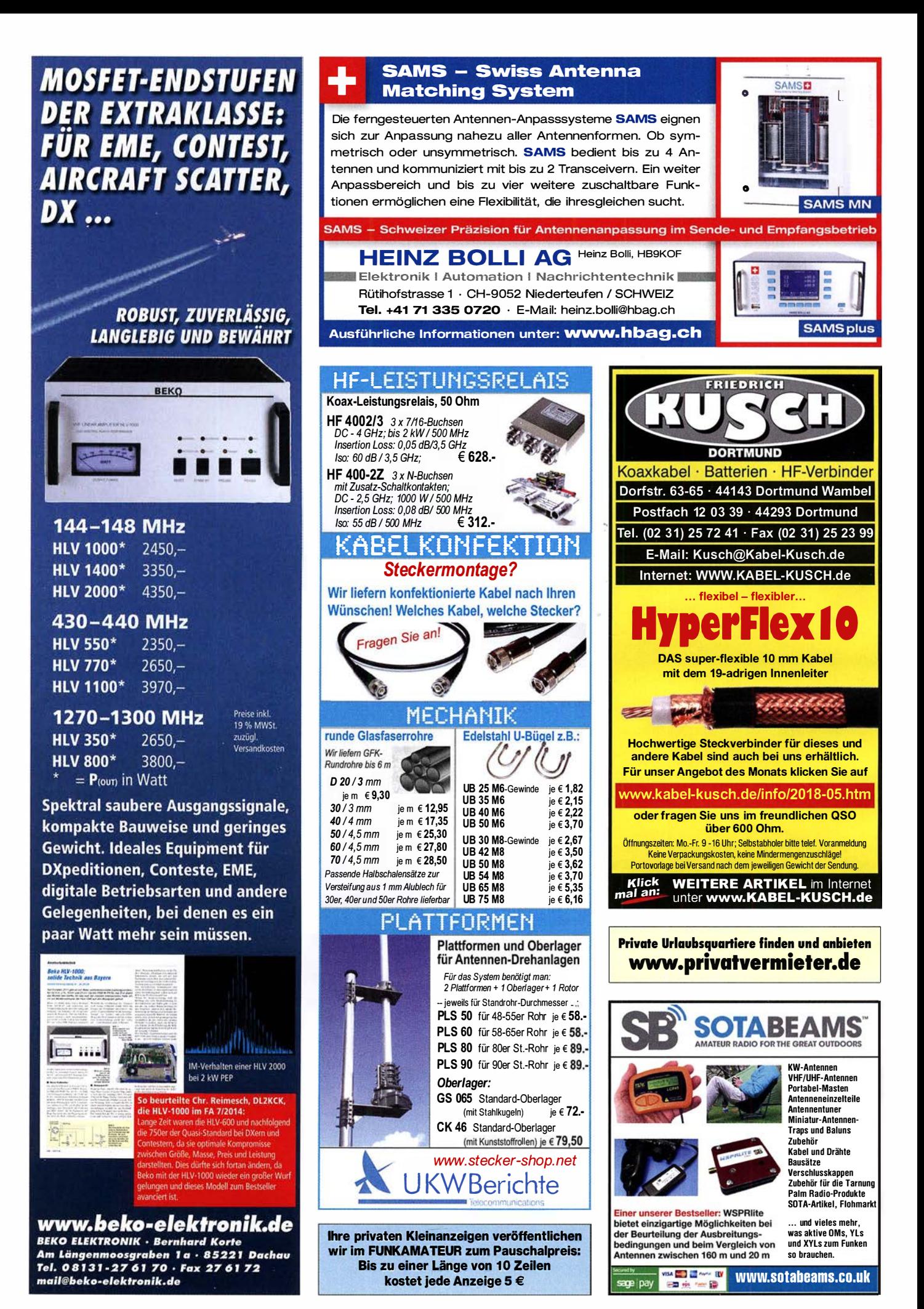
### **VERKAUF**

### Funk & Amateurfunk

PA GU78 5 kW Drehstrom-NT. df1ae@t-online.de, Tel. (0171) 7926324

R&S ESV, ESH-2, Pan. EPM, SMDU, SWob4, GF-100, df1ae@ darc.de, Tel. (0171) 7926324

Collins 75S-3B, 32S-3. df1 ae@darc.de, Tel. (0171) 7926324 Ant. Tuner Johnson Viking HL 150W und 1KW. df1ae@darc.de,

Tel. (0171) 7926324 Semcoset 2m, Semco-Spectrolyzer, -Spektro Multimode. df1ae@

darc.de, Tel. (0171) 7926324 Telef. ELK 639. Teletron LWF45. Watkins-Johnson Dem.

DMS1 05-2. df1 ae@darc.de, Tel. (01 71) 7926324 Pre-, Postselektor RFS11 und RF551A, Palstar Auto AT. df1ae@

darc.de, Tel. (0171) 7926324 **Papst Radiallüfter**, neu, RL 90-18/14N, 24 V = 243 mA, 5,6 W,

115 mm Durchm., 45,- plus Porto; für GU74B Fassung, gut erhalten, 50,- plus Porto. Tel. (0172) 2827283 4 Hochspannungs-Becherkondensatoren je 4 µF/1000 V Prüf-

spannung, Größe: 4 cm x 5 cm, Höhe 15 cm (4 Laschen zum Befestigen), Preis je 2,-, DL2AZJ, Tel. (036601) 40391, flohmarkt@ dl2azj.de

2 x DC-DC Wandler Module: TDK Nemic-Lambda PH300F 280- 24 (200-400V/1,88A auf 24 V/12,6A). Industrie-Power-Module ideal für ein Eigenbau Netzteil, 24- je Modul zzgl. Versand. DO1JPL, Tel. (0160) 91303597, webmaster@jan-pawlowski.de

R&S Polyskop II SWOB 0,5-1200 MHz, Wobbler mit Sichtgerät - alles drin, überprüft, mit Handbuch auf CD, Daten auf www.hans-neuendorff.de unter Hobbys Messgeräte7B.pdf, Preis 40,- an Selbstabholer Raum Berlin. Telefon (030) 8053200.

LCR-Messgerät Voltcraft 4090 zu verkaufen. Meyer, Tel. (030) 93495169

10-GHz-PA 8W/40dB; Netzwerkanalysator HP8757A mit Detektoren+Brücke; Powermeter HP437B mit Sensor 8481/18 GHz; Spektrumanalyser HP8569B/22 GHz; Suhner Divider 12 GHz. Preis jeweils VHS. Tel. (08092) 84084, baumann-florian@ t-online.de

Amateurfunktagung München 2018: Tagungsbände bestellen auf www.amateurfunktagung.de, Heinz Riedel, DL2QT: dl2qt@ darc.de

### Elektronik/Computer

Röhrenprüfgerät RPG70 mit Prüfkarten und Buch, Röhrenprüfgerät Joh. Birkholz Berlin Britz original Holzkoffer, GELOSO-Receiver G4/214 ca. 1 955, alle Preise VHS.Tel. (035600) 3 1 230, DGOUHF@web.de

### Nachlassverwertung: Faire Auflösung von Amateurfunkund SWL-Stationen.

Kurze Nachricht genügt: Fax: (08222) 4 10 05 56 E-Mail: info@haro-electronic.de

### Monteure (w/m)

Richtfunk / Elektro- / ITK-Netze

Großraum München in Festanstellung

C-Protec GmbH & Co. KG · www.c-protec.de Thomas Schlosser · Tel. 0172 / 8127066

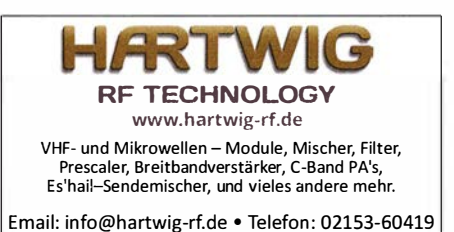

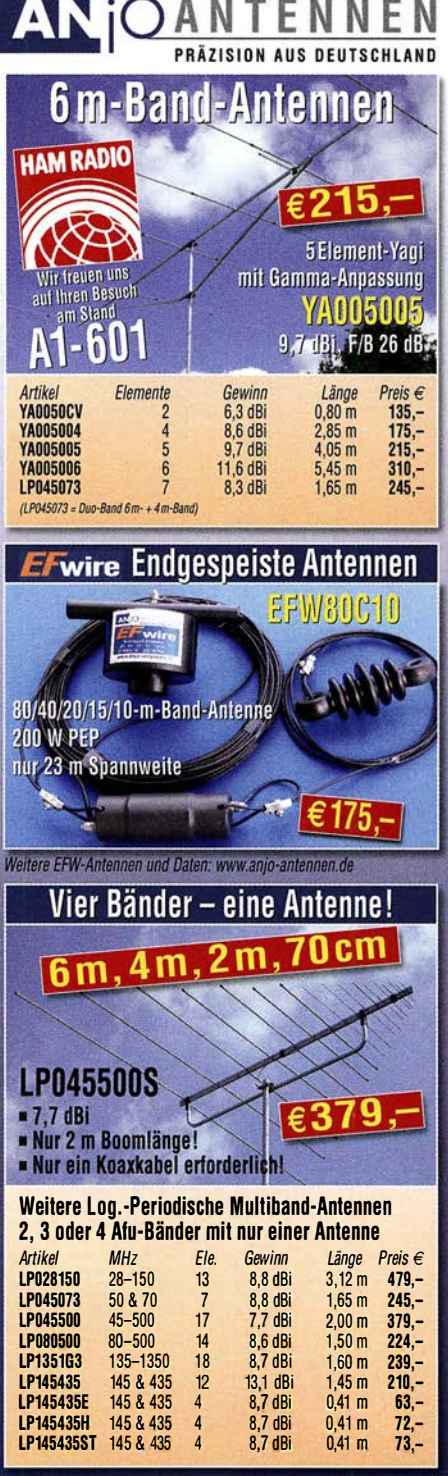

#### Michael Berg liefert auch weiterhin bewährte Qualität aus lserlohn.

**HFC**  $\overline{\text{www.hf-berg.dc}}$ Nachrichtentechnik

Wir entwickeln, fertigen und vertreiben Produkte für den Amateurfunk in industrieller Qualität, mit mehr als 30-jähriger Erfahrung im Bereich HF-Technik.

Vorverstärker • Antennenschalter • Baiune Mantelwellensperren • Langdrahtantennen Koaxialkabel (z. B. H 2005, H 2007, H 2000, H 2010,<br>Aircell 5/7, Aircom Plus, Ecoflex 10/15 ... ) • Koaxialverbinder • HF-Adapter u.v.m.

Professionelle Kabelkonfektion. Die bisher gefertigte Menge an Kabeln beträgt weit über 100 000 Stück!

Sie finden uns auf der eBay-Piattfonn unter: hf-mountain-components

E-Mail: mountain-components@t-online.de<br>Web: www.hf-bera.de/info@hf-bera.d www.hf-berg.de / info@hf-berg.de Telefon: (0 23 72) 75 980

HFC-Nachrichtentechnik Michael Berg Schieddenhafer Weg 33 • 58636 lserlohn

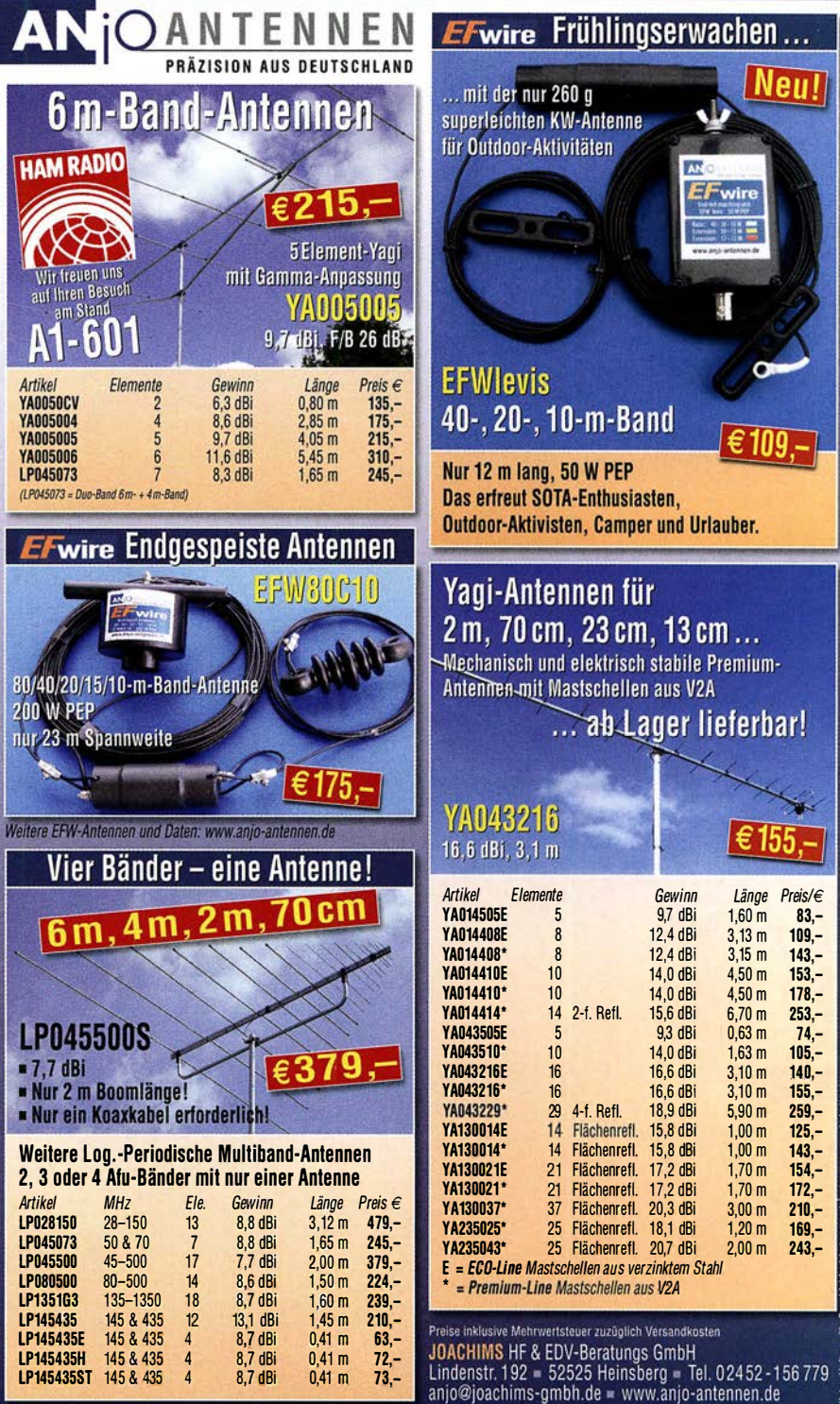

### SONDERAKTION !!! **Mikrowellen-Relais bis 1,5 GHz MATSUSHITA RK1-12V ARK111 Solange Vorrat reicht!**

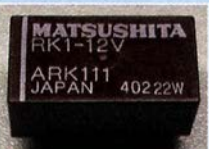

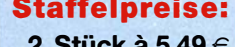

2 Stuck a 5,49  $\in$ 4 Stuck a 5,29  $\epsilon$ 

- 10 Stück à 4,49  $\in$
- 20 Stück a 3,99 €

HF-Relais (23 cm)

Kontaktanordnung . . . ...• Wechsler Spulenwiderstand ....... . .. 720 Q Schaltstrom . . . . . . . . . . . . . 500 mA Schaltspannung ......... 30 V DC Abmessungen 20,2 x 9,7 x 11,2 mm

Schaltleistung . . . . . . . . . . . . . . . 10 W<br>Betriebstemperatur -40 °C . . +60 °C

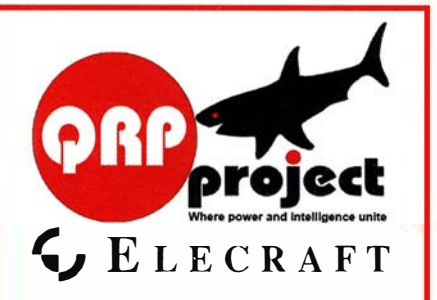

QRPproject Hildegard Zenker Einzige Elecraft Vertretung in DL Molchstr. 15 12524 Berlin Tel. 030 85961323 Email: Verk@qrpproject.de www.qrp- shop.de

Bausätze für den Amateurfunk Transceiver, Zubehör, Bauteile Wir beraten und helfen gerne Nik, DL7NIK und Peter, DL2FI

### **Reuter Digital Receiver**

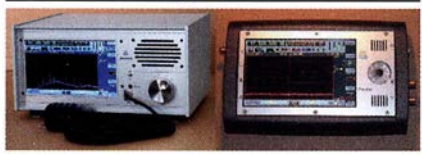

RDRSS RDR Pocket Direkt digitalisierende RX ohne PC. Wenig Eigenstörungen (RDR55 ist störfrei), keine EMV-Verseuchung der Umwelt! Touchbedienung, hochauflösendes Display, superschnelles echtes Spektrum, Breitband-TX, DX+High-End FM, DAB+...

> **Neu! RLA4 Cross-Loop** lndoor-Antenne mit elektronisch gesteuerter Loop-Drehung und

Rundum-Empfang als .Whip". Spezialversion "Blue Edition" mit kompletter Abschirmung der Empfangsschleifen (Multilayer) für maximale Störausblendung!

**Burkhard Reuter Konstruktion & Musterbau** Ziegelstraße 54 06862 Dessau-Roßlau **THEFT** Tel. 034901/67275 Fax 034901/67276

www. Reuter-Eiektronik.de

### Monteure (w/m)

Richtfunk / Elektro- / ITK-Netze

für Wolnzach/Schweitenkirchen in Festanstellung

C-Protec GmbH & Co. KG · www.c-protec.de Thomas Schlosser · Tel. 0172 / 8127066

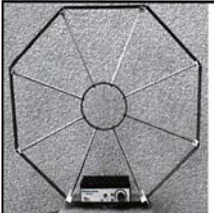

Die Mittelwelle lebt noch! Eu ropäischer MW-Empfang ist in den Nachtstunden bei E-Smog mit einer abstimmbaren Rahmenantenne in guter AM-Qualität möglich.<br>STROMI OS STROMLOS Telefon (0361) 6 461466 www.ibe-hau.de<br>hauibe@gmx.de

Wo wird Ihre QSL-Sammlung einmal landen? Im weltgrößten Archiv bleiben auch Ihre QSLs für die Zukunft erhalten .

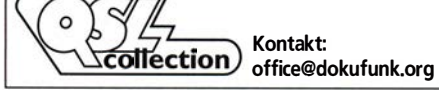

ICOM YAESU KENWOOD Hard

### Der neue SDR-TRX IC-7610 von Icom

Allmode, KW + 6 m,<br>2 separate Empänger,

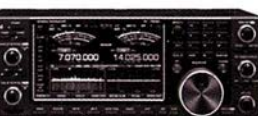

### oder der verbesserte FT-991A von Yaesu

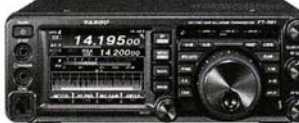

 $KW + 6 m + 2 m +$ 70 cm, 100/50 W, Farbdisplay, eingebauter Tuner und vieles mehr

**Falls Sie Ihren neuen Transceiver** Allmode, KW + 6 m,<br>2 separate Empänger, **1980 in Schwarzer, 1980 in Schwarzer, 1980 in Schwarzer, 1980 in Schwarzer, haben wir eine gute** 110 dB RMDR, LAN- **möchten, haben wir eine gute**<br>Port, 7"-Touch-Display, **einer der Eine gute** 

Pual-Spekrumskop<br>**Oder der verbesserte ET-001A von Vaesu** Bieten Sie uns doch ganz einfach Ihre gebrauchten Geräte zur Inzahlungnahme an.

### Selbstverständlich kaufen wir Ihre Geräte auch dann an, wenn Sie kein neues Funkgerät bei uns erwerben. Bitte rufen Sie uns an. Auf Wunsch lösen wir auch ganze Stationen schnell und fair vor Ort aut.

Als Vertragshänder führen wir auch<br>Neugeräte von Icom, Kenwood, Yaesu… , 89331 Burgau Internet: www.haro-electronic.de<br>195.9. Fau 56. a. mail: inte@baya\_alactronic.de Neugeräte von Icom, Kenwood, Yaesu ...  $\blacktriangle\blacktriangle$  Telefon 08222/41005-0 · Fax -56 e-mail: info@haro-electronic.de

### Fernlehrgang Amateurfunk-Zeugnis

Ausbildung für alle Klassen durch staatlich geprüften, seit 45 Jahren bewährten, Fernlehrgang. Jetzt mit erweitertem Lehrplan nach dem neuen Amateurfunkgesetz (AFuG) und neuer Amateurtunkverordnung (AFuV). Beginn jederzeit!

GRATIS-Infomappe gleich anfordern! Lernen mit Geld-zurück-Garantie!

FERNSCHULE WEBER Techn. Lehrinstitut seit 1959 - Abt. 030 Postfach 21 61 - 26192 Großenkneten Telefon 0 44 87 I 263 - Telefax 0 44 87 I 264

### www.fernschule-weber.de

DDS 30 G Fertiggeräte und Gehäuse MW-Rahmenantenne RA 1 www.ibe-hau.de • hauibe@gmx.de

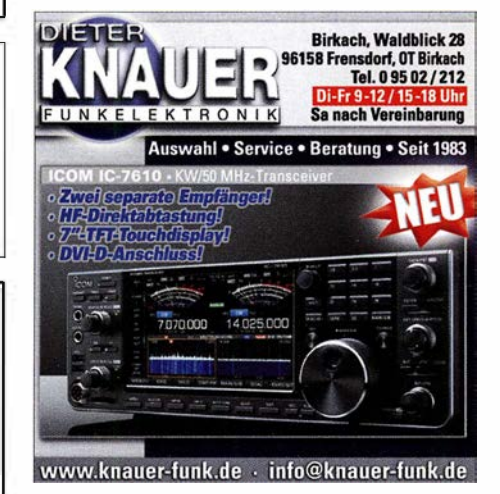

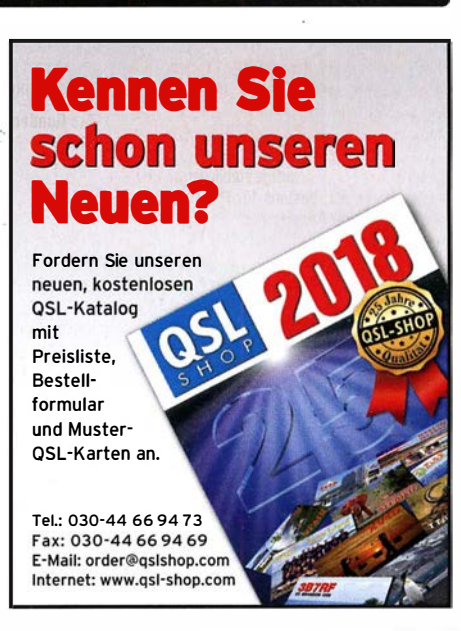

Amateurfunkgeräte Reparaturen herstellerunabhängig\*preiswert\*schnell auch alte Geräte und Abgleicharbeiten  $\rightarrow$  Auftragsarbeiten (SMD-Löten)  $\leftarrow$ www .electronicrepair.de Tel. 04277/9640127 lnh. Andreas Richter DF80E

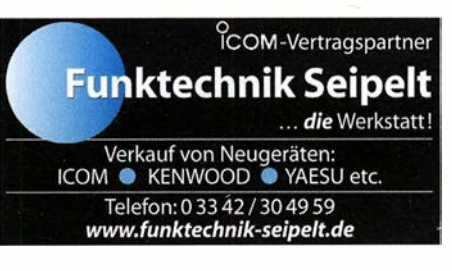

工业

Radeln, Wandern, Motorradtour, Kanu, Schlösser, Märchen, Tierpark, Hochseilgarten und Funken bei DM9EE im Weserbergland

Kurzer Urlaub, langes Wochenende, alleine oder mit der Familie? tagsüber XYL-Programm und abends als "Big Gun" DXen und neue Bandpunkte sammeln.

K3, FT1000MP, Acom 2000, AL1200 OB 17-4, OB 7-2, 80m 4 square, 160m gp

Altendorfer Str. 19 37603 Holzminden **Hotel Hellers Krug**  $***$ hellerskrug.de mail@dm9ee.de www.dm9ee.de/hotel.html

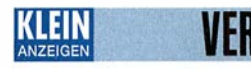

### Elektronik/Computer

Groß-Super Graetz Musica 617 Raumklang mit Schallkompressor, 50,- plus Porto und Verpackung. Tel. (0172) 2827283

Rarität von RUHSTADT GmbH Bevenden: Labortrennstelltrafo (220V/0 ... 220 V/10 A, 50 . 400 Hz, Betrieb an 230 V kein Problem. Gerät enthält einen sehr hochwertigen vergossenen Ringkerntrafo, Durchmesser 26 cm x 13 cm in einem lichtgrau lackierten Gehäuse der Größe 40 cm x 40 cm x 30 cm, der Drehwinkel des 7 cm großen Einstellknopfes beträgt ca. 355 Grad. Gerät besitzt keinen Netzschalter und keine Anzeigen. Dafür bietet die Frontplatte genügend Platz, eine passende Schaltung kann mitgeliefert werden. Gewicht ca. 40 kg. Zustand sehr gut, für 70,-; RFT TPW Einbau-Stelltransformator SST 250/4E (0 ... 250 V/4 A) für 18,-. Wegen Auflösung meiner Sammlung von NVA-Nachrichtengeräten biete ich (teilweise mit techn. Unterl.) günstig an: Tornisterfunkgeräte R107 (20 ... 52 MHz; 1 W), R104M (1,5 ... 4,25 MHz; 3,5W), Fahrzeugstationen R113 (20

22,375 MHz; 16 W), R123MT (20 ... 52,5 Mhz; 20 W), R111 (20 ... 51,5 MHz; 75 W) Russische Röhren für obige Geräte (Liste als E-Mail anfordern !), Reststücke (30 ... 50 cm) von Semiflexkabel UT 141/50 $\Omega$  (halbflexibles Semirigidkabel mit 3,6 mm Außendurchmesser, Dielektrikum Teflon mit äußerer 4-mm-Mantelisolation, bestens für Verbindungs- und Transformationsleitungen innerhalb von Geräten für 2,5,-/m. Hochwertige stabilisierte Industrieschaltnetzteile, bestens für Power-Mosfet-PAs siehe meine Anzeige Apr. 2018. Hartmut. Kuhnt@okunet.de, Tel. (035872) 32116

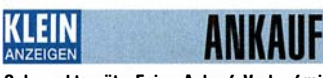

Gebrauchtgeräte: Fairer Ankauf, Verkauf mit Übergangsgarantie durch Haro-electronic, Telefon (08222) 41005-0

Sammler kauft alte Wehrmachtsfunkgeräte, Amateurfunkgeräte, Empfänger, 12-Kanal-CB-Funkgeräte sowie Teile und Zubehör (auch defekt). Tel. (0173) 4727655

Kenwood-Transceiver TS-830S, gebraucht,<br>auch defekt gesucht. Tel. (0172) 2827283

Suche Kenwood TS-930 S, Frequenzanzeige sollte i.O. sein. DC1SWL, Tel. (09832) 7085900, kladiro@gmx.de

Suche orig. President Lincoln, nur erweiterte Version mit Zusatzchip, Kanalerweiterung 80 Ch CB + Afu 24-32 Mhz, nur in gutem Zustand, reelle Angebote. Tel. (0151) 27147677

Kenwood-Transceiver für 160-10 m. 100 W. gebraucht oder defekt zu kaufen gesucht. Tel. (0172) 2827283

Suche miniVNA (alte Ausführung, nicht Tiny oder Pro). Angebot bitte an di7wb@darc.de

Böhren FL34 FL84 FCC83 FCC81 G734 5Y3 KT88 6550 12AY7 6L6 6V6 VF14 F80CC sowie Mikrofone und NF-Verstärker in Röhrentechnik, Tel. (0172) 3787189, andreasschroe@ aol.com

Suche gebrauchten Rotary Dipol on DK2DB ID-Elektronik für die Kurzwellenbänder 10 m bis 20 m, E-Mail: db2gm@darc.de, Tel. 077389 9979111

Philips Verstärker LBD 7050/01, DL5KJ@ darc.de, Tel. (04934) 9108443

Suche High-End Kenwood TS-990S in gutem Zustand. Tel. (0151) 27182891

### VERSCHIEDEN KLEIN

Gebrauchtgeräte: Fairer Ankauf, Verkauf mit Übergangsgarantie durch Haro-electronic, Telefon (08222) 41005-0

Testbericht gesucht? www.fa-pdf.de

Die ehemalige Troposphärenfunkstation 301 ist zu besichtigen. Standort von DM0BARS, Interessant nicht nur für Funkamateure. Mehr Informationen unter www.bunker-wollenberg.eu

Die Runden: Waterkant (DLOHEW), Old Timer (DL0OTR), EVU (DL0EVU), Plattdütsch (DL0PWR) gaben viele neue Diplome und Trophys heraus. Infos über Runden und Treffen in DL siehe www.waterkante.de. DK4HP. Tel. (040) 6429195

Funk- und Rundfunk-Nostalgie, Multimedia-DVD-ROM, neue Version 1.8.8: Eine Zeitreise in die faszinierende Welt der Funk- und Rundfunkgeschichte. 195 Themen, 1500 Fotos und Abbildungen, 145 Tondokumente und Musik der 20er- bis 50er-Jahre sowie 59 Kurzvideos und 72 Gerätebeschreibungen. Preis: 19 € + 2 € Versand. Info unter: www.rundfunk-nostalgie. de, G. Krause, Wagnerstr. 8, 26802 Moormerland, Tel. (0178) 9742601

Übersetzungen von Handbüchern, Artikeln, Programmen u. dgl., bereits fertig oder neu anzufertigen, siehe bitte unter www.dl9pr.keepfree.de. Schreibe mir bitte eine E-Mail an dl9pr@gmx.de bzw. rufe an unter (089) 8542031.

Suche OV oder OM, der über eine Internet-fernbedienbare KW-Station verfügt (möglichst remoterig-Hardware) und noch Mitglieder/Mitbetreiber gegen Kostenbeteiligung aufnimmt. DF70L, Tel.: (0511) 7245878, bckleefeld@ vahoo.de

### **Wir suchen**

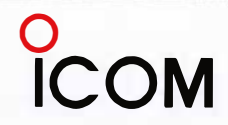

für unsere deutsche Zentrale in Bad Soden am Taunus zum baldmöglichen Eintritt eine (n)

### **Funktechniker(in)**

als Mitarbeiter (in) in der Servicewerkstatt.

Sie haben Erfahrungen mit der Reparatur von Funkgeräten und entsprechendem Zubehör und kennen sich mit der dafür notwendigen Messtechnik aus. Des Weiteren trauen Sie sich zu, am Telefon oder im persönlichen Gespräch auf Messen die verschiedensten Fragen der Kunden in Bezug auf technische Einzelheiten unserer Produkte zu beantworten.

Gute Englischkenntnisse sind eine zwingende Voraussetzung.

Ihre Bewerbung richten Sie bitte an

Icom (Europe) GmbH z. Hd. Herrn Hamberger Auf der Krautweide 24 65812 Bad Soden am Taunus Telefon (061 96) 766 85-0 hamberger@icomeurope.com

#### Aktuelle private Kleinanzeigen immer auf www.fa-kleinanzeigen.de

Suche angehenden Funkamateur oder Elektronik-Bastler (Schüler/Student) im Raum Ronn/Neuwied. Habe kostenios aussortierte elektronische Bauelemente u.v.m. abzugeben! madeinfinland@gmail.com

Zypern-Urlaub (5B4): ... und Sie wollen funken. Etwa 3km östlich von Limassol gibt es eine gute KW-Station und eine nette Bar direkt am Meer. Information sende ich Ihnen gerne als PDF. DF2IR@darc.de

### **KLEIN In letzter**

Das 25.0berlausitzer Amateurfunktreffen findet 2018 bereits am 21. Juli ab 10 Uhr in der Bergbaude auf dem Großen Picho in JO71EC statt. Es wird, wie im Vorjahr, vom DARC-Ortsverband S22 - Kamenz und der Interessengemeinschaft Pichofunk bei DBOPIB gemeinsam organisiert. Die Informationen dazu werden auf www.iqpichofunk.org unter Aktuelles/Öffentliche Termine ständig aktuell gehalten

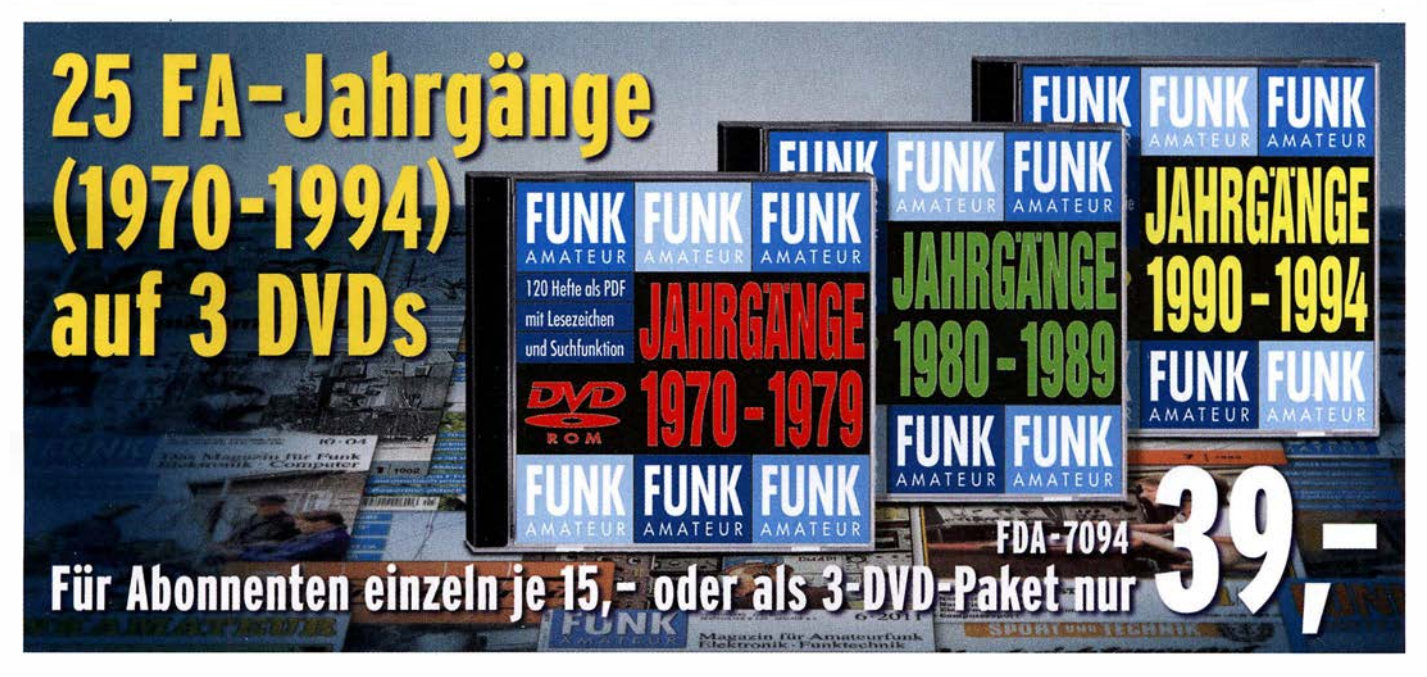

### REAUBSYZEIT OANTENNENZEIT

Unklar ob am Urlaubsort Platz für Antennen ist? Da helfen unsere Portabelantennen für jede Gelegenheit!

### **BUDDIPOLE**

Sehr durchdachtes System für einen Portabel-Dipol von 2m bis 40m. bis 80m mit Zusatzspulen. Dipol alleine oder mit Mast und Dreibein, überall aufstellbar. Sehr robuste Konstruktion. einfacher Abgleich. Alle Verschraubungen 3/8". dadurch flexibel kombinierbar. Teleskope, Spulen, Balun,

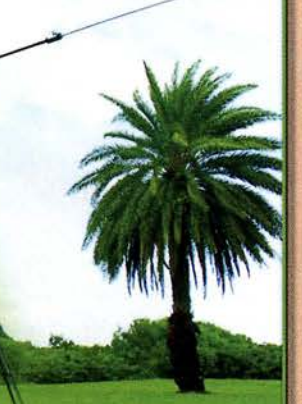

Mechanikteile als Einzel- oder Ersatzteil verfügbar, siehe WiMo Webseite.

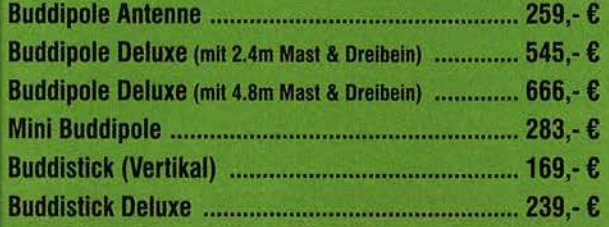

### **DIAMOND PORTABEL**

Extrem kleine Vertikalantennen für die Wanderung, da nur 285-300g! Abstimmung durch Verschieben des Abgriffs auf einer großen Spule. sehr schnell zu erledigen. Zerlegbar, Transportmaß je nach Modell 40 bis 110 cm.

Diamond RHM-8B 6-40m, 180cm ... 119 € Diamond RMH-10 6-40m + V/UHF, 180cm ... 169 €

Diamond RHM-7350 6-40m, 260cm ... 169 €

### **ALEXLOOP**

Die bekannte QRP-Loop aus Brasilien! 10 bis 40m, für QRP Leistungen bis 25W. Sehr effizientes Design, scharfe Resonanz, immer perfekt angepasst. Kein Tuner nötig! Lieferung in robuster Tragetasche, Gewicht nur 1480 g.

**Alexicop mit Tasche** und Kabel ............... 489 €

### HERO TEXAVELLER

Sehr effektiver Vertikaldipol für 10 bis 20 m inkl. WARC-Bänder, mit Verlängerung auch bis 40m. Vertikal = gut für DX! Kein Tuner nötig, sehr leichter Abgleich der Antenne: Einfach Abgriff umstecken und Winkel der Dachkapazität einstellen. Gute Bandbreiten nutzbar, kleines Packmaß, geringes Gewicht. Lieferung mit Standfuß!

I-Pro Traveller 10-20m Vertikaldipol ............ 359,-I-Pro Traveller 30/40m Erweiterung ............. 148,- €

### **BTV MAG. LOOPS**

Kleine Loops für SWL und QRP Betrieb. Ideal für den Urlaub, wenn man nur einen Balkon oder eine kleine Terrasse hat. Abstimmung mit Steckbrücken und Kondensator. Perfekte, schmale Resonanz, kein Tuner nötig.

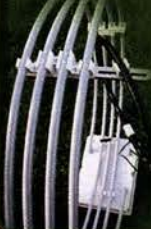

Zum Aufbau kann das Fotostativ herhalten (benötigt optionale Bodenplatte).

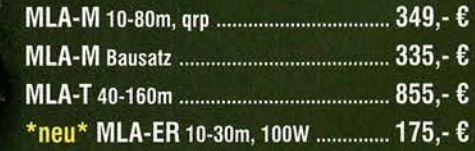

### **GHAMELEON ANLENNEN**

Super robuste Antennen aus den USA! Schnell aufgebaut, vielseitig einsetzbar. Betrieb mit Tunerkein Abgleich nötig! Auch mit PA verwendbar, je nach Antenne bis 800W Sendeleistung. Je nach Antennentyp Betrieb auf 6m bis 160m möglich.

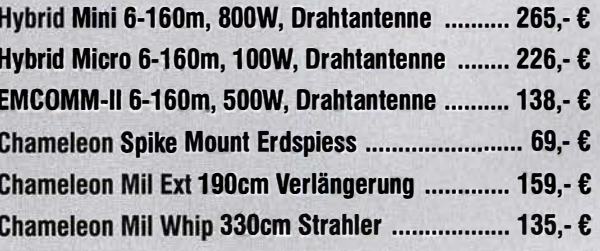

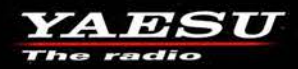

### Eckdaten des neuen FTM-7250DE

Äußerst robuste Konstruktion Zuverlässig...Leistungsstark...Kompakt Transportabel

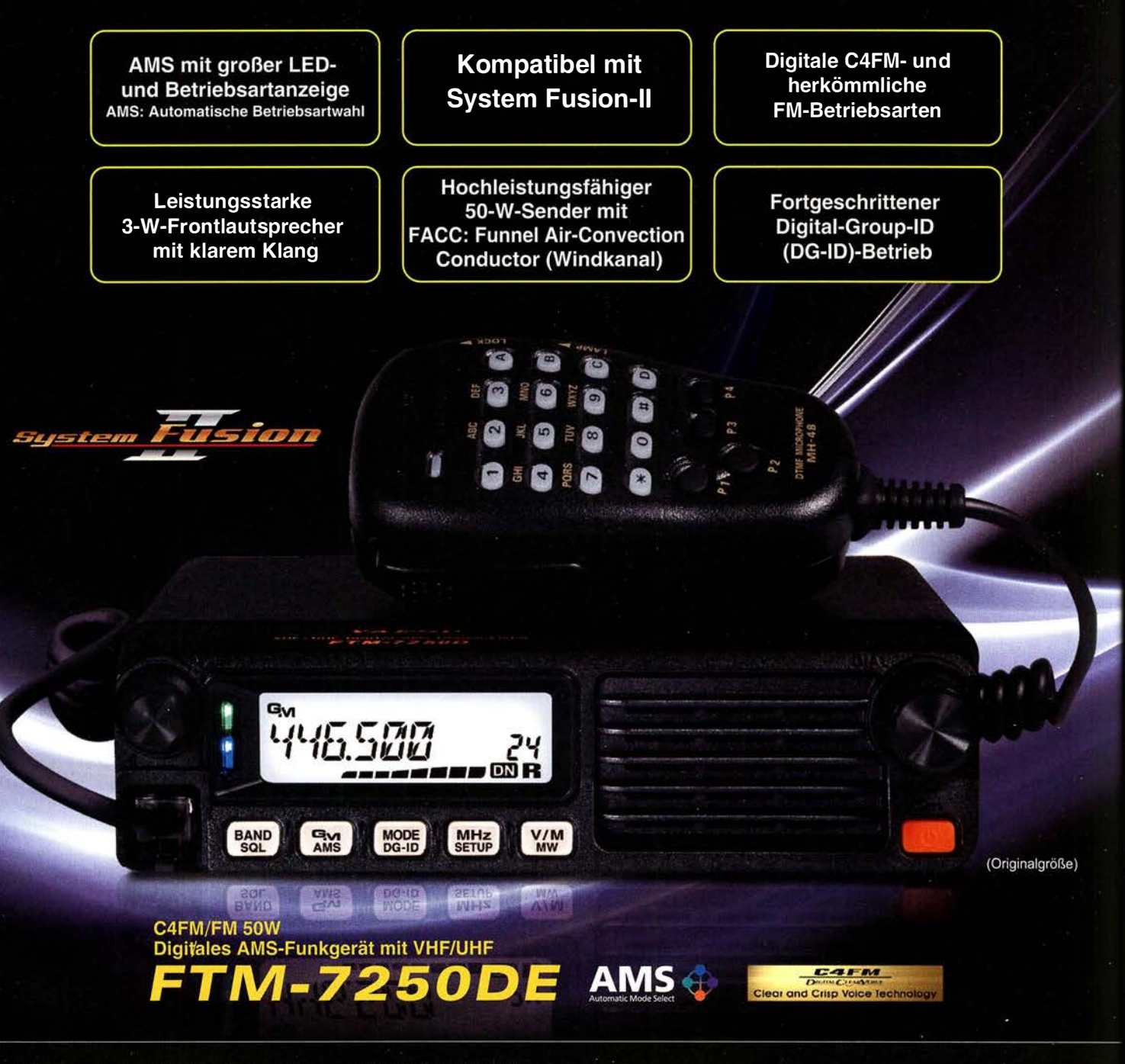

### Unsere autorisierten Reparatur- und Service-Center **Garant Funk**

**ELIX** 

YAESU The radio

www.elix.cz **HF Electronics** Tel.: +32 (0)3-827-4818

Tel.: +49-(0)22515-5757

www.garant-funk.de

Tel.: +420-284680695

www.hfelectronics.be

Tel.: +49-(0)7276-96680 www.wimo.com

**ATLAS COMMUNICATIONS** Tel.: +41-91-683-01-40/41 www.atlas-communications.ch

**ML&S Martin Lynch & Sons** Tel.: +44 (0) 345 2300 599<br>www.MLandS.co.uk

Tel.: +49-(0)69-846584 www.difona.de

**B.G.P Braga Graziano** Tel.: +39-(0)385-246421 www.bgpcom.it

**YAESU UK** Tel.: +44-(0)1962866667 www.yaesu.co.uk

Tel.: +49-(0)34345-22849<br>www.funktechnik-dathe.de www.luekom.com

I.L. ELETTRONICA Tel.: +39-(0)187-520600 www.ielle.it

WiMo Antennen und Elektronik DIFONA Communication Funktechnik Frank Dathe LÜKOM Kommunikations und Funktechnik Tel.: +49-(0)5428-9279870

> **CSY & SON** Tel.: +39-(0)332-631331 www.csytelecomunicazioni.com

### Amateurfunkpraxis

### **Arbeitskreis** Amateurfunk & **Telekommunikation** in der Schule e. V.

### Bearbeiter: Peter Eichler, DJ2AX Birkenweg 13, 07639 Tautenhain E-Mail: dj2ax@aatis.de

### **B** So war es in Goslar

Ein aufregendes Wochenende mit vielen Höhepunkten liegt hinter uns. Häufig genannt wurden die Morse-Lern-Apps mit Theresa Thoma, DC 1 TH, der Vortrag zur Geschichte des Transatlantikkabels mit Dr.-Ing. Karsten Hansky, DL3HRT, und der Krypto-Workshop, in dem Kartengrüße aus der Vergangenheit entschlüsselt wurden.

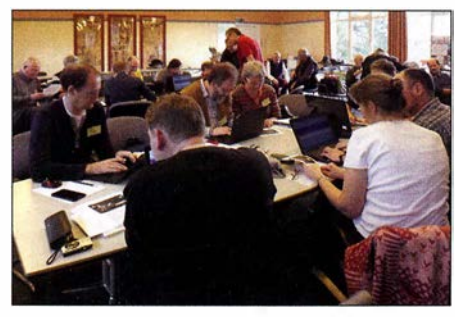

Konzentrierte Arbeit im Krypta-Workshop Foto: DE5KUS

Alle Themen von 3-D-Druck (DK2MT), Amateurfunk und informationelle Selbstbestimmung (DJ6II), Leitfähigkeitsdetektion und Kapillarelektrophorese (Dr. Happel), Bodenerkundung mit Hilfe elektromagnetischer Induktion (Dr. Meester), Morseübungsgeräte mit Mini-Rechnern (DK7JD) und Workshops fanden ihr Publikum und waren entsprechend gut ausgelastet.

Die Einführung in die HF-Simulationssoftware QUCS (DL9GFA) begeisterte vor allem die teilnehmenden Funkamateure. Mit drei Themen zur Morsetelegrafie, der Workshop zum Notfall-TRX gehört noch dazu, wird deutlich, dass diese Kommunikationsart einen wichtigen Platz einnimmt.

Emotionaler Höhepunkt war die Ehrung und Verabschiedung unseres Redakteurs Wolfgang Lipps, DL40AD, nach über dreißig Jahren konzeptioneller, thematischer und redaktioneller Arbeit für den AATiS , die im vollen Saal mit Standing Ovations gewürdigt wurde .

Die Vorträge boten ein beachtliches Spektum für die MINT-Fächer und waren für alle eine ausgezeichnete Fortbildung. Es blieb aber auch noch ausreichend Zeit für persönliche Gespräche und Erfahrungsaustausche .

Erstmals hatten wir eine Autorenlesung im Programm: Prof. Erich H. Franke, DJ6II, las aus seinem Buch "Tödliche Energie" und hatte dafür ein interessiertes Publikum, das sich im überfüllten Kaminzimmer fesseln ließ .

Der Termin für den 34. Bundeskongress steht nun auch schon fest. Er findet wieder am zweiten Märzwochenende vom 8. bis 10. 3.2019 statt.

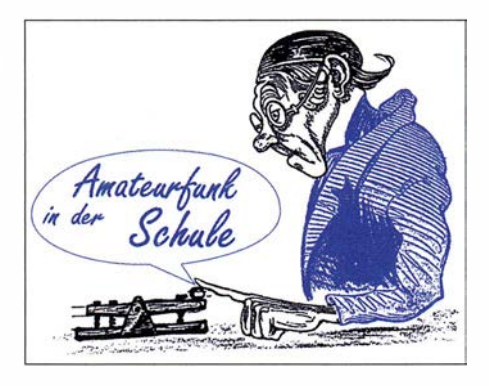

### ■ Max-Valier-Satellit

Dieser Satellit aus Südtirol ist ein Schülerprojekt der Technischen Fachoberschulen Bozen und Meran, unterstützt durch die OHB System AG. Die Amateurfunk-Schulstation IN3EAE hat im letzten Jahr diesen Schulsatelliten mit einer Bake gebaut und mit Hilfe der OHB Bremen in den Orbit gebracht. Sein Rufzeichen ist II3MV und die Norad Nummer lautet 42778 . Die Bake sendet auf 145,960 MHz mit 500 mW und kann mit einem portablen Gerät in CW oder SSB empfangen werden.

Da die Bahn polar ist, ergeben sich täglich mehrere Beobachtungsmöglichkeiten. Die aktuelle Position findet man am schnellsten in Google, wenn man folgendes eingibt: "N2YO 42778 ". Bei Empfangsbestätigung der Satellitenbake, gern auch per E-Mail an maxvalier sat@tfobz.net, gibt es eine QSL-Karte.

Unser vorrangiges Ziel war es, dass Schüler und Lehrer weltweit durch einfache Empfangstechnik (Handfunkgerät, FunCubeDongle) die Satellitenbake hören und so Interesse für naturwissenschaftlich-technische Bereiche entwickeln können. Weitere Informationen auf der Website unter www.MaxValierSat.it.

P.S . des Bearbeiters: Einen interessanten Beitrag über Max Valier findet man unter www. raketenflugplatz-berlin. de/valier \_bio.htm . Die Sternwarte in Gummer/Südtirol in der Nähe von Bozen trägt übrigens seinen Namen. Das ist doch ein lohnendes Ziel für Urlauber !

Tnx Peter Kofler, IN3GHZ

### **Europatag 2018 am 5. Mai**

Das wird diesmal eine echte Herausforderung ! Am Samstag Zutritt zur Schule absichern und Teilnehmer aus den familiären Verpflichtungen herauslösen . Aber auf jeden Fall solltet ihr dabei sein ! Wenn das Wetter mitspielt, könnte das sogar ein kleiner Fieldday für die Amateurfunk-Schulstation werden! UKW-Stationen bevorzugen in der Regel sowieso eine portable Aktivität und da sollten samstags deutlich bessere Chancen für mehr Funkkontakte bestehen als in der Woche. Einladung und Ausschreibung sind ausführlich auf www.aatis.de zu fin-

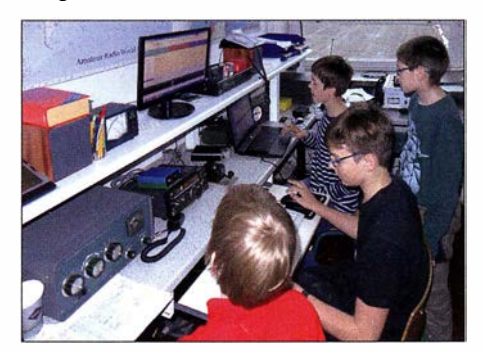

DN2UDX beim Europatag 2017 Foto: DL8DXW

den. Die SWL-Aufgabe strahlt in diesem Jahr DF0AIS aus Dresden in PSK31 mit größerer Leistung zu Beginn jeder vollen Stunde auf 7 ,044 und 14,073 MHz aus, sodass die Empfangsbedingungen im größten Teil der Republik und in Europa deutlich besser sein sollten als in den Vorjahren.

In Kurzfassung die wichtigsten Daten: Es ist kein Contest! Bitte nehmt Euch Zeit, um Name, Locator und ggf. Informationen zur Schule auszutauschen. Der Zeitraum von 1000 bis 1 600 UTC kann vollständig zur Multiplikatorsuche (WAE-Anzahl) genutzt werden. Der Wertungszeitraum ist eine beliebig wählbare Stunde, in der die Summe der Entfernungskilometer zu berechnen ist, die mit dem Multiplikator vervielfacht wird.

Es gibt zwei Wertungsklassen: KW und UKW. Hilfreich ist das Programm HAM-EUTAG. Die Logs mit Punktberechnung und die Lösung der SWL-Aufgabe bitte bis zum 20. 5. 20 18 an dk0ktl@aatis.de schicken, wenn möglich auch ein schönes Foto vom Funkbetrieb.

Jeder Einsender bekommt eine PDF-Urkunde . Unter allen Teilnehmern werden Preise aus ' dem Mediensortiment des AATiS verlost.

### **Praktisches fürs Shack...**

... wurde im gemeinsamen Selbstbauseminar von AATiS und OV X20 in Gera mit dem AS628 (Kurzvorstellung im FUNKAMATEUR 2/2018, S. 1 80) hergestellt. Acht OMs nahmen an der zweiten Auflage des Workshops zum HF-Multimeter teil und konnten nach wenigen Stunden gemeinsamer Arbeit mit einer funktionierenden Baugruppe nach Hause fahren. Acht Teilnehmer aus Sachsen und Thüringen vom Newcomer Wieland Frenzel, DE4FFW, bis zum alten Hasen Dietmar Strauß, DL5ST, hatten viel Freude und interessante Gespräche . Der Entwickler Roland Becker, DK4RC, übernahm die Kalibrierung, Winfried Thiem, DL2AWT, half bei Bestückungsfehlern und Fehlersuche und Torsten Schlegel, DL4APJ, kümmerte sich um die Versorgung. Bericht und Fotos unter www.amateurfunk-gera.de.

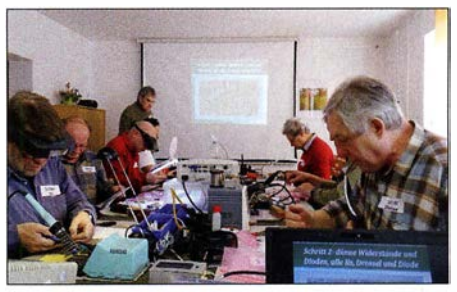

Selbstbauseminar bei X20 Foto: DL4APJ

Rückmeldung per E-Mail kam zum Beispiel von Rolf Hofmann, DL2ARH, welcher schreibt: "Ich möchte mich persönlich für die netten Stunden hinterm Lötkolben bedanken. Es war mal wieder ein Stück gelebter Amateurfunk." Die komplette Bauanleitung ist im Praxisheft 28 des AATiS auf S. 85 enthalten und unter der Bezeichnung AS628 gibt es auch einen entsprechenden Bausatz.

Kleiner Wermutstropfen: Zwei Arbeitsplätze blieben frei, weil mehr als 40 Einladungen an Ortsverbände und Rundspruchinfomationen ohne Resonanz blieben.

### CB- und Jedermannfunk

Bearbeiter: Harald Kuhl, DL1ABJ Postfach 25 43, 37015 Göttingen E-Mail: cbjf@funkamateur.de

### **E** Stille Post per CB-Funk

Jährlich rufen die Tango Hotel International DX & SWL Radio Group und die Spessartrunde alle aktiven CB-Funker für das den Osterfeiertagen folgende Wochenende zur Teilnahme an der deutschlandweiten CB-Funkstaffel (www.funkstaffel.de) auf. Dies auch in Erinnerung an Hobbyfreund Meinhard, TH28 und Alf, dem Begründer. Die 16. Ausgabe der hierzulande wohl bekanntesten Veranstaltung für 1 1 m-Funker fand vom 7. auf den 8. April statt und startete Sonntagnacht um 1 Uhr.

Viele Teilnehmer nehmen diese Funkaktion zum Anlass, die Bergfunk-Saison zu eröffnen und verbringen die Nacht oder zumindest einen

cken rechtzeitig erkennbar sind und noch gefüllt werden können. Den für die stille Funkpost verwendeten FM-CB-Kanal erfahren die registrierten Teilnehmern kurz vor Beginn.

Der Start- und Endpunkt für die CB-Funkstaffel 2018 lag wie schon in den vergangenen Jahren auf der Insel Rügen. Die Runde lief zunächst durch die nordöstlichen Bundesländer in Richtung Süden bis zu den Alpen nach Österreich und in die Schweiz, gefolgt von Stationen im Südwesten Deutschlands und Luxemburg. Von dort ging es weiter nach Norden bis nach Schleswig Holstein und zurück nach Rügen. Die Weitergabe der Wortfolge erfolgte auf Kanal 2 (26 ,975 MHz) in FM, wobei man im Bedarfsfall, etwa bei örtlichen Störungen, auf Kanal 5 ausweichen sollte. Also galt es, beide Kanäle zu beobachten, was viele aktuelle CE-Funkgeräte durch ihre Dualwatch-Funktion (DW) auch automatisch beherrschen.

Die rund 1 50 gemeldeten Teilnehmer erhielten vorab eine Ablaufliste, aus der die komplette Reihenfolge der CE-Funker für die Weitergabe der Wortfolge hervorging. Die Organisatoren regten an, Verbindungen bereits vorab zu testen. Notfalls würden Bergstationen mit besonders

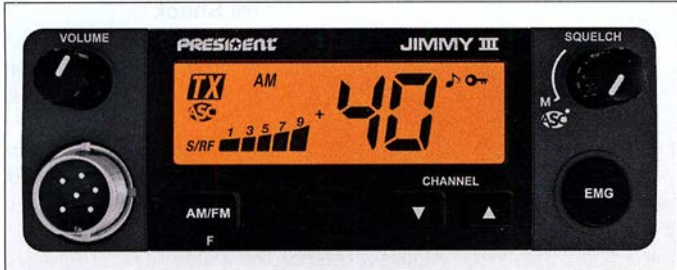

guten Teil davon an einem hoch gelegenen portablen Funkstandort. In oft gemütlicher Runde werden bei der Gelegenheit neue Antennenkonstruktionen erprobt oder der Zustand bewährter Anlagen in der Praxis überprüft. Bereits vor und nach der Funkstaffel finden sich viele Funkpartner, das Band ist in dieser Nacht also immer recht belebt. Die Außenbedingungen mit deutlich höheren Tagestemperaturen ließen darauf hoffen, dass an dem Wochenende der Morgentau nicht wie in den Tagen zuvor gefrieren würde.

Worum also geht es bei der CB-Funkstaffel? Es funktioniert wie die bekannte "stille Post", nur eben per Sprechfunk: Die Teilnehmer geben auf einem 11-m-Kanal eine vom Veranstalter festgelegte Wortfolge möglichst unverfälscht weiter. Die komplette Funkrunde durch Deutschland und einige angrenzende Länder dauert zwischen 1,5 h und 2 h.

Interessenten melden sich im Vorfeld mit einigen grundlegenden Informationen an: Stationsname bzw. CE-Funk-Kennung, Vorname , während der Funkstaffel vorgesehener Standort mit Höhenangabe, Bundesland und nächstgelegene Stadt, Antennentyp und Masthöhe . Basierend auf diesen Informationen erstellt das Veranstalterteam eine quer durch Deutschland verlaufende Route, die die weiterzugebende Wortfolge per Funk nehmen soll. Im Idealfall erreicht sie am Ende wieder ihren Ausgangspunkt. Die für die Aktivitätsnacht gemeldeten Standorte werden in einer Online-Landkarte eingetragen, sodass eventuelle Belegungslü-

Bild 1: President Jimmy 111 präsentiert sich mit umgestalteter Frontplatte: Bedienelemente haben praxisnahe Positionen erhalten und das Display ist jetzt größer.

gutem Antennenstandort und entsprechender Reichweite sich ankündigende "Funklöcher" ausgleichen, damit die Funkstaffel 2018 nicht ins Stocken gerät. Außerdem war ein Wechsel auf SSB möglich, sollte FM für eine verständliche Übertragung nicht reichen; dies sollten die betroffenen Funkpartner selbstredend vorab vereinbaren.

Dank hervorragender Organisation und engagierten Teilnehmern freuten sich nach der Aktivität alle über eine erfolgreiche Funkstaffel 2018; eine Fortsetzung folgt 2019.

#### **President Jimmy III**

Das im 11-m-CB-Bereich während des laufenden Jubiläumsjahrs weiterhin sehr aktive Unternehmen President Electronics hat einen Nachfolger für sein Modell Jimmy vorgestellt: Aus Jimmy II wurde im April Jimmy III. Das kompakte Mobilgerät (125 mm  $\times$  170 mm  $\times$  45 mm; 600 g) bietet AM- und FM-Sprechfunk mit maximal 4 W Senderausgangsleistung auf den europaweit 40 zugelassenen Kanälen. Hinzu kommt die heute übliche Programmierbarkeil für nationale Zusatzkanäle, etwa die 40 zusätzlichen FM-Kanäle in Deutschland, die um fünf Kilohertz versetzten Mittenfrequenzen in Polen oder das "obere CB-Band" kurz unterhalb von 28 MHz in Großbritannien.

Das kontrastreiche und hintergrundbeleuchtete LC-Display liegt im Zentrum der Frontplatte und zeigt mit großen Ziffern den aktuell eingestellten Funkkanal. Zudem lassen sich ständig die aktuelle Sendeart, auf einem Balkendia-

gramm die relative Empfangsfeldstärke bzw. Senderausgangsleistung sowie der Status einiger Zusatzfunktionen ablesen. Dazu gehören die automatische Rauschsperre (ASC; Automatie Squelch Control), die ihre Ansprechschwelle selbst wählt, ein zuschaltbares automatisches Rauschfilter sowie eine Tastensperre. Weitere Zugaben sind eine programmierbare Sendezeitbegrenzung (TOT; Time Out Timer), die versehentliche Dauersendungen verhindert, und ein glücklicherweise abstellbarer Quittungston.

Das Bedienkonzept wurde gegenüber dem Vorgänger, dem Jimmy Il, nicht grundsätzlich geändert, doch haben einige Bedienelemente auf der Gerätefront eine neue Position erhalten: So liegt der Knopf zum Ein- und Ausschalten sowie zur stufenlosen Einstellung der NP-Lautstärke nun oben links bzw. der Knopf für die ebenfalls stufenlose manuelle Rauschsperre rechts oben; bei Linksanschlag ist der automatische Squelch aktiv. Dank dieser räumlichen Trennung sind die beiden beim Vorgänger noch direkt übereinander angeordneten Drehknöpfe nun deutlich besser erreichbar, was Fehlbedienungen beim Mobilbetrieb ausschließt. Geblieben sind die beiden Pfeiltasten zur Kanalwahl unterhalb des  $-$  beim *Jimmy III* nun deutlich größeren - Displays. Der Wechsel zwischen AM und FM ist jetzt über eine eigene Taste direkt möglich. Hinzu kommt die Taste EMG für Emergency: Darüber schaltet man vom aktuell eingestellten Kanal nacheinander direkt auf zwei darauf programmierbare andere um, etwa den Fernfahrerkanal 9 AM und den Hauskanal der Ortsrunde.

Dank der praxisnahen Neuanordnung auf der Bedienfront konnte der Bedienkomfort nochmals deutlich gesteigert werden. Dabei konzentriert sich das neue CB-Mobilgerät auf das Wesentliche: Mehr Ausstattung braucht man für den täglichen Mobilbetrieb nicht.

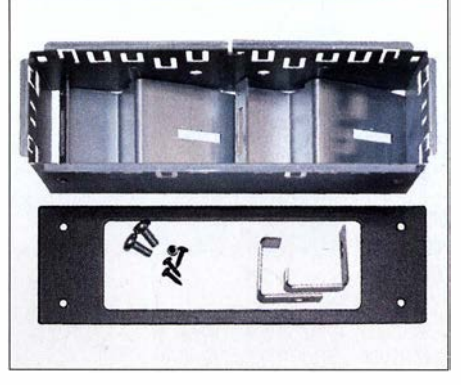

Bild 2: Zum Lieferumfang gehört der übliche Montagebügel mitsamt Schrauben. Alternativ lässt sich ein solcher von President als Zubehör angebotener Einbaurahmen verwenden. Werkfotos

Geblieben ist die sechspolige Mikrofonbuchse am linken Rand der Frontplatte, wo sich das mitgelieferte Elektret-Handmikrofon anschließen lässt; eine sichernde Überwurfmutter hält dessen Stecker an seinem Platz. An der Buchse lässt sich auch das von President als Zubehör erhältliche drahtlose Handmikrofon, Liberty Mic. anschließen.

Bei Redaktionsschluss waren der Termin der Markteinführung und der empfohlene Verkaufspreis noch nicht bekannt.

### BC-OX

### **Kurzwelle** in Deutsch

### Liste analoger deutschsprachiger Sendungen auf Kurz- und Mittelwelle

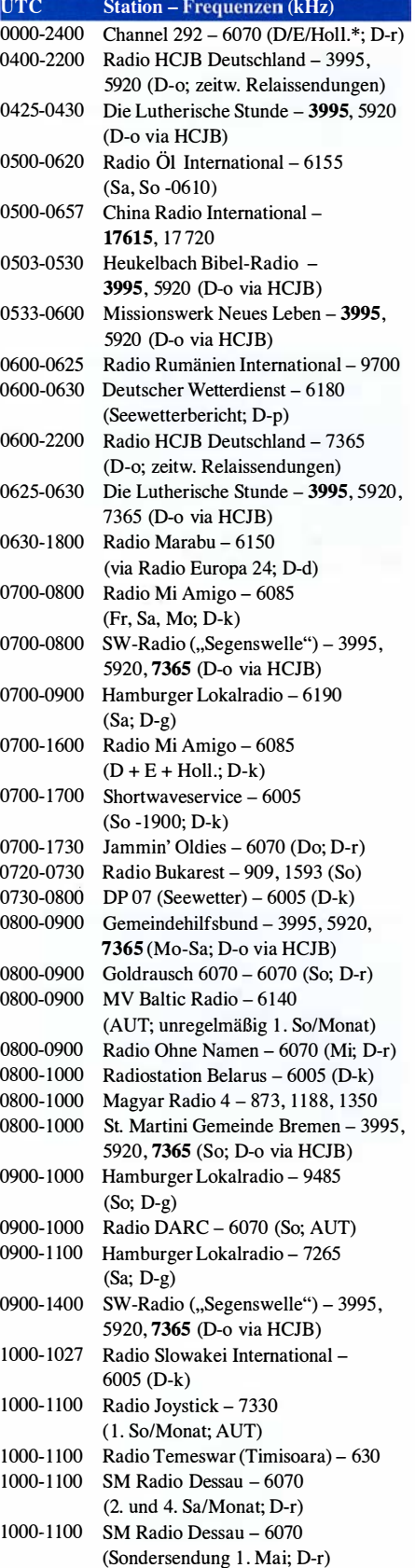

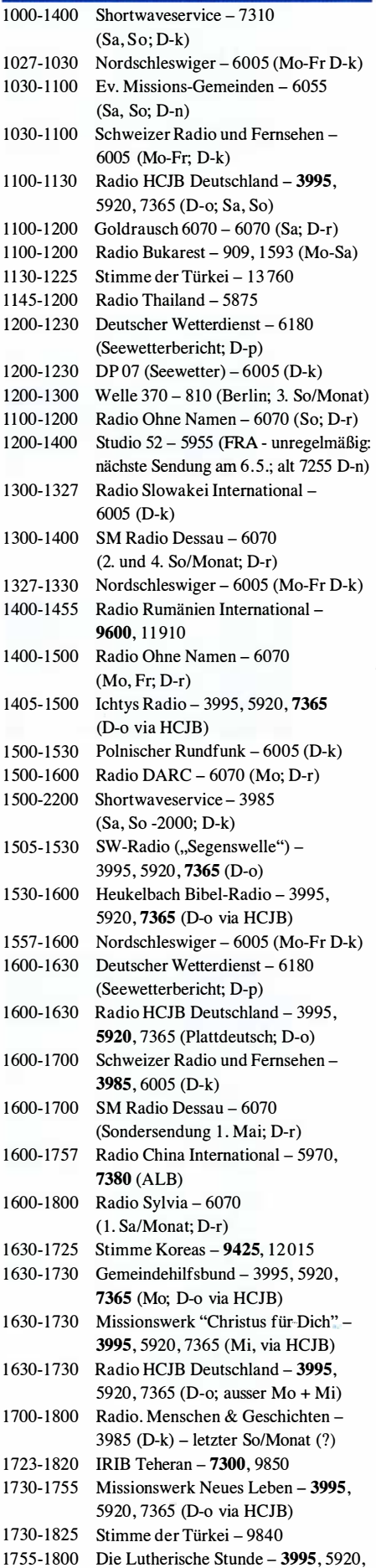

7365 (D-o via HCJB)

UTC Station - Frequenzen (kHz)

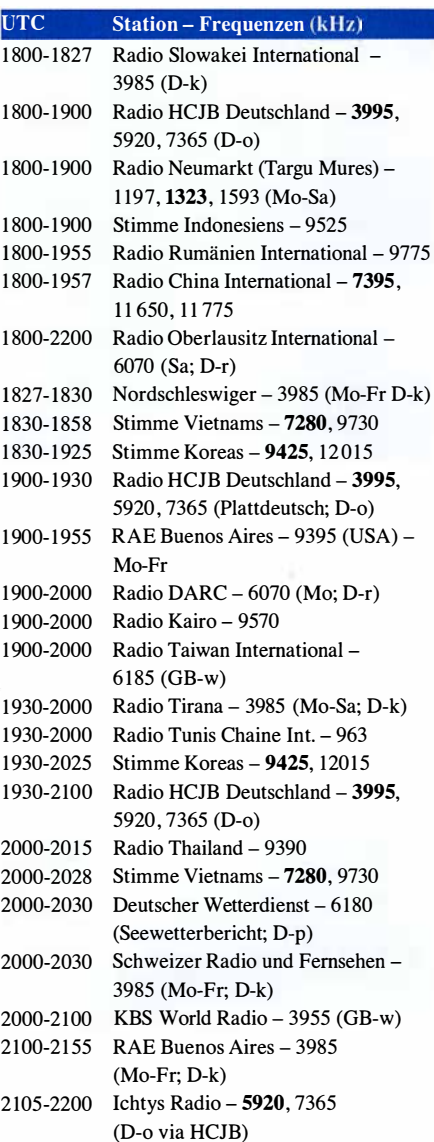

#### Sendungen im DRM-Modus

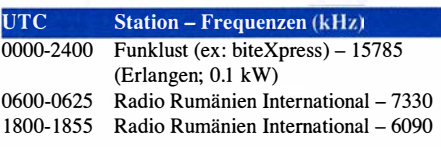

\* vermietet Sendezeit an verschiedene Anbieter; Info: www.channe/292.de

Viele Stationen strahlen ihre Programme über Relaisstationen aus, die zum Teil außerhalb des Ursprungslandes liegen. Die Standorte sind wie folgt gekennzeichnet:

- ALB Albanien (Cerrik)
- ARM Armenien (Gavar/Noratus)
- AUT Österreich (Moosbrunn)
	- D Deutschland (Datteln-d, Göhren-g, Kall/Eifel-k, Nauen-n, Weenermoor/Ostfriesland-o, Pinneberg-p, Rohrbach-r)
- FRA Frankreich (Issoudun)
- GB Großbritannien ( Woofferton-w)
- USA USA (WRMI Okeechobee Fl.)
- UZB Usbekistan (Tashkent)

Die am besten hörbaren Frequenzen sind in Fettdruck wiedergegeben. Hans Weber

### BC-DX-Informationen

### ■ Radioempfang auf Mittelwelle

Seit alle deutschen Radiostationen, vor allem die ARD-Hörfunkprogramme, zugunsten moderner Verbreitungswege ihre Kanäle auf der Mittelwelle verlassen haben, ist das Band tagsüber verwaist.

### $\blacksquare$  **Hohe Energiekosten**

Einer der Hauptgründe für diese Abschaltungen waren die hohen Energiekosten der einzelnen Mittelwellensender, sodass der traditionelle Verbreitungsweg für die Betreiber tatsächlich zu teuer wurde . Auch von der Hörqualität her hatten die Mittelwellensender keine Chance mehr, sich gegenüber UKW-, DAB- und Internetempfang zu behaupten . Die Hörerzahlen sanken erwartungsgemäß und der Betrieb der Mittelwelle war für die Übertragung von Hörfunkprogrammen nicht mehr zu vertreten. So kam es, dass dort eine deutsche Rundfunkstation nach der anderen die Programmverbreitung einstellte.

Am 31. Dezember 2015 beendeten die letzten deutschen Mittelwellensender ihre Aussendungen. Damit verschwanden der Bayerische Rundfunk, der Hessische Rundfunk, der Westdeutsche Rundfunk, Deutschlandradio Kultur, Deutschlandfunk und der Mitteldeutsche Rundfunk, um nur einige zu nennen. Ein Stück deutsche Radiogeschichte endete damit, ohne allerdings großes Aufsehen zu erregen, weil ja allgemein längst UKW empfangen wurde. Beim Radiohörer entstand so der Eindruck, dass die Mittelwelle "leer" sei, weil außer Rauschen nichts mehr zu hören war.

### **Fernempfang**

Sucht man heute tagsüber die Mittelwelle ab, entsteht dieser Anschein, denn dann sind MW-Signale aus physikalischen Gründen oft nur im Standortland der jeweiligen Station aufzunehmen. Empfangschancen im Ausland bestehen bei Tageslicht nur in den grenznahen Regionen, so zum Beispiel zur Tschechischen Republik. In Tschechien sind noch Mittelwellensender im Einsatz , die die Programme des Tschechischen Rundfunks übertragen.

Ganz anders gestaltet sich die Situation mit einsetzender Dunkelheit. Plötzlich "erwacht" die Mittelwelle und eine hohe Zahl ausländischer Radiostationen ist nun empfangbar. Sender aus über 2000 km Entfernung sind fast normal. Besonders häufig und in guter technischer Qualität werden dann Radiosender aus Großbritannien , Frankreich, Spanien, Italien, Rumänien und Tschechien gehört; ebenso problemlos Stationen aus Nordafrika und dem Nahen Osten. Mit besonders empfindlichen Geräten und einer speziellen Mittelwellenantenne sind sogar Signale aus der Karibik, Nord- und Südamerika sowie dem fernen Osten aufzunehmen.

### **Deutsch auf MW**

Zur Freude aller Mittelwellenfreunde sind außerdem einzelne deutschsprachige Sender aus Europa und Afrika zu hören, sofern es die Aus-

breitungsbedingungen zulassen. Man muss zudem beachten, dass die einzelnen Mittelwellenkanäle mehrfach belegt sind, sodass sich in der Regel der leistungsstärkste Sender durchsetzt. Die nachfolgend erwähnten Programme sind nicht für das Zielgebiet Deutschland bestimmt, sondern haben lokalen oder regionalen Charakter, um deutschsprachige Minderheiten zu versorgen oder Touristen zu informieren. So werden beispielsweise folgende deutschsprachigen Programme übertragen:

Aus Rumänien: Radio Temeswar bzw. Radio Timisoara strahlt um 1100 UTC ein deutschsprachiges Programm auf 630 kHz aus, und zwar mit 400 kW über Sendeanlagen in Ortisoara. Radio Bukarest ist montags bis freitags um 1100 UTC auf 603 kHz, 909 kHz, 1197 kHz, 1314 kHz und 1593 kHz in Deutsch aktiv. Sen-

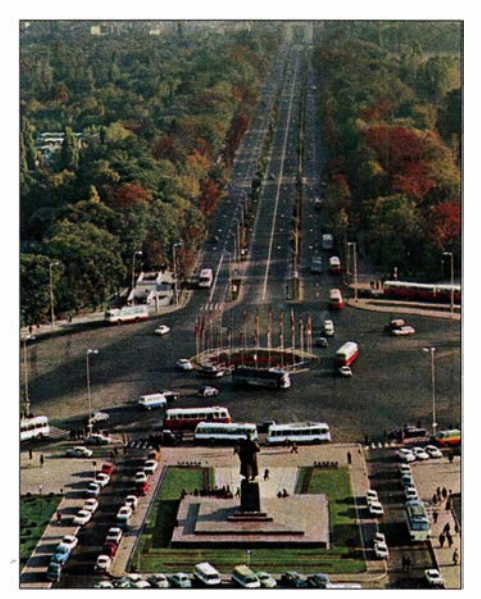

QSL-Karte von Radio Timisoara

deleistungen: 30 kW auf 603 kHz aus Bukarest, 200 kW auf 909 kHz aus Cluj-Napoca, 15 kW auf 1197 kHz aus Brasov, 25 kW auf 1314 kHz aus Timisoara, 15 kW auf 1593 kHz aus Miecurea Ciuc . Radio Neumarkt überträgt um 1 800 UTC in deutscher Sprache auf 1197 kHz, 1323 kHz und 1593 kHz. Die Ausstrahlung erfolgt jeweils mit 15 kW über Sendeanlagen in Brasov, Targu Mures bzw. Miereurea Ciuc .

Aus Ungarn: Radio Pecs um 0800 UTC und 2000 UTC auf 873 kHz und 1188 kHz. Die Ausstrahlung auf 873 kHz kommt mit einer Sendeleistung von jeweils 20 kW aus Pecs und Lakihegy bzw. auf 1188 kHz mit 300 kW aus Marcali und 100 kW aus Szolnok. Magyar Radio 4 Györ um 0800 UTC auf 1350 kHz; zum Einsatz kommt ein 5-kW-Sender in Györ. Aus Tunesien: RTCI Tunis sendet um 1930 UTC auf 963 kHz ein Programm in deutscher Sprache. Die Ausstrahlung erfolgt mit 100 kW über Sendeanlagen nahe der Hauptstadt Tunis. Die deutschsprachigen Sendungen aus Rumänien und Ungarn richten sich an die dort lebenden deutschen Minderheiten, im Gegensatz zum Touristenprogramm aus Tunesien.

Welche der genannten Sendungen hier in Deutschland zu hören sind, hängt vom Standort und selbstredend von den aktuellen Ausbreitungsbedingungen der Mittelwelle ab. So sind hauptsächlich die abendlichen Ausstrahlungen

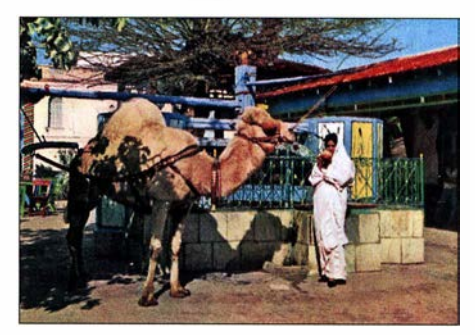

QSL-Karte von Radio Tunis QSLs: Li

aufzunehmen. Entgegen der anderswo verbreiteten Information, nach der die deutschsprachige Sendung aus Tunesien derzeit inaktiv ist, konnte Michael Lindner dies widerlegen: Er hat die Station kurz vor Redaktionsschluss empfangen und dabei eindeutig identifiziert.

### $\blacksquare$  Touristenradios

Es gibt sie also doch noch: Programme in deutscher Sprache auf Mittelwelle. Weitere deutschsprachige Touristenprogramme werden im Ausland über UKW lokal mit einer Reichweite bis höchstens 200 km ausgestrahlt; darunter auf den Kanarischen Inseln oder den Balearen. Ebenfalls sind in verschiedenen Gegenden der USA, Kanadas, Paraguays, Brasiliens sowie Argentiniens deutschsprachige Sendungen auf UKW zu hören, deren Ausstrahlung erfolgt für dortige deutsche "Kolonien".

Die terrestrischen Ausstrahlungen auf Mittelwelle gehen also weit über das Sendegebiet der UKW-Stationen hinaus. Nachteilig sind Einschränkungen in der Hörqualität, denn Rauschen und Schwund können die Empfangsqualität stark beeinflussen. Es lohnt sich aber wie bisher, während der Dunkelheit die Kanäle der Mittelwelle nach interessanten Radiostationen abzusuchen. So manche Überraschung ist da sicher, auch wenn es nun keine Signale mehr aus Deutschland gibt.

### ■ Ausblick

Der terrestrische Radioempfang in diesem Wellenbereich wird noch lange möglich sein. Je mehr leistungsstarke europäische Sender die Mittelwelle zugunsten digitaler Ausstrahlungen verlassen, umso mehr weit entfernte und exotische Radiostationen aus dem "Rest" der Welt werden zu hören sein .

Hiermit sei allen, die Spaß und Freude haben, sich auf die Suche nach exotischen Signalen zu begeben, ein erfolgreiches Zuhören gewünscht. Nur etwas Geduld sollte man für den Fernempfang auf Mittelwelle mitbringen , denn auf Anhieb gelingt der gewünschte Empfang manchmal nicht. Es gilt das Motto: Spitze Ohren hören mehr.

Die Informationen und Abbildungen stammen von Michael Lindner (Li).

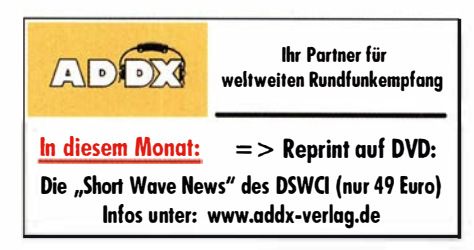

### **Ausbreitung Mai 2018**

#### **Bearbeiter:** Dipl.-Ing. František K. Janda, OK1HH nám. 9. května 142 CZ - 25165 Ondřejov, Tschechien

Der für März normalerweise erwartete und uns stets willkommene Anstieg der Sonnenaktivität erfolgte leider nicht. Bis Monatsende sahen wir keinerlei Anzeichen dafür und auch die letzten Märztage enttäuschten unsere Erwartungen. Wenn wir nach den Ursachen für die schlechte Kurzwellenausbreitung suchen, so ist die Antwort einfach und kurz - es ist die niedrige Sonnenaktivität. Die Antwort auf die Frage, warum an den ausbreitungsmäßig guten Tagen, dem 1., 4., 8., 9. und dem Intervall 15. bis 18. März 2018, stets schlechte Tage folgten (20. bis 22. und 26. bis 28. März 2018), findet man bei Betrachtung der Polarität des interplanetaren Magnetfeldes. Es war meist positiv (z-Komponente) und damit entgegen der z-Komponente des Erdmagnetfeldes ausgerichtet, sodass der Sonnenwind mit dem Erdmagnetfeld stärker wechselwirken konnte (Resultat: -Bz).

Aber die Öffnungsintervalle der Funkwege auf 20 Meter werden länger.

Für den Monat Mai erhielten wir folgende Vorhersagen für Sonnenfleckenzahlen R:NASA/ SWPC:  $10.8 \pm 8$ : BOM/IPS (Australien): 7.2: SIDC (WDC-SILSO Brüssel): 4 (klassische Methode) und 8 (kombinierte Methode). Die Sonnenaktivität sinkt weiter, deshalb nehmen wir zur Ausbreitungsplanung für Amateurfunk  $R = 8$ , der ein solarer Flux von  $SF = 69$  s.f.u. entspricht. Die Entwicklung im März und besonders am Monatsende verfehlte unsere Erwartungen. Der solare Flux blieb konstant im Bereich zwischen  $67$  und  $69$  s.f.u.

Trotzdem, auch wenn die Kurzwellenausbreitung schlechter war als sie bei der gegenwärtigen Sonnenaktivität eigentlich sein sollte, können wir mit dem oben genannten Mittelwert von 69 s.f.u. bis etwa 18. April 2018 planen. Der 18.4. 2018 ist wahrscheinlich der beste Tag in einer positiven Sturmphase. Die restlichen Tage im Monat April bringen möglicherweise eher unangenehme Überraschungen, weil der übliche saisonale Aufschwung zum Frühlingsanfang ausgeblieben ist.

Im Mai werden die höchsten benutzbaren Frequenzen ein wenig niedriger sein als im April. Aber wenn unser favorisiertes Band vielleicht 20 Meter ist, brauchen wir uns keine Sorgen zu machen, denn die Öffnungsintervalle für die meisten Funkwege werden länger. Auf den höheren Bändern finden wir an besseren Tagen Öffnungen auf dem 18 MHz Band. Da die sporadische E-Schicht im Mai langsam häufiger auftritt, gibt es auch öfter eine Kombination zwischen E<sub>s</sub>-bedingter Short-Skip-Ausbreitung und Brechungen in der F-Schicht. Da die sporadische E-Schicht in etwa 100 km Höhe auftritt, hören wir bevorzugt Stationen aus 2000 km Entfernung, bei einem Doppelhopp bis zu etwa 4000 km.

Die monatlichen Mittelwerte, die die Sonnenaktivität im März 2018 beschreiben, sind folgende: SIDC  $R_i = 2.5$ ; DRAO SF = 68.4 und Wingst A = 9,5. Die geglättete Sonnenfleckenzahl für den Monat September 2018 beträgt  $R_{12} = 18,3$ .

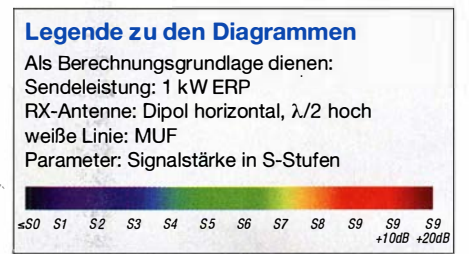

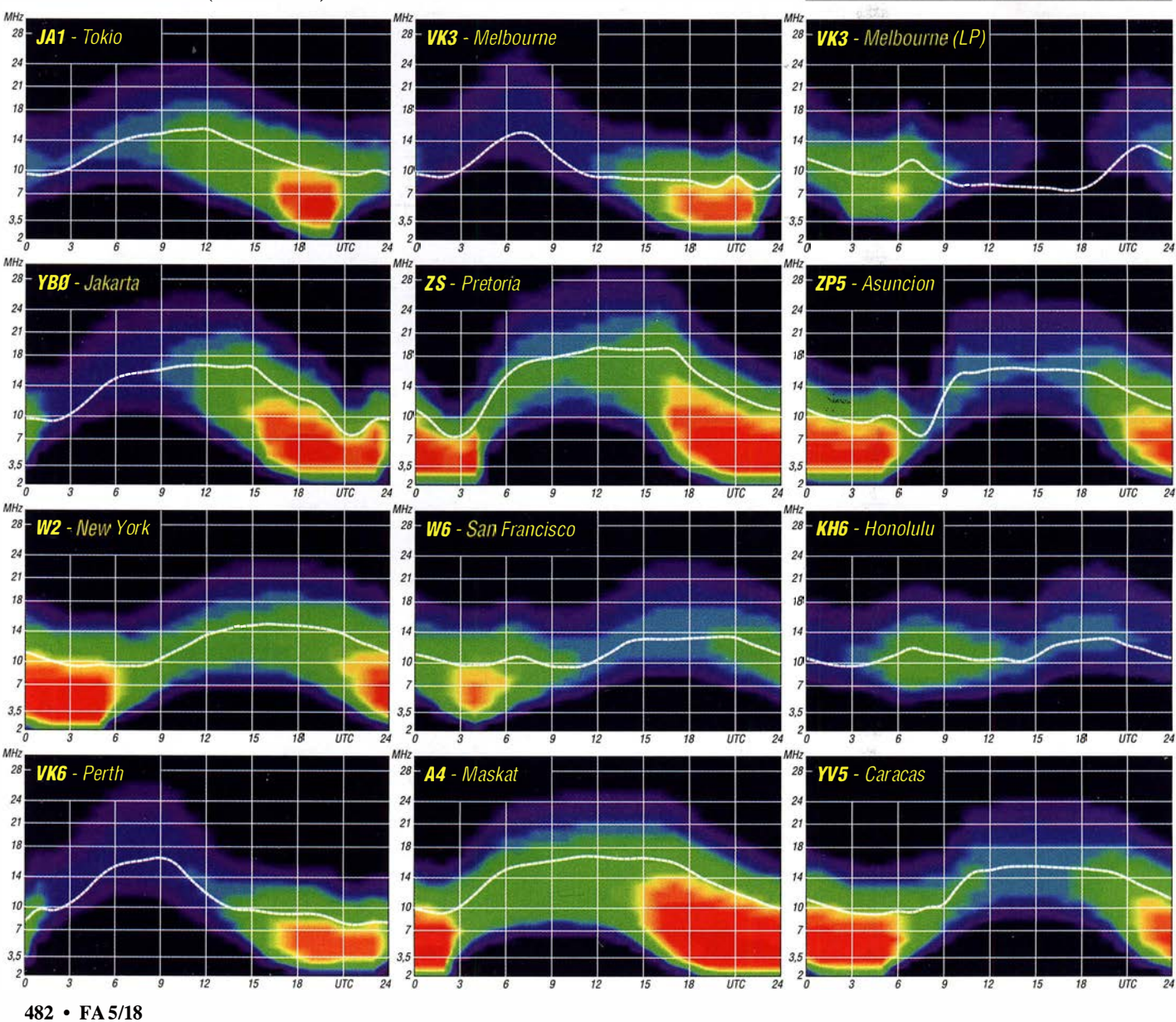

### Amateurfunkpraxis

### IOTA-QTC

Bearbeiter: Daniel Schirmer, DL5SE E-Mail: dl5se@dl5se.de

### ■ Inselaktivitäten im Mai 2018 -Rückblick März 2018

Afrika: Zum 25-jährigen Bestehen des Russian Robinson Clubs aktivieren Vasily, R7AL, Al, RZ3K, und Vasily, RA 1ZZ, noch bis zum 3.5. unter C96RRC Mozambique Island, AF-088, und vom 5. bis 9. 5. Inhaca lsland, AF-066, unter C98RRC. QSL via R7AL, Club-Log-OQRS . - Harald, DF2WO, wird vom 8.5. bis 3.6. von Praia Baixa, Santiago Island, AF-005, im Urlaubsstil als D44TWO auf allen HF-Bändern zu hören sein. QSL via MOOXO und OQRS .

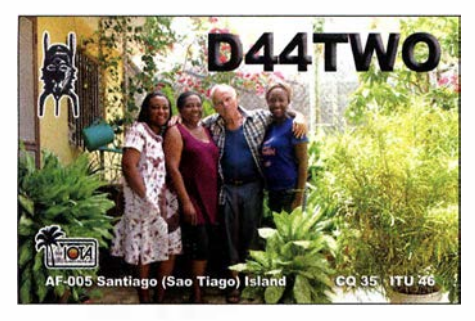

Antarktis: Norbert, VK5MQ, befindet sich auf dem Weg nach Macquarie lsland, AN-005 , von SSB , aber auch in digitalen Betriebsarten QRV wo er für ein Jahr als Angehöriger des nächsten zu werden. Nähere Informationen hält das Winter-Teams QRV sein wird. Er gibt bekannt, Team unter https://hamradioexpedition.com bedass er das Rufzeichen VKOAI jedoch erst nach vollzogener Ablösung der aktuellen Besatzung. in die Luft bringen will. Im Reisegepäck befinden sich neben einem 100-W-Transceiver mehrere Vertikal-Antennen.

tiv und auch aus Deutschland gut zu erreichen. 21. DXpedition dorthin bedient er alle HF- Heimatrufzeichen. Bänder in den klassischen Betriebsarten. Büro- Ozeanien: Das kleine Team von 3D2EU konn-<br>OSLs wünscht er via JD1BMH, Direkt-OSLs te in der ersten Märzhälfte über 30 000 OSOs

Ebenfalls von dort wird der erfahrene Inselfun-<br>ker Makoto, JI5RPT, als JD1BLY im Zeitraum Digimodes. Nähere Informationen erhält man wird, wenn es möglich sein sollte, noch andere unter www.ji5rpt.com/jd1. QSL via Homecall. - IOTA-Gruppen in der Region zu aktivieren. -<br>Das DX-World.net-Team, vertreten durch Col, YL Marily, KI7DLK (E51MAS), Doug,

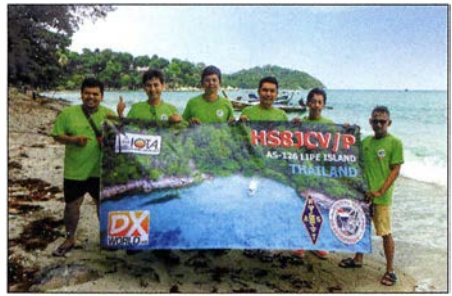

Das Team HS8JCV/p auf Lipe Foto: HS8JCV

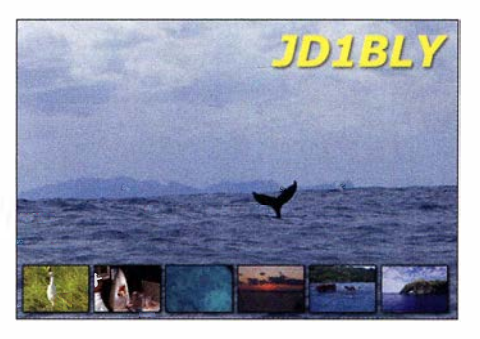

ON9CFG, werden im Zeitraum vom 7. bis 11.5 . ihre lang geplante Idee in die Tat umsetzen, und Buyukada Island, AS-201, aktivieren, von wo sie mit vorangestelltem TAO-Präfix funken wollen. QSL via MOSDV.

Europa: Noch bis zum 4.5. ist Pasi, OH3WS , von Market Reef, EU-053 , als OJOW zu hören. OSL via Homecall. - Karl, LA8DW, wird wiederholt vom 26. bis 29. 5. Spitzbergen, EU-026, als JW8DW in die Luft bringen. QSL via LA8DW oder LoTW. - Eugene, UA4RX, konnte seine RilFJ-Lizenz verlängern und ist noch bis Anfang September von Heiss lsland, EU-019, auf 30 m und 40 m mit 100 W und Drahtantenne QRV. QSL via UA2FM, OQRS und LoTW.

Ein Team von sieben belgischen Radioamateuren will vom 8. bis 13.5. die Isle of Wight, EU-120, unter dem Rufzeichen GB90SA aktivieren. Geplant ist, mit mehreren Stationen auf Winter-Teams QRV sein wird. Er gibt bekannt, Team unter *https://hamradioexpedition.com* be-<br>dass er das Rufzeichen VK0AI jedoch erst nach reit. OSL via ON6EF oder eOSL. - Jean, F5SGI, will vom 5. bis 12.5. als 9H3JI von Malta, EU-023, QRV werden. Geplant ist, von 6 m bis 80 m in CW aktiv zu werden. QSL via Homecall.

Asien: Ende März waren acht OMs unter **Nordamerika:** Noch bis zum 5.5. ist Rick, HS8JCV/p von Lipe Island, AS-126. recht ak- AI5P, mit PJ6-Präfix von Saba Island, NA-145. HS8JCV/p von Lipe Island, AS-126, recht ak- AI5P, mit PJ6-Präfix von Saba Island, NA-145, tiv und auch aus Deutschland gut zu erreichen. auf den HF-Bändern ORV. OSL via Home-QSL via HS8JCV. - Noch bis zum 4. 5. wird ' call . - Ed, N2HX, wird bis zum 7. 5. von Maui, Harry, JG7PSJ, als JD1BMH von Chichi Jima, OC-019, hauptsächlich in SSB und RTTY mit AS-031, zu hören sein. Bei seiner inzwischen vorangestelltem KH6 zu hören sein. QSL via

te in der ersten Märzhälfte über 30 000 OSOs an seine Heimatadresse. von Rotuma, OC-060, verzeichnen. QSL via<br>Ebenfalls von dort wird der erfahrene Inselfun- DK2AMM, Club-Log-OORS oder LoTW. Noch bis zum 3.5. ist Cezar, VE3LYC, von vom 2. bis 4.5. zu hören sein. Geplant ist Be-<br>trieb von 10 m bis 30 m in CW, SSB und den gibt weiterhin an, dass er als H40D/p ORV gibt weiterhin an, dass er als H40D/p QRV YL Marily, KI7DLK (E51 MAS), Doug, MMONDX, Max, IK8LOV, sowie Björn, W6HB (E51DLD), und Bruce, AD7MM (E51BAS), wollen vom 13. bis 25.5. von Ra-

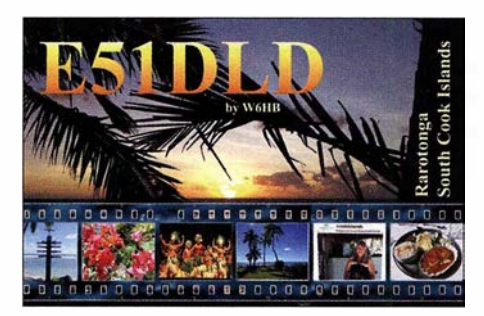

rotonga lsland, OC-013, aktiv werden. Geplant ist, auf allen KW-Bändern QRV zu sein. QSL via entsprechenden Homecalls. - Yusuke, JJ lDQR, wird vom 18. bis 22. 5. von Bali lsland, OC-022, mit vorangestelltem YB9 zu hören sein. QSL via Heimatrufzeichen. - Ebenfalls von dort will Jim, KM7R, als E51KMR auf den Kurzwellenbändern aktiv werden. QTH wird die Station von E5 1JD sein. QSL via KM7R.

Chris, VK3QB, Brenton, VK3YB und Luke, VK3HJ, wollen vom 11. bis 18.5. Lord Howe, OC-004, unter VK9LI aktivieren. Die VK-Mannschaft wird von 17 m bis 160 m in CW, SSB und FT8 QRV werden. QSL via VK2CA, LoTW, Club-Log-OQRS. - Das Wake Atoll, OC-053, ist das Reiseziel von Philip, N7NVK, von wo er für etwa drei Monate mit KH9-Präfix QRV sein wird. Er gibt an, die HF-Bänder, allerdings nur mit QRP, bedienen zu wollen.

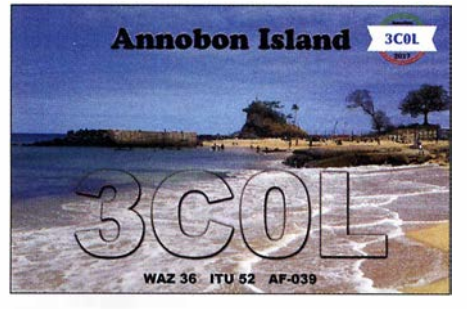

Südamerika: Das deutsche Team von XROYD war Anfang März sehr fleißig auf den Osterinseln, SA-001 . Über 46 000 QSOs haben ihren Weg ins Log gefunden. Ein gesonderter Bericht wird demnächst im FUNKAMATEUR zu finden sein. OSL via DL4SVA oder Club-Log-OORS.

### $\blacksquare$  **IOTA - Informationen**

Die neue IOTA-Website www.iota-world.org erlaubt - anders als die alte RSGB-IOTA-Website - den Lesern oder Nutzern nicht, Details zu bestimmten Inselaktivitäten hochzuladen oder anzukündigen, die sie für die Zukunft planen. Zuvor konnten registrierte Benutzer einfach ein Aktivierungsformular ausfüllen und dann ihre bevorstehende Aktivität zusammen mit anderen auflisten. Bei einer Vielzahl von Internetauftritten, welche sich auf die Bereitstellung von DX-Informationen spezialisiert haben, scheint dies überflüssig geworden zu sein. Immerhin haben dort auch die Inselaktivierer einen festen Platz gefunden.

Mitglieder der polnischen Rebe/ DX Group starten Anfang Mai 2018 ihr Projekt mit dem Namen Travel Cheap to Top DXCCs. Sie planen, in den kommenden Jahren interessante und schwer erreichbare, rare DXCC-Gebiete zu aktivieren - sowohl in der nördlichen wie auch in der südlichen Hemisphäre.

Im Mai haben sie eine DXpedition nach Kanton Island, OC-043, vorgesehen. Ein zehnköpfiges Team will dazu um den 10. 5. von Samoa aus starten. Geplant ist, zwei Stationen in FT8 sowie drei weitere Stationen in CW und SSB rund um die Uhr zu betreiben. Allerdings sind die Informationen spärlich. Es bleibt abzuwarten, ob der Plan in die Tat umgesetzt wird. Weitere Expeditionen sollen nach Tokelau, OC-048, Swains, OC-200, und sogar Bouvet, AN-002, führen.

### Färöer-Inseln: SOTA- und IOTA-Expedition

Die Vorgeschichte der hier beschriebenen Reise hatte mit Afrika zu tun: Eine geplante Expedition nach Angola, Anfang Juni 2017, wurde verschoben, weil wir nicht rechtzeitig das Rufzeichen bekommen hatten. Umdenken war angesagt; eine E-Mail von Martin, DF3MC, kam gerade recht: Er hatte schon einen Flug zu den Färöer-Inseln gebucht, mit der Idee, möglichst viele SOTA-Gipfel binnen vier Tagen zu akti-Vieren.

Das Schönste in der Nachricht war ein Satz, der meinen Adrenalinpegel hochtrieb: "Es gibt noch freie Plätze im Flieger, was sagst du dazu?"

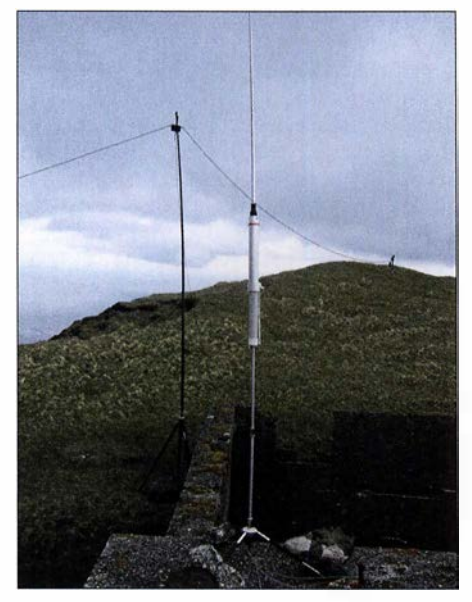

Antennen auf dem Eiöiskollur

Kurzentschlossen wurde gebucht - Treffpunkt war am 20 .5.2017 in Kopenhagen; von dort wollten ·wir gemeinsam zu den Färöer-Inseln reisen. Martin ist ein sehr erfahrener Funker und Bergsteiger, wie ich aufgrund einer gemeinsamen SOTA-Aktivierung in den Voralpen wusste - nun war die Gelegenheit einer neuen Unternehmung !

### $\blacksquare$  **Anreise mit Komplikationen**

Ich liebe die Freiheit, Entscheidungen an Ort und Stelle zu treffen, ohne vorher alles akribisch geplant zu haben. So lässt sich immer das Beste aus unterschiedlichen Umständen und Umgehungen machen.

So war der Traum ... und die Wirklichkeit: Wir trafen uns in Kopenhagen am Abflugschalter; Martin war beunruhigt, weil sein Koffer nicht angekommen war. Sein Elecraft KX3 und der Akkumulator waren im Handgepäck, die Antennen und der Rest befanden sich im Hauptgepäck. Na bravo! Pech, doch hatte ich zwei Antennen im Koffer, eine Aerial-51 von Spiderbeam und eine HFP1, sodass dem Bergfunk nichts im Wege stand. So konnten wir wieder lachen und uns über die neue Situation lustig machen. Martins Schlafsack fehlte, doch auch dieser war durch Decken aus dem Flugzeug ersetzbar.

Das Wetter auf den Färöer-Inseln war schlecht. Nach knapp zwei Stunden Flug sahen wir eine große Wolke. Diese hatte die Inseln fest umarmt, und wegen der kräftigen Turbulenzen über der Landebahn startete die Maschine in etwa 350 m Höhe mit Vollgas durch. Auch ein zweiter Landeversuch scheiterte, sodass wir wieder nach Kopenhagen zurück flogen. Essen-Coupons für Burger King sorgten für die Aufnahme vieler Kalorien. Dies schien uns vertretbar: Schließlich wollten wir auch Bergsteigen.

Dieses Mal landeten wir gegen Mittag und konnten wenig später den Mietwagen in Empfang nehmen. Die letzte Hoffnung, Martins Gepäck sei wie durch ein Wunder doch noch mitgekommen, hatte sich in Wohlgefallen aufgelöst. Wir wollten sofort zum ersten und höchsten Berg der Färöer-Inseln fahren, dem Slættaratindur, SOTA-Ref. OY/OY-001, und versuchen, ihn gleich zu besteigen und zu aktivieren. · Das Wetter war sehr schön, sonnig, kaum Wolken, aber etwas windig. Wir waren so von der Idee besessen, schnellstmöglich dorthin zu kommen, dass wir weder Wasser noch Proviant mitnahmen.

### $\blacksquare$  Slættaratindur

Nach einer knappen Stunde erreichten wir den Ausgangspunkt der Besteigung, einen kleinen Parkplatz unter dem Berg. Schnell haben wir die Rucksäcke mit der ganzen Technik gepackt und los ging es. Ich hatte Wanderstöcke dabei und jeder von uns bekam einen. Martin fragte: "Emil, Wasser, brauchen wir Wasser?" Die Antwort war: "Nö, wir haben kein Wasser, lass uns gehen!"

Die Berge sind wunderschön - Mutter Natur hat sie alle so perfekt geschaffen, majestätisch, symmetrisch, gigantisch. Wild, menschenleer, keine markierten Wege, nur Natur pur. So sahen diese Berge vor Tausenden von Jahren aus, so sehen sie jetzt aus und so werden sie nach Tausenden von Jahren wohl immer noch aussehen . Die Menschen auf den Färöer-Insel schätzen die Natur sehr und versuchen sie dort, wo es möglich ist, zu belassen, wie sie ist.

Die Besteigung war spannend. Die Hänge sind steil, steinig und von Gras bedeckt. Schritt für Schritt erreichten wir nach 1 ,5 Stunden den Gipfel. Was für ein Augenblick! Wir sind da, wir sind endlich da, ein Traum erfüllt sich! Es war windig und kalt, und mit etwas Mühe bauten wir unser Lager auf dem Gipfel auf: Das Single-Zelt, die HFPl-Antenne, die Aerial-5 1 an einem portablen 3-m-Mast, und nach zehn Minuten durften wir im Zelt das wohlbekannte Ätherrauschen hören. Ich nutzte einen Elecraft KX2 mit 10 W, Martin seinen Elecraft KX3, auch mit 10 W. Er schreibt lieber die QSOs auf Papier, ich dagegen habe ein kleines 8-Zoll-Windows-10-Netbook mit N1MMPlus und CAT-CW-Steuerung dabei. Somit kann ich die QSOs schnell loggen und gleich alles elektronisch speichern.

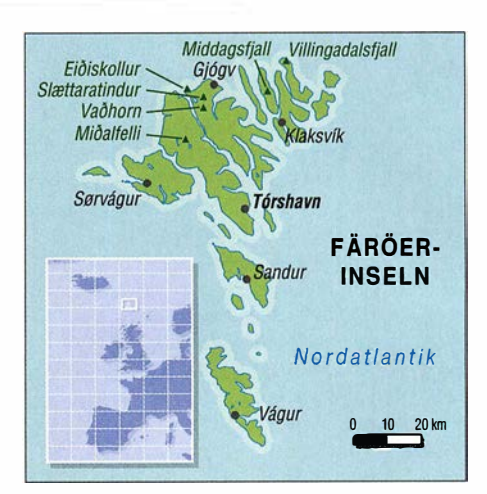

Würde uns jemand hören? Welche Bänder probieren wir zuerst? Ich genoss den Moment, als Martin sein erstes QSO fuhr und somit die Färöer-Inseln endlich aktivieren konnte . Das war sein Traum, und ich war glücklich, dabei zu sein und diesen Moment mit ihm zu teilen. Ich war auf 20 m, und es stellte sich schnell heraus, dass das dieses Band in den nächsten Tagen unser Hauptbetätigungsfeld sein würde. Das Pileup baute sich schnell auf und die Funkverbindungen kamen im Sekundentakt ins Log. Was für ein tolles Gefühl! Jedes neue QSO bereitet an so einem eindrucksvollen Ort millionenfach mehr Freude und Dankbarkeit - dass wir nach so viel Mühe gehört werden und sozusagen "heiß begehrt" sind.

Nach einer Stunde bauten wir alles ab und gingen langsam hinunter. Auch im Zelt kühlt der Körper sehr schnell aus. Der Aufstieg ist mit Schwitzen verbunden, danach erfolgt eine rasche Abkühlung. Alles zittert, die Finger streiken, doch am Auto angekommen, entschieden wir uns, noch einen Gipfel zu aktivieren – den gegenüber liegenden Vaöhorn, SOTA-Ref. OY/OY-025 . Martin sagte, dass es doch besser gewesen wäre, wenn wir am Flughafen Wasser von den Toiletten mitgenommen hätten. "Hast du Durst?", habe ich gefragt. "Na ja, so langsam würde ich schon was trinken" , antwortete er.

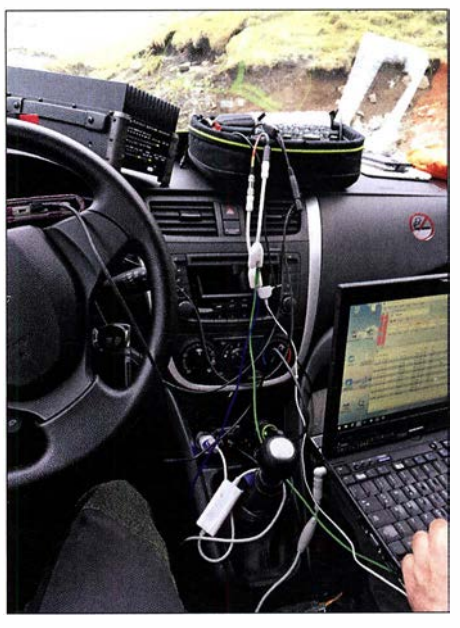

Mobile Station im Einsatz

In diesem Augenblick sah ich zwei Touristen, die auf uns zukamen und habe sie sofort gefragt, ob sie etwas Wasser für uns hätten. Die Wanderer erwiesen sich als sehr nett, und tatsächlich hatte einer eine 500-ml-Wasserflasche , die er uns gern geschenkt hat. Martin strahlte und ich freute mich, dass das Thema mit dem Wasser erledigt war.

### **U** Vaðhorn

Wir sind gleich danach losmarschiert. Der Vaahorn ist steiler. Nach wiederum I ,5 Stunden ununterbrochenem Anstieg standen wir erneut auf einem einsamen Gipfel. Dort gab es eine kleine Holzhütte, anscheinend eine Relaisstation, schon längst außer Betrieb. Die Tür war defekt und viel Technik lag chaotisch herum. Ich habe die Tür so in die Hütte gelegt, dass wir uns beide draufsetzen und schnellstmöglich mit dem Betrieb beginnen konnten.

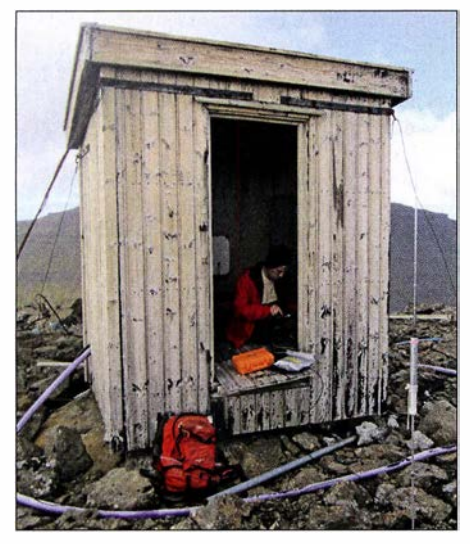

Bretterhütte auf dem Vaöhorn

Erstaunlicherweise bekamen wir überall Internetverbindung, konnten uns gleich im Cluster melden und verloren keine Zeit mit langem CQ-Rufen zum Erreichen eines Pile-ups.

Faszinierend, wie sich das Funken in den letzten Jahren verändert hat!

Zwei Gipfel am ersten Tag gleich nach der Ankunft, darunter der höchste - wir waren mit diesen Erfolgen äußerst zufrieden.

Wir entschieden uns, nach Vaðhorn zu fahren und dort zu übernachten. Martin hätte sich eine Übernachtung im Bett gewünscht - egal, ob Hotel oder Gasthaus, Hauptsache fit und ausgeschlafen für den nächsten Tag. Ich dagegen liebe es, im Auto zu schlafen und brauche kein Hotel. In Gjogv fanden wir ein Gasthaus. Wir hatten Hunger und Durst. Auf die Frage nach etwas Essbarem erhielten wir als Antwort: "Nein, das Essen ist alle..."

Während Martin mit dem Wirt sprach, ging ich hinein und entdeckte ein Büfett - es gab also doch noch etwas zu essen. Ich habe den Wirt gefragt, ob wir uns gegen Bezahlung am Büfett bedienen könnten, wir seien Bergsteiger und hungrig.

Das funktionierte, und wir erhielten so ein ganz tolles Abendbrot. Einfach köstlich! Dreimal konnte ich meinen Teller füllen. Martin hatte dort also ein Zimmer gebucht, ich dagegen bezog das 5-Sterne-Hotel Suzuki Celerio.

#### **Funk aus dem Pkw**

Nach dem Abendessen fuhren wir ein paar Meter weiter und haben auf einem kleinen Weg im Auto die Technik so aufgebaut, dass wir mobil mit einem Elecraft KPA100 (Dank dem QRP-Shop für die freundliche Leihgabe) funken konnten. Durch den Einsatz der Endstufe entstand zwar Kabelsalat, aber alles hat auf Anhieb funktioniert. Die Stromverbindung erfolgte direkt am Autoakku, die restliche Technik betrieben wir über den Zigarettenanzünder.

Ein größeres Lenovo-Notebook mit N IMM, eine PalmRadio Cube und Paddles hatten wir dabei, sodass der Funkbetrieb vom Auto aus funktionierte. Schön, einfach schön! Martin und ich saßen bequem und funkten abwechselnd. Gegen Mitternacht war es immer noch hell. Wir bauten alles ab und Martin ging ins Hotel. Ich blieb allein im Auto, kippte den Beifahrersitz so weit wie möglich nach hinten und verzog mich in den Schlafsack. Aus dieser Perspektive genoss ich den Blick auf das kleine Dorf, die Bucht und die Steilküste . Ein magischer Platz; das Wasser reflektiert die Sonnenstrahlen, und es war alles wie auf einem fremden Planeten. Die Augen wurden schwer und ich schlief ein.

Am nächsten Morgen fuhr ich zu Martin, der mich schon erwartete. Wir amüsierten uns darüber, dass ich mich darum sorgte, was ihm im Hotel wohl hätte widerfahren können. Das sei doch ein gefährlicher Platz, er könne aus dem Bett fallen und sich verletzen. Wir haben viel gelacht, die Stimmung war gut und wir waren gespannt, was der neue Tag bringen würde. Ich habe nicht damit gerechnet, mit frühstücken zu dürfen. Martin sagte: "Na klar! Ich habe ein Doppelzimmer bezahlt, also kannst Du auch mitessen."

Das Zelt ließ sich schwer auf- und abbauen und ich musste mich beim Abbau drauflegen , damit es nicht wegflog.

Aber erfolgreich waren wir trotzdem, mit der Aktivierung von drei Gipfeln innerhalb von knapp 24 Stunden!

Beim Abstieg entschieden wir, noch einen weiteren Gipfel anzugehen und das schlechter werdende Wetter auszunutzen, bevor es extrem würde. Nebel, Wind und Kälte - das waren heute unsere Begleiter.

Der Gipfel von Eiðiskollur, SOTA-Ref. OY/OY-100 ist nicht hoch, liegt direkt an der Küste, aber erfordert einen ziemlich langen Anmarsch. Der Gipfel bietet ein traumhaftes Panorama. Eine alte Ruine diente unserem Zelt als Windschutz. Die Antennen haben wir auf dem Betondach des Gebäudes aufgebaut. Das ging schnell und war praktisch.

Plötzlich klingelte Martins Telefon, und mit "Bedauern" haben wir erfahren, dass sein Gepäck aufgetaucht sei und vom Flughafen abgeholt werden könne .

Da wir auch ohne das fehlende Gepäck klargekommen waren, machten wir Witze über die Situation: Wir wollen das Gepäck nicht, wir machen einen Flohmarkt auf der Insel und verkaufen seine Sachen etc .

Doch fuhren wir nach der erfolgreichen Aktivierung von Eiðiskollur zurück zum Flughafen und holten das Gepäck ab. Alles war wieder da, und uns blieben noch zwei Tage !

### **• Mobil auf der Insel**

Wir entschieden, uns das Gebiet um Villingadalsfjall, SOTA-Ref. OY /OY-003 anzuschauen. Auf dem Weg dorthin fuhren wir durch Klaksvík und Nordepil - dort hat es nach Fisch gestunken! Ich fragte mich, wie die Leute hier

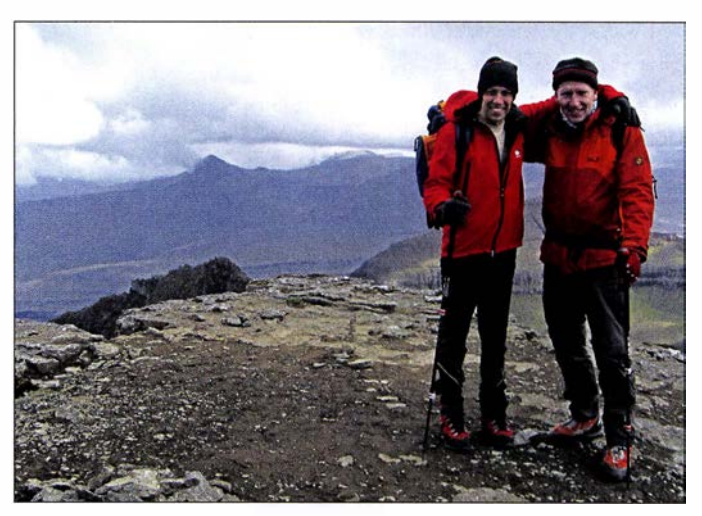

Auf dem höchsten Gipfel Slættaratindur Fotos: DLSJJ

Eine angenehme Option, obwohl ich bereit war, mich auf das Wesentliche zu konzentrieren, nämlich Bergsteigen und Funken.

### **• Middagsfjall und Eiðiskollur**

Der erste Gipfel des Tages war nicht weit entfernt vom Gj6gv, der Middagsfjall, SOTA-Ref. OY/OY-059.

Wieder das gleiche Spiel - steile Wiesen und Steinfelder hochklettern, Zelt, Antennen und Geräte aufbauen und funken. Das Wetter war nicht so toll wie am Vortag, wir hatten mehr Wind und mehr Kälte.

mit diesem Gestank leben können. Fluchtartig verließen wir die Stadt. Nun wollten wir wieder eine Unterkunft für Martin suchen; ich würde wie immer im Auto schlafen. Aber nach zwei vergeblichen Versuchen traf Martin eine bedeutsame Entscheidung: Er wollte auch im Auto übernachten. So mussten wir uns abends nicht mehr trennen und und konnten gemeinsam die wunderschönen Sonnenauf- und -untergänge genießen.

Wir fuhren ans Ende der Welt - in das Kleindorf Mulavegur mit vier Häusern. Die Straße dorthin ist eine holprige Angelegenheit, der

Weg führte durch die Wildnis mit Blick auf das gegenüberliegende Bergmassiv und den Fjord. Wir entdeckten einen schönen Biwakplatz und bauten das mobile Setup auf. Jeden Moment haben wir geteilt und genossen, ohne Zwang, nur wir, die Natur und die Funksignale.

Die Bänder 20 m, 30 m, 40 m liefen sehr gut. Während Martin funkte, habe ich noch die Logs von den Gipfeln vom kleinen Notebook über Smartphone Theaterring auf den SOTA-Server hochgeladen und mit vielen Freunden und Bekannten per E-Mail, Facebook und Messengerdiensten kommuniziert. Gleichzeitig konnte ich über Kopfhörer Martins Funkbetrieb live verfolgen. Wir hatten ein paar Brötchen und Marmelade dabei und damit schnell einen Haken hinter das Thema "Abendbrot" gesetzt. Die Nacht war ruhig, geradezu unendlich still.

Am nächsten Morgen war ich echt gespannt, was Martin nach 30-jähriger Pause vom "Autohotel" zu berichten hatte. Er war selbst begeistert und etwas überrascht, dass es so gut ging und er gut schlafen konnte. Er hatte Blut geleckt. Da war ich glücklich und wusste, wir würden zukünftig noch unabhängiger unsere Entscheidungen treffen können.

Da wir rund um die Uhr zusammen waren, konnten wir uns besser kennenlernen und aufeinander einstellen. Es gab keine Diskussionen. Es gab Ideen, die wir alle mit einem "OK, machen wir!" umsetzten. Das war großartig! Alles scheinbar Schwierige wurde mit Leichtigkeit erledigt. Jeder von uns hat viel Erfahrung im Bergsteigen und im Funken und hätte auch allein alles machen können - das gemeinsame Erleben jedoch macht so eine Reise zu einer Besonderheit.

### **U** Villingadalsfjall

Tagsüber regnete es stark und ausdauernd. Wir nahmen uns trotzdem vor, den 841 m hohen Gipfel Villingadalsfjall, SOTA-Ref. OY/OY-003 , zu besteigen und zu aktivieren.

Gesagt,,getan. Der Tag erwies sich als die größte Herausforderung: Trotz guter Ausrüstung

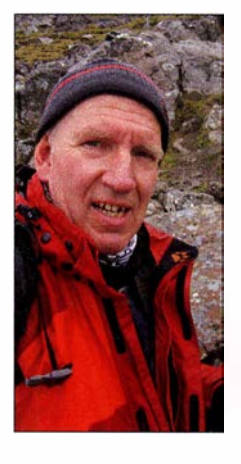

Martin auf dem Weg nach Villingadalsfjall

Emil im Funkeinsatz

war es unangenehm. Der Berghang ist steil und steinig. Man schaut nach oben, fixiert einen Stein als nächstes Ziel, schaut nach unten und geht weiter. Regen, Regen, Regen. Mit jedem Höhenmeter wurde der Wind stärker. Der Zeltaufbau erforderte große Mühe - so sind eben die Gipfel!

Die Finger waren nass und taub vor Kälte. Ich musste erst einige Minuten lang die Hände unter meine Achseln stecken und die Zähne zusammenbeißen, bis die Finger für die Bedienung des Funkgeräts und des Tablets einigermaßen beweglich waren.

Meistens gut zu hören waren Stationen aus DL, Russland, aber weniger aus England, was uns etwas irritierte. Schließlich gibt es viele SOTA-Chaser in England, und wir hatten deutlich mehr Anrufer von dort erwartet. Trotz weniger sichtbarer Mobilfunkantennen hatten wir überall auf den Gipfeln auch Internetzugang. So konnte ich Bilder und Videos in Facebook posten und kurze Kommentare schreiben. Alles Auf dem Gipfel Miðalfelli natürlich live und gleichzeitig Funkbetrieb. Auf dem Gipfel wehte wie immer starker<br>Dadurch machten wir das Geschehen weltweit Wind Dieses Mal hatte Martin seine Dipolar Dadurch machten wir das Geschehen weltweit Wind. Dieses Mal hatte Martin seine Dipolan-

die unsere Reise und unser Vorhaben intensively aucksack gelassen.<br>
verfolgt und uns kräftig unterstützt haben. Sie Im Rucksack gelassen. verfolgt und uns kräftig unterstützt haben. Sie Um gegenseitige Störungen zu vermeiden, hat-

Auf den Färöer-Inseln ist es zu dieser Jahres- mer gestaunt, wie gut wir organisiert waren zeit bis weit nach Mitternacht hell. Dadurch und die richtige Technik zur richtigen Zeit und verloren wir das Zeitgefühl. Teilweise war es verloren wir das Zeitgefühl. Teilweise war es am richtigen Ort nutzten. Seine Antennenlei-<br>in Deutschland schon 1 Uhr in der Nacht und tung reichte leider nicht bis ins Zelt sodass wir In Deutschland schon 1 Uhr in der Nacht und tung reichte leider nicht bis ins Zelt, sodass wir<br>Jängst dunkel. Einmal schrieb mir Uli: "Emil. Jacksons der Machterheite" 2.5 weiterschen Der längst dunkel. Einmal schrieb mir Uli: "Emil, anfangs den Mast schräg, 2,5 m über den Bo-<br>den am Ginfelsteinmann befestigten Das war Da ist mir erst bewusst geworden, wie spät es in knapp, hat aber gereicht.<br>Deutschland war. Mit anderen Worten, unsere Nach 30 Minuten ging M Deutschland war. Mit anderen Worten, unsere Nach 30 Minuten ging Martin hinaus, um nach Freunde haben uns bei jedem Schritt begleitet. einigen Minuten zu verkünden, er habe den Nachdem weiter. ren, bauten wir das Lager schnell ab und stie-<br>gen vorsichtig den Berg hinunter.<br>Mutigal

Alles war nass und schmutzig. Wir fuhren in alle paar Minuten nach: "Martin, lebst du den keinen Ort Matstova, wo wir ein offenes noch?" Immer kam ein begeistertes. Jaaaa!" den keinen Ort Matstova, wo wir ein offenes noch?" Immer kam ein begeistertes "Jaaaa!"<br>Lokal fanden. Wir hatten Hunger, doch nach Loh blieb weiterbin im Zelt und funkte weite Lokal fanden. Wir hatten Hunger, doch nach Ich blieb weiterhin im Zelt und funkte weiter. Studium der Preise entschieden wir, nur eine Es wackelte heftig im Wind, aber innen war es<br>Suppe zu essen. Allein die hat umgerechnet eine auszuhalten Manche schwachen Signale 10€ gekostet. So hat sie auch geschmeckt: Ein-<br>
geschicht zu verstehen, wenn die Zeltplane<br>
gu sehr im Wind flatterte. Dann wurde die NE

Draußen ließen wir den Motor lauten. Heizung<br>und Gebläse habe ich auf Maximal gedreht und te weder Zeit noch Lust ständig die Lautstärke während unseres einstündigen Restaurantbe-<br>such konnte fast alles trocknen. Für heute wa- $\lambda$ lla OSO ha suchs konnte fast alles trocknen. Für heute wa- Alle QSOs haben wir in CW abgewickelt. Die ren wir mehr als zufrieden mit unserem extre-<br>mehr SOTA und beschlossen, keine weiteren Nachdam wir wieder vom Berg abgestiegen men SOTA und beschlossen, keine weiteren Nachdem wir wieder vom Berg abgestiegen<br>Aktivierungsversuche zu unternehmen. Es reg- waren verschlechterte sich das Wetter erneut Aktivierungsversuche zu unternehmen. Es reg-<br>nete nach wie vor. So nutzten wir die Zeit, die so ließen wir zuletzt vom Auto aus richtig die nete nach wie vor. So nutzten wir die Zeit, die So ließen wir zuletzt vom Auto aus "richtig die Insel zu erkunden und einen schönen Platz zum

Als nächstes Ziel nahmen wir uns die Berge durch eine Cafeteria gedeckt. Den letzten

Am Abend verbesserte sich das Wetter etwas, der Regen verzog sich. Wieder einmal haben wir den Abend beim gemeinsamen Funken im Auto voll genossen. Außer uns gab es hier nur noch ein paar Schafe mit Nachwuchs, die glücklich und entspannt auf den unendlich weiten Wiesen leben durften.

#### **• Abschließende Aktivitäten**

Am letzten Tag, dem 24. 5.2017, konnten wir einen wunderschönen und wilden Gipfel aktivieren, den Miöalfelli, SOTA-Ref. OY/OY-060. Mit seinen 596 m ist er nicht zu unterschätzen, denn die Besteigung hat uns satte 2 ,5 Stunden Nonstop-Marsch gekostet.

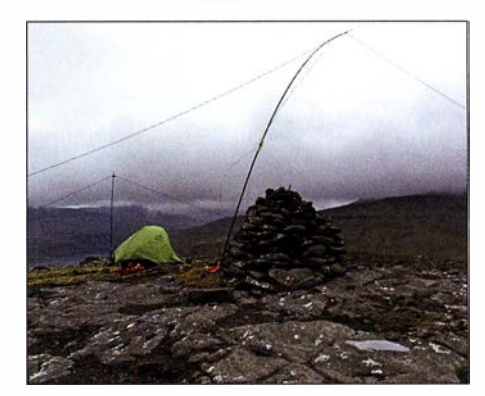

präsent.<br>
Einen ganz besonderen Dank richte ich an die-<br>
han meine Aerial 51 Model 404 UU und seinen Einen ganz besonderen Dank richte ich an die- ben meine Aerial-5 1 Model 404-UL und seinen Dipol aufgebaut und zum ersten Mal die HFP-

warteten auf unsere Meldungen von einem te ich Bandpassfilter mitgenommen. Das war<br>Gipfel, haben für uns Cluster-Spots gesetzt, mit sehr gut denn ohne diese Filter hätten wir nicht Gipfel, haben für uns Cluster-Spots gesetzt, mit sehr gut, denn ohne diese Filter hätten wir nicht<br>und für uns kommuniziert. Das nenne ich Ham sleichzeitig auf dem einen oder anderen Band und für uns kommuniziert. Das nenne ich Ham gleichzeitig auf dem einen oder anderen Band<br>Spirit. Spirit. ' ohne Störungen funken können . Martin hat imden, am Gipfelsteinmann befestigten. Das war

Mast höher gestellt und werde draußen weiter-

gen vorsichtig den Berg hinunter.<br>Alles war nass und schmutzig. Wir fuhren in alle paar Minuten nach: Martin Jebet du

Suppe zu essen. Allein die hat umgerechnet gut auszuhalten. Manche schwachen Signale  $10 \text{ } \epsilon$  gekostet. So hat sie auch geschmeckt: Einfach super!<br>Draußen ließen wir den Motor laufen. Heizung zu sehr im Wind flatterte. Dann wurde die NF-<br>Lautstärke auf Maximum gestellt, denn ich hatte weder Zeit noch Lust, ständig die Lautstärke

Insel zu erkunden und einen schönen Platz zum Bänder krachen" . Unser Verpflegungsbedarf Übernachten und zum Funken zu suchen. wurde durch Hotdogs aus einer Tankstelle und Abend haben wir mit Funken verbracht.

### **•** Fazit

Insgesamt wurden sechs Gipfel aktiviert, 612 QSOs von allen Bergen sowie 764 mobile Verbindungen getätigt und wir sind 550 km kreuz und quer über die Färöer-Inseln gefahren.

Es bleibt eine lebenslange Erinnerung, und schon am letzten Tag wussten wir, dass wir bald wieder gemeinsam Berge besteigen und aktivieren wollen. Wenige Tage nach der Expedition hatte unser QSL-Manager Tony, LZ1JZ, bereits 1 500 QSLs gedruckt und alle QSOs bestätigt. Great Job Tony, wir danken Dir herzlich ! Wohin geht die nächste Reise? Stay tuned!

### Bergfunk-QTC

Bearbeiter: Dipl.-lng. Harald Schönwitz, DL2HSC Försterweg 8, 09437 Börnichen E-Mail: dl2hsc@darc.de

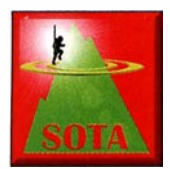

### ■ SOTA-Nordamerika

Wer sich über das nordamerikanische SOTA-Geschehen bisher über die entsprechende Yahoo-Gruppe im Netz informiert hat, muss zu

einem neuen Service wechseln. Die neuen Informationen findet man in der North America Summits On The Air-Gruppe bei https://nasota. groups.io/g/main. Wer hierhin wechselt und diesen Dienst noch nicht genutzt hat, muss sich neu registrieren. Danach können auch die umfangreicheren neuen Möglichkeiten dieses Angebots genutzt werden.

### **• Bergfunk zur Amateurfunktagung** in München

Ein Team begeisterter Bergfunker traf sich zur Amateurfunktagung am 10. und 11. 3. (s. a. Beitrag S. 414), um einen Stand rund um das Funken von den Gipfeln der Alpen und deutschen Mittelgebirge aufzubauen. In einer Bilderschau mit Videos sowie großflächigen Plakaten berichteten sie von zahlreichen Bergaktivierungen. Dabei wurde die Gelegenheit genutzt, die Bergfunkausrüstung auszustellen. Funkgeräte vom Mini-Mountain-Topper bis zum FT-817 und KX3 , aber auch Eigenbaugeräte und interessantes Zubehör von kleinen Morsetasten bis zu einer kompletten bergtauglichen Anlage für

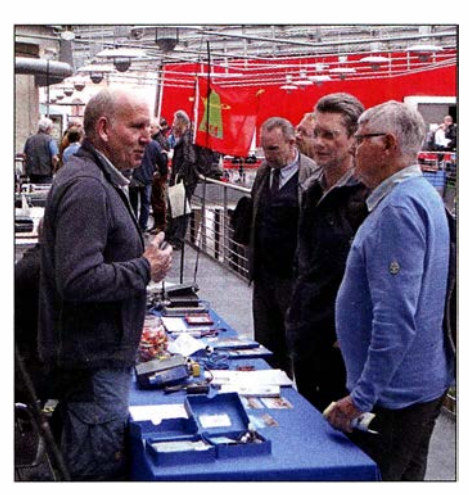

Martin, DF3MC, im Gespräch mit interessierten OMs auf dem Bergfunk-Stand in München Foto: DJ2FR

digitale Sendearten konnten gezeigt werden. Dazu gab es viele Infos und Tipps zu den verwendeten Antennen.

Unsere Standbesucher zeigten sich sehr interessiert an Informationen zu den Bergfunkprogrammen SOTA, GMA und zum Bayerischen Bergtag. Ein kleines Büchlein von Martin, DF3MC, und eine Anleitung zum SOTA-Bergfunkprogramm von Wolfgang, DL4MHA, waren ausgelegt und können Neueinsteigern den spannenden Weg in die Berge und zum Bergfunk zeigen.

Das Ziel, den Besuchern die Faszination von Naturerlebnis und sportlicher Herausforderung in Verbindung mit unserem Hobby Amateurfunk näherzubringen, wurde in diesen zwei Tagen auf der Amateurfunktagung sicherlich erreicht.

### **Bergfunk-Termine**

Das nächste Berg-zu-Berg-Wochenende des GMA findet am 5. und 6.5. statt. Infos dazu unter: www.cqgma.eu. An diesem Wochenende gibt es die doppelte Punktzahl pro Aktivierung und die doppelte Punktzahl je Jäger-QSO. Am 26. 5. startet dann der Sommerwettbewerb des Bayerischen Bergtags auf 24 GHz und höher. Einen Tag später, am 27.5., wird dann der Wettbewerb auf 10 GHz ausgetragen. Genauere Informationen dazu finden sich unter: www.bergtag.de

### **Bergfunk-Technik im SBW**

Seit der erstmal bis Ende 2018 befristeten Nutzungsfreigabe des Frequenzbereiches 2320 MHz bis 2450 MHz für Klasse-E-Inhaber in der BNetzA-Mitteilung Nr. 695/20 17 hat die Zahl der in diesem Bereich aktiven Stationen stark zugenommen. Fast alle Bergfunker greifen dabei auf den Transvetter der bulgarischen Firma SG Laboratory Ltd. zurück (www.sq -lab.com)zurück. Dieser ist, ebenso wie der 23cm-Transvetter des gleichen Herstellers, problemlos über das Internet beziehbar.

Der 13-cm-Bereich wird dabei in das 70-cm-Amateurband umgesetzt. Mitgeliefert wird bei beiden Varianten sogar eine PCB-HB9CV-Antenne für erste Versuche in diesen Frequenzbereichen. Als Nachsetzer eignet sich der FT-8 17, der früher bei vielen SBW-Bergfunkern genutzt wurde. Da Klasse-E-Inhaber 23 cm (in DL) nicht nutzen können, wird über Regeländerungen nachgedacht, um in der Wertungsgruppe 23 cm und höher die Bergfunker, die 23 cm nutzen dürfen, nicht zu bevorteilen.

Tnx Info Martin, DF3MC, und Frank, DJ2FR

### Sat-QTC

### Bearbeiter: Thomas Frey, HB9SKA Holzgasse 2, 5242 Birr, Schweiz E-Mail: th.frey@vtxmail.ch

### ■ FMN-1 (FengMaNiu-1) neu im Orbit

FMN- 1 der Link Space Aerospace Technology ist ein 3U-CubeSat mit ausschwenkbaren Solarpanelen. Neben der Hauptmission hat FMN-1 auch einen Mode-V /U-FM-Repeater. Von der IARU wurde der Uplink auf 1 45 ,945 MHz und der Downlink auf 435 ,350 MHz koordiniert. Mineo Wakita, JE9PEL, empfing Telemetriedaten in BPSK auf 435 ,347 MHz.

Der Start erfolgte am 2.2. vom Jiquan Satellite Launch Center, China. Weitere Infos unter: www.amsatuk.me.uk/iaru/finished\_detai/.php?se rialnum=567. Die NORAD-Nummer für die Keplerdaten ist 43192.

### **Packet-Radio auf der ISS** wieder ausgefallen

Wegen einem unidentifizierten Fehler im 2-m-Funkgerät ist der APRS-Digipeater momentan nicht mehr in Betrieb. Ein ähnliches Problem trat bei anderer Gelegenheit schon einmal auf und Versuche, das Problem zu lösen, erwiesen sich nur als vorübergehende Fehlerbehebungen. Das System wird möglicherweise wie bisher wieder in Betrieb genommen oder es ist endgültig ausgefallen.

ARISS sieht die Lieferung des interoperablen , Funksystems als die wahre Lösung, um den Packet-Radio-Betrieb zu sichern. Der aktuelle Termin für die Lieferung und die Installation ist Herbst 2018. In der Zwischenzeit führt ARISS die Untersuchungen des Problems weiter und sucht nach Lösungen.

### **B** S-Net neu im Orbit

S-Net ist eine in Formation fliegende Konstellation von vier Satelliten der Technischen Universität Berlin. Die maximale Distanz zwischen den Satelliten beträgt 400 km. Die primäre Mission ist ein Intersatellitenlink im S-Band. Der Downlink aller vier Satelliten ist auf

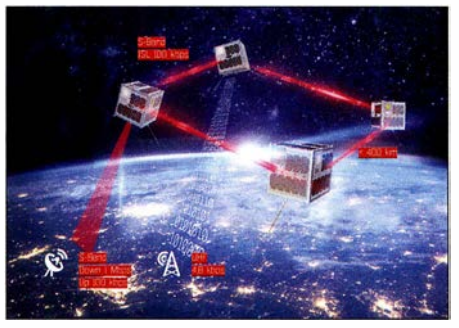

S-Net-Konstellation Bild: TU Berlin

435 ,950 MHz mit 1 200 bps FFSK. Mehr Informationen unter www.raumfahrttechnik.tu-berlin. delmenue/forschung/aktuelle \_projekte/s-net. Der Start erfolgte am 1. 2. vom Vostochny Kosmodrom in Russland. Die NORAD-Nummern für die Keplerdaten sind 43 1 86 bis 43 1 89 für S-Net A bis S-Net D.

### **• Repeater-Test auf PicSat**

Das PicSat-Team teilte mit, dass die Keplerdaten mit der NORAD-Nummer 43132 besser zutreffen. Am 15. 2. wurde in der Bodenstation des Pariser Observatoriums in Meudon überraschend ein Repeater-Test durchgeführt. Das Video kann unter www.youtube.com/watch?v= qQdOWEcoFgE&t= 18s) angeschaut werden. Wann der Repeater zur Verfügung steht, wird unter https://twitter.com/supertrack\_it bekannt gegeben. Inzwischen soll PicSat jedoch verstummt sein.

### **E** STARS-C und Columbia verglüht

Laut Space-Track.org sind STARS-C (Space Tethered Autonomous Robotic Satellite C) am 3.3. und Columbia am 7.3. in der Erdatmosphäre verglüht.

### **E** Keplerdaten für TY-6

Von Nico, PAODLO , durchgeführte detaillierte Dopplermessungen zeigen, dass TianYi-6 (TY-6) die NORAD-Nummer 43158 (2018-008D) für die Keplerdaten hat.

### Digital-QTC

Bearbeiter:

Dipl.-Ing. Jochen Berns, DL1YBL Neumarkstr. 8, 45770 Mari E-Mail: dl1 ybl@darc.de

Jürgen Engelhardt, DL9HQH Azaleenstr. 31, 06122 Halle Packet-Radio: DL9HQH@DBOZWI E-Mail: dl9hqh@gmx.de

### Digital Voice

### **Entwicklung einer HotSpot-Platine** für DV-Sendearten

Bezug nehmend auf den Beitrag im DL-QTC des FA 4/20 18 auf Seite 388 sei hier die Situation um die dort gezeigte HotSpot-Platine aufgeklärt. Es handelt sich nämlich um eine unautorisierte Kopie der Arbeit von Mathis, DB9MAT, und mir, die wir unter dem Namen MMDVM\_ HS Hat entwickelt und publiziert haben.

Im vorigen Jahr trafen Mathis und ich uns auf der Harn Radio in Friedrichshafen. Zu dem Zeitpunkt beschäftigten wir uns beide mit Hardware rund um das Thema Multimode Digital

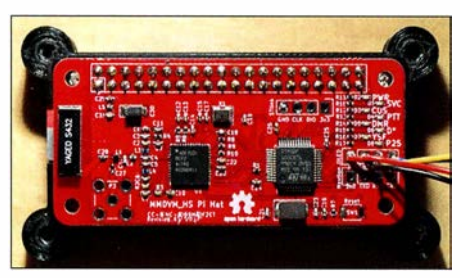

MMDVM\_HS\_Hat-Platine Revision 1.4 mit SMD-<br>Onboard-Antenne Foto: DG3YJB Onboard-Antenne

Voice Modem (MMDVM), einer Entwicklung von Jonathan Naylor, G4KLX, und anderen. Wir kamen auf die Idee , die bis dahin verfügbaren Schaltungen in eine selbstentwickelte Platine zu "gießen".

Damals gab es Boards, die auf iCs von STMicroelectronics (Controller) und Analog Devices (TRX) basierten. Vielfach wurden Experimentierboards der Chips STM32F103C8T6 und AF7021 mittels eines "Adapterboards" verbunden. Einige dieser Platinen hat z. B. Blas, EA7GIB , entwickelt. Im Ergebnis waren die Schaltungen recht groß. Wir wollten deshalb die reine Hardware auf einer eigenen Platine integrieren, die gleichzeitig auf einen Raspber $ry$  Pi Zero W passen sollte.

Zusätzlich erweiterten wir die Schaltung um einige Finessen. So lässt sich die Firmware zum Beispiel direkt vom Raspberry Pi aus programmieren. Außerdem bietet die Platine die Möglichkeit, eine On-board-SMD-Antenne zu verwenden, um alles möglichst klein und portabel zu gestalten. Alternativ zu der SMD-Antenne kann man eine SMA-Buchse bestücken.

Klar für uns beide war von vornherein auch, die Schaltung und das Platinenlayout als Open Source zur Verfügung zu stellen. Somit wurde die Arbeit unter der Creative Commons Lizenz [I] veröffentlicht. Diese ermöglicht eine Vervielfältigung für private Zwecke. Ausgeschlossen ist dagegen eine Verwertung für kommerzielle Zwecke mit Gewinnerzielungsabsicht. Um die Arbeit zu erleichtern, richteten wir ein Github Repository [2] ein und pflegten Schaltung und Platinenlayout darin. Über die vergangenen Monate entstanden darauf mittlerweile sechs Revisionen, die ständige Erweiterungen und Verbesserungen erfuhren.

Über die einschlägigen sozialen Medien wurde das Projekt alsbald bekannt und so boten wir bestückte Platinen in kleinen Stückzahlen zum Verkauf an. Die Platinen dafür bezogen wir anfangs von chinesischen Prototypenserivces und bestückten sie daheim mit der Hand. So entstanden etwa 300 sog. MMDVM\_HS\_Hat-Boards. Die "Historie" lässt sich auf Twitter unter dem Hashtag #MMDVM\_HS\_Hat nachlesen [3]. Ein Bild der aktuellen Revision 1 .4 ist im Bild zu sehen.

Für den Vertrieb hatten wir die Erlaubnis der Entwickler der Software und Firmware Jonathan Naylor, G4KLX, und Jose Uribe (Andy), CA6JAU, eingeholt. Diese unterstützen z. T. aktiv die Entwicklung der Schaltung und Platine. Nach kurzer Zeit tauchten unauthorisierte Kopien der Platine in bekannten Online-Auktions- ' häusern und fernöstlichen Verkaufsplattformen auf. Bei genauer Betrachtung stellte sich heraus, dass das Platinenlayout exakt dem unserer Platine entsprach. Interessanterweise hatten die Raubkopierer allerdings SMD-Antenne und SMA-Buchse bestückt, was sicherlich für eine nicht optimale Anpassung des HF-Ausgangs sorgt. Außerdem waren gerade die HF-Komponenten offenbar von schlechter Qualität.

Der Bestückungsdruck wurde leicht geändert, sodass zwar der Name MMDVM\_HS Pi Hat nicht mehr erkennbar war, wohl aber unsere Rufzeichen [4]. In der Folge suchten die Käufer dieser Platinen natürlich Support bei Mathis und mir. Nicht nur, dass unsere Arbeit unerlaubterweise kopiert und kommerziell verwertet wurde, hatten wir auch noch die Supportanfragen dazu in der Mailbox. Logischerweise entschlossen wir uns daher, den Support für solche Raubkopien abzulehnen. Mittlerweile sind verschiedene Versionen der Platine u. a. unter dem Namen JumboSpot im Umlauf.

Wir wissen bis heute nicht genau, auf welchem Weg die Raubkopierer an die Daten für die Reproduktion unserer Schaltung gekommen sind, aber es liegt nahe, dass diese entweder direkt im Werk für die Fertigung unserer Platinen abgezweigt worden sind oder vom Github Repository kopiert wurden - wobei sich die Frage stellt, wie die Raubkopierer genau auf unsere Schaltung aufmerksam wurden und als aussichtsreich für eine Kopie beurteilten.

Unabhängig davon haben wir uns entschieden, die Weiterentwicklung auch weiterhin als Open Source zur Verfügung zu stellen, weil die Kooperation mit der Gemeinschaft einfach Spaß macht und jeder die Möglichkeit haben sollte, die Schaltung für eigene Zwecke nachzubauen oder weiterzuentwickeln. Dennoch sollte man sich in Zukunft überlegen, Schaltungen oder Platinenlayouts in Fernost fertigen zu lassen. Wir sind mittlerweile auf deutsche oder zumindest europäische Zulieferer umgestiegen. Den geringen Mehrkosten stehen eine deutlich bessere Qualität und kürzere Lieferzeiten gegenüber. Florian Wolters, DF2ET

#### Literatur

- [I] Creative Commons Lizenz (Namensnennung-Nicht kommerziell-Share Alike 4.0 International): https://crea tivecommons.orgllicenseslby-nc-sa/4.01/egalcode.de
- [2] Github Repository mit Schaltung und Platinenlayout https://github.com/mathisschmieder/MMDVM\_HS\_Hat
- [3] Twitter: #MMDVM\_HS\_Hat; https://twitter.com/hash taglmmdvm\_hs\_hat?f=tweets
- [4] Wolters, F., DF2ET: How to Identify a Genuine #MMDVM\_HS\_Hat. www.florian-wolters.de/blog/20 1 7112115/how-to-identify-a-genuine-number-mmdvm -hs-hat

Anm. d. Red.: Wir bedauern zutiefst, dass sich unser Bearbeiter hier von einem Plagiat täuschen ließ; der wahre Hintergrund und die Geschichte der Platine waren uns nicht bekannt.

### **E** Zweites Brandmeister-DMR-Repeater-Sysop-Treffen

Am Samstag, dem 24. März , fand in Hamburg-Lokstedt das zweite Treffen der Brandmeister-DMR-Repeater-Sysops in und um Harnburg statt. Thema war unter anderem die TG 262 (DL) auf TS 1 und TG 2622 (Hamburg/Schleswig-Holstein) auf TS 2. Beide TGs wurden in letzter Zeit sehr stark für regionale QSOs genutzt - entgegen dem eigentlichen Zweck. Nach umfangreicher Diskussion erging folgende einstimmige Entscheidung:

- Die TG 262 (DL) wird weiterhin statisch auf allen Repeatern der Gruppe geschaltet.
- Die TG 2622 (Hamburg/Schleswig-Holstein) wird bis aufWeiteres nicht mehr statisch aufgeschaltet. Wer die TG 2622 nutzen möchte , muss sie lokal auf seinem Repeater und auf der gewünschten Repeater-Gegenstelle per PTT dynamisch buchen.

Es gab viele weitere Themen wie Erfahrungen mit dem Netz und mit MMDVM-Repeatern, technische Fragen beim Routing im Netz, Erweiterung der Web-Site brandmeister.hamburg, Erstellung und Veröffentlichung von Code-Plugs sowie Status und Erweiterung des DMR-Repeater-Angebotes. Ein wichtiger Punkt waren mögliche Maßnahmen für die Information und Schulung von DMR-Anwendern. Hier standen besonders Vorträge in Ortsverbänden und Seminare im Fokus, aber auch andere optionale Maßnahmen. Weitere Informationen findet man auf: www.brandmeister.hamburg

### Peter Kaminski, DL9DAK

### **• Digitalfunktreffen am Grandsberg**

Das Digitalfunktreffen des DARC-OVs Straubing am Grandsberg (DBORDH) bei Schwarzach findet am 12. 5. ab 9 Uhr statt, Anmeldung bitte per E-Mail bis 28 .4. an: dl9rar@darc.de

### HAMNET

### **DBONDK (Niederkassel)**

Am 11.3 . wurde am Digipeater DBONDK der erste Wartungseinsatz im Jahr 2018 durchgeführt und dabei der DVR-Rekorder für die ATV-Ausgabe auf einem Kanal in Betrieb genommen. Möglich ist es nun, den ATV-Stream live im Internet zu sehen. Dazu kann man den Internet-Explorer mit dem Add-on Net Survelliance oder mit einem Android-Gerät und der App vMEyeSuperHD über http:/144.225.56. 115 - Port 34567 nutzen; User: ndk und Passwort: ndk

### SWL-QTC

Bearbeiter: Andreas Wellmann, DL7UAW Angerburger Allee 55, 14055 Berlin E-Mail: andreas.wellmann@t-online.de

### **E** Signalverteilung auf SWL-Camps

Hören bis an die Grasnarbe, minimale Signalpegel, maximale Möglichkeiten für die Teilnehmer - so in etwa lässt sich die Situation in einem SWL-Camp und damit auch die Anforderungen an eine HF-Signalverteilung für bis zu einem Dutzend Hörer beschreiben.

Die Radiofreunde NRW als eine lose Gruppe von KW-Hörern und Funkamateuren veranstalten seit etlichen Jahren zwei bis drei DX-Camps pro Jahr, bei denen man sich möglichst fernab elektrischer Störquellen trifft, um gemeinsam auf Wellenjagd zu gehen . Zur Verteilung der Antennensignale kam bisher ein Antennenverteiler RFT AVV01 zum Einsatz, den es nun zu

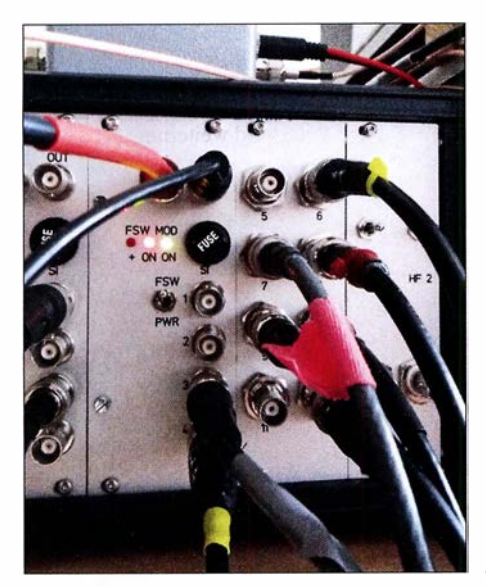

Bild 1: Verteilereinschub im 19-Zoll-Gehäuse Foto: DH4JG

ersetzen galt. Die gemachten Erfahrungen seien hier an interessierte SWLs weitergegeben.

### Was tun?

Sowohl bei sehr schwachen als auch bei kräftigen Signalen soll eine Signalübertragung hochwertig erfolgen, unverzerrt, ohne zusätzliches Rauschen und andere Störeinflüsse. Die Signalpegel liegen dabei etwa zwischen 0,2  $\mu$ V  $(S1)$  bis über 5 mV (S9+40 dB), dabei ist eine Übertragung mindestens des Frequenzbereiches von 150 kHz bis 30 MHz erforderlich, womit Rundfunk von LW über MW bis KW abgedeckt ist, sowie alle Amateurfunkbänder von 160 m bis 10 m.

Beliebt in Hörerkreisen sind Anlagen des Typs RFT AVV01 aus der DDR, mithin mindestens 30 Jahre alt. Die Verwendung einer AVVO I hat jedoch mehrere Nachteile: Hoher Stromverbrauch, schwierige Ersatzteillage, hoher Wartungsaufwand wegen korrodierter Kontakte usw. Hinzu kommt, dass die Übertragung des LW- und MW-Bereiches abfällt, was gerade jetzt, wo hierzulande Sender abgeschaltet werden und MW-DX wieder spannender wird, ein großer Nachteil ist. Für ein neues Konzept erschienen uns folgende Punkte wichtig:

- Frequenzbereich mindestens 100 kHz bis 30 MHz, so linear wie möglich
- Frequenzen unterhalb oder oberhalb dieses Bereichs wünschenswert
- Betrieb mit 12 V Gleichspannung oder über integriertes, störungsfreies Netzteil
- Speisung von Aktivantennen möglich
- robuster "campgerechter" Aufbau,
- vielseitige Verwendbarkeit
- hobbyfreundlicher Kostenrahmen

Der Amateurfunkmarkt bietet verschiedene Produkte zur HF-Signalverteilung (z. B. elad, Bonito u.a.), jedoch keine Lösung, um sechs bis acht Antennen auf zehn bis zwölf Hörplätze zu verteilen. Damit war klar, dass eine Eigenentwicklung unausweichlich ist.

### Ein neuartiger Verteiler

Ausgangspunkt der Überlegungen war das Blockschaltbild in Bild 2. Ein solch aufgebauter Verteiler ist in der Lage, ein Antennensignal

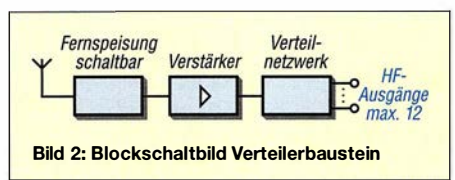

auf mehrere Plätze zu verteilen; für mehrere Antennen bedarf es mehrerer solcher Verteiler pro Antenne einer. Das führte zur Entscheidung, das Projekt in Einschubtechnik auszuführen.

Mit Frank Wornast, DD3ZE (demnächst unter www.dd3ze.de), bekannt z.B. für seine Konyerter, Filter u.a., konnten wir einen versierten HF-Entwickler gewinnen. Ein "Härtetest" des Prototyps auf den DX-Camps der Radiofreunde NRW ergab, dass dieser Verteilbaustein unsere Ansprüche erfüllt: Frequenzgang 10 kHz bis 50 MHz (ist auch darüber mit wenigen De zibel Verlusten noch nutzbar).

Ergänzt um eine schaltbare Fernspeiseweiche sowie einen 90-V-Gasableiter am Eingang entstand so der endgültige Verteilerbaustein, der den Kern der neuen HF-Verteilanlage der Radiofreunde NRW darstellt. Der Verteilerbaustein besteht aus folgenden Komponenten:

- Eingang mit 90-V-Gasableiter,
- Fernspeiseweiche, schaltbar, 10 V bis 14 V, maximal 350 mA,
- Verstärkerstufe mit 14 dB bis 14,5 dB ,
- Widerstandsnetzwerk zur Verteilung

Der Baustein zeichnet sich durch einen sehr glatten Frequenzgang aus  $(\pm 1$  dB von 0,08 bis 55 MHz) und verkraftet Signale mit Pegeln zwischen -120 dBm und +14 dBm. Die Platine weist u.a. Ösen für die Zugentlastung von Koaxialkabeln auf. Die Fernspeiseweiche ist getrennt schaltbar, lässt sich jedoch mittels Drahtbrücke permanent unter Spannung setzen. Mit dieser Konzeption ist der Verteilerbaustein universell verwendbar: Verwendung an einer aktiven oder passiven Antenne mit Verteilung

auf mehrere Empfänger, mittels eines Stufenschalters davor auch für mehrere Antennen. Lässt man die Fernspeiseweiche unbeschaltet, kann der Baustein auch als reiner Verteiler ver-

#### Benötigte Bauteile für einen Einschub Einschubgehäuse, Frontplatte [2] Verteilerplatine von DD3ZE 14 BNC-Buchsen einige Dezimeter Koaxialkabel RG174 o. Ä. 2 LEDs 3 mm 1 Kondensator 100 nF Schalter für Fernspeiseweiche Sicherungshalter 5 mm  $\times$  20 mm DC-Buchse

DC-Kabel Ein kompletter Verteilerbaustein ist für etwa 150 € realisierbar.

wendet werden, damit ist er für Hobbyzwecke nahezu universell einsetzbar.

### 19-Zo/1-Einschubtechnik

Für den Einsatz auf Hörercamps haben wir uns für den Einbau in 19-Zoll-Einschubtechnik [1] entschieden. In einem Standardrack mit drei Höheneinheiten lassen sich so vier Verteiler und ein Netzteil unterbringen, also vier Antennen auf je zwölf Ausgänge verteilen (Bild 1). Parallel zum Eingang liegt eine weitere BNC-Buchse, die über einen 100-nF-Kondensator angeschlossen ist. Hier lässt sich das Eingangssignal gleichspannungsfrei auskoppeln, z. B. zu Messzwecken oder zur Kaskadierung mit einem weiteren Verteilerbaustein.

Man kann hier sowohl 19-Zoll-Tischgehäuse nehmen als auch Baugruppenträger, die noch in ein Transportgehäuse eingebaut werden. Die Bausteine selbst werden in Einschubgehäuse eingebaut, die mit einer entsprechenden Frontplatte versehen werden, z.B. [2] .

Auf der Rückseite sind noch +12 V Gleichspannung zuzuführen. Bei den Netzteilen haben wir uns für analoge Ausführungen entschieden, da wir mit diesen die besten Erfahrungen hinsichtlich Störfreiheit gemacht haben. Für einen Verteiler mit vier Einschüben ist ein Netzteil mit 12 V/1 A ausreichend - jeder Verteilerbaustein nimmt etwa 55 mA auf, eine Aktivantenne bis zu 150 mA.

Der Verteiler wurde von uns mit verschiedenen Antennen getestet: PAORDT-MiniWhip, Loop mit Bluewave-Elektronik, HDLA3, SimWa Aktivdipol, Langdraht, T2FD ... Durch den weiten Eingangsspannungsbereich kommt der Baustein mit vielen Antennen zurecht.

Der Aufwand für einen Verteiler für vier Antennen a zwölf Ausgänge beläuft sich je nach Ausführung (Gehäuse, Buchsen, Schalter, Netzteil usw.) auf etwa 700 € bis 1000 €. Berücksichtigt man, dass ein simpler Fünffachverteiler aus Serienfertigung bereits um die 250 € kostet, liegt das im Rahmen.

Für Nachbauinteressierte gibt es bei mir gegen einen Kostenbeitrag eine Baumappe, in der verschiedene Vorschläge zum Bau eines HF-Verteilers enthalten sind. Überschüsse aus der Abgabe der Baumappe kommen den Radiofreunden NRW zugute. Die "Entwicklungsgeschichte" des Verteilers ist auch im Forum www. dx-unlimited.eu nachzulesen.

#### Joachim von Geisau, DH4JG dh4jg@darc.de

#### Bezugsquellen

- [I] Reichelt Elektronik GmbH & Co. KG, 26452 Sande, Tel. (04422) 955-333; www.reichelt.de
- [2] Schaeffer AG, Fertigung von Frontplatten: www. schaeffer-ag.de; Datei bei DH4JG erhältlich

### Amateurfunkpraxis

### DX-QTC

Bearbeiter: Dipl.-lng. Rolf Thieme, DL7VEE Boschpoler Str. 25, 12683 Berlin E-Mail: rolf@dl7vee.de URL: www.dl7vee.de

Frequenzen in kHz , alle Zeiten in UTC Berichtszeitraum: 2. 3. bis 4.4. 20 18

### **Condx**

10 und 12 m öffneten etwas um die Mittagszeit nach Afrika, wenn die MUF am höchsten war. Ansonsten lief der Haupt-DX-Betrieb auf den unteren Bändern. Allerdings war 7Q7EI auf 10 m hier gerade so hörbar, während Südeuropäer von dicken Signalen berichteten. Das 160-m-Band zeigte sich von den Bedingungen und dem Angebot oft besser als 80 m. Selbst 45 min nach Sonnenaufgang war hier die Karibik noch lautstark zu hören.

Sonst wie gehabt der Flux um 69 Zähler. Diverse Quellen erwarten das Sonnenfleckenminimum schon 2019, s. a. FA 4/2018 S. 386.

### **• DXpeditionen - Rückblick**

Im DX-Monat März waren zahlreiche semirare Multi-OP-DXpeditions in der Luft. Einige versuchten sich im FT8-Mode und sogar in dessen speziellen DXpeditionsmodus . Dieser ist noch im Teststadium und verbesserungsbedürftig. Nach langer Zeit gab es wieder eine größere Expedition von Spratly. 9MOW durch die YT lAD-Gruppe verbuchte 23 460 Verbindungen in SSB, CW und FT8 bei einem Europaanteil von 38 %.

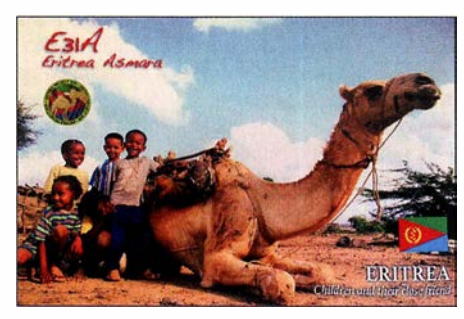

Die französische Expedition TY7C um Teamchef Fl ULQ mit deutscher Beteiligung durch DJ3CQ, DL1CW, DL2MDU, DL3GA erreichte 39 074 Verbindungen auf neun Bändern. Mehr als die Hälfte der QSOs lief in CW und die Digimodes kamen insgesamt auf knapp 9000 QSOs . 74 % aller Kontakte wurden mit Europa geführt.

Die brasilianische DXpedition XX9B von Macao verzeichnete in neun Tagen 11 607 QSOs . Die Zwei-Mann-Gruppe TXSX auf Tahiti verbuchte überwiegend in FT8 mit einigen wenigen CW-QSOs 3000 Verbindungen.

Zum wiederholten Mal wurde ASA kurz Mitte März durch JH1AJT, JF1IST und E21EIC aktiviert. - Aus dem Kongo funkte die Mehrmannexpedition TNSR unter Leitung von EA5RM. Es kamen stolze 62 251 QSOs ins Log, darunter 6740 in RTTY. - Die Einmann-SSB-Aktivierung 4B4B von Revilla Gigedo durch XE 1B war den ganzen März hindurch QRV, zeigt aber leider noch kein Online-Log.

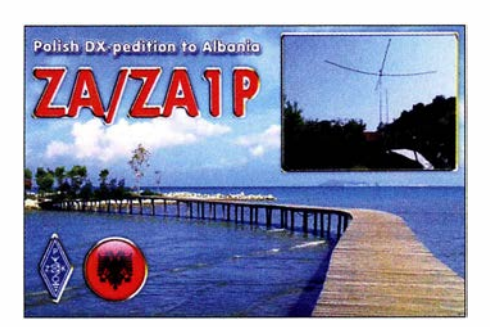

Überraschend wurden YL2GM, YL1ZF und YL2KL nochmals von Äquatorialguinea als 3C3W mit 30 000 und unter 3COW von Annobon mit 54 000 Verbindungen QRV. Sie funkten auf  $160$  m bis  $10$  m in CW, SSB und RTTY. -FY/DL7BC/p bzw. T02BC von Französisch-Guyana arbeitete viel in RTTY auf 20 m.

Die DXpedition TJ2TT um I2YSB war in CW und SSB von 160 m bis 10 m aktiv. In RTTY, wo es vielen Bandpunktesammlern auf den unteren Bändern fehlt, leider wieder nur ausschließlich auf 20 m. 51476 OSOs sind im Log, davon über 30 000 in CW. Die höheren Bänder gingen fast nur noch mit Südeuropa. ' Demzufolge musste man sich oft spotten. Für eine DXpedition ist das in Anbetracht der limitierten Aktivitätsdauer für mich legitim.

Die beiden Youngsters DK6SP (20 Jahre) und MODSV (17 Jahre) funkten von PJ4 (Bonaire); Das 160-m-SSB-Signal nach Sonnenaufgang war in Europa stark, allein störendes QRN in der Karibik verhinderte viele QSOs.

Die irische DXpedition 7Q7EI versuchte sich in großem Stil an FT8 auf den Lowbands und verhalf hier vielen DXem zu einem New-One. Für CW war der Störpegel zu groß. Insgesamt wurden über 37 000 QSOs bei 78 % Europaanteil geloggt. Die QSLs vermittelt MOOXO. Die Bandslotsammler freute es, dass auch XT2AW nebst XT2MAX sowie C93PA auf 1 60 m in FT8 erreichbar waren. - Die drei Polen SP2FUD, SP2GCJ und SP9FIH funkten von St. Eustatius unter PJS/Homecall und PJ5Z und waren dabei besonders auf 160 m sehr erfolgreich. Dabei kamen 25 000 Verbindungen ins Log. - OD5/EA1CYK funkt in seiner Freizeit vorwiegend in digitalen Modes auf allen Bändern. Er geht im Mai QRT. QSL via EA7LS.

### $\blacksquare$  3D2EU

3D2EU von Rotuma mit DJ9RR, DK2AMM, DL6JGN und PA3EWP loggte über 30 000 QSOs bei 33 % Europaanteil. Auf der Rückreise besuchten wir noch 3D2AG, der nicht dabei sein konnte. Rotuma ist ein sehr anspruchsvol-

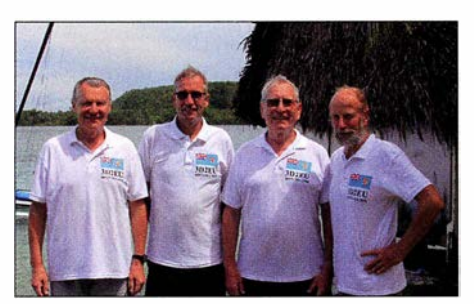

Das Team von 302EU v.l.n.r. Hans, DL6JGN, Ron, PA3EWP, Ernoe, DK2AMM, und Heye, DJ9RR Foto: 3D2EU

### Bandmeldungen im Berichtszeitraum

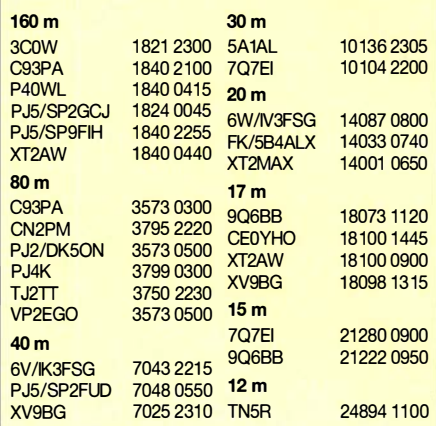

les Ziel bezüglich Logistik, Aufenthalt und Funkbetrieb und ohne Hilfe vor Ort nicht machbar.

Mit Maftoa im Norden der Halbinsel Itumuta hatten wir letztendlich ein optimales QTH für das gesamte Team gefunden. Alle Vertikalantennen mit Elevated Radials standen an einem Nordstrand und bei Flut direkt im Salzwasser. Das Shack – eine notdürftig reparierte Ruine – oberhalb des Strandes war wenig einladend. Drei Tranceiver mit PA funktionierten fehlerfrei die gesamten drei Wochen . Aus Fidschi hatten wir einen 5 ,5-kVA-Generator und 400 I Diesel auf dem Versorgungsboot verschifft und damit durchgehend Strom.

Bei starkem Sturm und sintflutartigem Regen in der ersten Woche waren ständige Antennenreparaturen notwendig und auch die EU-Condx boten wenig. Glücklicherweise besserten sich das Wetter und die Condx ab der zweiten Woche kräftig. Europa ging auf 40 m bis 20 m über viele Stunden sehr gut. Auch gab es einige 17-m-Band-Öffnungen. Leider zeigten sich die Lowbands extrem schwach und oft ging es nur bis Osteuropa. Wir sind eben im Minimum und Rotuma geht von Europa aus direkt über den Nordpol!

Unsere Blessuren von beißenden und stechenden Insekten an Beinen und Füßen verheilen langsam und wir schauen schon wieder vorwärts. Tnx DL6JGN

### **EXROYD**

Die zehn deutschen Mannen DH8WR, DJ9KH, DL2AWG, DL2RNS, DL4SVA, DL5CW, DL7JOM, DL7VEE, DM2AUJ und DM3BJ funkten mit drei Stationen mit jeweils 500 W bis 1 000 W Ausgangsleistung über 46 000 Verbindungen bei 30 ,5 % Europaanteil von der OsterinseL Die Unterstützung des chilenischen Radioclubs für die Rufzeichenerteilung war sehr gut und schnell. Unser QTH mit Selbst-

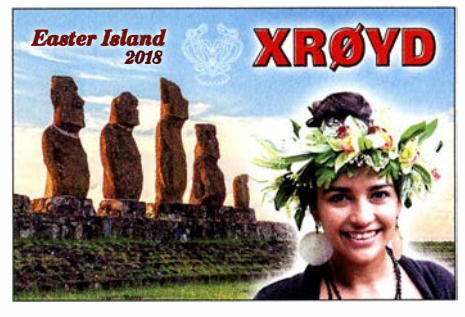

verpflegung und reichlich Platz war für die bergige Insel gut gewählt und erwartete Probleme mit der Stromversorgung blieben zum Glück aus.

Im Umkreis von 3500 km gab es fast keine Amateurfunkstationen! Auf 10 m konnte viel Nordamerika erreicht werden. Erstaunlich der Andrang im erstmals praktizierten Ff8-Mode. Hier liefen knapp 5000 der insgesamt 46 237 QSOs . Mit dem 13 500 km entfernten Deutschland wurden 2451 Verbindungen getätigt.

### **E** Kurzinformationen

F5UFX erläuterte der DX-Gemeinde, dass man schon seit vielen Jahren versucht, DXpeditionen nach Crozet (Ff.W) und Glorioso (Ff.G) zu organisieren. Aber die Bestimmungen zum Schutz der dort lebenden seltenen Tiere und Pflanzen sind sehr streng, da keine Verunreinigungen von außen eingeschleppt werden sollen.

So werden die Chancen für eine Aktivierung trotz erfolgreicher Expeditionen nach Tromelin, Arnsterdam und Juan de Nova im Moment als sehr schlecht eingeschätzt.

ZSSZ ist noch auf Marion, konnte aber in den letzten Monaten aufgrund verschiedener Einschränkungen nicht mehr QRV sein. Er denkt nicht, noch einmal dorthin zu gehen.

Franz, DJ9ZB , erhielt überraschend aus einem Gefängnis in den USA eine farbige 3W3RR/ JAIL-Doppel-QSL von Romeo Stepanenko (ex XYORR, 3W3RR , P5RS7 ... ), der dort wegen Kreditkartenbetrugs einsitzt.

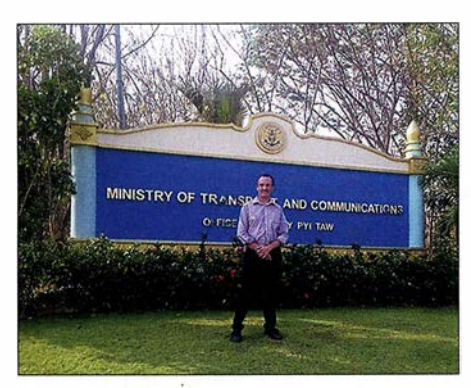

XZ2A vor dem Ministerium für Verkehr und Kommunikation

Der Brite Simon, HS0ZIB, erhielt das erste Privatrufzeichen XZ2A in Myanmar seit 1962. Die Genehmigung gilt vorerst nur für SSB auf 15 m bis 10 m. - Das LoTW der ARRL erlaubt jetzt auch das Online-Beantragen der CQ-WAZ-Diplome (Worked all Zones).

CT1ENW bleibt bis Januar 2019 auf Sao Tome und funkt als S92HP oft auf 20 m SSB . Er will demnächst auf 6 m QRV werden.

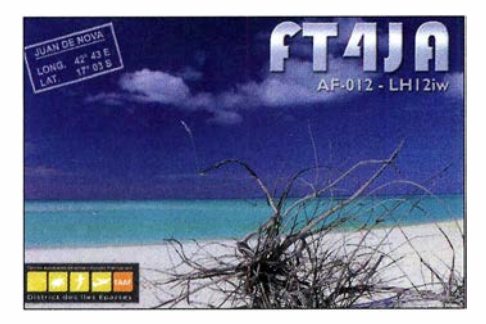

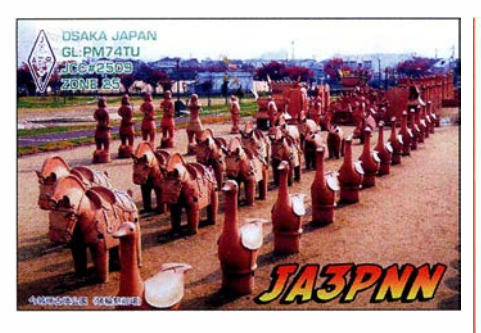

#### **U** Vorschau

Afrika: Ein belgisches Team ist vom 2. bis 15.5. als C8T von Mosambik in der Luft. -Vom 5. bis 9.5. gibt es unter C98RRC eine DXpedition von AF-066 durch den Russischen Robinson Club RCC .

Amerika: AI5P plant einen Funkaufenthalt auf Saba als PJ6/AI5P in CW und SSB vom 28.4. bis 5.5.

Asien: JH3AEF als A52AEF, JA3IVU als A52IVU und andere sind vom 29 .4. bis 5.5. aus Bhutan aktiv.

Europa: Anfang Mai funkt OH3WS als OJOW von Market Reef überwiegend in CW. - 9A6AA und 9A5RBJ planen eine Expedition nach Kosovo unter Z68AA und Z68RBJ im Zeitraum vom  $14$ . bis  $21.5$ .

Ozeanien: Vom 29.4. bis 3.5. ist VE3LYC als H40D von Temotu und OC-179 ab 40 m aufwärts in CW und SSB QRV. Vorher wollte er für einige Tage OC-168 unter H44R aktivieren . - JG7PSJ will wieder als JDlBMH von Ogasawara in CW, SSB und Digimodes von 40 m bis 10 m funken. Termin ist der 29 . 4. bis 5.5.

Etwa ab dem 12. 5. plant die polnische Rebel-DX-Group erneut eine Aktivierung von Kanton Island unter T31 T. Diesmal soll neben CW und SSB auch viel FT8 getätigt werden. - VK3QB, VK3YB und VK3HJ kündigten vom 11. bis 18.5. eine Aktivierung von Lord Howe als VK9LI an.

 Ausblick: VK5MQ geht mit der nächsten Wissenschaftlergruppe nach Macquarie und bleibt ein Jahr. Er hat das Rufzeichen VKOAI erhalten und wird mit einem IC-7300 und einer Vertikalantenne QRV sein. Große Antennen sind wegen der Vögel nicht erlaubt.

### QSL-Splitter

'

Im Berichtszeitraum gab es unter anderem folgende OSL-Eingänge via direkt: E31A und via Büro (meist über Manager): 4X/R1CC, 9A2AA, A73A, C31KC, E51DWC, E51MQT, FS/ W9ILY, GM4AFF, HB0/DL5YL, JA2NOG/JD1 (2002), JE6KYA (AS-077), ll3DST/1 (AS-008), JS6RRR/4 (AS-041), KlW (NA-217), LY2EW, LY80, OHO/DLIFDH/p, S79Z, SN1050LVK, T2AQ, TA3MHA, TF3SG, TK/DLIRTL, VK2CA, VK5MAV/p (OC-139), VK7GN, VP9I, YN2SX, ZA/DL7UCX, ZA/ZA1P und über LoTW: 4S7VG, 5T50K, 8Q7LH, 9G5W, A91WMD, C37 AC, C93PA, DU1/SP5APW, FK1TS, J35X, JY4CI, LXl ER, P49Y, PJ2/DK50N, PJ2/ DLITHM, PZ5RA, S9CQ, T32AZ, TG9AHM, TG9ANF, T02SP, VP2EGO, VP2ETE, VU4G, Z60A, ZL3RJ

### CW-QTC

Bearbeiter: Martin Gloger, DM4CW Am Feldhofe 4, 37170 Uslar E-Mail: mgloger@yahoo.com

#### ■ QRS-Net: immer dienstags auf 80 m

Anfänger und Wiedereinsteiger können im QRS-Net auf dem 80-m-Band ihre Telegrafiekenntnisse vertiefen. Das Ganze findet Dienstagabend um 19.30 Uhr auf 3556 kHz +  $ORM$ statt. Wer nicht ganz pünktlich ist, wird aber auch später am Dienstagabend einige Stationen auf 80 m in QRS hören. Das QRS-Net ist offen für alle Interessenten. Weitere Infos findet man wie immer unter www.agcw.org

### **Tipps fürs QRQ-Funken**

In der letzten Zeit haben uns einige Fragen zum schnellen Funken (QRQ) erreicht. An dieser Stelle sei grundsätzlich darauf hingewiesen, dass es wichtiger ist, gut zu funken als schnell zu funken. Wenn man also unsauber gibt, sollte man wiederum einige Zeit QRS machen, um am eigenen Timing zu arbeiten. Eine unpräzise Gebeweise bei niedrigen Geschwindigkeiten führt bei QRQ zu einer Verfestigung dieser Unsauberkeiten.

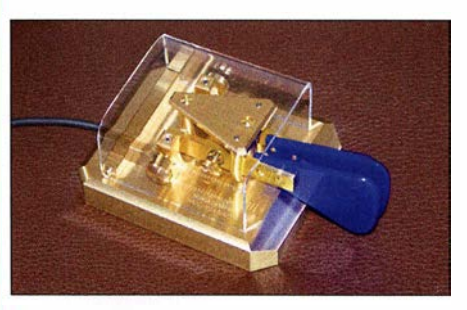

Eine lambic-Taste von Scheunemann Foto: DK3RED

Welche Taste zum schnellen Morsen am besten geeignet ist, kann nicht pauschal beantwortet werden. Es lohnt sich, zu Beginn verschiedene Tasten auszuprobieren, und sich der Taste zuzuwenden, die einem am besten zusagt. Aber hier gilt, dass man möglichst viele Erfahrungen mit einem Typ Taste sammeln sollte, statt sich mit unterschiedlichen Konstruktionen zu verzetteln, die eine andere Gebeweise erfordern.

Ein häufiger Fehler ist es , sich mit einem Bug, einer Iambic , einem Single-Lever und weiteren Tasten gleichzeitig zu versuchen. Auch wenn gute Funker mehrere Tasten gemeistert haben, lohnt es sich, den Fokus zu Beginn auf eine Taste zu legen.

#### • CW-Akademie der CW OPs

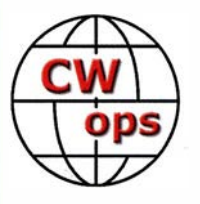

Die Freunde vom CW Operators' Club haben ein interessantes Programm aufgebaut, um Telegrafiekenntnisse zu vermitteln . Rob, K6RB, spricht in dieser Folge von "ham talk live" über den Klub

und insbesondere über das CW-Akademie-Prograrnm. Unter www.spreaker.com/user/hamtalk live/episode-107-cw-ops-with-rob-k6rb kann man es sich anhören.

### 41. Gigahertz-Tagung Dorsten

Es ist eine glückliche Fügung, dass Dorsten einen Bürgermeister hat, der Diplom-Physiker ist. Mit seinem fachlichen Hintergrundwissen brauchte er nicht lange gebeten zu werden, um die Teilnehmer einer Tagung zu begrüßen, die sich mit den "Gigahertzen" beschäftigt. Tobias Stockhoff merkte auch gleich an, dass die Gigahertz-Tagung die einzige technisch-wissenschaftliche Fachtagung in seiner Stadt sei. Eine erfrischend kurze und witzige Abhandlung über die kleinen Unterschiede im Verhalten der lokalen Bevölkerungsgruppen in NRW rundete seine Begrüßung ab.

### • Förderpreis der Gigahertz-Tagung

Der Tagungsleiter, Peter Hörig, DL4BBU, übergab sodann dem DARC-Vorstandsmitglied Christian Entsfellner, DL3MBG, das Mikrofon zur Verleihung des Förderpreises der Gigahertz-

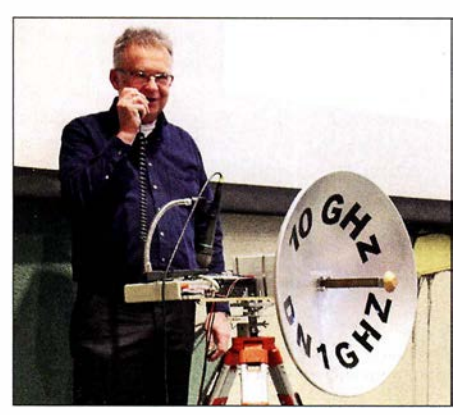

Michael, DB6NT, beim "Glückwunsch-QSO" mit dem Bürgermeister Fotos: D07CE, DH6BB

Tagung. Seine Laudatio benannte nicht sofort den Preisträger, sondern lüftete erst schrittweise das Geheimnis, wer es diesmal ist:

Michael Kuhne, DB6NT, bereichert seit langer Zeit mit seinem Wissen und seiner Erfahrung die Mikrowellenszene. Ohne die zahllosen Baubeschreibungen von DB6NT wären sicherlich viele Funkamateure weltweit nicht auf den Gigahertz-Bändern QRV. Er ist trotz seiner beruflichen Belastung nach wie vor begeisterter Funkamateur und belegt regelmäßig in UKW-Contesten die vordersten Plätze. Bleibt noch anzumerken, dass die Trophäe des Förderpreises ein Duohand-Erreger für 10 GHz und 24 GHz von Rudi Reese, DK8QU, gespendet wurde.

Im Anschluss an die Preisübergabe übermittelte der Bürgermeister unter dem Beifall der Zuhörer außerhalb des Tagungsraums in seinem ersten QSO als DN lGHZ die Glückwünsche der Stadt Dorsten an Michael - natürlich auf 10 GHz. Die traditionelle Verleihung der UKW-Contestpokale erfolgte daraufhin durch die DARC-Vorstandsmitglieder DL3MBG und Werner Pokropp, DG3ET.

Der DARC-Referent für Conteste, Paul Schimanski, DF4ZL, nutze die Gelegenheit, um sich den Gigahertz-Contestern erstmalig persönlich vorzustellen und informierte über Änderungen und Ergänzungen der UKW-Contest-Auswertung. Für das Contest-Jahr 2018 gibt es keine nennenswerten Regeländerungen. Einige Themen, wie z. B. die Regelung der Chat-Benutzung im Contest oder veränderte Endzeiten, werden allerdings bereits diskutiert.

Zum Abschluss des Vormittags übernahm nochmals Christian, DL3MBG, das Wort und berichtete über die wichtigsten Themen der IARU-Tagung 2017 in Landshut, die für uns Gigahertz-Funker relevant sind. So soll im Zuge des Breitbandausbaus das 3 ,4-GHz-Band geschützt werden, indem es wirkungsvoller in die Contestaktivitäten eingebunden wird.

Weiterhin wurde ein Antrag für die Einführung einer Single-Op-Low-Power-Klasse angenommen, um die zu beobachtende Tendenz von "Materialschlachten" in einem vernünftigen Rahmen zu halten.

Während der anschließenden Mittagspause waren wieder Messungen an mitgebrachten B augruppen bzw. Geräten möglich - betreut durch Dirk Fischer, DK2FD.

### **• Technische Vortragsreihe**

Carsten Vieland, DJ4GC , eröffnete die technische Vortragsreihe des Nachmittags mit einem' detaillierten Vortrag über PLL-Synthesizer als Ersatz für die konventionellen Transverter-LOs. Carsten konnte die dabei erreichte Signalqualität auch gleich "in-situ" akustisch demonstrieren, indem er dafür die noch aufgebauten 10-GHz-Stationen für die Übertragung benutzte.

Roland Becker, DK4RC , bekannt für seine locker heitere Art des Vortragens, berichtete über die eingesetzte Technik, die Ergebnisse und besonderen Erlebnisse der nun schon bekannten Mikrowellen-DXpeditions-Gruppe, die sich nach den Aktivitäten im Ostseeraum 2017 Standorte beidseitig des Ärmelkanals ausgesucht hatte, um über 115 QSOs auf 10 GHz und höher durchzuführen und dabei bemerkenswerte 18 Landes-Erstverbindungen zu erreichen. Bei seiner Rückschau auf die eingesetzte Technik hob Roland besonders die Station von Gert, DG8EB , hervor, der es fertiggebracht hat, die Technik für alle Bänder von 24 GHz bis 242 GHz in einem Gehäuse unterzubringen ! Diese "High-end"-Portabelstation war zur Tagung zu bestaunen und Gert beantwortete geduldig die Fragen der Interessenten.

Als bahnbrechend wurde der Vortrag von Dominique Fässler, HB9BBD, eingeschätzt. Dabei ging es um seine Versuche, höhere Leistungen im 1 0-GHz-Band ohne den Einsatz von sonst üblichen TWTs oder aufwendiger Zusammenschaltung mittels Magie-Ts zu erreichen. So koppelte er vier 60-W-Verstärker verlustarm in einen Hohlleiter-Combiner ein und erzielte damit etwa 250 W Sendeleistung bei einem Wirkungsgrad von rund 21 %.

Sigurd Wemer, DL9MFV, stellte zu Beginn seines Vortrages die provokative Frage, ob die Beschäftigung mit "Terahertzen" eine Spielwiese für Spinner sei. Anhand von Anwendungsbeispielen zeigte er, dass es eine ganze Reihe von potenziellen Einsatzmöglichkeiten im spektralen Terahertzfenster gibt. So werden zurzeit militärische Kampfhubschrauber mit einem sogenannten Terahertz-Radar bei 245 GHz ausgerüstet, um feindlichen Beschuss frühzeitig erkennen zu können. Sigurds eigentliches Vor-

tragsthema indes war der Aufbau eines Transverters für 242 GHz. Durch den Einsatz einer aufwendigen Technik (z. B. Herstellung von Substrat auf der Basis von 50  $\mu$ m dickem Quarz) ist es ihm gelungen, auf dieser Frequenz immerhin eine Leistung von 1 ,3 mW zu erreichen. Allein diese Leistung zu messen, bedarf es eines hohen Aufwands, wie Sigurd eindrucksvoll demonstrierte.

Sigurd befasst er sich seit kurzem mit der Konstruktion von Transvertern für das 5 10-GHz-Band,  $\lambda = 0.6$  mm, und hat mit einer dafür notwendigen, filigranen Mechanik immerhin schon Transverter aufgebaut und ein QSO quer durch ein Zimmer geschafft!

Peter-Jürgen Gödecke, DJ7GP, berichtete über die doch recht aufwendige Aufnahme des Richt- oder Strahlungsdiagramms und die Ermittlung der Ausbildung der Zirkularpolarisation von sogenannten Septum Feeds. Peter Bieber, DG5ACX, und er haben Messungen an drei verschiedenen Erregerfeeds für das 13-cm-

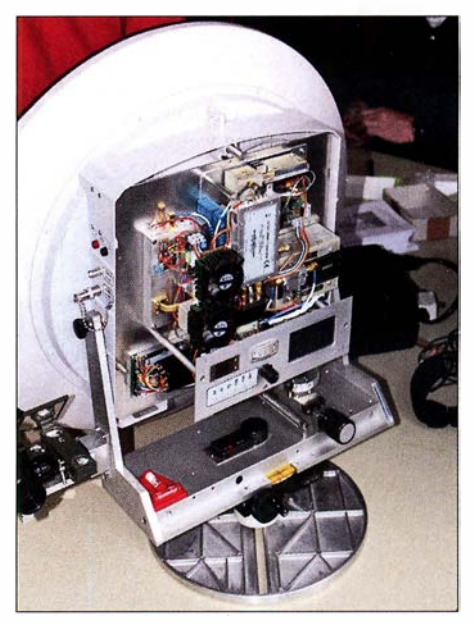

Multiband-Transverter von Gert, DG8EB

und 10-GHz-Band vorgenommen und die Ergebnisse anhand von diversen Darstellungen umfangreich grafisch dokumentiert.

Hans Wimmer, OE2JOM, referierte über die Konstruktion von Hohlleiterschaltern. Die neue Transverter-Generation von Kuhne electronic , DB6NT, für 47 GHz und 76 GHz verlangt eine Anpassung der Antennenumschalter. Welche Kriterien dafür notwendig sind und welches mechanischen Aufwands es bedarf, um solche Hohlleiterschalter aufzubauen, demonstrierte er mit dem (nicht anwesenden) Koautor Rudi Wakolbinger, OE5VRL, in seinem Vortrag.

### **E** Zum guten Schluss

Im Rahmen dieser Berichterstattung detailliert auf jeden Vortrag einzugehen, ist nicht möglich. Wer sich jedoch intensiv mit den einzelnen Vorträgen befassen will, kann sie im Tagungsband nachlesen . Der aktuelle Tagungsband ist noch erhältlich. Weitere Details unter: www.ghz-tagung.de

Die nächste Gigahertz-Tagung findet am 16. Februar 2019 in Dorsten statt.

### QRP-QTC

Redaktion FUNKAMATEUR Majakowskiring 38, 13156 Berlin E-Mail: redaktion@funkamateur.de

### ■ 1. Mai - QRP/QRP-Party

Die Arbeitsgemeinschaft Telegrafie Deutschland e. V. (AGCW-DL) veranstaltet jährlich am 1. Mai für Funkamateure und SWLs die QRP/ QRP-Party. Von 1300 UTC bis 1900 UTC sind die CW-Bereiche der klassischen KW-Bänder von 80 m bis 10 m wieder Austragungsort dieses beliebten Wettbewerbs. Die Teilnahme ist in zwei Klassen möglich: Klasse A bis 5 W, Klasse B bis 20 W Ausgangsleistung.

Es ist nur der Betrieb von Einmannstationen (Single OP) erlaubt. Entgegen der üblichen Gepflogenheiten sind zu Beginn des QSOs beide Rufzeichen zu senden, gefolgt vom Rapport, der fortlaufenden dreisteiligen QSO-Nummer und der sich nach einem Schrägstrich anschließenden Klasse. Ein QSO mit einer in Klasse A teilnehmenden Station zählt zwei Punkte, mit einer in der Klasse B einen Punkt. Als Multiplikatoren lassen sich alle DXCC-Gebiete anrechnen.

Bei der Log-Einreichung werden elektronische Logs im STF- oder Cabrillo-Format per E-Mail an qrp-party@agcw.de bevorzugt. Die Logs von SWLs müssen je QSO beide Rufzeichen und mindestens einen Rapport umfassen. Einsendeschluss für alle Logs ist der 20. Mai 2018. Die vollständige Ausschreibung ist auf www.agcw.de  $\rightarrow$  Contests und CW-Betrieb  $\rightarrow$  QRP/QRP-Party verfügbar.

### $\blacksquare$  10. Mai - QRP MAS

Zum indes 18. Mal veranstaltet die QRP-Contest-Community am 10. Mai 2018 die QRP Minimal Art Session (QRP MAS). Die Teilnehmer haben die Möglichkeit, sich von 1600 UTC bis 2200 UTC in den Bereichen von 70 10 kHz bis 7040 kHz (bevorzugt nahe 7030 kHz) und von 3510 kHz bis 3560 kHz (bevorzugt nahe 3560 kHz) zu treffen. Ziel ist es wiederum, die aus möglichst wenig Bauteilen aufgebauten CW-Geräte zusammen mit anderen Enthusiasten zu testen. Als Sendeleistung sind 5 W zugelassen. Je nach Anzahl eingesetzter Bauteile ist die Teilnahme in einer von drei Klassen möglich: Klasse A für RX und TX mit bis zu 1 00 Bauteilen ohne IC, Klasse B für TX bis 50 Bauteilen ohne IC, Klasse C wie Klasse A,jedoch mit einem IC.

Als Kontrollaustausch müssen RST, Klasse und Bauteilanzahl übermittelt werden. Boni bei der Punkteberechnung lassen sich für nicht ausgeschöpfte Bauteilkontingente anrechnen. Wie bei anderen Wettbewerben der QRP-Contest-Community werden bei der Auswertung durch den Veranstalter vier Punkte pro QSO vergeben, wenn das Log der Gegenstation vorliegt. Der Log-Versand kann per E-Mail an mas@qrpcc. de oder postalisch innerhalb von zwei Wochen nach Contestende erfolgen. Auf www.qrpcc.de ist unter Contestrules  $\rightarrow$  ORP MAS die vollständige Ausschreibung einsehbar.

### $\blacksquare$  FDIM 2018 - QRP-Event am Rande der Hamvention

Parallel zu der vom 18. bis 20. Mai im Greene County Fairgrounds and Expo Center in Xenia/ Ohio stattfindenden Hamvention (www.ham vention.org) organisiert alljährlich der ORP Amateur Radio Club International (QRP ARCI) die FDIM (Four Days in May, "Vier Tage im Mai"). Vom 17. bis 20 . Mai treffen sich die QRP-Freunde und Selbstbauer in dem mittlerweile für Mitte Mai zum Stammsitz gewordenen Holiday Inn in Fairborn (nahe Dayton).

Im Hotel in Fairborn, das nahezu vollständig von Funkamateuren "besetzt" sein wird, sind für den Donnerstag Vorträge vorgesehen. Bisher stehen folgende Themen auf dem Programm: So wird z . B. Jim Stafford, W4QO, berichten, wie sich auch mit SSB beim QRP-Betrieb Erfolge verzeichnen lassen. Hans Summers, GOUPL, zeigt am Beispiel des QCX-CW-Transceivers die Entwicklung moderner QRP-Funkgeräte. Noch einen Schritt weiter geht Michael Bryce, WB8VGE, in seinem Vortrag zum Entwurf und Bau der eigenen Ausrüstung. Auch Jack Purdum, W8TEE, zeigt, wie sich Amateurfunk-Equipment selbst bauen lässt. Jim Duffy, KKSMC, regt danach dazu an, auch den UHF- und VHF-Bereich bei der Auslegung einer QRP-Station zu berücksichtigen. Abschließend berichten Ed Breneiser, WA3WSJ, und Walt Skavinsky, KB3SBC, über ihren Funkbetrieb aus mehr als 70 Nationalparks im Jahr 2016.

Am Donnerstagabend werden sich wieder namhafte Händler bei der Vendor Night und am Freitagabend einzelne QRP-Klubs im Rahmen der QRP Club Night vorstellen. Außerdem gibt es am Freitagabend die Buildathon genannte Selbstbauveranstaltung eines Teams unter Leitung von Rex Harper, WlREX. Diesmal werden Vier-Port-Richtkoppler zur Messung der hin- und rücklaufenden Leistung aufgebaut. Zusätzlich zum Bausatz erhält jeder Teilnehmer ein Digitalmultimeter. Und auf den Fluren kann man beim Show and Tell mitgebrachte Eigenbauten präsentieren. Den Abschluss stellt das FDIM Grand Banquet am Samstagabend dar, auf dem unter anderem die Verkündigung der Aufnahme weiterer Funkamateure in die QRP Hall of Fame vorgesehen ist. Außerdem werden während des Banketts wertvolle Sachpreise verlost. Weitere � Informationen und ein eventuell erweitertes Vortragsprogramm sind auf www. qrparci.org/ fdim verfügbar.

#### NorCal Sierra -Platinen neu aufgelegt

1 994 entwickelte Wayne Burdick, N6KR, den mittlerweile legendären QRP-Transceiver Nor-Cal Sierra. Zusammen mit Doug Hendricks, KI6DS, und Jim Cates, WA6GER, wurde der Transceiver als Projekt des Northern California QRP Club (NorCal) veröffentlicht. In den Folgejahren übernahm Wilderness Radio um Bob Dyer, K6KK, die Vermarktung eines Komplettbausatzes . Dieser B ausatz ist bereits seit Jahren nicht mehr erhältlich: Die Bauteileversorgung wurde zunehmend schwieriger und der Versand letztendlich in den 2000er-Jahren eingestellt. Doch der Transceiver ist fast 25 Jahre nach seiner Entwicklung u. a. wegen seiner guten Eigenschaften immer noch bei vielen Funkamateuren beliebt.

Den Mehrbandbetrieb ermöglichen steckbare Bandmodule für 80 m bis 15 m. Mittlerweile sind alle Bänder von 160 m bis 10 m realisiert worden, in [I] auch eine 60-m-Version. Der Empfänger arbeitet als Einfachsuperhet mitAGC und RIT. Der Sender bietet Full BK und 2 W bis 3 W

Sendeleistung. Detaillierte Informationen und ein Baubericht sind unter [2] zu finden.

Durch die Zusammenarbeit mit Nigel Flatman, GOEBQ, ist es mir gelungen, die Zustimmung zur Neuauflage der Hauptplatine von N6KR und KI6DS zu bekommen. Somit können nun Dirk Ruffing, DH4YM, (www.dh4ym.de) und der GQRPClub (www.gqrp.com) Hauptplatinen und Bandmodulplatinen zum Selbstkostenpreis anbieten. Geliefert werden unbestückte Platinen in Industriequalität mit Bestückungsdruck, Durchkontaktierung und Lötstopplack. Die Platinenversion bezieht sich auf die im ARRL-Handbook 1 996 [3] veröffentlichte Revision B. Eine ausführliche baugruppenbezogene Bauanleitung als Eimer-Projekt [4] , die Unterstützung des Forums der DL-QRP-AG [5] bzw. die der Sierra Yahoo Group [6] sollte es allen Aufbauwilligen erleichtern, dieses Projekt erfolgreich zu beenden .

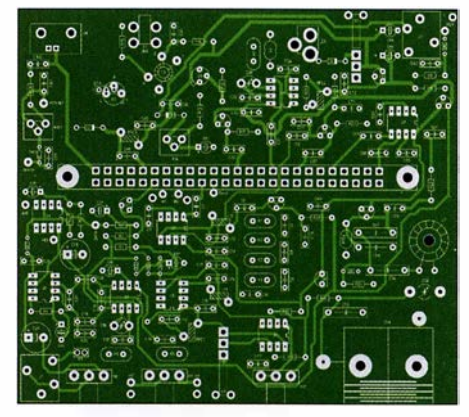

Platine des NorCal Sierra mit Lötstopplack und Bestückungsaufdruck im Entwicklungsprogramm

Mit diesem Projekt wollen wir aufzeigen, dass sich ein Mehrband-CW-Transceiver in Eigenregie für unter 100 € aufbauen lässt. Die Platinen werden ausdrücklich mit der klaren Ausrichtung als Lern-, Lehr- und Experimentierprojekt angeboten, sei es für den Ortsverband oder die Jugendgruppe. Erweiterungen und Modifikationen wurden z. B. bei [7] und [8] beschrieben. Die Beschaffung der Bauteile muss in Eigenregie erfolgen. Viele der erforderlichen Bauteile sind auch beim GORP Club über Club Sales erhältlich. wenn man sie nicht schon in der heimischen Basteikiste findet. Der für den Mehrbandtransceiver notwendige Bandmodulsteckverbinder, die sogenannte Kartenrandsteckleiste, ist zusammen mit den Platinen verfügbar. Hinweise zu weiteren verfügbaren Bauteilen bietet das QRP-Forum [5] .

### Stefan Bauer, DMSTU dmStu@verschalter.de

#### Literatur

- [I] Bauer, S., DM5TU: 60-m-Bandmodu1e fürden Sierra von Wilderness Radio. FUNKAMATEUR 66 (2017) H. 8, S. 793
- [2] Zenker, P., DL2FI: Sierra Multiband-QRP-Transceiver-B ausatz mit Steckmodulen. FUNKAMA-TEUR 67 (2018) H. 2, S. 193; H. 3, S. 293
- [3] ARRL: The Norcal Sierra. www.arrl.org/files/file/Tech nology/tis/info/pdf/96hb1789.pdf
- $[4]$  Ek, D., NKOE: Elmer  $102 -$  the Wilderness Sierra. www. eksfiles. net/elmer- 1 02-the-wi/derness-sierra
- [5] QRP-Forum: Wildemess Sierra Radio. www.qrpforum. de/index.php?page=Board&boardID=47
- [6] Yahoo: Wi1derness Sierra Radio. http://groups.yahoo. com/neo/groups/sierra\_wilderness\_radio
- Lee, F., G3YCC: Mods for the Sierra. www.zerobeat. netlg3ycc!mods.htm
- [8] Heron, G, N2APB: Sierra Mods. www.njqrp.club/data/ sierra.html

### UKW-QTC

Aktuelles, Aurora, MS, EME: Dipl.-lng. Bernd J. Mischlewski, DF2ZC Auf dem Scheid 36, 53547 Breitscheid E-Mail: BerndDF2ZC@gmail.com

Magie Band, Topliste, Conteste: Dipl.-lng. Peter John, DL7YS Am Fort 6, 13591 Berlin E-Mail: dl7yspeter@posteo.de

#### **E** EME mit zwei Yagi-Antennen aus Belize

Wie fast jeder UKW-DXer, so hatte auch Uwe, DG8NCO, schon vor langer Zeit das Ziel gefasst, einmal selbst am anderen Ende des Pileups QRV zu werden. Nach reiflicher Abwägung möglicher Ziele sollte es nach Mittelamerika gehen, nach Belize. Von dort hatte noch niemand konsequent auf 2 m via Mond gefunkt. Und selbst war Uwe auch noch nicht in Mittelamerika gewesen. Also ein Argument mehr. 432 MHz, wo DG8NCO auch QRV werden wollte, gab es per EME von dort ebenfalls noch nie.

Bei der Suche nach einem Standort stellte sich schnell heraus, dass André, V31DL, der Vizepräsident des BARC (Belize Amateur Radio Club), ein Deutscher ist. Er bot ihm sofort an, sich vor Ort um die Erteilung einer Amateurfunklizenz zu kümmern. Es ließ sich sogar das Wunschrufzeichen V31EME realisieren. Uwe erhielt außerdem die Erlaubnis, seine UKW-Antennen am Standort der Klubstation des BARC im Locator EK57NF aufzubauen.

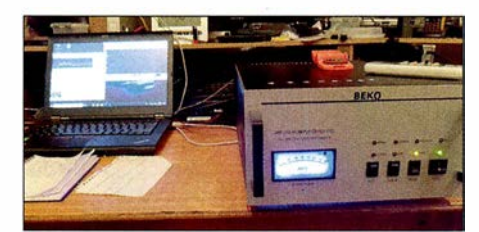

Blick ins V31 EME-Shack Foto: DG8NCO

Bei der Antennenwahl orientierte sich Uwe an anderen erfolgreichen EME-DXpeditionen. Zwei Yagi-Antennen haben sich hier mittlerweile zum Standard entwickelt, wenn man 200 und mehr Stationen auf 2 m erreichen will. Meist handelt es sich dabei um 8x8-Element-Kreuzyagis von IOJXX . Die beiden Antennen erreichen in Summe einen Gewinn von knapp 15 dBd und wiegen dabei zusammen nur 7 ,6 kg.

Statt händisch Azimuth und Elevation einzustellen, entschied sich Uwe jedoch für ein rotorgestütztes System, trotz der damit verbundenen Masse. Neben dem G-5500-Rotor und einem kurzen Stahlrohr von 40 mm Durchmesser komplettierten zwei in die jeweiligen Enden eingesteckten Glasfiberrohre, an denen dann die Antennen befestigt wurden, das Setup. Zusammen mit Notebook, Transceiver, Antennenkabel, Phasenleitungen und Mastvorverstärker lag Uwe bereits bei 50 kg.

Die 70-cm-Ausrüstung kam dann noch dazu. Am Ende tauchte Uwe mit 62 kg Gepäck am Flugschalter auf. Bei den PAs hatte DG8NCO auf Basis der Erfahrungen in seinem HeimatQTH in J050VE zwei Bekos ausgewählt, eine HLV-2000 für 2 m und eine HLV-1470 für 70 cm. Damit hatte man auch ein wenig Pegelreserve, statt eine kleine PA permanent am Leistungslimit betreiben zu müssen. Die Endstufen schickte Uwe per DHL an V31DL voraus, wobei das auch kein billiges Vergnügen war.

Via Amsterdam und Atlanta traf DG8NCO dann am 26.11. bei V31DL ein. Trotz Erschöpfung und Jetlag ging es unverzüglich an den Stationsaufbau. Tatsächlich loggte V31EME am 27 . 11. schon das erste QSO. Bis zum Monduntergang folgten noch 26 weitere Verbindungen.

Starkes Man-made Noise beeinträchtigte allerdings den Empfang. Mitunter rauschte und prasselte es mit bis zu S7; ein Desaster für EME-Funk mit minimalsten Feldstärken. Ein WLAN-Sender stellte sich nach längerer Suche als Ursache heraus. Nachdem dieser abgeschaltet war, ließen sich auch schwächere Stationen arbeiten und nicht nur die "Big Guns" mit vier oder mehr Antennen und mindestens 1 kW Sendeleistung.

Von nun an verlief der DXpeditionsbetrieb in ruhigen Bahnen. Alleine auf 2 m glückten Uwe 312 QSOs . Eine so beachtliche Stationszahl hatte er angesichts der Störungen während der ersten Funktage nie erwartet.

Nachdem er nun "Blut geleckt" hat, plant DG8NCO gleich zwei weitere Aktivitäten. Vom 21. bis 30.4. will er gemeinsam mit Hermann, DL2NUD, als Z66EME aus dem Kosovo via Meteorscatter und EME auf 2 m und 70 cm funken. DL2NUD wird zeitgleich die Bänder ab 23 cm bedienen.

Schon Ende August geht es für DG8NCO wieder nach Amerika. Diesmal will er unter dem Rufzeichen PQOF zwei Wochen lang aus Fernando de Noronha (PYOF) via Mond arbeiten. Die weltweite Gemeinde der UKW-DXer dürfte es ihm danken ...

#### **Die Sporadic-E-Saison** steht vor der Tür...

oder ist unter Umständen bereits über die Schwelle ins Haus gelangt: Manchmal geht 1 44 MHz sogar im April schon einmal via Es auf, so beispielsweise am 10. 4. 20 11 zwischen DL und CT, EA7 und EA8. Das vergangene Jahr zeigte bezüglich Sporadic E auf 1 44 MHz zumindest ein durchschnittliches Verhalten. Während die Saisons 2015 und 2014 deutlich unterdurchschnittlich verliefen, wartete 2017

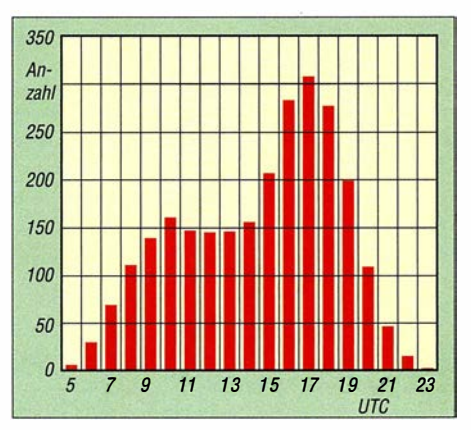

Die tageszeitliche Verteilung von Sporadic-E-Öffnungen.

wenigstens mit 110 Stunden Bandöffnung auf. Damit lag das Jahr nur gut fünf Stunden unter dem Mittel der vergangenen zehn Jahre. Highlight war eine mehrstündige Bandöffnung am 16. 6. 20 17, bei der aus DL sogar gut 2900 km nach UA4 überbrückt werden konnten. An diesem Tage glückten F2CT aus Südwestfrankreich sogar mehrere Doppel-Hop-QSOs nach Russland über knapp 4000 km Entfernung. Und alles im 2-m-Band, wo im Vergleich zu 50 MHz sehr viel seltener solche Konstellationen entstehen.

Worauf man sich aber stets verlassen konnte, war einerseits der Beginn der 2-m-Saison spätestens in der zweiten Maihälfte und andererseits die tageszeitliche Verteilung von 144-MHz-Es . Zu "arbeitnehmerfreundlichen" Zeiten, also zwischen 1400 und 2000 UTC, liegt diese am höchsten.

Man sollte also ab Monatsmitte die einschlägigen Indizien wie etwa stark abnehmende Skiplängen bei Sporadic E auf 10 m und 6 m immer gut im Auge behalten. Je nachdem, wie sich dort die Situation darstellt, sollte auf 2 m dann auch der Bereich zwischen 1 44 ,280 MHz und 1 44 ,320 MHz gut beobachtet werden .

### **E** Nordic VHF-Meeting 2018

In diesem Jahr findet das traditionsreiche Nordische VHF/UHF/SHF-Treffen zum 40 . Mal statt. Veranstaltungsort ist vom 8. bis 10. 6. das dänische Kaiundborg (J055MQ) im Danhostel Kaiundborg Vandrehjem. Weitere Information sind auf https://vushf.dk/nordic-vushf-meeting-2018 abgelegt.

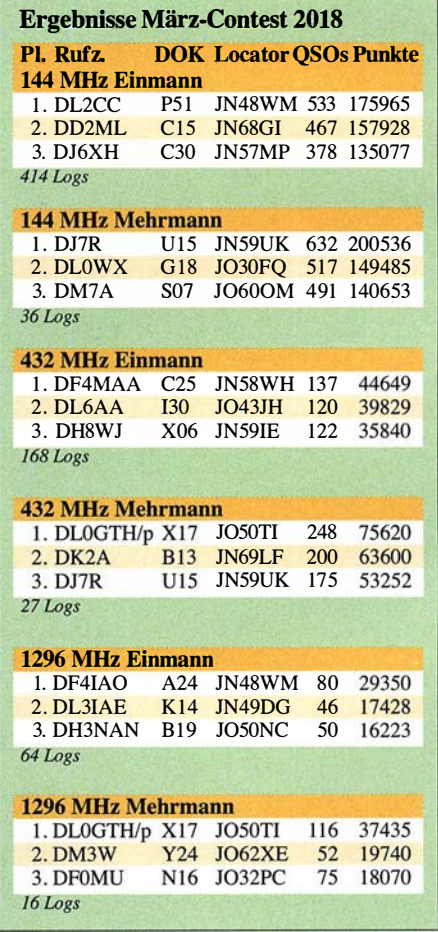

### FA-Topliste 1/2018

DJ8ES legt auf 13 cm und 9 cm auch ohne Digimodes weiter zu - fünf neue DXCC-Gebiete bei Peter, DJ4TC, aus Neubrandenburg auf 2 m und jetzt runde 50 Gebiete auf 70 cm - EME mit nur einer Yagi-Antenne hilft Thomas, DLl VPL, über die Grenze von 700 Feldern auf 2 m - Dank 200 EME-QSOs klettert Egon, DF7AP, über 300 Felder auf 2 m - Heinz, DL6BF, etabliert sich mit über 800 Feldern in den Top-Ten auf 2 m - Starker Einstieg auf 2 m von Alex, DLl KDA, mit über 700 Feldern; seine 161 Felder auf 70 cm reichen für die Top-Ten - Trotz des sagenhaften Scores geht es bei Bernd, DL7APV, immer weiter mit noch einmal 19 neuen Feldern und fünf neuen Gebiete - Bei Ben macht sich ein krankheitsbedingtes QRX Anfang des Jahres bemerkbar, einige EME-Expeditionen fehlen in seinem Log - Uwe, DLl SUZ, ist mit einem I -m-Spiegel und

100 W jetzt auch via EME auf 23 cm QRV. Er meint, dass das zwar eine unterdurchschnittliche Ausrüstung sei, aber dank JT65C gelangen 23 EME-QSOs und OZ4MM konnte sogar in CW geloggt werden - Heinz, DM2BHG, ist auf 2 m jetzt auch Mitglied im 700er-Klub - Erich, DL4KUG, hat auf 2m die 100 Gebiete erreicht - Bei Klaus, DGOKW, hatten sich in der vorigen Topliste 2/20 17 einige Fehler eingeschlichen. Sorry, lieber Klaus, jetzt aber ist alles auf dem aktuellen Stand.

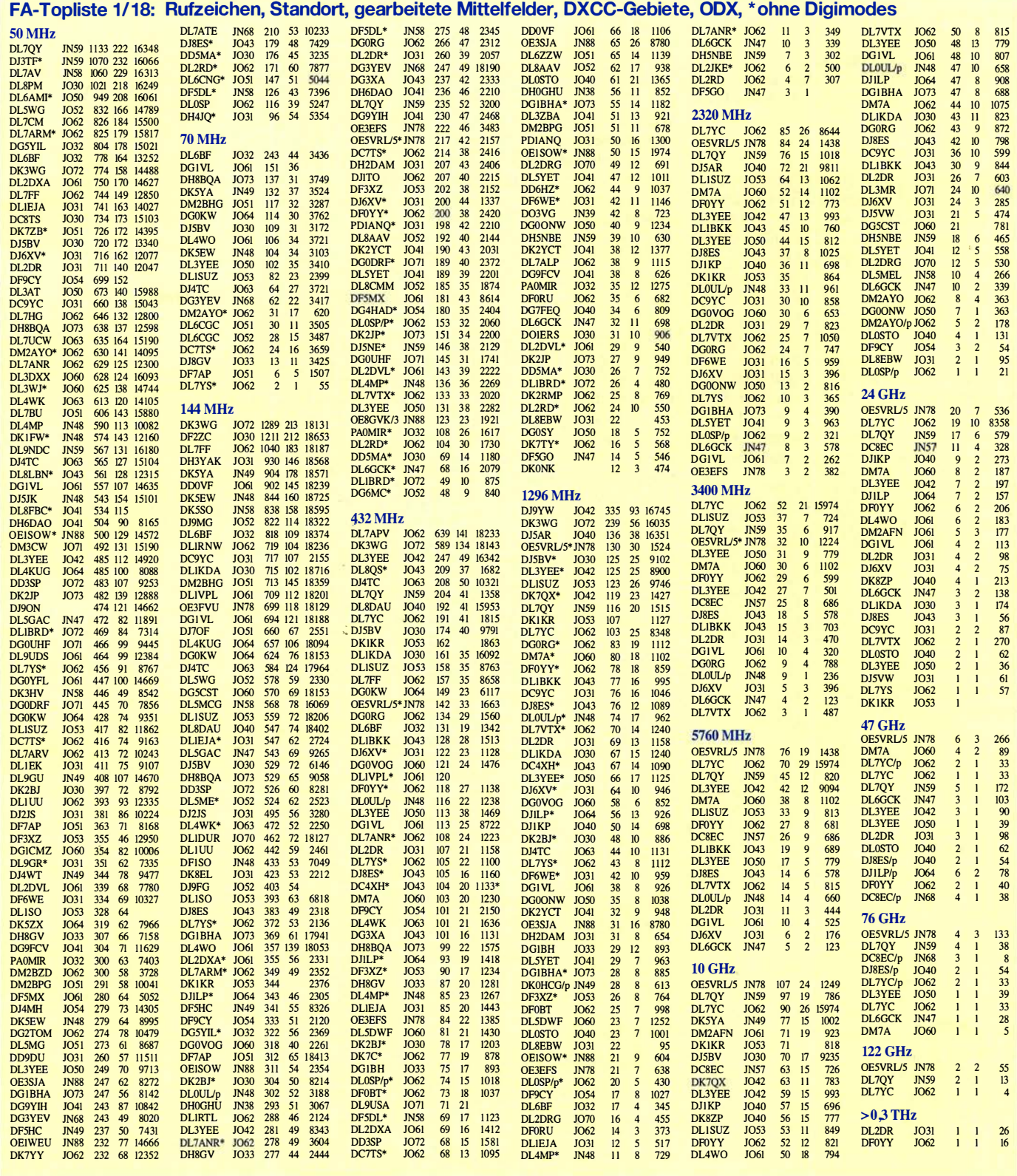

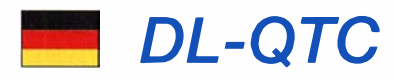

### **B** SAFA/Mini Maker Faire 2018

Am 29 . April 20 18 ist es wieder soweit und die Doppelausstellung SAFA-Dillingen und die Mini Maker Faire öffnen ihre Pforten. Seit 20 13 ist es die sechste Amateurfunkausstellung in der Stadthalle Dillingen/Saar. Neben den professionellen Händlern sind viele Flohmarktaussteller anzutreffen. Darüber hinaus gibt seit einigen Jahren OV-Stände bei der SAFA. Dabei wird den OVs ermöglicht, kostenlos einzelne Exponate auszustellen, um diese zu veräußern. Nicht zu vergessen sind die ideellen Stände mit Themen wie Notfunk und digitale Sendearten. Unsere französischen und Iuxemburgischen Nachbarn sind ebenfalls mit eigenen Ständen vertreten . Fehlen darf auf keinen Fall der Stand der YLs.

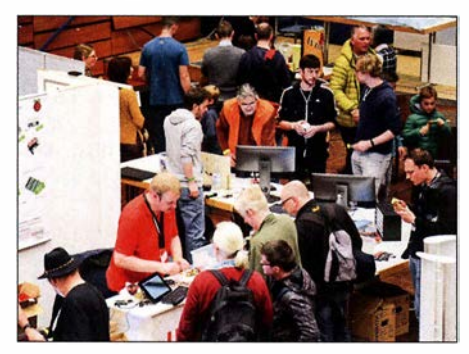

Messetreiben auf der SAFA 2017 Foto: DH2VM

Die seit 2017 zusammen mit der SAFA stattfindende Mini-Maker-Faire-Ausstellung findet im bisher freistehenden Musiksaal der Stadthalle Platz . Die Aussteller im Amateurfunkbereich profitierten dabei von dem etwa dreifachen Besucherandrang. Nicht nur die Stadthalle wird mit Ausstellern ausgefüllt sein - die Stadt hat für diese Veranstaltung den Stadtpark zusätzlich zur Verfügung gestellt. Fragen und Anregungen bzw. Standbuchungen bitte per E-Mail: dh2vm@darc.de

Das Bistro der Stadthalle ist bestens gerüstet für einen großen Besucheransturm.

Albert Luxenburger, DH2VM

#### **E** Amateurfunkmarkt verlegt

Aufgrund der umfangreichen Baumaßnahmen der Westfalenhallen in Dortmund und der unsicheren Fertigstellung haben wir uns entschlossen, für einen reibungslosen Ablauf des 48 . Dortmunder Amateurfunkmarktes den Termin auf den 8 . 12. 20 18 zu verschieben und für die Durchführung die Halle 6 zu nutzen. Weitere Informationen sind nachzulesen unter: www.amateurfunkmarkt.de

Siegfried Pausewang, DJSQZ

#### **Elf Jahre Funkerbergbörse**

Am 6. Mai findet auf dem Funkerberg der Rundfunkstadt Königs Wusterhausen die traditionelle Funkerbergbörse statt. An diesem Tag ist das sonst nicht zugängliche Senderhaus 3 mit seinen Längst- und Langwellensendem für Besucher geöffnet. Umgeben von historischen Sendeanlagen kann hier in der Zeit von lO bis 15 Uhr ausgiebig getrödelt werden. Letzter Einlass

ist 14 Uhr. Das Sender- und Funktechnikmuseum im Senderhaus 1 ist ab 12 Uhr zugänglich: http://k7fry.com/grid/?qth=JO62TH43 Funkamateure, Radiobastler und Schnäppchenjäger finden hier bestimmt etwas für die persönliche Sammlung. In diesem Jahr wird auch das Sender- und Funktechnikmuseum einige Exponate aus der Sammlung des Funkerbergs anbieten. Zusätzlich werden in einer Tagesanktion drei Exponate versteigert.

Der Eintritt beträgt 1 €. Für das leibliche Wohl wird mit Essen aus der Gulaschkanone gesorgt. Weitere Informationen auf: www.funkerberg.de/<br>fbb **Rainer Suckow Förderverein** Rainer Suckow, Förderverein

#### **Diplom "65 Jahre Amateurfunk** in Mecklenburg-Vorpommern"

Der Distrikt Mecklenburg-Vorpommern veranstaltet im Zeitraum 1.5. bis 30.6.2018 eine besondere Funkaktivität aus Anlass der 65 Jahre Amateurfunk in Mecklenburg-Vorpommern nach dem 2. Weltkrieg. Damit soll an die Anfänge, an hervorragende Persönlichkeiten des Amateurfunks und an die immense technische Entwicklung dieser 65 Jahre erinnert werden. Für das Kurzzeitdiplom sind an zehn verschie-' denen Tagen QSOs mit der Sonderstation DM65MVP zu tätigen. Als Joker ist ein QSO in diesem Zeitraum mit der Station DM90AIW - 90 Jahre Amateurfunk in Wismar - einsetzbar. Das Diplom wird allen Sende- und Empfangsamateuren in elektronischer Form als PDF-Datei sowie in Papierform angeboten. QSL-Karten müssen nicht vorliegen. Elektronische Anträge gehen über www.amateurfunk-mvp.de, Papieranträge an Hardy Zenker, DL3KWF, Kotkaring 1, 17493 Greifswald, E-Mail: d/3kwf @darc.de. Elektronische Diplome sind kostenlos, gedruckte kosten 5 €.

Hardy Zenker, DL3KWF

#### **E** Erfolgreicher 3. Funktag in Kassel

Auf dem 3. Funktag in Kassel war in diesem Jahr äuch der FA-Leserservice vertreten. Wir boten am Gemeinschaftsstand von Difona und Funktechnik Frank Dathe Nutzern des vektoriellen Antennenanalysators FA-VA4 (BX-240) ein Firmware-Update auf die Version 0 .40 .0 an, was von zahlreichen Besitzern des Gerätes in Anspruch genommen wurde .

Die dritte Auflage der Veranstaltung, die der DARC Verlag GmbH zusammen mit dem ideellen Träger DARC e. V. auf dem Messegelände Kassel ausrichtet, verzeichnete laut darc.de über 2300 Besucher und damit ein Plus von mehr als 300 Besuchern gegenüber dem Vorjahr. Red. FA

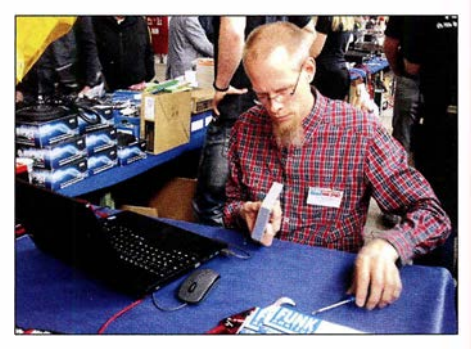

beim Update eines Antennenanalysators Foto: FA | oder für den Diplomerwerb zulässig ist.

### Afu-Welt

### $\blacksquare$  Internationale Mühlentage

Am 12. und 13. Mai gibt es wieder viele Aktivitäten bei Mühlen und Pumpwerken . Es haben sich Teilnehmer aus vielen Ländern angemeldet. Wenn Sie in der Nähe einer Mühle wohnen und daran interessiert sind selbst teilzunehmen, reden Sie mal mit dem Müller, ob es eine Möglichkeit gibt, in der Mühle oder auf dem Gelände ihr Hobby auszuüben. Wenn Sie Erfolg haben, melden Sie sich bei uns. Unsere E-Mail-Adresse lautet: nationalemolendag@gmail.com. Die anderen laden wir zur Jagd auf die vielen aktivierten Mühlen ein. Beim Erreichen einer Mindestzahl von Stationen und Einsendung des Logs erhalten Sie ein prachtvolles Diplom als PDF-Datei. Weitere Informationen: www. pd6mill.com Jelle Knot, PDSJFK

### Anm. d. Red.:

Der offizielle Mühlentag in Deutschland (www. deutsche-muehlen.de/deutscher-muehlentag) fmdet traditionell am Pfingstmontag - 2018 also am 21. Mai statt. Das soll uns jedoch nicht hindern, anlässlich beider Ereignisse zu funken !

#### ■ DokuFunk: Übernahme von Archivspenden eingeschränkt

Das Wiener Dokumentationsarchiv Funk übernimmt bei der Harn Radio am Stand in Halle A1/220 nur noch zuvor vereinbarte Unterlagen wie QSL-Spezialsammlungen (z. B. IOTA, DX/Präfix/Sonder-DOK, DDR) sowie Fachliteratur, Periodika, Korrespondenzen, Diplome und dergleichen, genaue Aufstellung bei: www.dokufunk.org

Anbote bitte an: office@dokufunk.org; rapider Spendenrückgang bei steigendem Kostenaufwand zwingt uns zu dieser bedauerlichen Maßnahme. Alle eingehenden Spenden werden nun ausschließlich für die Forschungsarbeit zur deutschen Funkgeschichte verwendet.

### Wolf Harranth, OEl WHC

### ■ Belgische UBA feiert Jubiläum

Der belgisehe Amateurfunkklub Royal Belgian Amateur Radio Union (UBA) feiert sein siebzigjähriges Bestehen. In diesem Zusammenhang werden im Mai 59 Special-Event-Stationen unter dem Motto UBA 70 Hits The Airwaves mit dem Präfix OT70 aktiv sein . Der Suffix der Rufzeichen repräsentiert die örtliche Untergruppe; z.B. OT70BXE für Brüssel Ost. Für bestätigte Kontakte bietet die UBA ein Diplom, welches in drei Klassen für 10, 20 oder 30 Verbindungen vergeben wird. Details finden Sie demnächst auf: https://70.uba.be

### Web-SDRs im DX-Funkverkehr

In den Regeln des DXCC-Diploms ist im § 9 b der Basic Rules festgelegt, dass Sender und Empfänger nicht weiter als 500 m voneinander entfernt sein dürfen . Diese Regel gilt auch für TX und RX von Remote-Stationen. Für den CQWW-Contest gibt es ähnliche Festlegungen. Es gilt also, sich vor dem Funkbetrieb zu informieren, inwieweit eine Nutzung von WebSDRs Christian Dorner, Mitarbeiter des FA-Leserservice, anstelle des eigenen Stations-RX bei Contesten

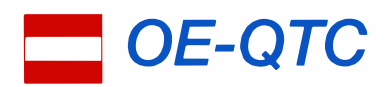

#### Bearbeiter:

lng. Claus Stehlik, OE6CLD Murfeldsiedlung 39, 81 11 Judendorf E-Mail: oe6cld@oevsv.at

### ■ Ostarrichi-Amateurfunktage

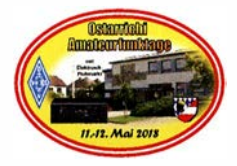

Am 11. und 12.5. richten die Ortsgruppen ADL311/312 und der Amateurfunk Club<br>Mostviertel wieder Mostviertel die seit 35 Jahren bekannten Ostarrichi-

Amateurfunktage im Schulzentrum Neuhofen/Ybbs in der Hauptstraße 21 aus.

An beiden Tagen gibt es neben einem Flohmarkt und einer Funkausstellung mit Selbstbaugeräten auch eine große Funktombola, das beliebte Funkcafe, einen Funkmessplatz der Fernmeldebehörde sowie Informationsstände von verschiedenen Funkklubs. Das DX-Treffen findet am Samstag, dem 12. 5. von 10 bis 12 Uhr statt.

Weitere Informationen findet man unter www.oaft.com . Anfragen können an Josef Waser, OE3JWC, oe3jwc@afcm.at, Tel. (0676) 381 10 06 gestellt werden.

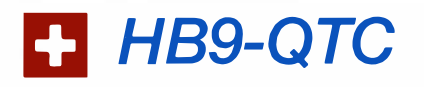

#### Bearbeiter: Redaktion FUNKAMATEUR Majakowskiring 38, 13156 Berlin E-Mail: redaktion@funkamateur.de

#### ■ Schweizer Contest H26

Der Schweizer KW-Contest H26 findet am Wochenende vom 28 . und 29 . 4. statt. Der Beginn ist auf 1 300 UTC festgesetzt, der Wettbewerb dauert 24 Stunden. Gewertet wird in den beiden Hauptkategorien Single OP und Multi OP, je aufgeteilt in SSB, CW sowie SSB/ CW/Digital gemischt und in den drei Leistungsklassen l kW, 100 W und QRP (10 W/5 W). Neu ist dabei , dass HB3-Newcomer-Stationen separat gewertet werden.

Es sind beliebige Verbindungen zulässig, also nicht nur mit Schweizer Stationen. HB-Stationen erteilen den Rapport, gefolgt von der Abkürzung des jeweiligen Kantons. Ausländische

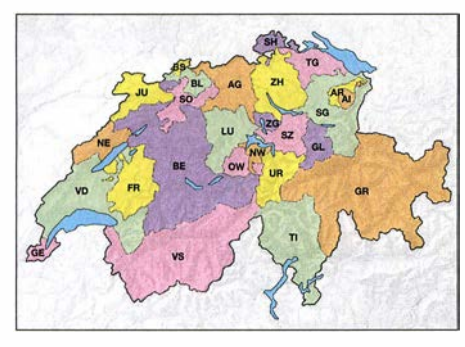

### ■ Arduino Day 2018 im Amateurfunkzentrum Wiener Neudorf

Am 12.5. wird weltweit der Arduino Day begangen, mit allerlei Veranstaltungen und Workshops. Auch der ÖVSV ist heuer dabei. In unserem Amateurfunkzentrum in Wiener Neudorf, Industriezentrum NÖ-Süd, Straße 14, Objekt 31, wird es einen ganztägigen Workshop geben, veranstaltet vom ADL 303 und dem Mödlinger Amateurfunkclub MAFC.

Neben dem Hauptthema Arduino geht es auch um ESP8266, ESP-32 und LoRa. Für den Bau des LoRa-Senders bitte unter https://doodle. com/poll/x7psub5zm5gmafi2 anmelden, da wir die notwendigen Komponenten besorgen wollen.

Ausführliche Infos zum Programm unter: www.oevsv.at/oevsv/veranstaltungen/Veranstal tungen-Termine-Arduino-Day-2018-im-Amateur funkzentrum-Wr. -Neudorf

Wer sich darüber informieren will, wo überall mit welchem Programm der Arduino Day abgehalten wird, kann unter https://day.arduino.cc nachlesen.

### ■ 23. CW-Treffen in Wien

Seit 2012 treffen sich in den Räumen des Landesverbandes Wien, Eisvogelgasse 4, l. Stock, Tür 3 Enthusiasten der Betriebsart CW - auch Messingklopfer oder brass pounders genannt zum Erfahrungsaustausch, informellen Tratsch

Stationen verwenden anstelle des Kantons ihre dreisteilige Laufnummer. Die elektronischen Logs sind innerhalb von acht Tagen an contest@ uska.ch einzusenden, nach vier Wochen liegt die Rangliste der USKA vor.

Die drei bestklassierten Teilnehmer jeder Kategorie erhalten auf elektronischem Weg ein Diplom. Für die Teilnehmer im Ausland wird eine nach DXCC-Ländern aufgeteilte Rangliste erstellt. Auch hier erhalten die drei bestklassierten Teilnehmer jedes Landes eine Urkunde. 'Der Contest bietet auch immer eine gute Gelegenheit, den eigenen Punktestand für das Helvetia-Diplom aufzustocken.

#### • Unbediente Amateurfunkanlagen in der Schweiz

In der Schweiz ist der Betrieb unbedienter Amateurfunkanlagen den Amateurfunkvereinen vorbehalten. Ein Verein erhält ein zweistelliges HB9-Rufzeichen, der technische Leiter muss eine CEPT-Lizenz besitzen (kein HB3- Rufzeichen) und die Anlage muss durch das BAKOM bewilligt sein.

Als unbediente Anlagen gelten Repeater, Nodes (Wires-X-Technik), Hotspots (DMR- und D-STAR-Technik) und Echolink-Gateways. Mit Privatlizenzen können solche Anlagen nur in jener Zeit in Betrieb genommen werden, in denen der Konzessionär anwesend ist, wie das BAKOM in den Vorschriften festlegt.

### **• Notfunk-Konferenz in Reinach BL**

An der Notfunk-Konferenz der USKA vom 10. 3. im Dreiländer-Eck in Reinach Basel Landschaft waren 30 Notfunk-Interessierte anwesend. Als Tagungsort diente das Gebäude Schweiz mit Kürzeln für die einzelnen Kantone der Stützpunkt-Feuerwehr Reinach, wo gleichzeitig auch die Notfunk-Station HB9NFB

und auch zur Vorstellung der Telegrafie für Interessierte. Heinz , OE3LHB , lädt zum nächsten Treffen am Montag, dem 14. Mai, von 18 von 20 Uhr herzlich ein. Weitere Auskünfte unter Telefon (0664) 206 5197 oder per E-Mail an oe31hb@oevsv.at.

#### • 3. Internationales WWFF- & COTA-OE-Treffen in Heidenreichstein

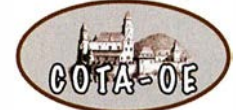

Am 26. und 27 .5. findet bereits zum dritten Mal das Internationale WWFF & COTA-OE Treffen in Heiden-

reichstein statt, das in bewährter Weise vom Amateurclub Heidenreichstein AFCH mit Unterstützung vom ADL 339 Waldviertel Nord ausgerichtet wird. Das ausführliche Programm kann unter www.oevsv.at/oevsv/veranstaltungen/ 3. -Internationales-WWFF-COTA-OE-Treffen-in -Heidenreichstein eingesehen werden.

Zur besseren Planung und Durchführung ist eine Anmeldung bis zum 15.5. bei Pranz, OE3FPA, unter franzpopp@gmx.at notwendig. Die Einweisung erfolgt auf der Frequenz 145 ,6375 MHz R1X Nebelstein. Gästezimmer können über die Tourismusinformation, 3 860 Heidenreichstein, Stadtplatz 1, E-Mail: info@heidenreichstein.gv.at gebucht werden.

Rainer, OE3RGB , und das Organisationsteam vom AFCH freuen sich auf viele Besucher.

untergebracht ist. Nach der Begrüßung durch den Stabschef der regionalen Krisenorganisation gab Thomas Pfaff, HB9EVT, wichtige Hinweise für den Umgang mit den Behörden . Der nach der Mittagspause durchgeführte Workshop zum Thema Notfunk 2035 erbrachte diverse neue Erkenntnisse für die Weiterentwicklung des Not- und Katastrophenfunks, die noch systematisch zusammengestellt werden .

Diskutiert wurde auch, ob die bisher in der Schweiz verwendete Bezeichnung Notfunk günstig ist, ob eine Anlehnung an den Einsatz im Katastrophenfall auch bereits im Namen berücksichtigt werden soll oder ob die im Ausland oft verwendete Bezeichnung Em-Comm besser wäre.

Timm Schunck, DL4FLY, informierte über die Aktivitäten des Notfunks im DARC-Distrikt Baden. USKA-Präsident Willi Vollenweider, HB9AMC, schloss die Tagung mit einem Vortrag Notfunk und Politik ab und empfahl den anwesenden Schweizern und Schweizerinnen, ihre direktdemokratischen Mitspracherechte zur Gestaltung ihrer eigenen Zukunft - nicht nur im Amateurfunk - besser zu nutzen.

Geschätzt wurde die Anwesenheit von Delegierten aus der Westschweiz (HB9PC, protection civile, HB9EM, emergency communications) mit ihrem eigenen Notfunk-Zentrum in Prangins, von Delegierten der Sektion Fribourg der USKA sowie von einer Zweier-Delegation der Sektion Monte Ceneri/Ticino HB9EI.

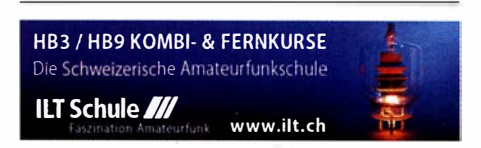

### **Termine**

### **Mai 2018**

### 1. 5.

17. Burgentag Mitteldeutschland. Infos auf www.cota -sachsen.de/m/aktuelles.htm

24. Berliner Antennen-Fieldday (BAF) von 9-13 Uhr: www.darc.de/distrikte/d/03/berliner-antennen-fieldday AOEC [80 m/40 m] [1400/1700 UTC] (All) 0500/0800 AGCW-DL QRP/QRP-Party [KW] (CW) 1300/1900 NAC u. v. a. [144 MHz] (CW/SSB/FM) 1700/2100

### $1. - 7.5.$

Aktivitätswoche des DTe [KW/UKW] (CW) 0000/2400

### 3. 5.

NAC u. v. a. [28 MHz] (CW/SSB/FM) 1700/2100

### $3. -6.5.$

Jahrestreffen QCWA German Chapter #106 in Bad Lausick/Sachsen. Näheres via www.qcwa.de

### 5. 5.

19. Europatag der Schulstationen. Siehe S. 478.

35. Historischer Funk- und Nachrichtentechnik Flohmarkt ab 6 Uhr im Autohof Meilendorf bei Hannover. Info: Robert Weißmantel, Tel. (0421) 3761 223, weiss mantef@gmail.com

FISTS Sprint Contest (CW) 1700/2100

### $5 - 6.5.$

7th Call Area QSO Party (CW/SSB/Digi) 1300/0700 ARI Internat. DX Contest (CW/SSB/RTTY) 1200/1159 DARC VHF/UHF-Contest 1400/1400

Dritte Maker Fair Vienna in der METAStadt Wien. Weitere Informationen: https://makerfairevienna.com

### 6. 5.

11. FunkerBergBörse im Senderhaus 3, Funkerberg 1, 15711 Königs Wusterhausen, von 10-15 Uhr. www.fun kerberg.de/fbb. Siehe auch S. 496

### 8. 5.

NAC u. v. a. [432 MHz] (CW/SSB/FM) 1700/2100

### 9. 5.

Rheinland-Pfalz-Aktivität [UKW] (All) 1 800/2000

10. 5.

NAC u. v. a. [50 MHz] (CW/SSB/FM) 1700/2100 QRP-Minimal-Art Session (CW) 1600/2200

 $11. - 12.5.$ Ostarrichi-Amateurfunktage im Schulzentrum Neuhofen/Ybbs, Hauptstr. 2 1 . Mehr dazu auf S. 497.

### 12. 5.

44. Funk- und Elektronikflohmarkt Baden-Baden-Sandweier (A03) von 8-14 Uhr. www.a03.de Akt. Distr. Franken [2 m/70 cm] (CW/SSB/AII) 1 600/1 900 DIG-QSO-Party [UKW] (All) 1300/1600 FISTS Sprint Contest (CW) 1700/2100

### 12. - 13. 5.

Alessandro Volta RTTY Contest (RTTY) 1200/1200 CQ-M International DX Contest (CW/SSB) 1200/1159 Mills on the air 0000/2359, siehe www.pd6mill.com

### 13. 5.

Akt. Distr. Franken (80 m/40 m] (CW/SSB) 0700/1 000

### 14. - 18. 5.

AGeW-DL Aktivitätswoche [KW] (CW) 0000/2400

#### 15. 5.

NAC u. v. a. [1,3 GHz] (CW/SSB) 1700/2100

### 17. 5.

Infoabend Ausbildungskurs Klasse A, 19.30 Uhr, Gasthof Vogelsang, 86706 Weichering. Mehr auf www.t08.net

 $18. - 20.5.$ Hamvention Dayton (USA): http://hamvention.org

 $18. -21.5.$ 9. Lippe-Hellweg Antennentage (LHAT), 59457 Werl-Büderich, Im Felde 1: www.o49-werl.de

### 19. 5.

Hessen-Contest [UKW] (CW/SSB) 1200/1800 Rheinland-Pfalz-Aktivität [UKW] (All) 1800/2000 **UN DX Contest (CW/SSB) 0600/2100** 

### 19. -20. 5.

Baltic Contest (CW/SSB) 2100/0200 DUBUS-EME-Contest 5,7 GHz 0000/2400 EU PSK DX Contest (PSK) 1200/1200 King of Spain Contest (CW) 1200/1200

### 20. 5.

27. Radio- und Funktechnikbörse Bad Dürkheim, 9 Uhr bis 13 Uhr, 67098 Bad Dürkheim-Ungstein, Weinstraße 82, Restaurant Honigsäckel: www.radiozentrum. beepworld.de

DUR-Aktivitätscont. [>1 GHz] (CW/SSB/FM) 0800/1100 Hessen-Contest [KW] (CW/SSB) 0600/1000

OE VHF/UHF/Mikrowellen Aktivitätscontest [144 MHz] ... 241 GHz] (CW/SSB/FM) 0700/1300

### :26. 5.

Aktivität Distrikt Nordrhein [UKW] (CW/SSB) 1 300/ 1 700 UTC

Bayerischer Bergtag [24 GHz+] (CW/SSB) 0700/1 200  $26. -27.5.$ 

**CQ WW WPX Contest (CW) 0000/2359** 

21.5.

Bayerischer Bergtag [10 GHz] (CW/SSB) 0700/1200

Quellen: DARC-Contestkalender, WA7BNM Contest Calendar,<br>IARU-Reg. 1-Contest Calendar, ARRL Contest Calendar, Angaben<br>ohne Gewähr!

### Vorschau auf Heft 6/18

#### Somalia, 6060: DXpedition nach Puntland 280Z

In Afrika zählt Somalia zu den seltenen DXCC-Gebieten. Von dort waren zum Jahresbeginn aus der Region Puntland zwei Funkamateure aktiv, was auf den Bändern für immense Pileups sorgte. Kenneth, LA?GIA, berichtet über eine DXpedition in eines der weiterhin gefährlichsten Länder. Foto: Team 6060

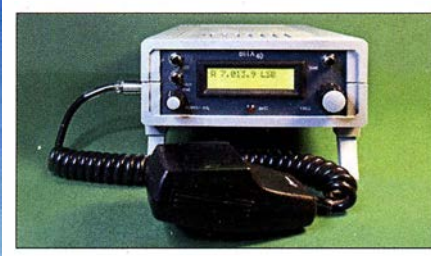

### Lichtdetektor im Eigenbau

Moduliertes Licht kann die Wahrnehmung von Gegenständen erheblich stören, auch wenn es nicht als flimmernd empfunden wird. Mit diesem Gerät lässt sich erkennen, ob Licht mit einem hochfrequenten Signal<br>amplitudenmoduliert ist Foto: FA amplitudenmoduliert ist.

### ... und außerdem:

- Antennenlösungen für KH1 /KH7Z
- Maßnahmen gegen vagabundierende HF im Shack
- Zangenstrommesser von 50 kHz bis 40 MHz
- **e Logbuchprogramm UDXLog für Portabelfunk** Redaktionsschluss FA 6/18: 3. 5. 2018<br>
 S9-Kalibriernormal selbst gebaut **Magnetic Stander Redaktionsschluss FA 6/18: 3. 5. 2018**
- S9-Kalibriernormal selbst gebaut

### Inserentenverzeichnis

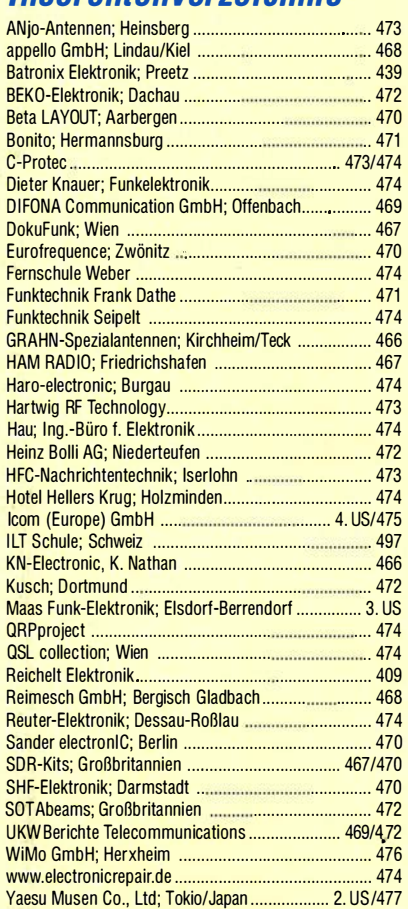

Der Inland-Abonnement-Auflage dieser Ausgabe liegt ein Prospekt der RSD Reise Service Deutschland GmbH<br>bei. Wir bitten um Ihre freundliche Beachtung.

### erscheint am 23. 5. 2018

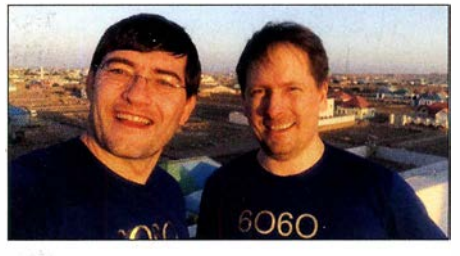

### Aufbautipps und Modifikationen für den QRP-Transceiver BITX40

Der von Ashar Harhan, VU2ESE, entworfene und in Kleinserie poduzierte QRP-Transceiver für 40 m wird von ihm in Form von zwei bereits bestückten Leiterplatten nebst Buchsen und Bedienelementen geliefert. Der Beitrag gibt Hinweise zum Einbau in ein Gehäuse und zeigt mögliche technische Verbesserungen auf. Foto: DCBFG

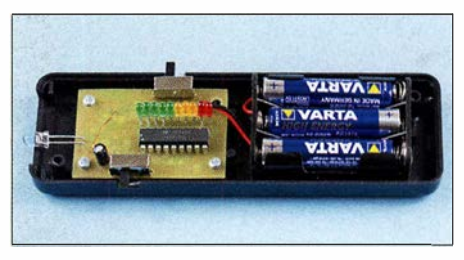

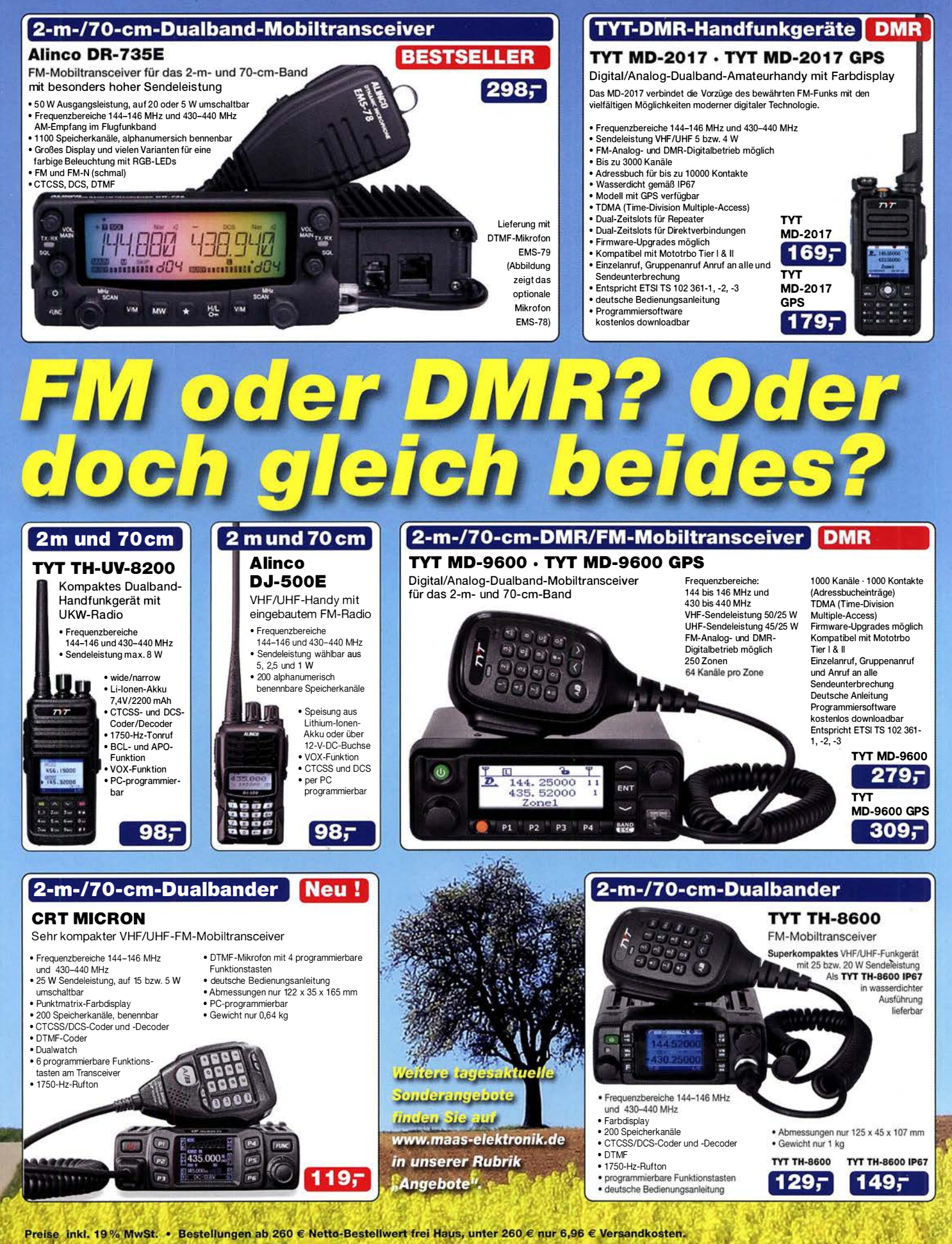

**Maas Funk-Elektronik · Inh. Peter Maas** 

Heppendorfer Straße 23 · 50189 Elsdorf · Tel. (02274) 93 87-0 · Fax (02274) 93 87-31 Offnungszeiten Montag - Donnerstag 8 - 16.30 Uhr · Freitag 8 - 14 Uhr info@maas-elektronik.com · www.maas-elektronik.com

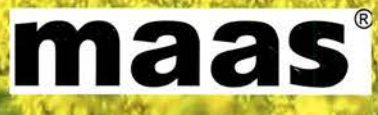

# **ICOM**

KW/50/70-MHz-TRANSCEIVER IC-7300

Amateurfunk ganz neu erleben.

## Revolutionär!

Der innovative Direct-Sampling-Transceiver für die Kurzwellenbänder, 50 und 70 MHz mit leistungsfähigem Echtzeit-Spektrumskop und hochauflösendem Touch-Display

**TERRITARY EM** 

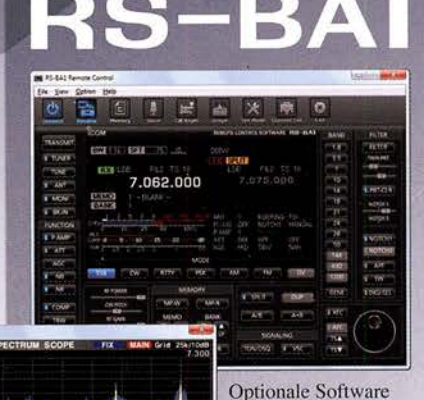

**IP-FERNSTEUER-SOFTWARE** 

zur Fernsteuerung des IC-7300 erhältlich

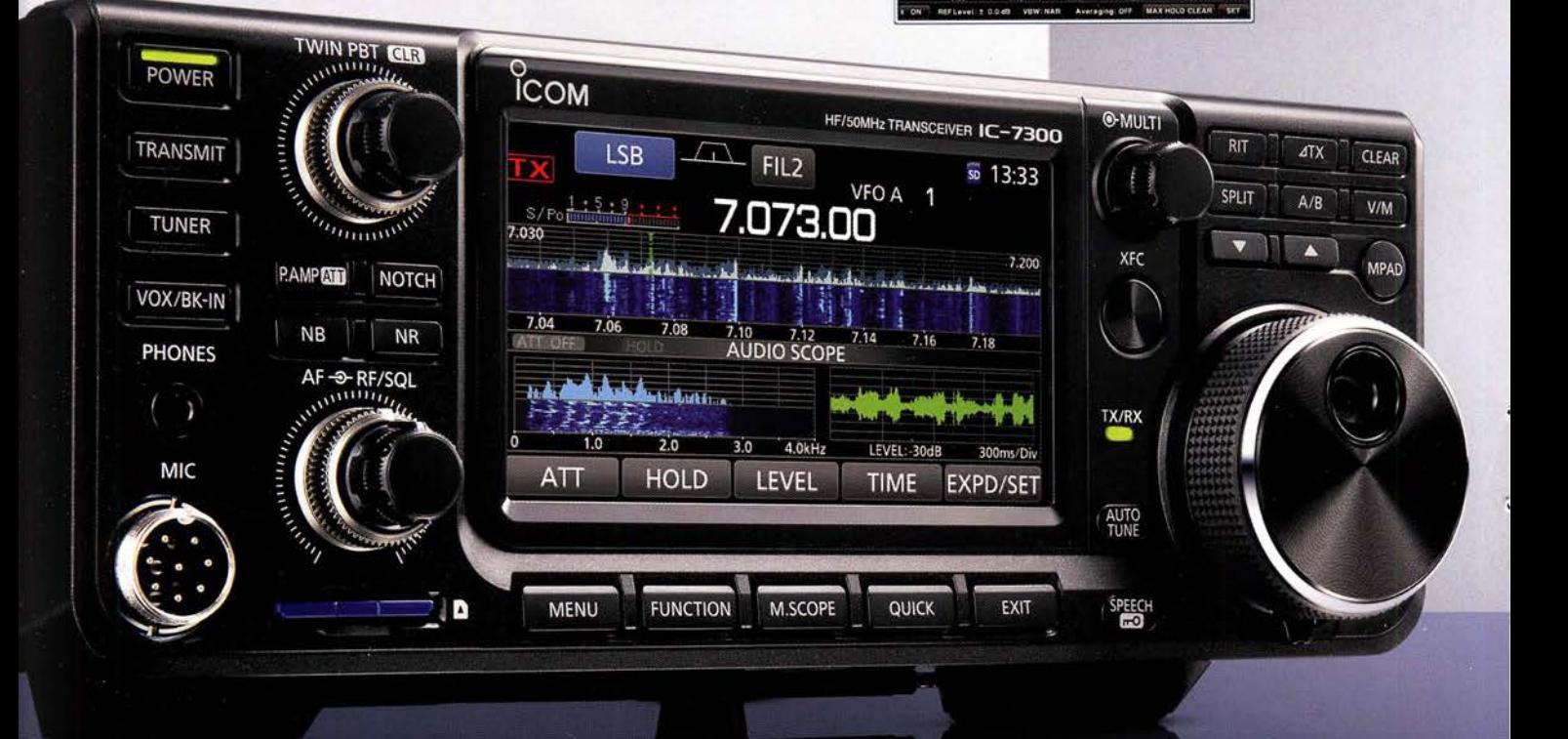

Icom (Europe) GmbH Auf der Krautweide 24 · 65812 Bad Soden am Taunus · Germany

www.icomeurope.com